# Package 'surveillance'

July 19, 2022

<span id="page-0-0"></span>Title Temporal and Spatio-Temporal Modeling and Monitoring of Epidemic Phenomena

Version 1.20.1

Date 2022-07-13

Author Michael Höhle [aut, ths] (<<https://orcid.org/0000-0002-0423-6702>>), Sebastian Meyer [aut, cre] (<<https://orcid.org/0000-0002-1791-9449>>), Michaela Paul [aut], Leonhard Held [ctb, ths], Howard Burkom [ctb], Thais Correa [ctb], Mathias Hofmann [ctb], Christian Lang [ctb], Juliane Manitz [ctb], Andrea Riebler [ctb], Daniel Sabanés Bové [ctb], Maëlle Salmon [ctb], Dirk Schumacher [ctb], Stefan Steiner [ctb], Mikko Virtanen [ctb], Wei Wei [ctb], Valentin Wimmer [ctb], R Core Team [ctb] (A few code segments are modified versions of code from base R) Maintainer Sebastian Meyer <seb.meyer@fau.de>

**Depends**  $R$  ( $>= 3.6.0$ ), methods, grDevices, graphics, stats, utils, sp  $(>= 1.0-15)$ , xtable  $(>= 1.7-0)$ 

**Imports** Rcpp  $(>= 0.11.1)$ , polyCub  $(>= 0.8.0)$ , MASS, Matrix, nlme, spatstat.geom

LinkingTo Rcpp, polyCub

**Suggests** parallel, grid, gridExtra  $(>= 2.0.0)$ , lattice, colorspace, scales, animation, msm, spc, quadprog, memoise, polyclip, rgeos, gpclib, maptools, intervals, spdep, numDeriv, maxLik, gsl, fanplot, hhh4contacts, tinytest (>= 1.2.4), coda, splancs, gamlss, INLA, runjags, MGLM (>= 0.1.0), knitr

Enhances xts, ggplot2

Description Statistical methods for the modeling and monitoring of time series of counts, proportions and categorical data, as well as for the modeling of continuous-time point processes of epidemic phenomena. The monitoring methods focus on aberration detection in count data time series from public health surveillance of communicable diseases, but applications could just as well originate from environmetrics, reliability engineering, econometrics, or social sciences. The package implements many typical outbreak detection procedures such as the (improved) Farrington algorithm, or the negative binomial GLR-CUSUM method of Höhle and Paul (2008) [<doi:10.1016/j.csda.2008.02.015>](https://doi.org/10.1016/j.csda.2008.02.015). A novel CUSUM approach combining logistic and multinomial logistic modeling is also included. The package contains several real-world data sets, the ability to simulate outbreak data, and to visualize the results of the monitoring in a temporal, spatial or spatio-temporal fashion. A recent overview of the available monitoring procedures is given by Salmon et al. (2016) [<doi:10.18637/jss.v070.i10>](https://doi.org/10.18637/jss.v070.i10). For the retrospective analysis of epidemic spread, the package provides three endemic-epidemic modeling frameworks with tools for visualization, likelihood inference, and simulation. hhh4() estimates models for (multivariate) count time series following Paul and Held (2011) [<doi:10.1002/sim.4177>](https://doi.org/10.1002/sim.4177) and Meyer and Held (2014) [<doi:10.1214/14-AOAS743>](https://doi.org/10.1214/14-AOAS743). twinSIR() models the susceptible-infectious-recovered (SIR) event history of a fixed population, e.g, epidemics across farms or networks, as a multivariate point process as proposed by Höhle (2009) [<doi:10.1002/bimj.200900050>](https://doi.org/10.1002/bimj.200900050). twinstim() estimates self-exciting point process models for a spatio-temporal point pattern of infective events, e.g., time-stamped geo-referenced surveillance data, as proposed by Meyer et al. (2012) [<doi:10.1111/j.1541-0420.2011.01684.x>](https://doi.org/10.1111/j.1541-0420.2011.01684.x). A recent overview of the implemented space-time modeling frameworks for epidemic phenomena is given by Meyer et al. (2017) [<doi:10.18637/jss.v077.i11>](https://doi.org/10.18637/jss.v077.i11).

License GPL-2

URL <https://surveillance.R-Forge.R-project.org/>

```
Additional_repositories https://inla.r-inla-download.org/R/stable/
```
Encoding latin1

VignetteBuilder utils, knitr

NeedsCompilation yes

Repository CRAN

Date/Publication 2022-07-19 11:50:02 UTC

## R topics documented:

surveillance-package . . . . . . . . . . . . . . . . . . . . . . . . . . . . . . . . . . . . [6](#page-5-0)

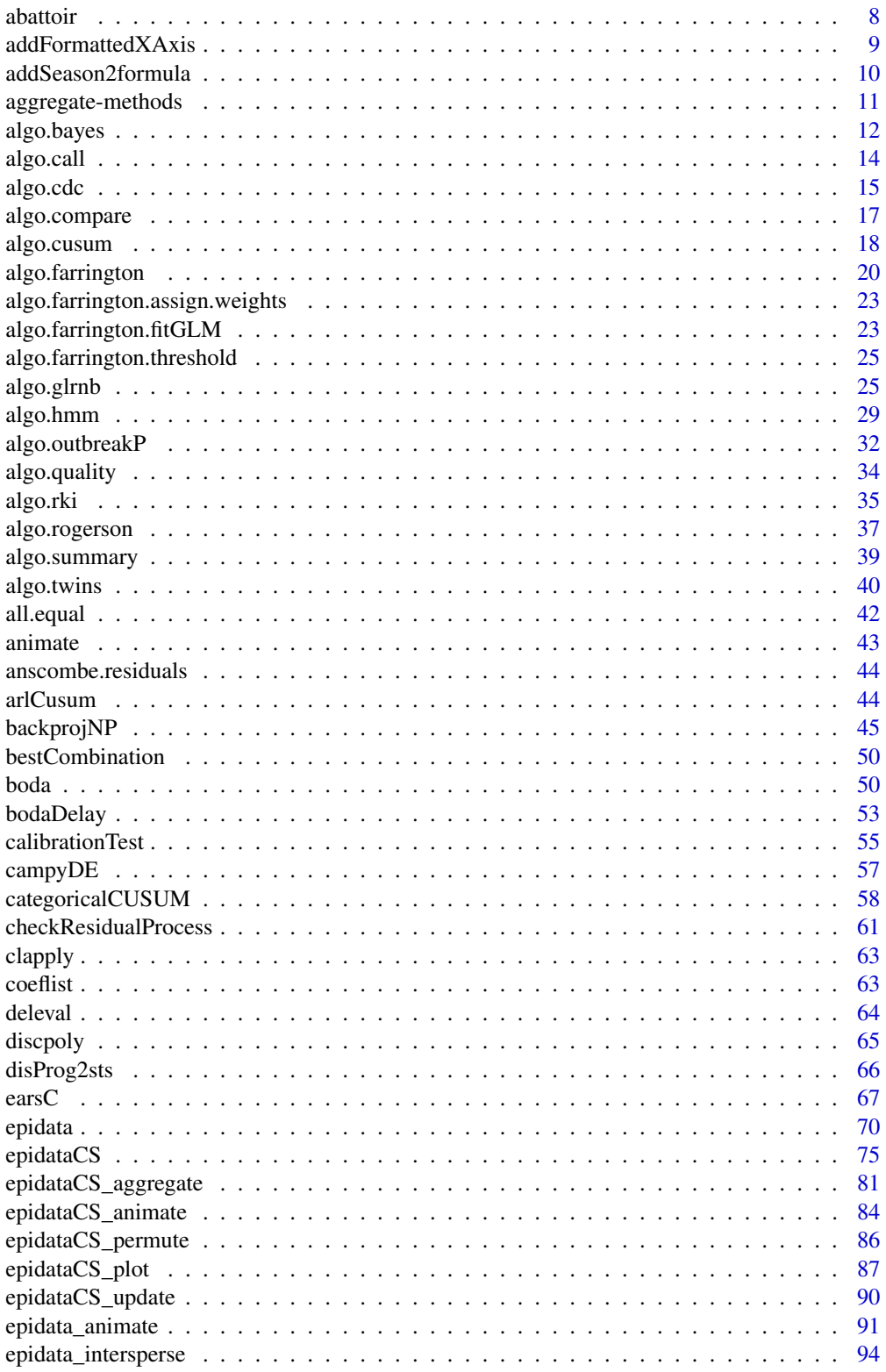

 $\overline{3}$ 

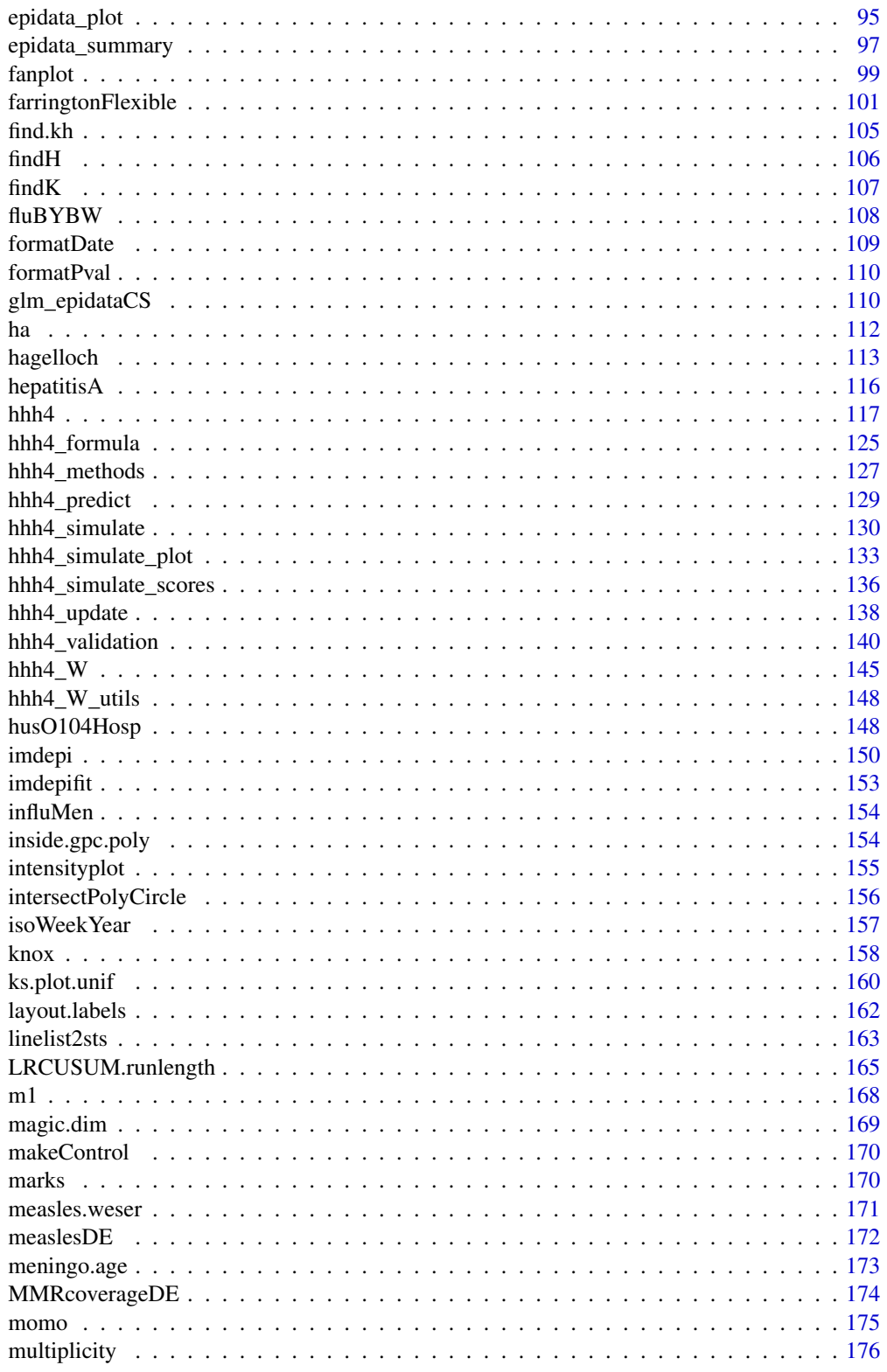

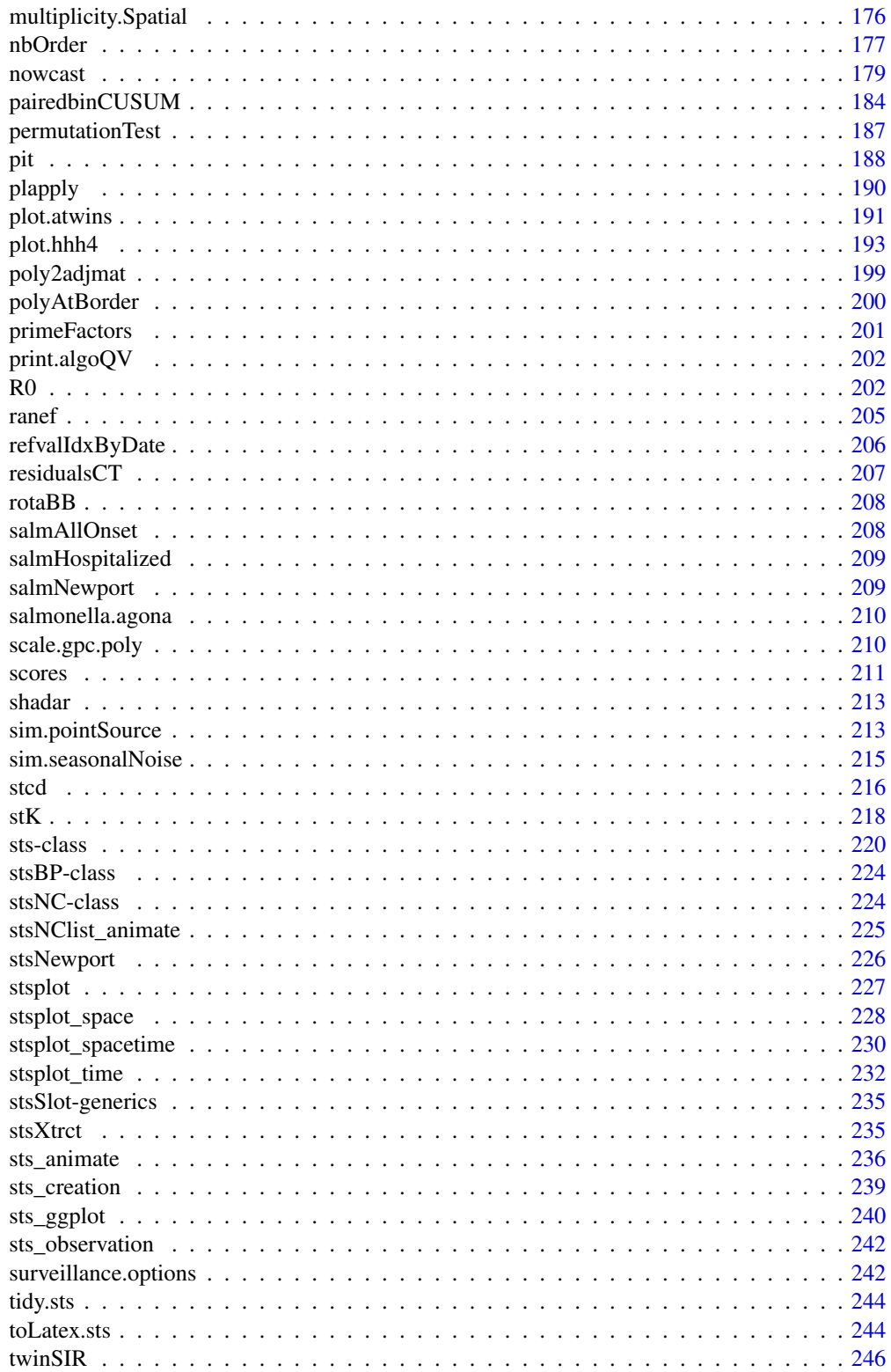

<span id="page-5-0"></span>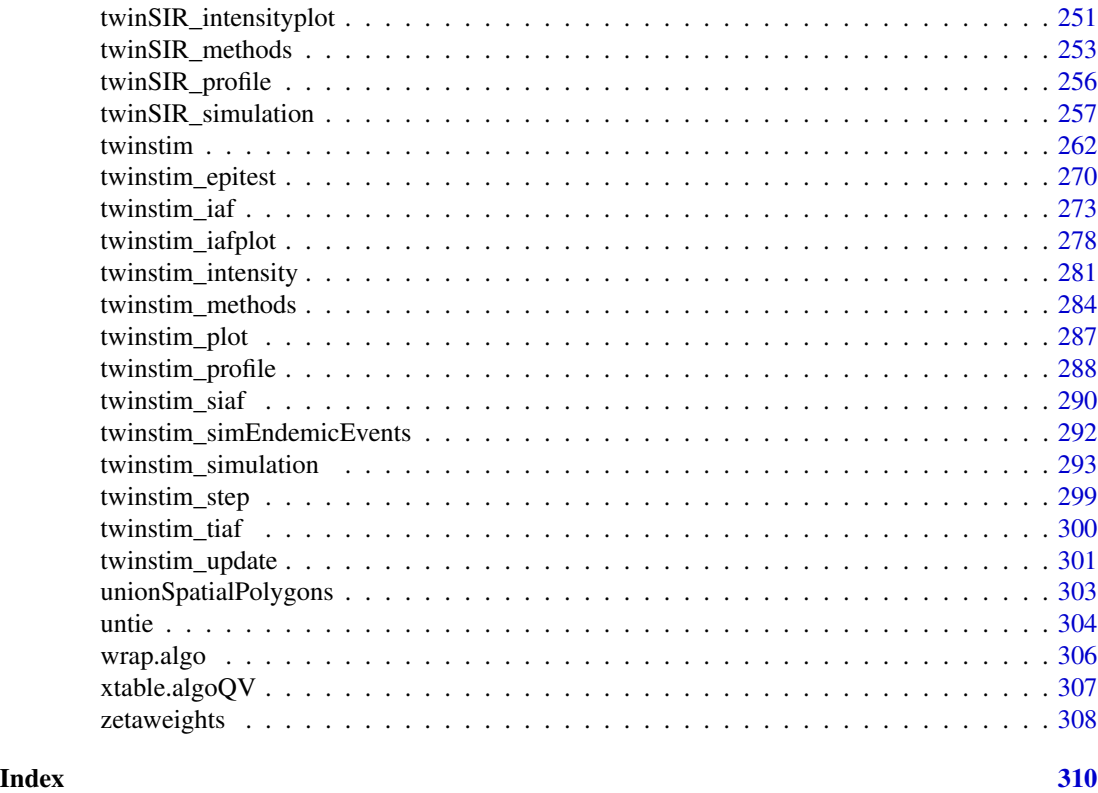

surveillance-package surveillance*: Temporal and Spatio-Temporal Modeling and Monitoring of Epidemic Phenomena*

#### **Description**

The R package surveillance implements statistical methods for the retrospective modeling and prospective monitoring of epidemic phenomena in temporal and spatio-temporal contexts. Focus is on (routinely collected) public health surveillance data, but the methods just as well apply to data from environmetrics, econometrics or the social sciences. As many of the monitoring methods rely on statistical process control methodology, the package is also relevant to quality control and reliability engineering.

#### Details

The package implements many typical outbreak detection procedures such as Stroup et al. (1989), Farrington et al. (1996), Rossi et al. (1999), Rogerson and Yamada (2001), a Bayesian approach (Höhle, 2007), negative binomial CUSUM methods (Höhle and Mazick, 2009), and a detector based on generalized likelihood ratios (Höhle and Paul, 2008), see [wrap.algo](#page-305-1). Also CUSUMs for the prospective change-point detection in binomial, beta-binomial and multinomial time series are covered based on generalized linear modeling, see [categoricalCUSUM](#page-57-1). This includes, e.g., paired comparison Bradley-Terry modeling described in Höhle (2010), or paired binary CUSUM

## surveillance-package 7

([pairedbinCUSUM](#page-183-1)) described by Steiner et al. (1999). The package contains several real-world datasets, the ability to simulate outbreak data, visualize the results of the monitoring in temporal, spatial or spatio-temporal fashion. In dealing with time series data, the fundamental data structure of the package is the S4 class [sts](#page-219-1) wrapping observations, monitoring results and date handling for multivariate time series. A recent overview of the available monitoring procedures is given by Salmon et al. (2016).

For the retrospective analysis of epidemic spread, the package provides three endemic-epidemic modeling frameworks with tools for visualization, likelihood inference, and simulation. The function [hhh4](#page-116-1) offers inference methods for the (multivariate) count time series models of Held et al. (2005), Paul et al. (2008), Paul and Held (2011), Held and Paul (2012), and Meyer and Held (2014). See vignette("hhh4") for a general introduction and vignette("hhh4\_spacetime") for a discussion and illustration of spatial hhh4 models. Furthermore, the fully Bayesian approach for univariate time series of counts from Held et al. (2006) is implemented as function [algo.twins](#page-39-1). Self-exciting point processes are modeled through endemic-epidemic conditional intensity functions. [twinSIR](#page-245-1) (Höhle, 2009) models the susceptible-infectious-recovered (SIR) event history of a fixed population, e.g, epidemics across farms or networks; see vignette("twinSIR") for an illustration. [twinstim](#page-261-1) (Meyer et al., 2012) fits spatio-temporal point process models to point patterns of infective events, e.g., time-stamped geo-referenced surveillance data on infectious disease occurrence; see vignette("twinstim") for an illustration. A recent overview of the implemented space-time modeling frameworks for epidemic phenomena is given by Meyer et al. (2017).

## Acknowledgements

Substantial contributions of code by: Leonhard Held, Howard Burkom, Thais Correa, Mathias Hofmann, Christian Lang, Juliane Manitz, Andrea Riebler, Daniel Sabanés Bové, Maëlle Salmon, Dirk Schumacher, Stefan Steiner, Mikko Virtanen, Wei Wei, Valentin Wimmer.

Furthermore, the authors would like to thank the following people for ideas, discussions, testing and feedback: Doris Altmann, Johannes Bracher, Caterina De Bacco, Johannes Dreesman, Johannes Elias, Marc Geilhufe, Jim Hester, Kurt Hornik, Mayeul Kauffmann, Junyi Lu, Lore Merdrignac, Tim Pollington, Marcos Prates, André Victor Ribeiro Amaral, Brian D. Ripley, François Rousseu, Barry Rowlingson, Christopher W. Ryan, Klaus Stark, Yann Le Strat, André Michael Toschke, Wei Wei, George Wood, Achim Zeileis, Bing Zhang.

## Author(s)

Michael Höhle, Sebastian Meyer, Michaela Paul Maintainer: Sebastian Meyer <seb.meyer@fau.de>

#### References

citation(package="surveillance") gives the two main software references for the modeling (Meyer et al., 2017) and the monitoring (Salmon et al., 2016) functionalities:

- Meyer S, Held L, Höhle M (2017). "Spatio-Temporal Analysis of Epidemic Phenomena Using the R Package surveillance." *Journal of Statistical Software*, 77(11), 1–55. [doi:10.18637/](https://doi.org/10.18637/jss.v077.i11) [jss.v077.i11.](https://doi.org/10.18637/jss.v077.i11)
- Salmon M, Schumacher D, Höhle M (2016). "Monitoring Count Time Series in R: Aberration Detection in Public Health Surveillance." *Journal of Statistical Software*, 70(10), 1–35. [doi:10.18637/jss.v070.i10.](https://doi.org/10.18637/jss.v070.i10)

<span id="page-7-0"></span>8 abattoir is a state of the contract of the contract of the contract of the contract of the contract of the contract of the contract of the contract of the contract of the contract of the contract of the contract of the c

Further references are listed in surveillance:::REFERENCES.

If you use the surveillance package in your own work, please do cite the corresponding publications.

## See Also

<https://surveillance.R-forge.R-project.org/>

## Examples

```
## Additional documentation and illustrations of the methods are
## available in the form of package vignettes and demo scripts:
vignette(package = "surveillance")
demo(package = "surveillance")
```
abattoir *Abattoir Data*

#### Description

A synthetic dataset from the Danish meat inspection – useful for illustrating the beta-binomial CUSUM.

#### Usage

data(abattoir)

## Details

The object of class "sts" contains an artificial data set inspired by meat inspection data used by Danish Pig Production, Denmark. For each week the number of pigs with positive audit reports is recorded together with the total number of audits made that week.

## References

Höhle, M. (2010): Online change-point detection in categorical time series. In: T. Kneib and G. Tutz (Eds.), Statistical Modelling and Regression Structures, Physica-Verlag.

#### See Also

```
categoricalCUSUM
```

```
data("abattoir")
plot(abattoir)
population(abattoir)
```
<span id="page-8-0"></span>addFormattedXAxis *Formatted Time Axis for* "sts" *Objects*

#### Description

Add a nicely formatted x-axis to time series plots related to the ["sts"](#page-219-2) class. This utility function is, e.g., used by [stsplot\\_time1](#page-231-1) and [plotHHH4\\_fitted1](#page-192-1).

#### Usage

```
addFormattedXAxis(x, epochsAsDate = FALSE,
                  xaxis.tickFreq = list("%Q"=atChange),
                  xaxis.labelFreq = xaxis.tickFreq,
                  xaxis.labelFormat = "%G\n\n%OQ",
                  ...)
```
## Arguments

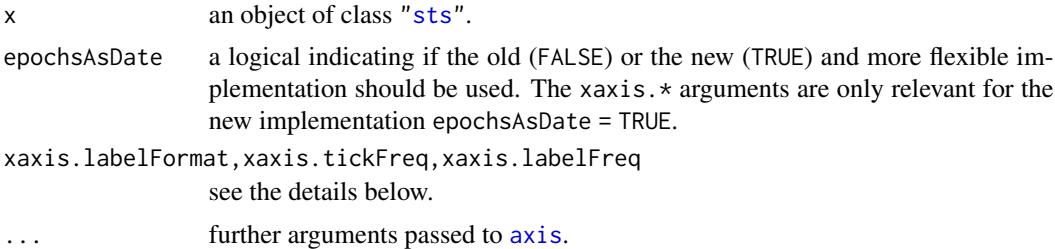

## Details

The setting epochsAsDate = TRUE enables very flexible formatting of the x-axis and its annotations using the xaxis.tickFreq, xaxis.labelFreq and xaxis.labelFormat arguments. The first two are named lists containing pairs with the *name* being a [strftime](#page-0-0) single conversion specification and the second part is a function which based on this conversion returns a subset of the rows in the sts objects. The subsetting function has the following header: function(x,  $x$ m1), where x is a vector containing the result of applying the conversion in name to the epochs of the sts object and xm1 is the scalar result when applying the conversion to the natural element just before the first epoch. Please note that the input to the subsetting function is converted using as.numeric before calling the function. Hence, the conversion specification needs to result in a string convertible to integer.

Three predefined subsetting functions exist: atChange, at2ndChange and atMedian, which are used to make a tick at each (each 2nd for at2ndChange) change and at the median index computed on all having the same value, respectively:

```
atChange \leq function(x, xm1) which(diff(c(xm1, x)) != 0)
 at2ndChange <- function(x,xm1) which(diff(c(xm1,x) %/% 2) != 0)
atMedian <- function(x,xm1) tapply(seq_along(x), INDEX=x, quantile, prob=0.5, type=3)
```
<span id="page-9-0"></span>By defining own functions here, one can obtain an arbitrary degree of flexibility.

Finally, xaxis.labelFormat is a [strftime](#page-0-0) compatible formatting string., e.g. the default value is "%G\n\n%OQ", which means ISO year and quarter (in roman letters) stacked on top of each other.

#### Value

NULL (invisibly). The function is called for its side effects.

## Author(s)

Michael Höhle with contributions by Sebastian Meyer

## See Also

the examples in [stsplot\\_time1](#page-231-1) and [plotHHH4\\_fitted1](#page-192-1)

addSeason2formula *Function that adds a sine-/cosine formula to an existing formula.*

## Description

This function helps to construct a [formula](#page-0-0) object that can be used in a call to [hhh4](#page-116-1) to model seasonal variation via a sum of sine and cosine terms.

## Usage

```
addSeason2formula(f = \sim1, S = 1, period = 52, timevar = "t")
```
## **Arguments**

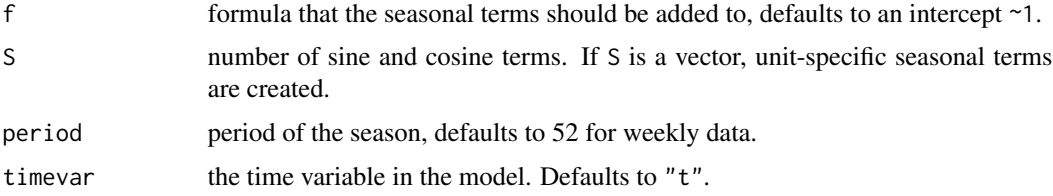

## Details

The function adds the seasonal terms

$$
\sum_{s=1}^{S} \gamma_s \sin(\frac{2\pi s}{\text{period}}t) + \delta_s \cos(\frac{2\pi s}{\text{period}}t),
$$

where  $\gamma_s$  and  $\delta_s$  are the unknown parameters and  $t, t = 1, 2, \ldots$  denotes the time variable timevar, to an existing formula f.

<span id="page-10-0"></span>aggregate-methods 11

Note that the seasonal terms can also be expressed as

$$
\gamma_s \sin(\frac{2\pi s}{\text{period}}t) + \delta_s \cos(\frac{2\pi s}{\text{period}}t) = A_s \sin(\frac{2\pi s}{\text{period}}t + \epsilon_s)
$$

with amplitude  $A_s = \sqrt{\gamma_s^2 + \delta_s^2}$  and phase shift  $\tan(\epsilon_s) = \delta_s/\gamma_s$ . The amplitude and phase shift can be obtained from a fitted [hhh4](#page-116-1) model via coef(..., amplitudeShift = TRUE), see [coef.hhh4](#page-126-1).

## Value

Returns a [formula](#page-0-0) with the seasonal terms added and its environment set to [.GlobalEnv](#page-0-0). Note that to use the resulting formula in [hhh4](#page-116-1), a time variable named as specified by the argument timevar must be available.

#### Author(s)

M. Paul, with contributions by S. Meyer

## See Also

[hhh4](#page-116-1), [fe](#page-124-1), [ri](#page-124-1)

#### Examples

# add 2 sine/cosine terms to a model with intercept and linear trend addSeason2formula( $f = -1 + t$ ,  $S = 2$ )

# the same for monthly data addSeason2formula( $f = -1 + t$ ,  $S = 2$ , period = 12)

# different number of seasons for a bivariate time series  $addSeason2formula(f = ~ 1, S = c(3, 1), period = 52)$ 

aggregate-methods *Aggregate an* "sts" *Object Over Time or Across Units*

#### Description

Aggregate the matrix slots of an ["sts"](#page-219-2) object. Either the time series is aggregated so a new sampling frequency of nfreq observations per year is obtained (i.e., as in [aggregate.ts](#page-0-0)), or the aggregation is over all columns (units).

#### Usage

```
## S4 method for signature 'sts'
aggregate(x, by = "time", nfreq = "all", ...)
```
#### <span id="page-11-0"></span>Arguments

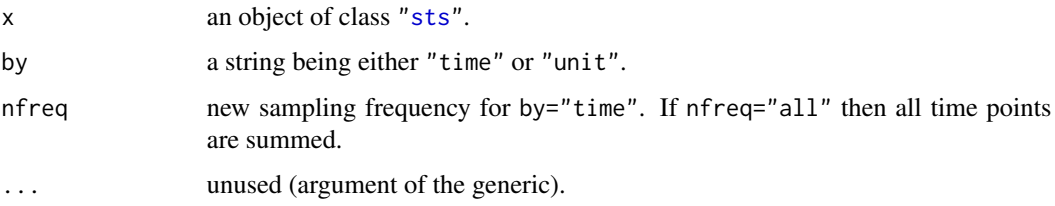

## Value

an object of class "sts".

#### Warning

Aggregation over units fills the upperbound slot with NAs and the map slot is left as-is, but the object cannot be plotted by unit any longer.

The populationFrac slot is aggregated just like observed. Population fractions are recomputed if and only if x is no multinomialTS and already contains population fractions. This might not be intended, especially for aggregation over time.

#### Examples

data("ha.sts") dim(ha.sts) dim(aggregate(ha.sts, by = "unit")) dim(aggregate(ha.sts, nfreq = 13))

<span id="page-11-1"></span>algo.bayes *The Bayes System*

## <span id="page-11-2"></span>Description

Evaluation of timepoints with the Bayes subsystem 1, 2, 3 or a self defined Bayes subsystem.

#### Usage

```
algo.bayesLatestTimepoint(disProgObj, timePoint = NULL,
    control = list(b = 0, w = 6, actY = TRUE, alpha=0.05)algo.bayes(disProgObj, control = list(range = range,
    b = 0, w = 6, actY = TRUE, alpha=0.05)algo.bayes1(disProgObj, control = list(range = range))
algo.bayes2(disProgObj, control = list(range = range))
algo.bayes3(disProgObj, control = list(range = range))
```
#### algo.bayes and the state of the state of the state of the state of the state of the state of the state of the state of the state of the state of the state of the state of the state of the state of the state of the state of

#### Arguments

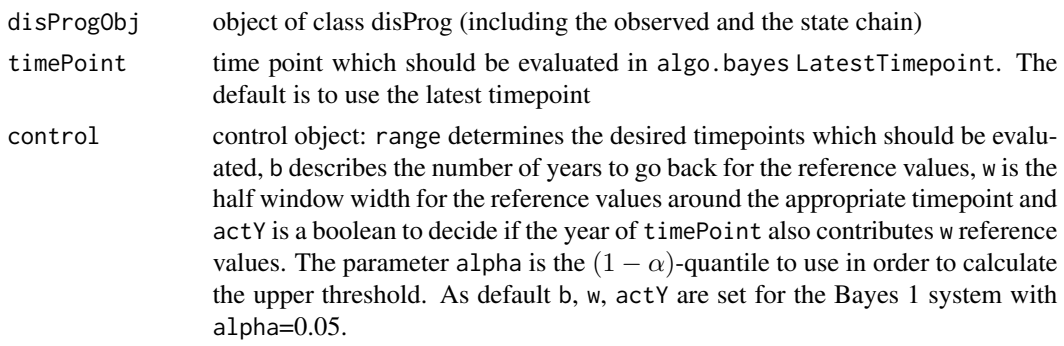

## Details

Using the reference values the  $(1 - \alpha) \cdot 100\%$  quantile of the predictive posterior distribution is calculated as a threshold. An alarm is given if the actual value is bigger or equal than this threshold. It is possible to show using analytical computations that the predictive posterior in this case is the negative binomial distribution. Note: algo.rki or algo.farrington use two-sided prediction intervals – if one wants to compare with these procedures it is necessary to use an alpha, which is half the one used for these procedures.

Note also that algo.bayes calls algo.bayesLatestTimepoint for the values specified in range and for the system specified in control. algo.bayes1, algo.bayes2, algo.bayes3 call algo.bayesLatestTimepoint for the values specified in range for the Bayes 1 system, Bayes 2 system or Bayes 3 system.

- "Bayes 1" reference values from 6 weeks. Alpha is fixed a t 0.05.
- "Bayes 2" reference values from 6 weeks ago and 13 weeks of the previous year (symmetrical around the same week as the current one in the previous year). Alpha is fixed at 0.05.
- "Bayes 3" 18 reference values. 9 from the year ago and 9 from two years ago (also symmetrical around the comparable week). Alpha is fixed at 0.05.

The procedure is now able to handle NA's in the reference values. In the summation and when counting the number of observed reference values these are simply not counted.

## Value

survRes algo.bayesLatestTimepoint returns a list of class survRes (surveillance result), which includes the alarm value for recognizing an outbreak (1 for alarm, 0 for no alarm), the threshold value for recognizing the alarm and the input object of class disProg. algo.bayes gives a list of class survRes which includes the vector of alarm values for every timepoint in range and the vector of threshold values for every timepoint in range for the system specified by b, w and actY, the range and the input object of class disProg. algo.bayes1 returns the same for the Bayes 1 system, algo.bayes2 for the Bayes 2 system and algo.bayes3 for the Bayes 3 system.

## Author(s)

M. Höhle, A. Riebler, C. Lang

#### <span id="page-13-0"></span>Source

Riebler, A. (2004), Empirischer Vergleich von statistischen Methoden zur Ausbruchserkennung bei Surveillance Daten, Bachelor's thesis.

## See Also

[algo.call](#page-13-1), [algo.rkiLatestTimepoint](#page-34-1) and [algo.rki](#page-34-2) for the RKI system.

#### Examples

```
disProg \le sim.pointSource(p = 0.99, r = 0.5, length = 208, A = 1,
                                alpha = 1, beta = 0, phi = 0,
                                frequency = 1, state = NULL, K = 1.7)# Test for bayes 1 the latest timepoint
algo.bayesLatestTimepoint(disProg)
# Test week 200 to 208 for outbreaks with a selfdefined bayes
algo.bayes(disProg, control = list(range = 200:208, b = 1,
                                            w = 5, actY = TRUE, alpha=0.05)# The same for bayes 1 to bayes 3
algo.bayes1(disProg, control = list(range = 200:208,alpha=0.05))
algo.bayes2(disProg, control = list(range = 200:208,alpha=0.05))
algo.bayes3(disProg, control = list(range = 200:208,alpha=0.05))
```
<span id="page-13-1"></span>

algo.call *Query Transmission to Specified Surveillance Algorithm*

#### Description

Transmission of a object of class disProg to the specified surveillance algorithm.

#### Usage

```
algo.call(disProgObj, control = list(
                 list(funcName = "rki1", range = range),
                 list(funcName = "rki", range = range,
                      b = 2, w = 4, actY = TRUE),
                 list(funcName = "rki", range = range,
                      b = 2, w = 5, actY = TRUE))
```
#### Arguments

disProgObj object of class disProg, which includes the state chain and the observed

control specifies which surveillance algorithm should be used with their parameters. The parameter funcName and range must be specified. Here, funcName is the appropriate method function (without 'algo.') and range defines the timepoints to be evaluated by the actual system.

#### <span id="page-14-0"></span>algo.cdc 15

## Value

a list of survRes objects generated by the specified surveillance algorithm

## See Also

[algo.rki](#page-34-2), [algo.bayes](#page-11-1), [algo.farrington](#page-19-1)

## Examples

```
# Create a test object
disProg \le sim.pointSource(p = 0.99, r = 0.5, length = 400, A = 1,
                           alpha = 1, beta = 0, phi = 0,
                           frequency = 1, state = NULL, K = 1.7)# Let this object be tested from any methods in range = 200:400
range <- 200:400
survRes <- algo.call(disProg,
                     control = list(
                         list(funcName = "rki1", range = range),
                         list(funcName = "rki2", range = range),
                         list(funcName = "rki3", range = range),
                         list(funcName = "rki", range = range,
                              b = 3, w = 2, actY = FALSE),
                         list(funcName = "rki", range = range,
                              b = 2, w = 9, actY = TRUE),
                         list(funcName = "bayes1", range = range),
                         list(funcName = "bayes2", range = range),
                         list(funcName = "bayes3", range = range),
                         list(funcName = "bayes",
                              range = range, b = 1, w = 5, actY = TRUE, alpha=0.05))
# show selected survRes objects
names(survRes)
```
plot(survRes[["rki(6,6,0)"]]) survRes[["bayes(5,5,1)"]]

algo.cdc *The CDC Algorithm*

## Description

Surveillance using the CDC Algorithm

#### Usage

```
algo.cdcLatestTimepoint(disProgObj, timePoint = NULL,
                       control = list(b = 5, m = 1, alpha=0.025))alogo.cdc(disProgObj, control = list(range = range, b= 5, m=1,alpha = 0.025)
```
#### Arguments

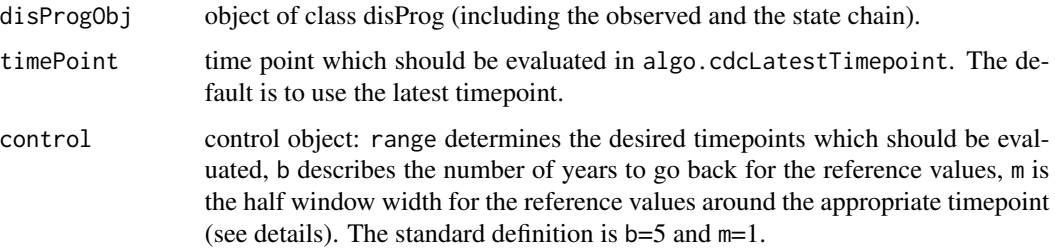

#### Details

Using the reference values for calculating an upper limit, alarm is given if the actual value is bigger than a computed threshold. algo.cdc calls algo.cdcLatestTimepoint for the values specified in range and for the system specified in control. The threshold is calculated from the predictive distribution, i.e.

$$
mean(x) + z_{\alpha/2} * sd(x) * \sqrt{(1+1/k)},
$$

which corresponds to Equation 8-1 in Farrington and Andrews (2003). Note that an aggregation into 4-week blocks occurs in algo.cdcLatestTimepoint and m denotes number of 4-week blocks (months) to use as reference values. This function currently does the same for monthly data (not correct!)

## Value

algo.cdcLatestTimepoint returns a list of class survRes (surveillance result), which includes the alarm value (alarm  $= 1$ , no alarm  $= 0$ ) for recognizing an outbreak, the threshold value for recognizing the alarm and the input object of class disProg.

algo.cdc gives a list of class survRes which includes the vector of alarm values for every timepoint in range, the vector of threshold values for every timepoint in range for the system specified by b, w, the range and the input object of class disProg.

#### Author(s)

M. Höhle

## References

Stroup, D., G. Williamson, J. Herndon, and J. Karon (1989). Detection of aberrations in the occurence of notifiable diseases surveillance data. Statistics in Medicine 8, 323-329.

Farrington, C. and N. Andrews (2003). Monitoring the Health of Populations, Chapter Outbreak Detection: Application to Infectious Disease Surveillance, pp. 203-231. Oxford University Press.

#### See Also

[algo.rkiLatestTimepoint](#page-34-1),[algo.bayesLatestTimepoint](#page-11-2) and [algo.bayes](#page-11-1) for the Bayes system.

## <span id="page-16-0"></span>algo.compare 17

#### Examples

```
# Create a test object
disProgObj \le sim.pointSource(p = 0.99, r = 0.5, length = 500,
                              A = 1, alpha = 1, beta = 0, phi = 0,
                              frequency = 1, state = NULL, K = 1.7)
# Test week 200 to 208 for outbreaks with a selfdefined cdc
algo.cdc(disProgObj, control = list(range = 400:500,alpha=0.025))
```
<span id="page-16-1"></span>

algo.compare *Comparison of Specified Surveillance Systems using Quality Values*

## Description

Comparison of specified surveillance algorithms using quality values.

## Usage

```
algo.compare(survResList)
```
## Arguments

survResList a list of survRes objects to compare via quality values.

#### Value

Matrix with values from [algo.quality](#page-33-1), i.e. quality values for every surveillance algorithm found in survResults.

## See Also

## [algo.quality](#page-33-1)

```
# Create a test object
disProgObj \le sim.pointSource(p = 0.99, r = 0.5, length = 400,
                              A = 1, alpha = 1, beta = 0, phi = 0,
                              frequency = 1, state = NULL, K = 1.7)
# Let this object be tested from any methods in range = 200:400
range <- 200:400
survRes <- algo.call(disProgObj,
                     control = list(
                        list(funcName = "rki1", range = range),
                         list(funcName = "rki2", range = range),
                        list(funcName = "rki3", range = range),
                         list(funcName = "rki", range = range,
                              b = 3, w = 2, actY = FALSE),
```

```
list(funcName = "rki", range = range,
                              b = 2, w = 9, actY = TRUE),
                         list(funcName = "bayes1", range = range),
                         list(funcName = "bayes2", range = range),
                         list(funcName = "bayes3", range = range),
                         list(funcName = "bayes",
                              range = range, b = 1, w = 5, actY = TRUE, alpha=0.05)
                     ))
algo.compare(survRes)
```
algo.cusum *CUSUM method*

## Description

Approximate one-side CUSUM method for a Poisson variate based on the cumulative sum of the deviation between a reference value k and the transformed observed values. An alarm is raised if the cumulative sum equals or exceeds a prespecified decision boundary h. The function can handle time varying expectations.

## Usage

algo.cusum(disProgObj, control = list(range = range,  $k = 1.04$ ,  $h = 2.26$ ,  $m = NULL$ , trans = "standard", alpha = NULL))

## Arguments

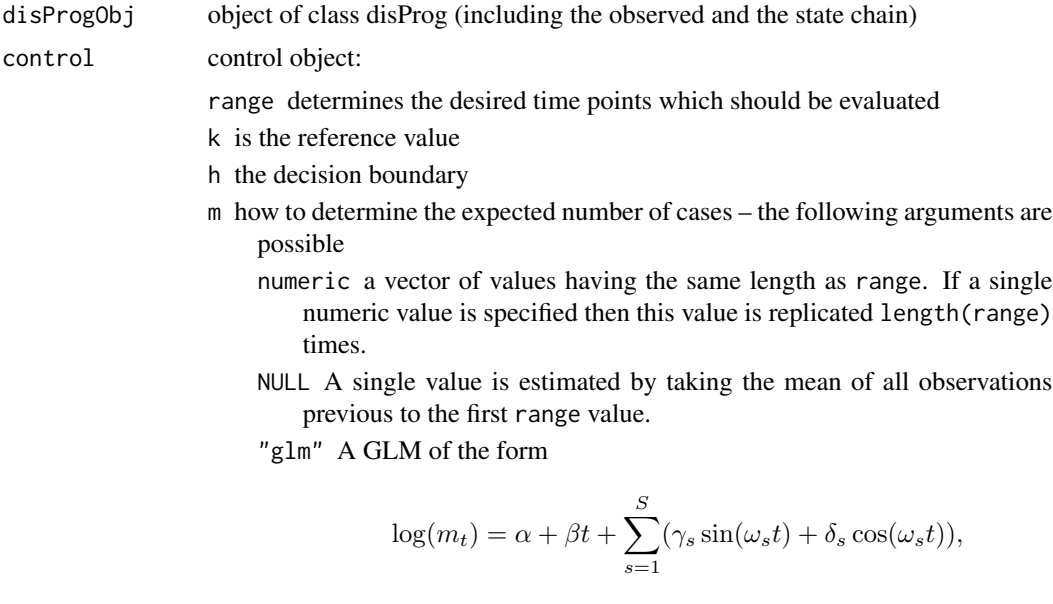

where  $\omega_s = \frac{2\pi}{52} s$  are the Fourier frequencies is fitted. Then this model is used to predict the range values.

## algo.cusum 19

- trans one of the following transformations (warning: Anscombe and NegBin transformations are experimental)
	- rossi standardized variables z3 as proposed by Rossi
	- standard standardized variables z1 (based on asymptotic normality) This is the default.

anscombe anscombe residuals – experimental

- anscombe2nd anscombe residuals as in Pierce and Schafer (1986) based on 2nd order approximation of  $E(X)$  – experimental
- pearsonNegBin compute Pearson residuals for NegBin experimental

anscombeNegBin anscombe residuals for NegBin – experimental

none no transformation

alpha parameter of the negative binomial distribution, s.t. the variance is  $m +$  $\alpha * m^2$ 

## Value

algo.cusum gives a list of class "survRes" which includes the vector of alarm values for every timepoint in range and the vector of cumulative sums for every timepoint in range for the system specified by k and h, the range and the input object of class "disProg".

The upperbound entry shows for each time instance the number of diseased individuals it would have taken the cusum to signal. Once the CUSUM signals no resetting is applied, i.e. signals occurs until the CUSUM statistic again returns below the threshold.

In case control\$m="glm" was used, the returned control\$m.glm entry contains the fitted "glm" object.

## **Note**

This implementation is experimental, but will not be developed further.

## Author(s)

M. Paul and M. Höhle

#### References

G. Rossi, L. Lampugnani and M. Marchi (1999), An approximate CUSUM procedure for surveillance of health events, Statistics in Medicine, 18, 2111–2122

D. A. Pierce and D. W. Schafer (1986), Residuals in Generalized Linear Models, Journal of the American Statistical Association, 81, 977–986

```
# Xi ~ Po(5), i=1,...,500
set.seed(321)
stsObj <- sts(observed = rpois(500,lambda=5))
# there should be no alarms as mean doesn't change
res <- cusum(stsObj, control = list(range = 100:500, trans = "anscombe"))
plot(res, xaxis.labelFormat = NULL)
```

```
# simulated data
disProgObj \le sim.pointSource(p = 1, r = 1, length = 250,
                              A = 0, alpha = log(5), beta = 0, phi = 10,
                              frequency = 10, state = NULL, K = 0)
plot(disProgObj)
# Test weeks 200 to 250 for outbreaks
surv0 <- algo.cusum(disProgObj, control = list(range = 200:250))
plot(surv0, xaxis.years = FALSE)
# alternatively, using the newer "sts" interface
stsObj <- disProg2sts(disProgObj)
surv <- cusum(stsObj, control = list(range = 200:250))
plot(surv)
stopifnot(upperbound(surv) == surv0$upperbound)
```
algo.farrington *Surveillance for Count Time Series Using the Classic Farrington Method*

#### Description

Implements the procedure of Farrington et al. (1996). At each time point of the specified range, a GLM is fitted to predict the counts. This is then compared to the observed counts. If the observation is above a specific quantile of the prediction interval, then an alarm is raised.

#### Usage

```
# original interface for a single "disProg" time series
algo.farrington(disProgObj, control=list(
    range=NULL, b=5, w=3, reweight=TRUE, verbose=FALSE, plot=FALSE,
    alpha=0.05, trend=TRUE, limit54=c(5,4), powertrans="2/3",
    fitFun="algo.farrington.fitGLM.fast"))
# wrapper for "sts" data, possibly multivariate
farrington(sts, control=list(
   range=NULL, b=5, w=3, reweight=TRUE, verbose=FALSE,
   alpha=0.05), ...)
```
## Arguments

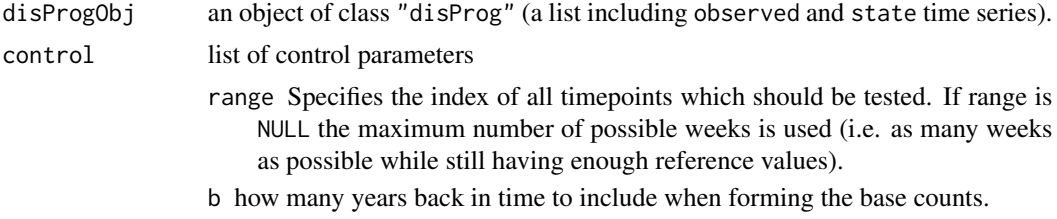

- w windows size, i.e. number of weeks to include before and after the current week
- reweight Boolean specifying whether to perform reweight step
- trend If TRUE a trend is included and kept in case the conditions documented in Farrington et al. (1996) are met (see the results). If FALSE then NO trend is fit.
- verbose Boolean indicating whether to show extra debugging information.
- plot Boolean specifying whether to show the final GLM model fit graphically (use History|Recording to see all pictures).
- powertrans Power transformation to apply to the data. Use either "2/3" for skewness correction (Default), "1/2" for variance stabilizing transformation or "none" for no transformation.
- alpha An approximate (two-sided)  $(1 \alpha)$  prediction interval is calculated.
- limit54 To avoid alarms in cases where the time series only has about 0-2 cases the algorithm uses the following heuristic criterion (see Section 3.8 of the Farrington paper) to protect against low counts: no alarm is sounded if fewer than  $cases = 5$  reports were received in the past  $period = 4$ weeks. limit54=c(cases,period) is a vector allowing the user to change these numbers. Note: As of version 0.9-7 the term "last" period of weeks includes the current week - otherwise no alarm is sounded for horrible large numbers if the four weeks before that are too low.
- fitFun String containing the name of the fit function to be used for fitting the GLM. The options are algo.farrington.fitGLM.fast (default) and algo.farrington.fitGLM or algo.farrington.fitGLM.populationOffset. See details of [algo.farrington.fitGLM](#page-22-1) for more information.

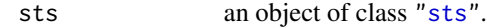

... arguments for [wrap.algo](#page-305-1), e.g., verbose=FALSE.

## Details

The following steps are performed according to the Farrington et al. (1996) paper.

- 1. fit of the initial model and initial estimation of mean and overdispersion.
- 2. calculation of the weights omega (correction for past outbreaks)
- 3. refitting of the model
- 4. revised estimation of overdispersion
- 5. rescaled model
- 6. omission of the trend, if it is not significant
- 7. repetition of the whole procedure
- 8. calculation of the threshold value
- 9. computation of exceedance score

For algo.farrington, a list object of class "survRes" with elements alarm, upperbound, trend, disProgObj, and control.

For farrington, the input ["sts"](#page-219-1) object with updated alarm, upperbound and control slots, and subsetted to control\$range.

#### Author(s)

M. Höhle

## References

A statistical algorithm for the early detection of outbreaks of infectious disease, Farrington, C.P., Andrews, N.J, Beale A.D. and Catchpole, M.A. (1996), J. R. Statist. Soc. A, 159, 547-563.

#### See Also

#### [algo.farrington.fitGLM](#page-22-1), [algo.farrington.threshold](#page-24-1)

An improved Farrington algorithm is available as function [farringtonFlexible](#page-100-1).

```
#load "disProg" data
data("salmonella.agona")
#Do surveillance for the last 100 weeks.
n <- length(salmonella.agona$observed)
control <- list(b=4,w=3,range=(n-100):n,reweight=TRUE, verbose=FALSE,alpha=0.01)
res <- algo.farrington(salmonella.agona,control=control)
plot(res)
#Generate Poisson counts and create an "sts" object
set.seed(123)
x \leftarrow \text{rpois}(520, \text{lambda=1})stsObj <- sts(observed=x, frequency=52)
#Compare timing of the two possible fitters for algo.farrington
range <- 312:520
system.time( sts1 <- farrington(stsObj, control=list(range=range,
                       fitFun="algo.farrington.fitGLM.fast"), verbose=FALSE))
system.time( sts2 <- farrington(stsObj, control=list(range=range,
                       fitFun="algo.farrington.fitGLM"), verbose=FALSE))
#Check if results are the same
stopifnot(upperbound(sts1) == upperbound(sts2))
```
<span id="page-22-0"></span>algo.farrington.assign.weights

*Assign weights to base counts*

## Description

Weights are assigned according to the Anscombe residuals

## Usage

```
algo.farrington.assign.weights(s, weightsThreshold=1)
```
## Arguments

s Vector of standardized Anscombe residuals

weightsThreshold

A scalar indicating when observations are seen as outlier. In the original Farrington proposal the value was 1 (default value), in the improved version this value is suggested to be 2.58.

## Value

Weights according to the residuals

## See Also

[anscombe.residuals](#page-43-1)

<span id="page-22-1"></span>algo.farrington.fitGLM

*Fit Poisson GLM of the Farrington procedure for a single time point*

## Description

The function fits a Poisson regression model (GLM) with mean predictor

$$
\log \mu_t = \alpha + \beta t
$$

as specified by the Farrington procedure. If requested, Anscombe residuals are computed based on an initial fit and a 2nd fit is made using weights, where base counts suspected to be caused by earlier outbreaks are downweighted.

#### Usage

```
algo.farrington.fitGLM(response, wtime, timeTrend = TRUE,
                       reweight = TRUE, ...)
algo.farrington.fitGLM.fast(response, wtime, timeTrend = TRUE,
                            reweight = TRUE, \ldots)
algo.farrington.fitGLM.populationOffset(response, wtime, population,
                                         timeTrend=TRUE,reweight=TRUE, ...)
```
## Arguments

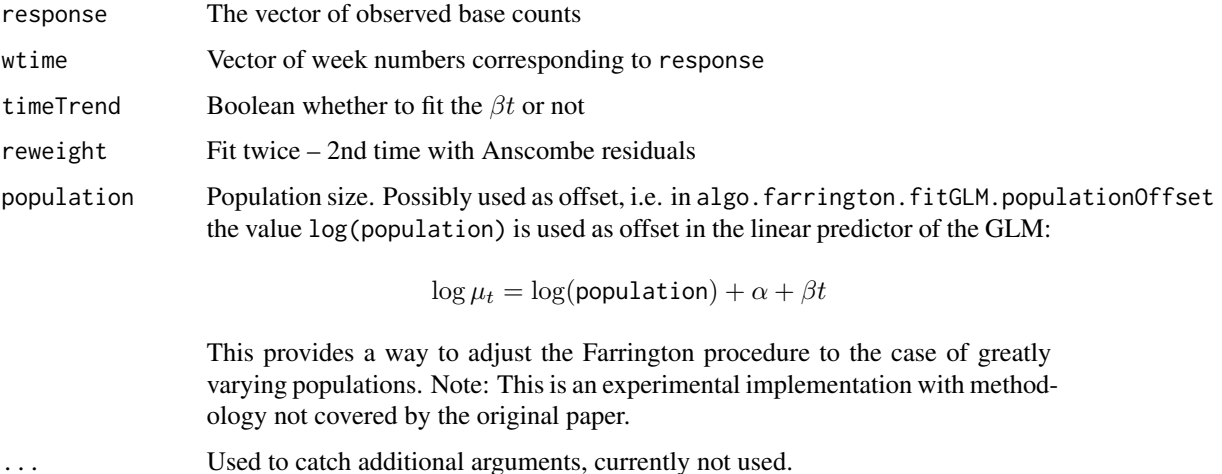

#### Details

Compute weights from an initial fit and rescale using Anscombe based residuals as described in the [anscombe.residuals](#page-43-1) function.

Note that algo. farrington. fitGLM uses the glm routine for fitting. A faster alternative is provided by algo.farrington.fitGLM.fast which uses the glm.fit function directly (thanks to Mikko Virtanen). This saves computational overhead and increases speed for 500 monitored time points by a factor of approximately two. However, some of the routine glm functions might not work on the output of this function. Which function is used for algo. farrington can be controlled by the control\$fitFun argument.

## Value

an object of class GLM with additional fields wtime, response and phi. If the glm returns without convergence NULL is returned.

## See Also

[anscombe.residuals](#page-43-1),[algo.farrington](#page-19-1)

<span id="page-24-1"></span><span id="page-24-0"></span>algo.farrington.threshold

*Compute prediction interval for a new observation*

## Description

Depending on the current transformation  $h(y) = \{y, \sqrt{y}, y^{2/3}\},$ 

$$
V(h(y_0) - h(\mu_0)) = V(h(y_0)) + V(h(\mu_0))
$$

is used to compute a prediction interval. The prediction variance consists of a component due to the variance of having a single observation and a prediction variance.

## Usage

algo.farrington.threshold(pred,phi,alpha=0.01,skewness.transform="none",y)

## Arguments

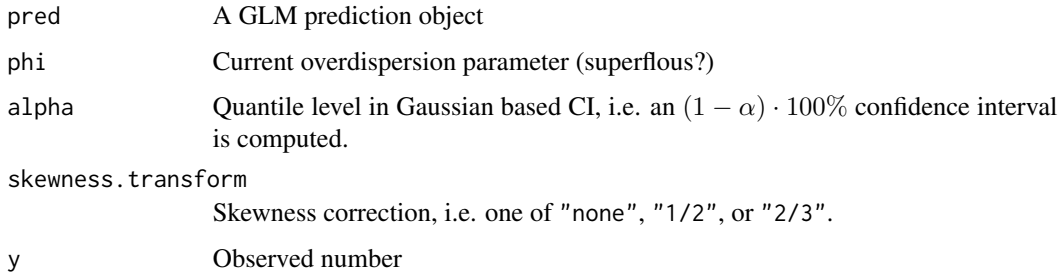

## Value

Vector of length four with lower and upper bounds of an  $(1-\alpha) \cdot 100\%$  confidence interval (first two arguments) and corresponding quantile of observation y together with the median of the predictive distribution.

algo.glrnb *Count Data Regression Charts*

## Description

Count data regression charts for the monitoring of surveillance time series as proposed by Höhle and Paul (2008). The implementation is described in Salmon et al. (2016).

## Usage

```
algo.glrnb(disProgObj, control = list(range=range, c.ARL=5,
           mu0=NULL, alpha=0, Mtilde=1, M=-1, change="intercept",
           theta=NULL, dir=c("inc","dec"),
           ret=c("cases","value"), xMax=1e4))
algo.glrpois(disProgObj, control = list(range=range, c.ARL=5,
            mu0=NULL, Mtilde=1, M=-1, change="intercept",
             theta=NULL, dir=c("inc","dec"),
             ret=c("cases","value"), xMax=1e4))
```
## Arguments

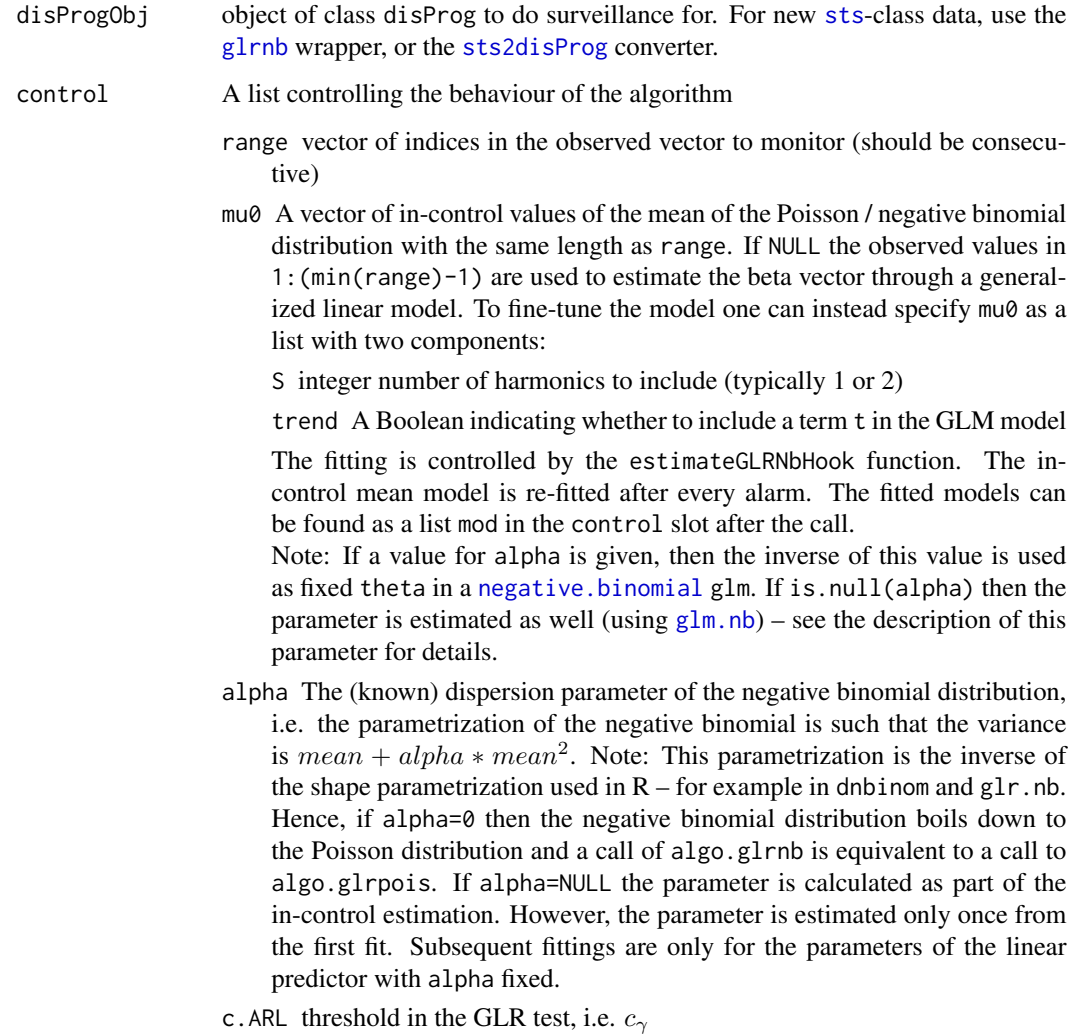

Mtilde number of observations needed before we have a full rank the typical setup for the "intercept" and "epi" charts is Mtilde=1

- M number of time instances back in time in the window-limited approach, i.e. the last value considered is max  $1, n - M$ . To always look back until the first observation use M=-1.
- change a string specifying the type of the alternative. Currently the two choices are intercept and epi. See the SFB Discussion Paper 500 for details.
- theta if NULL then the GLR scheme is used. If not NULL the prespecified value for  $\kappa$  or  $\lambda$  is used in a recursive LR scheme, which is faster.
- dir a string specifying the direction of testing in GLR scheme. With "inc" only increases in  $x$  are considered in the GLR-statistic, with "dec" decreases are regarded.
- ret a string specifying the type of upperbound-statistic that is returned. With "cases" the number of cases that would have been necessary to produce an alarm or with "value" the GLR-statistic is computed (see below).
- xMax Maximum value to try for x to see if this is the upperbound number of cases before sounding an alarm (Default: 1e4). This only applies for the GLR using the NegBin when  $ret="cases" - see details.$

#### Details

This function implements the seasonal count data chart based on generalized likelihood ratio (GLR) as described in the Höhle and Paul (2008) paper. A moving-window generalized likelihood ratio detector is used, i.e. the detector has the form

$$
N = \inf \left\{ n : \max_{1 \le k \le n} \left[ \sum_{t=k}^n \log \left\{ \frac{f_{\theta_1}(x_t|z_t)}{f_{\theta_0}(x_t|z_t)} \right\} \right] \ge c_\gamma \right\}
$$

where instead of  $1 \leq k \leq n$  the GLR statistic is computed for all  $k \in \{n - M, \ldots, n - M + 1\}$ . To achieve the typical behaviour from  $1 \leq k \leq n$  use Mtilde=1 and M=-1.

So  $N$  is the time point where the GLR statistic is above the threshold the first time: An alarm is given and the surveillance is reset starting from time  $N + 1$ . Note that the same c.ARL as before is used, but if  $m\omega$  is different at  $N+1$ ,  $N+2$ ,... compared to time 1, 2,... the run length properties differ. Because c.ARL to obtain a specific ARL can only be obtained my Monte Carlo simulation there is no good way to update c.ARL automatically at the moment. Also, FIR GLR-detectors might be worth considering.

In case is.null(theta) and alpha>0 as well as ret="cases" then a brute-force search is conducted for each time point in range in order to determine the number of cases necessary before an alarm is sounded. In case no alarm was sounded so far by time t, the function increases  $x[t]$  until an alarm is sounded any time before time point  $t$ . If no alarm is sounded by  $x$ Max, a return value of 1e99 is given. Similarly, if an alarm was sounded by time  $t$  the function counts down instead. Note: This is slow experimental code!

At the moment, window limited "intercept" charts have not been extensively tested and are at the moment not supported. As speed is not an issue here this doesn't bother too much. Therefore, a value of M=-1 is always used in the intercept charts.

#### Value

algo.glrpois simply calls algo.glrnb with control\$alpha set to 0.

algo.glrnb returns a list of class survRes (surveillance result), which includes the alarm value for recognizing an outbreak (1 for alarm, 0 for no alarm), the threshold value for recognizing the alarm and the input object of class disProg. The upperbound slot of the object are filled with the current  $GLR(n)$  value or with the number of cases that are necessary to produce an alarm at any time point  $\leq$  = n. Both lead to the same alarm timepoints, but "cases" has an obvious interpretation.

## Author(s)

M. Höhle with contributions by V. Wimmer

## References

Höhle, M. and Paul, M. (2008): Count data regression charts for the monitoring of surveillance time series. Computational Statistics and Data Analysis, 52 (9), 4357-4368.

Salmon, M., Schumacher, D. and Höhle, M. (2016): Monitoring count time series in R: Aberration detection in public health surveillance. *Journal of Statistical Software*, 70 (10), 1-35. [doi:10.18637/](https://doi.org/10.18637/jss.v070.i10) [jss.v070.i10](https://doi.org/10.18637/jss.v070.i10)

```
##Simulate data and apply the algorithm
S <- 1; t <- 1:120; m <- length(t)
beta \leq c(1.5, 0.6, 0.6)omega <- 2*pi/52
#log mu_{0,t}
base \le beta[1] + beta[2] \star cos(omega*t) + beta[3] \star sin(omega*t)
#Generate example data with changepoint and tau=tau
tau <- 100
kappa <-0.4mu0 <- exp(base)
mu1 \leftarrow exp(base + kappa)## Poisson example
#Generate data
set.seed(42)
x <- rpois(length(t),mu0*(exp(kappa)^(t>=tau)))
s.ts <- sts(observed=x, state=(t>=tau))
#Plot the data
plot(s.ts, xaxis.labelFormat=NULL)
#Run
cntrl = list(range=t,c.ARL=5, Mtilde=1, mu0=mu0,
             change="intercept", ret="value", dir="inc")
glr.ts <- glrpois(s.ts,control=cntrl)
plot(glr.ts, xaxis.labelFormat=NULL, dx.upperbound=0.5)
lr.ts <- glrpois(s.ts,control=c(cntrl,theta=0.4))
plot(lr.ts, xaxis.labelFormat=NULL, dx.upperbound=0.5)
#using the legacy interface for "disProg" data
lr.ts0 <- algo.glrpois(sts2disProg(s.ts), control=c(cntrl,theta=0.4))
stopifnot(upperbound(lr.ts) == lr.ts0$upperbound)
```
#### <span id="page-28-0"></span>algo.hmm 29

```
## NegBin example
#Generate data
set.seed(42)
alpha <-0.2x <- rnbinom(length(t),mu=mu0*(exp(kappa)^(t>=tau)),size=1/alpha)
s.ts <- sts(observed=x, state=(t>=tau))
#Plot the data
plot(s.ts, xaxis.labelFormat=NULL)
#Run GLR based detection
cntrl = list(range=t,c.ARL=5, Mtilde=1, mu0=mu0, alpha=alpha,
             change="intercept", ret="value", dir="inc")
glr.ts <- glrnb(s.ts, control=cntrl)
plot(glr.ts, xaxis.labelFormat=NULL, dx.upperbound=0.5)
#CUSUM LR detection with backcalculated number of cases
cntrl2 = list(range=t,c.ARL=5, Mtilde=1, mu0=mu0, alpha=alpha,
              change="intercept", ret="cases", dir="inc", theta=1.2)
glr.ts2 <- glrnb(s.ts, control=cntrl2)
plot(glr.ts2, xaxis.labelFormat=NULL)
```
algo.hmm *Hidden Markov Model (HMM) method*

## Description

This function implements on-line HMM detection of outbreaks based on the retrospective procedure described in Le Strat and Carret (1999). Using the function [msm](#page-0-0) (from package msm) a specified HMM is estimated, the decoding problem, i.e. the most probable state configuration, is found by the Viterbi algorithm and the most probable state of the last observation is recorded. On-line detection is performed by sequentially repeating this procedure.

Warning: This function can be very slow - a more efficient implementation would be nice!

#### Usage

```
algo.hmm(disProgObj, control = list(range=range, Mtilde=-1,
        noStates=2, trend=TRUE, noHarmonics=1,
        covEffectEqual=FALSE, saveHMMs = FALSE, extraMSMargs=list()))
```
#### Arguments

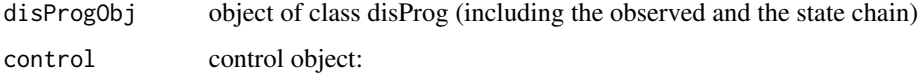

- range determines the desired time points which should be evaluated. Note that opposite to other surveillance methods an initial parameter estimation occurs in the HMM. Note that range should be high enough to allow for enough reference values for estimating the HMM
- Mtilde number of observations back in time to use for fitting the HMM (including the current observation). Reasonable values are a multiple of disProgObj\$freq, the default is Mtilde=-1, which means to use all possible values - for long series this might take very long time!
- noStates number of hidden states in the HMM the typical choice is 2. The initial rates are set such that the noStates'th state is the one having the highest rate. In other words: this state is considered the outbreak state.
- trend Boolean stating whether a linear time trend exists, i.e. if TRUE (default) then  $\beta_i \neq 0$
- noHarmonics number of harmonic waves to include in the linear predictor. Default is 1.
- covEffectEqual see details
- saveHMMs Boolean, if TRUE then the result of the fitted HMMs is saved. With this option the function can also be used to analyse data retrospectively. Default option is FALSE
- extraMSMArgs A named list with additional arguments to send to the [msm](#page-0-0) HMM fitting function. Note that the msm arguments formula, data, qmatrix, hmodel, hcovariates and hconstraint are automatically filled by algo.hmm, thus these should NOT be modified.

#### Details

For each time point t the reference values values are extracted. If the number of requested values is larger than the number of possible values the latter is used. Now the following happens on these reference values:

A noState-State Hidden Markov Model (HMM) is used based on the Poisson distribution with linear predictor on the log-link scale. I.e.

$$
Y_t | X_t = j \sim Po(\mu_t^j),
$$

where

$$
\log(\mu_t^j) = \alpha_j + \beta_j \cdot t + \sum_{i=1}^{n+1} \gamma_j^i \cos(2i\pi/freq \cdot (t-1)) + \delta_j^i \sin(2i\pi/freq \cdot (t-1))
$$

and  $nH$  =noHarmonics and  $freq = 12, 52$  depending on the sampling frequency of the surveillance data. In the above  $t - 1$  is used, because the first week is always saved as  $t = 1$ , i.e. we want to ensure that the first observation corresponds to cos(0) and sin(0).

If covEffectEqual then all covariate effects parameters are equal for the states, i.e.  $\beta_j = \beta, \gamma^i_j =$  $\gamma^i, \delta^i_j = \delta^i$  for all  $j = 1, ..., noState$ .

In case more complicated HMM models are to be fitted it is possible to modify the msm code used in this function. Using e.g. AIC one can select between different models (see the **msm** package for further details).

#### algo.hmm 31

Using the Viterbi algorithms the most probable state configuration is obtained for the reference values and if the most probable configuration for the last reference value (i.e. time t) equals control\$noOfStates then an alarm is given.

Note: The HMM is re-fitted from scratch every time, sequential updating schemes of the HMM would increase speed considerably! A major advantage of the approach is that outbreaks in the reference values are handled automatically.

#### Value

algo.hmm gives a list of class survRes which includes the vector of alarm values for every timepoint in range. No upperbound can be specified and is put equal to zero.

The resulting object contains a slot control\$hmm, which contains the msm object with the fitted HMM.

#### Author(s)

M. Höhle

## References

Y. Le Strat and F. Carrat, Monitoring Epidemiologic Surveillance Data using Hidden Markov Models (1999), Statistics in Medicine, 18, 3463–3478

I.L. MacDonald and W. Zucchini, Hidden Markov and Other Models for Discrete-valued Time Series, (1997), Chapman & Hall, Monographs on Statistics and applied Probability 70

#### See Also

[msm](#page-0-0)

```
#Simulate outbreak data from HMM
set.seed(123)
counts \leq sim.pointSource(p = 0.98, r = 0.8, length = 3*52,
                              A = 1, alpha = 1, beta = 0, phi = 0,
                              frequency = 1, state = NULL, K = 1.5)## Not run:
#Do surveillance using a two state HMM without trend component and
#the effect of the harmonics being the same in both states. A sliding
#window of two years is used to fit the HMM
surv <- algo.hmm(counts, control=list(range=(2*52):length(counts$observed),
                                   Mtilde=2*52,noStates=2,trend=FALSE,
                                   covEffectsEqual=TRUE,extraMSMargs=list()))
plot(surv,legend=list(x="topright"))
## End(Not run)
if (require("msm")) {
#Retrospective use of the function, i.e. monitor only the last time point
```

```
#but use option saveHMMs to store the output of the HMM fitting
surv <- algo.hmm(counts,control=list(range=length(counts$observed),Mtilde=-1,noStates=2,
                          trend=FALSE,covEffectsEqual=TRUE, saveHMMs=TRUE))
#Compute most probable state using the viterbi algorithm - 1 is "normal", 2 is "outbreak".
```

```
viterbi.msm(surv$control$hmm[[1]])$fitted
```

```
#How often correct?
tab <- cbind(truth=counts$state + 1 ,
            hmm=viterbi.msm(surv$control$hmm[[1]])$fitted)
table(tab[,1],tab[,2])
}
```
algo.outbreakP *Semiparametric surveillance of outbreaks*

#### Description

Frisen and Andersson (2009) method for semiparametric surveillance of outbreaks

## Usage

```
algo.outbreakP(disProgObj, control = list(range = range, k=100,
               ret=c("cases","value"),maxUpperboundCases=1e5))
```
#### Arguments

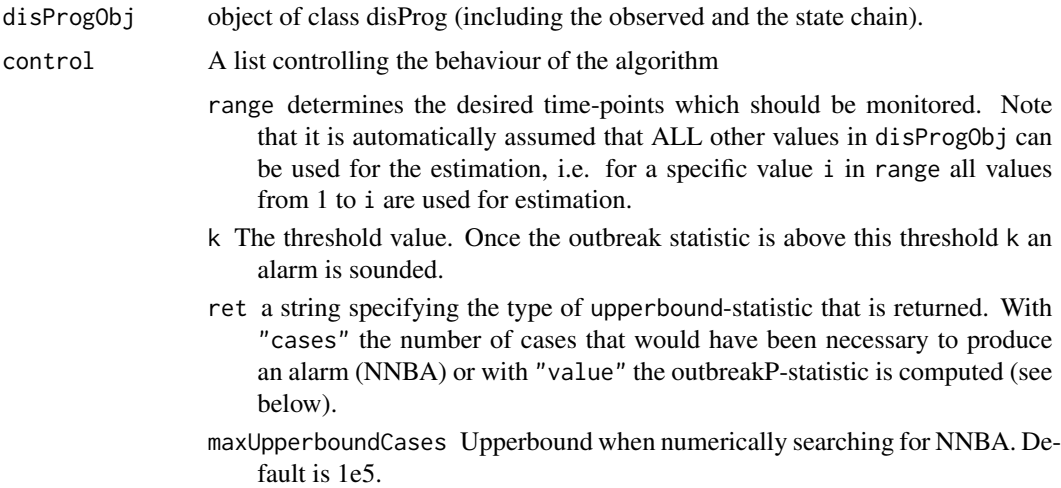

#### Details

A generalized likelihood ratio test based on the Poisson distribution is implemented where the means of the in-control and out-of-control states are computed by isotonic regression.

$$
OutbreakP(s) = \prod_{t=1}^{s} \left(\frac{\hat{\mu}^{C1}(t)}{\hat{\mu}^{D}(t)}\right)^{x(t)}
$$

where  $\hat{\mu}^{C_1}(t)$  is the estimated mean obtained by uni-modal regression under the assumption of one change-point and  $\hat{\mu}^{D}(t)$  is the estimated result when there is no change-point (i.e. this is just the mean of all observations). Note that the contrasted hypothesis assume all means are equal until the change-point, i.e. this detection method is especially suited for detecting a shift from a relative constant mean. Hence, this is less suited for detection in diseases with strong seasonal endemic component. Onset of influenza detection is an example where this method works particular well.

In case control\$ret == "cases" then a brute force numerical search for the number needed before alarm (NNBA) is performed. That is, given the past observations, whats the minimum number which would have caused an alarm? Note: Computing this might take a while because the search is done by sequentially increasing/decreasing the last observation by one for each time point in control\$range and then calling the workhorse function of the algorithm again. The argument control\$maxUpperboundCases controls the upper limit of this search (default is 1e5). Currently, even though the statistic has passed the threshold, the NNBA is still computed. After a few time instances what typically happens is that no matter the observed value we would have an alarm at this time point. In this case the value of NNBA is set to NA. Furthermore, the first time point is always NA, unless k<1.

## Value

algo.outbreakP gives a list of class survRes which includes the vector of alarm values for every time-point in range, the vector of threshold values for every time-point in range.

## Author(s)

M. Höhle – based on Java code by M. Frisen and L. Schiöler

#### Source

The code is an extended R port of the Java code by Marianne Frisén and Linus Schiöler from the CASE project available under the GNU GPL License v3. See [https://case.folkhalsomyndighet](https://case.folkhalsomyndigheten.se/)en. [se/](https://case.folkhalsomyndigheten.se/) for further details on the CASE project.

An additional feature of the R code is that it contains a search for NNBA (see details).

#### References

Frisén, M., Andersson and Schiöler, L., (2009), Robust outbreak surveillance of epidemics in Sweden, Statistics in Medicine, 28(3):476-493.

Frisén, M. and Andersson, E., (2009) Semiparametric Surveillance of Monotonic Changes, Sequential Analysis 28(4):434-454.

## Examples

```
#Use data from outbreakP manual (http://www.hgu.gu.se/item.aspx?id=16857)
y <- matrix(c(1,0,3,1,2,3,5,4,7,3,5,8,16,23,33,34,48),ncol=1)
#Generate sts object with these observations
mysts <- sts(y, alarm=y*0)
#Run the algorithm and present results
#Only the value of outbreakP statistic
upperbound(outbreakP(mysts, control=list(range=1:length(y),k=100,
           ret="value")))
#Graphical illustration with number-needed-before-alarm (NNBA) upperbound.
res <- outbreakP(mysts, control=list(range=1:length(y),k=100,
           ret="cases"))
plot(res,dx.upperbound=0,lwd=c(1,1,3),legend.opts=list(legend=c("Infected",
      "NNBA","Outbreak","Alarm"),horiz=TRUE))
```
<span id="page-33-1"></span>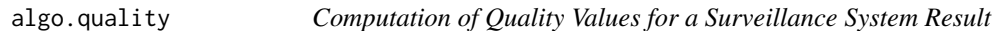

#### Description

Computation of the quality values for a surveillance system output.

#### Usage

```
algo.quality(sts, penalty = 20)
```
#### Arguments

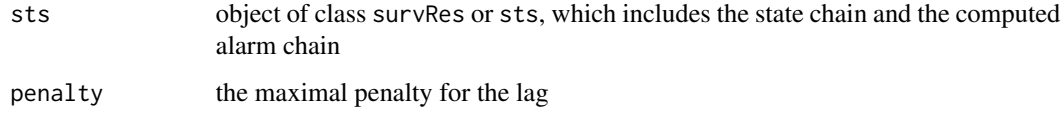

#### Details

The lag is defined as follows: In the state chain just the beginnings of an outbreak chain (outbreaks directly following each other) are considered. In the alarm chain, the range from the beginning of an outbreak until  $min(nextoutbreakbeginning, penalty)$  timepoints is considered. The penalty timepoints were chosen, to provide an upper bound on the penalty for not discovering an outbreak. Now the difference between the first alarm by the system and the defined beginning is denoted "the lag" Additionally outbreaks found by the system are not punished. At the end, the mean of the lags for every outbreak chain is returned as summary lag.

<span id="page-33-0"></span>

#### <span id="page-34-0"></span>algo.rki 35

## Value

a list of quality values:

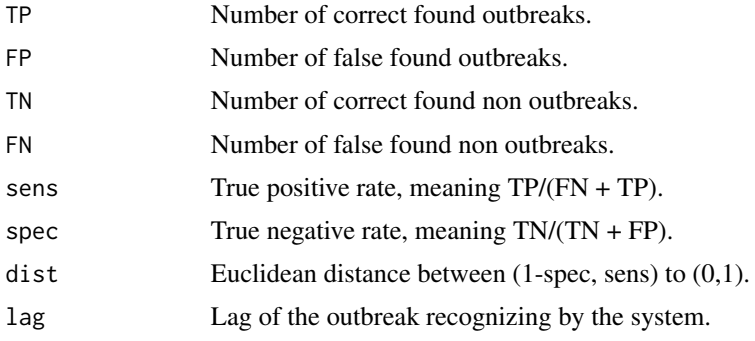

## See Also

[algo.compare](#page-16-1)

## Examples

```
# Create a test object
disProgObj <- sim.pointSource(p = 0.99, r = 0.5, length = 200, A = 1,
                              alpha = 1, beta = 0, phi = 0,
                              frequency = 1, state = NULL, K = 1.7)# Let this object be tested from rki1
survResObj <- algo.rki1(disProgObj, control = list(range = 50:200))
# Compute the quality values
```

```
algo.quality(survResObj)
```
<span id="page-34-2"></span>algo.rki *The system used at the RKI*

#### <span id="page-34-1"></span>Description

Evaluation of timepoints with the detection algorithms used by the RKI

## Usage

```
algo.rkiLatestTimepoint(disProgObj, timePoint = NULL,
                       control = list(b = 2, w = 4, actY = FALSE))algo.rki(disProgObj, control = list(range = range,
        b = 2, w = 4, actY = FALSE)algo.rki1(disProgObj, control = list(range = range))
algo.rki2(disProgObj, control = list(range = range))
algo.rki3(disProgObj, control = list(range = range))
```
#### Arguments

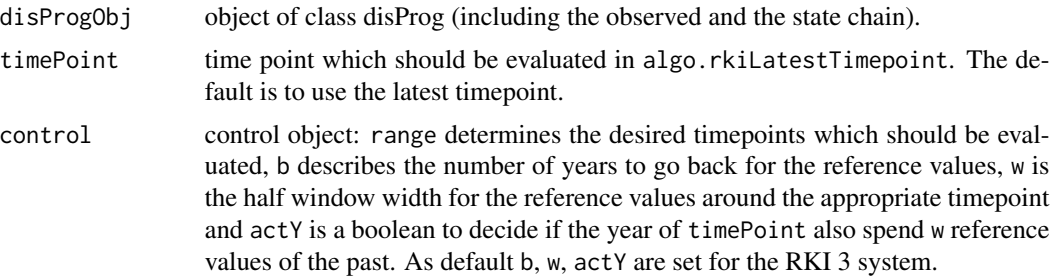

## Details

Using the reference values for calculating an upper limit (threshold), alarm is given if the actual value is bigger than a computed threshold. algo.rki calls algo.rkiLatestTimepoint for the values specified in range and for the system specified in control. algo.rki1 calls algo.rkiLatestTimepoint for the values specified in range for the RKI 1 system. algo.rki2 calls algo.rkiLatestTimepoint for the values specified in range for the RKI 2 system. algo.rki3 calls algo.rkiLatestTimepoint for the values specified in range for the RKI 3 system.

- "RKI 1" reference values from 6 weeks ago
- "RKI 2" reference values from 6 weeks ago and 13 weeks of the year ago (symmetrical around the comparable week).
- "RKI 3" 18 reference values. 9 from the year ago and 9 from two years ago (also symmetrical around the comparable week).

#### Value

algo.rkiLatestTimepoint returns a list of class survRes (surveillance result), which includes the alarm value (alarm  $= 1$ , no alarm  $= 0$ ) for recognizing an outbreak, the threshold value for recognizing the alarm and the input object of class disProg.

algo.rki gives a list of class survRes which includes the vector of alarm values for every timepoint in range, the vector of threshold values for every timepoint in range for the system specified by b, w and actY, the range and the input object of class disProg. algo.rki1 returns the same for the RKI 1 system, algo.rki2 for the RKI 2 system and algo.rki3 for the RKI 3 system.

#### Author(s)

M. Höhle, A. Riebler, Christian Lang

## See Also

[algo.bayesLatestTimepoint](#page-11-2) and [algo.bayes](#page-11-1) for the Bayes system.

```
# Create a test object
disProgObj <- sim.pointSource(p = 0.99, r = 0.5, length = 208, A = 1,
                             alpha = 1, beta = 0, phi = 0,
```
```
frequency = 1, state = NULL, K = 1.7)# Test week 200 to 208 for outbreaks with a selfdefined rki
algo.rki(disProgObj, control = list(range = 200:208, b = 1,
                                    w = 5, actY = TRUE)
# The same for rki 1 to rki 3
algo.rki1(disProgObj, control = list(range = 200:208))
algo.rki2(disProgObj, control = list(range = 200:208))
algo.rki3(disProgObj, control = list(range = 200:208))
# Test for rki 1 the latest timepoint
algo.rkiLatestTimepoint(disProgObj)
```
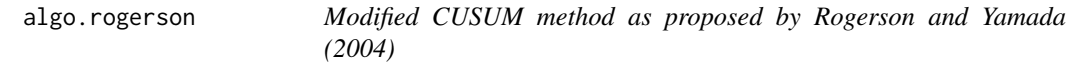

#### Description

Modified Poisson CUSUM method that allows for a time-varying in-control parameter  $\theta_{0,t}$  as proposed by Rogerson and Yamada (2004). The same approach can be applied to binomial data if distribution="binomial" is specified.

## Usage

```
algo.rogerson(disProgObj, control = list(range = range,
   theta\thetat = NULL, ARL\theta = NULL, s = NULL, hValues = NULL,
   distribution = c("poisson","binomial"), nt = NULL, FIR=FALSE,
   limit = NULL, digits = 1)
```
# Arguments

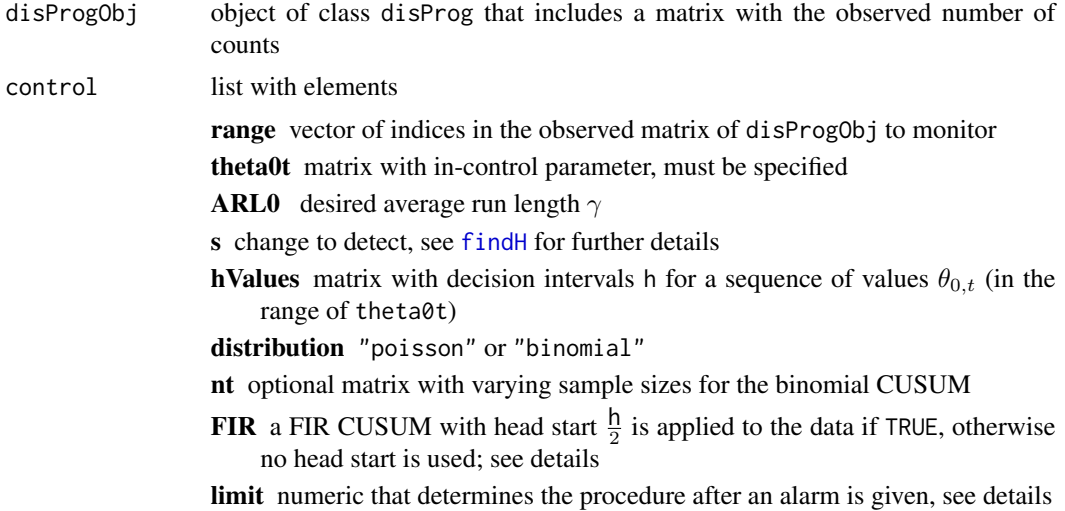

digits the reference value and decision interval are rounded to digits decimal places. Defaults to 1 and should correspond to the number of digits used to compute hValues

#### Details

The CUSUM for a sequence of Poisson or binomial variates  $x_t$  is computed as

 $S_t = \max\{0, S_{t-1} + c_t(x_t - k_t)\}, t = 1, 2, \ldots,$ 

where  $S_0 = 0$  and  $c_t = \frac{h}{h_t}$ ;  $k_t$  and  $h_t$  are time-varying reference values and decision intervals. An alarm is given at time t if  $S_t \geq h$ .

If FIR=TRUE, the CUSUM starts with a head start value  $S_0 = \frac{h}{2}$  at time  $t = 0$ . After an alarm is given, the FIR CUSUM starts again at this head start value.

The procedure after the CUSUM gives an alarm can be determined by limit. Suppose that the CUSUM signals at time t, i.e.  $S_t \geq h$ . For numeric values of limit, the CUSUM is bounded above after an alarm is given, i.e.  $S_t$  is set to min{limit  $\cdot h, S_t$ }.

Using limit=0 corresponds to resetting  $S_t$  to zero after an alarm as proposed in the original formulation of the CUSUM. If FIR=TRUE,  $S_t$  is reset to  $\frac{h}{2}$  (i.e. limit= $\frac{h}{2}$ ). If limit=NULL, no resetting occurs after an alarm is given.

#### Value

Returns an object of class survRes with elements

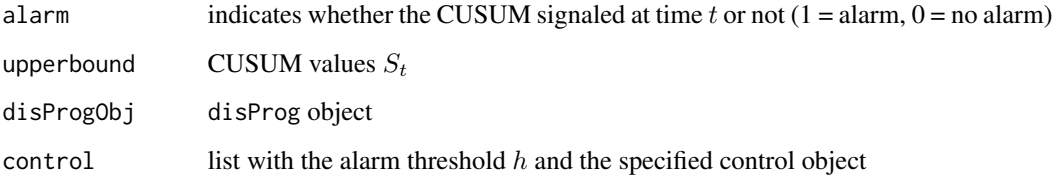

#### **Note**

algo.rogerson is a univariate CUSUM method. If the data are available in several regions (i.e. observed is a matrix), multiple univariate CUSUMs are applied to each region.

#### References

Rogerson, P. A. and Yamada, I. Approaches to Syndromic Surveillance When Data Consist of Small Regional Counts. Morbidity and Mortality Weekly Report, 2004, 53/Supplement, 79-85

## See Also

[hValues](#page-105-1)

# algo.summary 39

### Examples

```
# simulate data (seasonal Poisson)
set.seed(123)
t <- 1:300
lambda <- exp(-0.5 + 0.4 * sin(2*pi*t/52) + 0.6 * cos(2*pi*t/52))
data <- sts(observed = rpois(length(lambda), lambda))
# determine a matrix with h values
hVals <- hValues(theta0 = 10:150/100, ARL0=500, s = 1, distr = "poisson")
# convert to legacy "disProg" class and apply modified Poisson CUSUM
disProgObj <- sts2disProg(data)
res <- algo.rogerson(disProgObj, control=c(hVals, list(theta0t=lambda, range=1:300)))
plot(res, xaxis.years = FALSE)
```
algo.summary *Summary Table Generation for Several Disease Chains*

# Description

Summary table generation for several disease chains.

#### Usage

```
algo.summary(compMatrices)
```
## Arguments

compMatrices list of matrices constructed by algo.compare.

## Details

As lag the mean of all single lags is returned. TP values, FN values, TN values and FP values are summed up. dist, sens and spec are new computed on the basis of the new TP value, FN value, TN value and FP value.

## Value

a matrix summing up the singular input matrices

## See Also

[algo.compare](#page-16-0), [algo.quality](#page-33-0)

## Examples

```
# Create a test object
disProgObj1 <- sim.pointSource(p = 0.99, r = 0.5, length = 400,
                               A = 1, alpha = 1, beta = 0, phi = 0,
                               frequency = 1, state = NULL, K = 1.7)disProgObj2 <- sim.pointSource(p = 0.99, r = 0.5, length = 400,
                               A = 1, alpha = 1, beta = 0, phi = 0,
                               frequency = 1, state = NULL, K = 5)disProgObj3 <- sim.pointSource(p = 0.99, r = 0.5, length = 400,
                               A = 1, alpha = 1, beta = 0, phi = 0,
                               frequency = 1, state = NULL, K = 17)# Let this object be tested from any methods in range = 200:400
range <- 200:400
control <- list(list(funcName = "rki1", range = range),
                list(funchame = "rki2", range = range),list(funcName = "rki3", range = range))
compMatrix1 <- algo.compare(algo.call(disProgObj1, control=control))
compMatrix2 <- algo.compare(algo.call(disProgObj2, control=control))
compMatrix3 <- algo.compare(algo.call(disProgObj3, control=control))
algo.summary( list(a=compMatrix1, b=compMatrix2, c=compMatrix3) )
```
algo.twins *Model fit based on a two-component epidemic model*

## Description

Fits a negative binomial model (as described in Held et al. (2006) to an univariate time series of counts.

#### Usage

```
algo.twins(disProgObj, control=list(burnin=1000, filter=10,
   sampleSize=2500, noOfHarmonics=1, alpha_xi=10, beta_xi=10,
   psiRWSigma=0.25,alpha_psi=1, beta_psi=0.1, nu_trend=FALSE,
   logFile="twins.log"))
```
#### Arguments

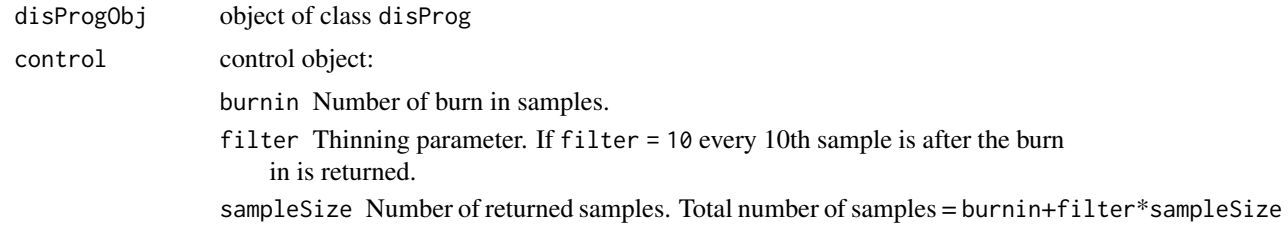

noOfHarmonics Number of harmonics to use in the modelling, i.e.  $L$  in (2.2) of Held et al (2006).

alpha\_xi Parameter  $\alpha_{\xi}$  of the hyperprior of the epidemic parameter  $\lambda$ 

- beta\_xi Parameter  $\beta_{\xi}$  of the hyperprior of the epidemic parameter  $\lambda$
- psiRWSigma Starting value for the tuning of the variance of the random walk proposal for the overdispersion parameter  $\psi$ .
- alpha\_psi Parameter  $\alpha_{\psi}$  of the prior of the overdispersion parameter  $\psi$
- beta\_psi Parameter  $\beta_{\psi}$  of the prior of the overdispersion parameter  $\psi$
- nu\_trend Adjust for a linear trend in the endemic part? (default: FALSE)
- logFile Base file name for the output files. The function writes three output files in the current working directory getwd(). If logfile = "twins.log" the results are stored in the three files 'twins.log', 'twins.log2' and 'twins.log.acc'.

'twins.log' contains the returned samples of the parameters  $\psi$ ,  $\gamma_0$ ,  $\gamma_1$ ,  $\gamma_2$ , K,  $\xi_{\lambda} \lambda_1, ..., \lambda_n$ , the predictive distribution of the number of cases at time  $n + 1$  and the deviance.

'twins.log2' contains the sample means of the variables  $X_t, Y_t, \omega_t$  and the relative frequency of a changepoint at time t for  $t=1,...,n$  and the relative frequency of a predicted changepoint at time n+1.

'twins.log.acc' contains the acceptance rates of  $\psi$ , the changepoints and the endemic parameters  $\gamma_0$ ,  $\gamma_1$ ,  $\gamma_2$  in the third column and the variance of the random walk proposal for the update of the parameter  $\psi$  in the second column.

## Details

Note that for the time being this function is not a surveillance algorithm, but only a modelling approach as described in the Held et. al (2006) paper.

Note also that the function writes three logfiles in the current working directory getwd(): 'twins.log', 'twins.log.acc' and 'twins.log2'. Thus you need to have write permissions in the current working directory.

Finally, inspection of the C++ code using valgrind shows some memory leaks when running the old underlying C++ program. As we are unable to fix this impurity at the present time, we have instead put the example code in a 'dontrun' environment. The example code, however, works fine – the measure is thus more aimed at reducing the number of CRAN problems with the package.

#### Value

Returns an object of class atwins with elements

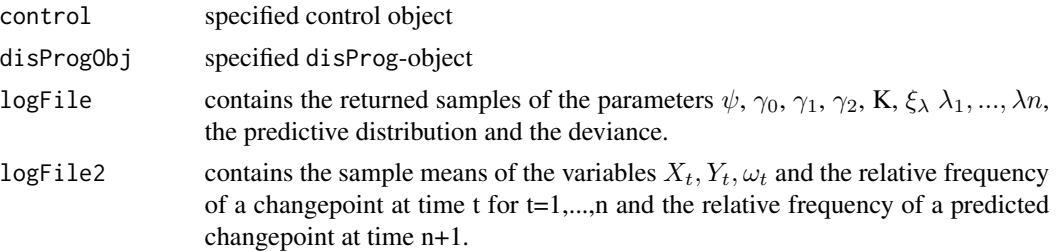

42 all.equal and the contract of the contract of the contract of the contract of the contract of the contract of the contract of the contract of the contract of the contract of the contract of the contract of the contract

### Author(s)

M. Hofmann and M. Höhle and D. Sabanés Bové

# References

Held, L., Hofmann, M., Höhle, M. and Schmid V. (2006): A two-component model for counts of infectious diseases. *Biostatistics*, 7, pp. 422–437.

#### Examples

```
## Not run:
# Load the data used in the Held et al. (2006) paper
data("hepatitisA")
# Fix seed - this is used for the MCMC samplers in twins
set.seed(123)
# Call algorithm and save result (use short chain without filtering for speed)
otwins <- algo.twins(hepatitisA,
                     control=list(burnin=500, filter=1, sampleSize=1000))
# This shows the entire output (use ask=TRUE for pause between plots)
plot(otwins, ask=FALSE)
# Direct access to MCMC output
hist(otwins$logFile$psi,xlab=expression(psi),main="")
if (require("coda")) {
    print(summary(mcmc(otwins$logFile[,c("psi","xipsi","K")])))
}
## End(Not run)
```
<span id="page-41-0"></span>all.equal *Test if Two Model Fits are (Nearly) Equal*

# Description

Two model fits are compared using standard [all.equal](#page-41-0)-methods after discarding certain elements considered irrelevant for the equality of the fits, e.g., the runtime and the call.

#### Usage

```
## S3 method for class 'twinstim'
all.equal(target, current, ..., ignore = NULL)
## S3 method for class 'hhh4'
all.equal(target, current, ..., ignore = NULL)
```
#### animate 43

# Arguments

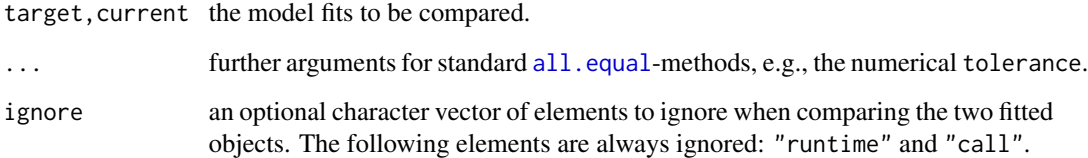

# Value

Either TRUE or a character vector describing differences between the target and the current model fit.

# Author(s)

Sebastian Meyer

animate *Generic animation of spatio-temporal objects*

# Description

Generic function for animation of R objects.

# Usage

```
animate(object, ...)
```
# Arguments

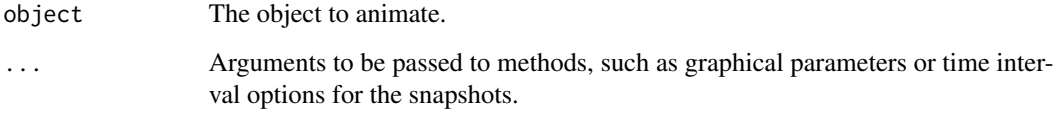

## See Also

The methods [animate.epidata](#page-90-0), [animate.epidataCS](#page-83-0), and [animate.sts](#page-235-0) for the animation of surveillance data.

# Description

Compute Anscombe residuals from a fitted [glm](#page-0-0), which makes them approximately standard normal distributed.

#### Usage

anscombe.residuals(m, phi)

# Arguments

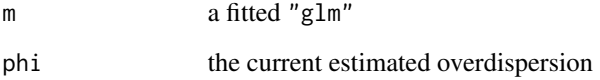

# Value

The standardized Anscombe residuals of m

# References

McCullagh & Nelder, Generalized Linear Models, 1989

arlCusum *Calculation of Average Run Length for discrete CUSUM schemes*

# Description

Calculates the average run length (ARL) for an upward CUSUM scheme for discrete distributions (i.e. Poisson and binomial) using the Markov chain approach.

# Usage

```
arlCusum(h=10, k=3, theta=2.4, distr=c("poisson","binomial"),
        W=NULL, digits=1, ...)
```
## backprojNP 45

#### Arguments

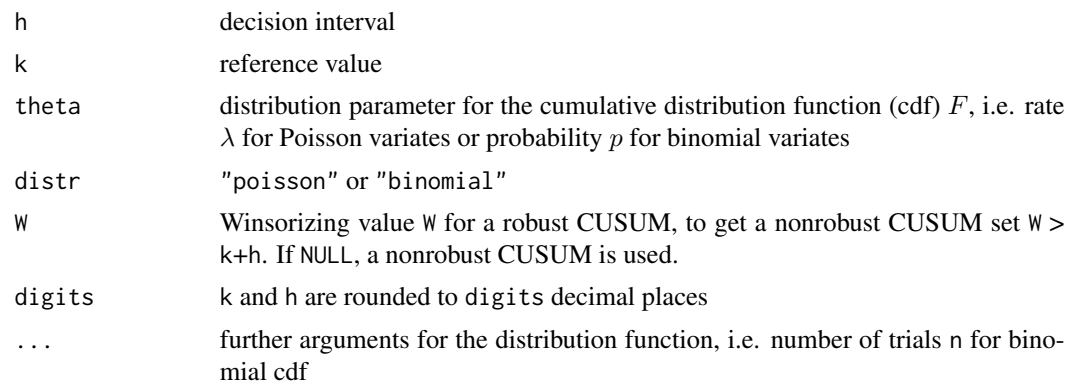

## Value

Returns a list with the ARL of the regular (zero-start) and the fast initial response (FIR) CUSUM scheme with reference value k, decision interval h for  $X \sim F(\theta)$ , where F is the Poisson or binomial CDF.

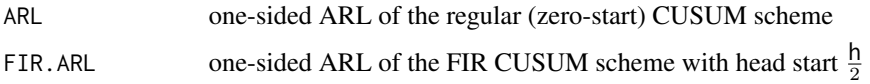

#### Source

Based on the FORTRAN code of

Hawkins, D. M. (1992). Evaluation of Average Run Lengths of Cumulative Sum Charts for an Arbitrary Data Distribution. Communications in Statistics - Simulation and Computation, 21(4), p. 1001-1020.

backprojNP *Non-parametric back-projection of incidence cases to exposure cases using a known incubation time as in Becker et al (1991)*

## Description

The function is an implementation of the non-parametric back-projection of incidence cases to exposure cases described in Becker et al. (1991). The method back-projects exposure times from a univariate time series containing the number of symptom onsets per time unit. Here, the delay between exposure and symptom onset for an individual is seen as a realization of a random variable governed by a known probability mass function. The back-projection function calculates the expected number of exposures  $\lambda_t$  for each time unit under the assumption of a Poisson distribution, but without any parametric assumption on how the  $\lambda_t$  evolve in time.

Furthermore, the function contains a bootstrap based procedure, as given in Yip et al (2011), which allows an indication of uncertainty in the estimated  $\lambda_t$ . The procedure is equivalent to the suggestion in Becker and Marschner (1993). However, the present implementation in backprojNP allows only a univariate time series, i.e. simultaneous age groups as in Becker and Marschner (1993) are not possible.

The method in Becker et al. (1991) was originally developed for the back-projection of AIDS incidence, but it is equally useful for analysing the epidemic curve in outbreak situations of a disease with long incubation time, e.g. in order to qualitatively investigate the effect of intervention measures.

# Usage

```
backprojNP(sts, incu.pmf,
  control = list(k = 2,eps = rep(0.005, 2),
                  iter.max=rep(250,2),
                  Tmark = nrow(sts),B = -1,alpha = 0.05,
                  verbose = FALSE,
                  lambda@ = NULL,eq3a.method = c("R", "C"),
                  hookFun = function(stsbp) {}),
```
...)

# Arguments

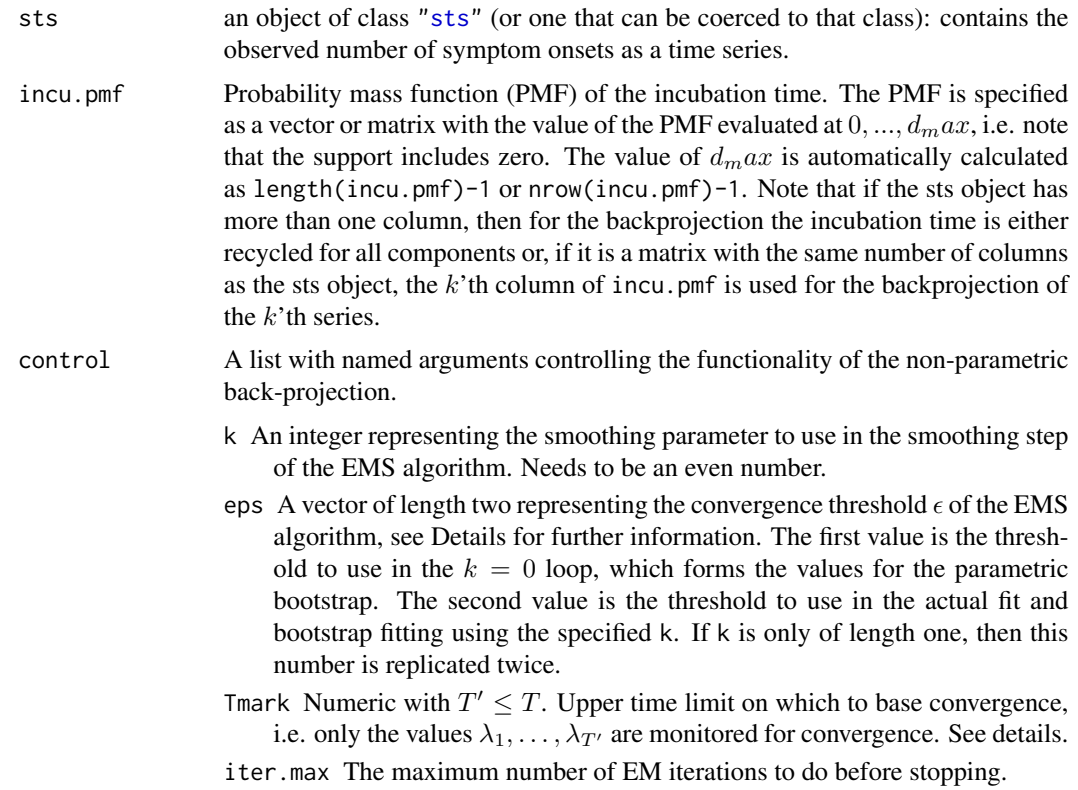

- B Number of parametric bootstrap samples to perform from an initial  $k=0$  fit. For each sample a back projection is performed. See Becker and Marschner (1993) for details.
- alpha  $(1-\alpha)$ \*100% confidence intervals are computed based on the percentile method.
- verbose (boolean). If true show extra progress and debug information.
- lambda0 Start values for lambda. Vector needs to be of the length nrow(sts).
- eq3a.method A single character being either "R" or "C" depending on whether the three nested loops of equation 3a in Becker et al. (1991) are to be executed as safe R code (can be extremely slow, however the implementation is not optimized for speed) or a C code (can be more than 200 times faster!). However, the C implementation is experimental and can hang R if, e.g., the time series does not go far enough back.
- hookFun Hook function called for each iteration of the EM algorithm. The function should take a single argument stsbp of class ["stsBP"](#page-223-0) class. It will be have the lambda set to the current value of lambda. If no action desired just leave the function body empty (default). Additional arguments are possible.

... Additional arguments are sent to the hook function.

#### Details

Becker et al. (1991) specify a non-parametric back-projection algorithm based on the Expectation-Maximization-Smoothing (EMS) algorithm.

In the present implementation the algorithm iterates until

$$
\frac{||\lambda^{(k+1)}-\lambda^{(k)}||}{||\lambda^{(k)}||}<\epsilon
$$

This is a slight adaptation of the proposals in Becker et al. (1991). If T is the length of  $\lambda$  then one can avoid instability of the algorithm near the end by considering only the  $\lambda$ 's with index  $1, \ldots, T'$ .

See the references for further information.

# Value

backprojNP returns an object of ["stsBP"](#page-223-0).

### **Note**

The method is still experimental. A proper plot routine for stsBP objects is currently missing.

#### Author(s)

Michael Höhle with help by Daniel Sabanés Bové for the Rcpp interface

#### References

Becker NG, Watson LF and Carlin JB (1991), A method for non-parametric back-projection and its application to AIDS data, Statistics in Medicine, 10:1527-1542.

Becker NG and Marschner IC (1993), A method for estimating the age-specific relative risk of HIV infection from AIDS incidence data, Biometrika, 80(1):165-178.

Yip PSF, Lam KF, Xu Y, Chau PH, Xu J, Chang W, Peng Y, Liu Z, Xie X and Lau HY (2011), Reconstruction of the Infection Curve for SARS Epidemic in Beijing, China Using a Back-Projection Method, Communications in Statistics - Simulation and Computation, 37(2):425-433.

Associations of Age and Sex on Clinical Outcome and Incubation Period of Shiga toxin-producing Escherichia coli O104:H4 Infections, 2011 (2013), Werber D, King LA, Müller L, Follin P, Buchholz U, Bernard H, Rosner BM, Ethelberg S, de Valk H, Höhle M, American Journal of Epidemiology, 178(6):984-992.

# Examples

```
#Generate an artificial outbreak of size n starting at time t0 and being of length
n <- 1e3 ; t0 <- 23 ; l <- 10
```

```
#PMF of the incubation time is an interval censored gamma distribution
#with mean 15 truncated at 25.
dmax <-25inc.pmf <- c(0,(pgamma(1:dmax,15,1.4) - pgamma(0:(dmax-1),15,1.4))/pgamma(dmax,15,1.4))
#Function to sample from the incubation time
rincu \leq function(n) {
 sample(0:dmax, size=n, replace=TRUE, prob=inc.pmf)
}
#Sample time of exposure and length of incubation time
set.seed(123)
exposureTimes <- t0 + sample(x=0:(l-1),size=n,replace=TRUE)
symptomTimes <- exposureTimes + rincu(n)
#Time series of exposure (truth) and symptom onset (observed)
X <- table( factor(exposureTimes,levels=1:(max(symptomTimes)+dmax)))
Y <- table( factor(symptomTimes,levels=1:(max(symptomTimes)+dmax)))
```

```
#Convert Y to an sts object
Ysts \leq sts(Y)
```

```
#Plot the outbreak
plot(Ysts, xaxis.labelFormat=NULL, legend=NULL)
#Add true number of exposures to the plot
lines(1:length(Y)+0.2,X,col="red",type="h",lty=2)
```

```
#Helper function to show the EM step
plotIt <- function(cur.sts) {
 plot(cur.sts,xaxis.labelFormat=NULL, legend=NULL,ylim=c(0,140))
}
```
#Call non-parametric back-projection function with hook function but #without bootstrapped confidence intervals

```
bpnp.control <- list(k=0,eps=rep(0.005,2),iter.max=rep(250,2),B=-1,hookFun=plotIt,verbose=TRUE)
#Fast C version (use argument: eq3a.method="C")!
sts.bp <- backprojNP(Ysts, incu.pmf=inc.pmf,
   control=modifyList(bpnp.control,list(eq3a.method="C")), ylim=c(0,max(X,Y)))
#Show result
plot(sts.bp,xaxis.labelFormat=NULL,legend=NULL,lwd=c(1,1,2),lty=c(1,1,1),main="")
lines(1:length(Y)+0.2,X,col="red",type="h",lty=2)
#Do the convolution for the expectation
mu <- matrix(0,ncol=ncol(sts.bp),nrow=nrow(sts.bp))
#Loop over all series
for (j in 1:ncol(sts.bp)) {
 #Loop over all time points
 for (t in 1:nrow(sts.bp)) {
   #Convolution, note support of inc.pmf starts at zero (move idx by 1)
    i \leftarrow \text{seq\_len}(t)mu[t,j] \leftarrow sum(inc.pmf[t-i+1] \times upperbound(sts.bp)[i,j],na.rm=True)}
}
#Show the fit
lines(1:nrow(sts.bp)-0.5,mu[,1],col="green",type="s",lwd=3)
#Non-parametric back-projection including boostrap CIs. B=10 is only
#used for illustration in the documentation example
#In practice use a realistic value of B=1000 or more.
bpnp.control2 <- modifyList(bpnp.control, list(hookFun=NULL,k=2,B=10,eq3a.method="C"))
## Not run:
bpnp.control2 <- modifyList(bpnp.control, list(hookFun=NULL,k=2,B=1000,eq3a.method="C"))
## End(Not run)
sts.bp2 <- backprojNP(Ysts, incu.pmf=inc.pmf, control=bpnp.control2)
######################################################################
# Plot the result. This is currently a manual routine.
# ToDo: Need to specify a plot method for stsBP objects which also
# shows the CI.
#
# Parameters:
# stsBP - object of class stsBP which is to be plotted.
######################################################################
plot.stsBP <- function(stsBP) {
 maxy <- max(observed(stsBP),upperbound(stsBP),stsBP@ci,na.rm=TRUE)
 plot(upperbound(stsBP),type="n",ylim=c(0,maxy), ylab="Cases",xlab="time")
 if (!all(is.na(stsBP@ci))) {
   polygon( c(1:nrow(stsBP),rev(1:nrow(stsBP))),
             c(stsBP@ci[2,,1],rev(stsBP@ci[1,,1])),col="lightgray")
 }
 lines(upperbound(stsBP),type="l",lwd=2)
 legend(x="topright",c(expression(lambda[t])),lty=c(1),col=c(1),fill=c(NA),border=c(NA),lwd=c(2))
```

```
50 boda
```

```
invisible()
}
#Plot the result of k=0 and add truth for comparison. No CIs available
plot.stsBP(sts.bp)
lines(1:length(Y),X,col=2,type="h")
#Same for k=2
plot.stsBP(sts.bp2)
lines(1:length(Y),X,col=2,type="h")
```
bestCombination *Partition of a number into two factors*

#### Description

Given a prime number factorization x, bestCombination partitions x into two groups, such that the product of the numbers in group one is as similar as possible to the product of the numbers of group two. This is useful in [magic.dim](#page-168-0).

# Usage

```
bestCombination(x)
```
#### Arguments

x prime number factorization

# Value

```
a vector c(prod(set1),prod(set2))
```
boda *Bayesian Outbreak Detection Algorithm (BODA)*

## Description

The function takes range values of a univariate surveillance time series sts and for each time point uses a negative binomial regression model to compute the predictive posterior distribution for the current observation. The  $(1 - \alpha) \cdot 100\%$  quantile of this predictive distribution is then used as bound: If the actual observation is above the bound an alarm is raised. The Bayesian Outbreak Detection Algorithm (boda) is due to Manitz and Höhle (2013) and its implementation is illustrated in Salmon et al. (2016). However, boda should be considered as an experiment, see the Warning section below!

boda 51 anis 1992 - Santa Carolina and Santa Carolina and Santa Carolina and Santa Carolina and Santa Carolina and Santa Carolina and Santa Carolina and Santa Carolina and Santa Carolina and Santa Carolina and Santa Caroli

# Usage

```
boda(sts, control = list(
    range=NULL, X=NULL, trend=FALSE, season=FALSE,
    prior=c('iid','rw1','rw2'), alpha=0.05, mc.munu=100,
   mc.y=10, verbose=FALSE,
    samplingMethod=c('joint','marginals'),
    quantileMethod=c("MC","MM")
))
```
# Arguments

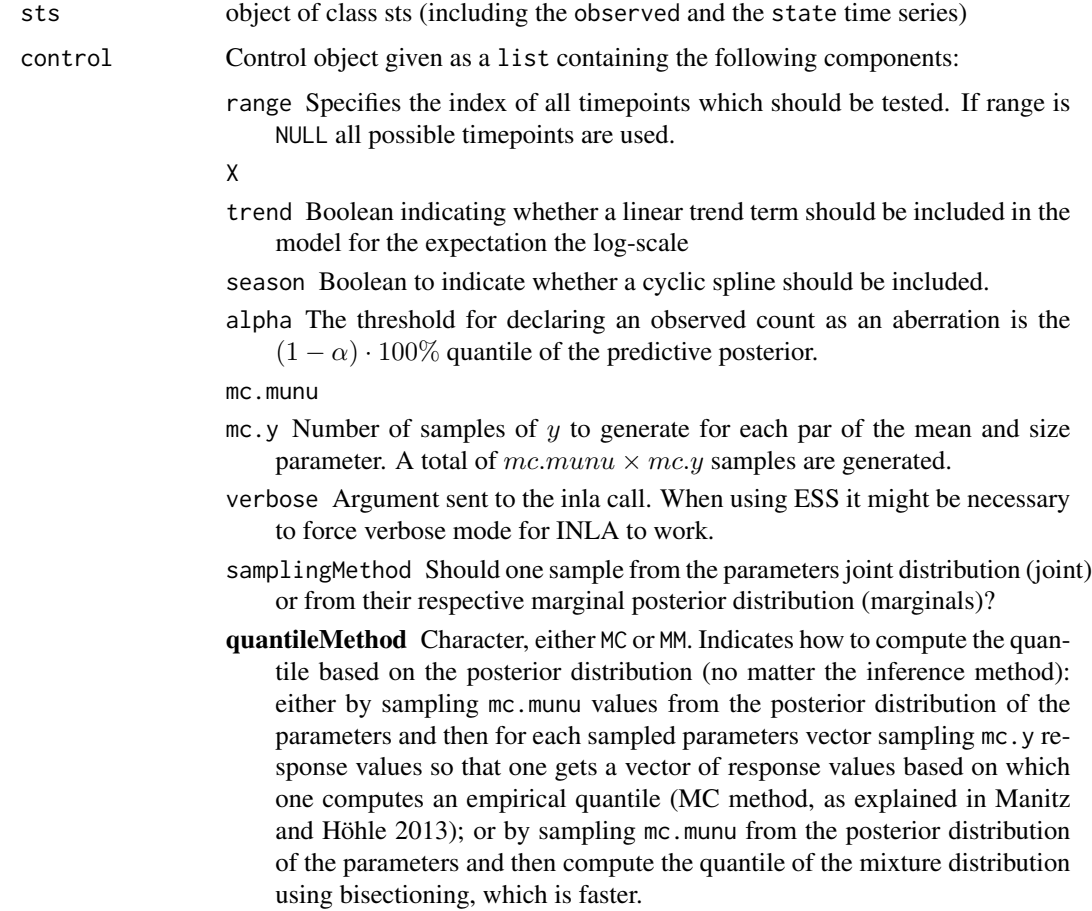

## Warning

This function is currently experimental!! It also heavily depends on the INLA package so changes there might affect the operational ability of this function. Since the computations for the Bayesian GAM are quite involved do not expect this function to be particularly fast.

Results are not reproducible if INLA uses parallelization (as by default); set INLA::inla.setOption(num.threads = "1:1") to avoid that, then do [set.seed](#page-0-0) as usual.

# Note

## Author(s)

J. Manitz, M. Höhle, M. Salmon

## References

Manitz, J. and Höhle, M. (2013): Bayesian outbreak detection algorithm for monitoring reported cases of campylobacteriosis in Germany. Biometrical Journal, 55(4), 509-526.

Salmon, M., Schumacher, D. and Höhle, M. (2016): Monitoring count time series in R: Aberration detection in public health surveillance. *Journal of Statistical Software*, 70 (10), 1-35. [doi:10.18637/](https://doi.org/10.18637/jss.v070.i10) [jss.v070.i10](https://doi.org/10.18637/jss.v070.i10)

## Examples

```
## Not run:
 ## running this example takes a couple of minutes
 #Load the campylobacteriosis data for Germany
 data("campyDE")
 #Make an sts object from the data.frame
 cam.sts <- sts(epoch=campyDE$date,
                 observed=campyDE$case, state=campyDE$state)
 #Define monitoring period
# range <- which(epoch(cam.sts)>=as.Date("2007-01-01"))
# range <- which(epoch(cam.sts)>=as.Date("2011-12-10"))
 range <- tail(1:nrow(cam.sts),n=2)
 control <- list(range=range, X=NULL, trend=TRUE, season=TRUE,
                 prior='iid', alpha=0.025, mc.munu=100, mc.y=10,
                 samplingMethod = "joint")
 #Apply the boda algorithm in its simples form, i.e. spline is
 #described by iid random effects and no extra covariates
 library("INLA") # needs to be attached
 cam.boda1 <- boda(cam.sts, control=control)
 plot(cam.boda1, xlab='time [weeks]', ylab='No. reported', dx.upperbound=0)
## End(Not run)
```
52 boda boda ay kunigan ay katalog as na sanadka ay katalog as na sanadka ay katalog as na sanadka ay katalog as na sanadka ay katalog as na sanadka ay katalog as na sanadka ay katalog as na sanadka ay katalog as na sanadk

# Description

The function takes range values of the surveillance time series sts and for each time point uses a Bayesian model of the negative binomial family with log link inspired by the work of Noufaily et al. (2012) and of Manitz and Höhle (2014). It allows delay-corrected aberration detection as explained in Salmon et al. (2015). A reportingTriangle has to be provided in the control slot.

# Usage

```
bodaDelay(sts, control = list(
  range = NULL, b = 5, w = 3, mc.munu = 100, mc.y = 10,
 pastAberrations = TRUE, verbose = FALSE,
 alpha = 0.05, trend = TRUE, limit54 = c(5, 4),
  inferenceMethod = c("asym","INLA"), quantileMethod = c("MC","MM"),
 noPeriods = 1, pastWeeksNotIncluded = NULL, delay = FALSE))
```
## Arguments

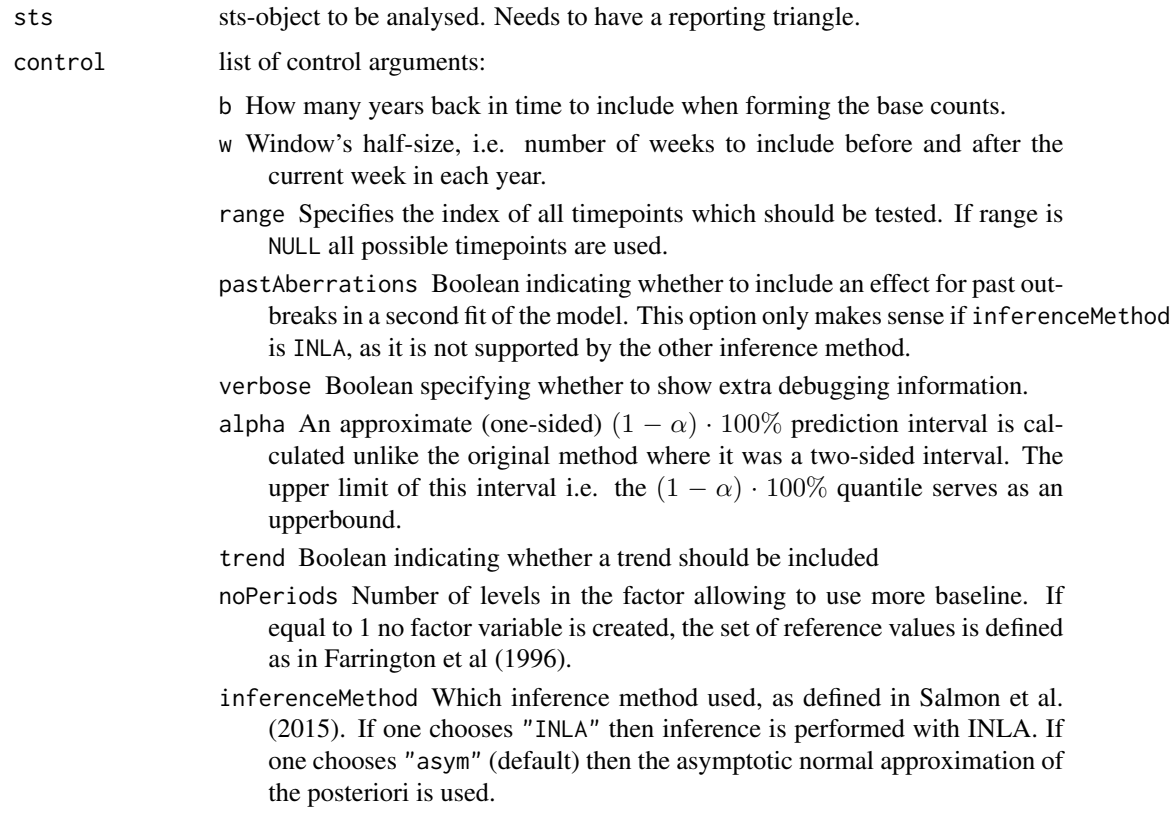

- pastWeeksNotIncluded Number of past weeks to ignore in the calculation. The default (NULL) means to use the value of control\$w.
- delay Boolean indicating whether to take reporting delays into account.
- mc.munu Number of samples for the parameters of the negative binomial distribution for calculating a threshold
- mc.y Number of samples for observations when performing Monte Carlo to calculate a threshold
- limit54 c(cases,period) is a vector allowing the user to change these numbers.
- quantileMethod Character, either "MC" (default) or "MM". Indicates how to compute the quantile based on the posterior distribution (no matter the inference method): either by sampling mc.munu values from the posterior distribution of the parameters and then for each sampled parameters vector sampling mc.y response values so that one gets a vector of response values based on which one computes an empirical quantile (MC method, as explained in Salmon et al. 2015); or by sampling mc.munu from the posterior distribution of the parameters and then compute the quantile of the mixture distribution using bisectioning, which is faster.

# References

Farrington, C.P., Andrews, N.J, Beale A.D. and Catchpole, M.A. (1996): A statistical algorithm for the early detection of outbreaks of infectious disease. J. R. Statist. Soc. A, 159, 547-563.

Noufaily, A., Enki, D.G., Farrington, C.P., Garthwaite, P., Andrews, N.J., Charlett, A. (2012): An improved algorithm for outbreak detection in multiple surveillance systems. Statistics in Medicine, 32 (7), 1206-1222.

Salmon, M., Schumacher, D., Stark, K., Höhle, M. (2015): Bayesian outbreak detection in the presence of reporting delays. Biometrical Journal, 57 (6), 1051-1067.

## Examples

```
## Not run:
data("stsNewport")
salm.Normal <- list()
salmDelayAsym <- list()
for (week in 43:45){
 listWeeks <- as.Date(row.names(stsNewport@control$reportingTriangle$n))
 dateObs <- listWeeks[isoWeekYear(listWeeks)$ISOYear==2011 &
                       isoWeekYear(listWeeks)$ISOWeek==week]
 stsC <- sts_observation(stsNewport,
                          dateObservation=dateObs,
                          cut=TRUE)
 inWeeks <- with(isoWeekYear(epoch(stsC)),
                  ISOYear == 2011 & ISOWeek >= 40 & ISOWeek <= 48)
 rangeTest <- which(inWeeks)
 alpha <-0.07# Control slot for Noufaily method
 controlNoufaily <- list(range=rangeTest,noPeriods=10,
```

```
b=4,w=3,weightsThreshold=2.58,pastWeeksNotIncluded=26,
                          pThresholdTrend=1,thresholdMethod="nbPlugin",alpha=alpha*2,
                          limit54=c(0,50))
 # Control slot for the Proposed algorithm with D=0 correction
 controlNormal \leq list(range = rangeTest, b = 4, w = 3,
                        reweight = TRUE, mc.munu=10000, mc.y=100,
                        verbose = FALSE,
                        alpha = alpha, trend = TRUE,limit54=c(0,50),
                        noPeriods = 10, pastWeeksNotIncluded = 26,
                        delay=FALSE)
 # Control slot for the Proposed algorithm with D=10 correction
 controlDelayNorm \le list(range = rangeTest, b = 4, w = 3,
                            reweight = FALSE, mc.munu=10000, mc.y=100,
                            verbose = FALSE,
                            alpha = alpha, trend = TRUE,limit54=c(0,50),
                            noPeriods = 10, pastWeeksNotIncluded = 26,
                            delay=TRUE, inferenceMethod="asym")
 set.seed(1)
 salm.Normal[[week]] <- farringtonFlexible(stsC, controlNoufaily)
 salmDelayAsym[[week]] <- bodaDelay(stsC, controlDelayNorm)
}
opar \leq par(mfrow=c(2,3))
lapply(salmDelayAsym[c(43,44,45)],plot, legend=NULL, main="", ylim=c(0,35))
lapply(salm.Normal[c(43,44,45)],plot, legend=NULL, main="", ylim=c(0,35))
par(opar)
## End(Not run)
```
calibrationTest *Calibration Tests for Poisson or Negative Binomial Predictions*

### Description

The implemented calibration tests for Poisson or negative binomial predictions of count data are based on proper scoring rules and described in detail in Wei and Held (2014). The following proper scoring rules are available: Dawid-Sebastiani score ("dss"), logarithmic score ("logs"), ranked probability score ("rps").

## Usage

```
calibrationTest(x, ...)
## Default S3 method:
calibrationTest(x, mu, size = NULL,
```
which =  $c("dss", "logs", "rps"),$ tolerance =  $1e-4$ , method =  $2, ...$ )

## Arguments

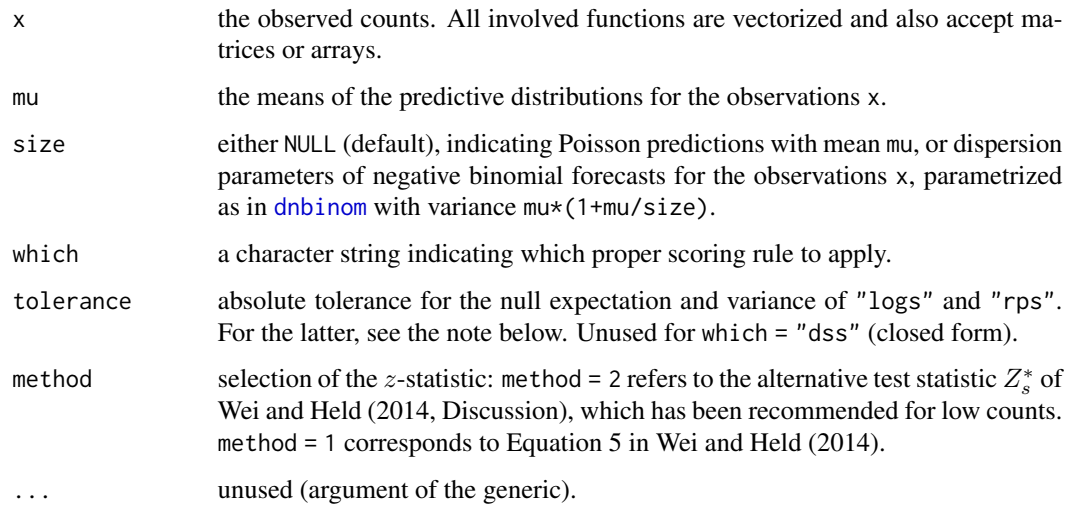

# Value

an object of class "htest", which is a list with the following components:

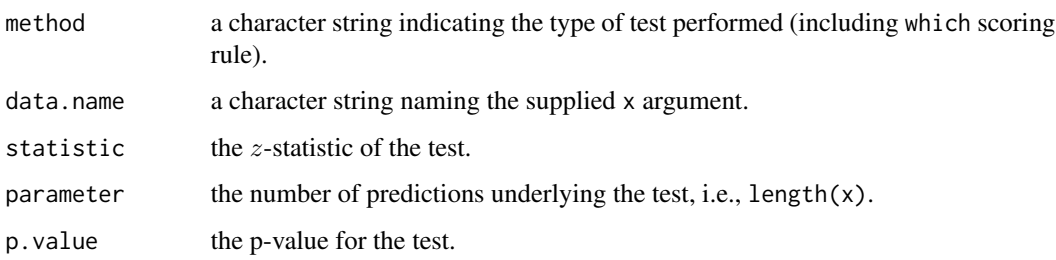

# Note

If the [gsl](https://CRAN.R-project.org/package=gsl) package is installed, its implementations of the Bessel and hypergeometric functions are used when calculating the null expectation and variance of the rps. These functions are faster and yield more accurate results (especially for larger mu).

# Author(s)

Sebastian Meyer and Wei Wei

# References

Wei, W. and Held, L. (2014): Calibration tests for count data. *Test*, 23, 787-805.

#### campyDE 57

#### Examples

```
mu <- c(0.1, 1, 3, 6, pi, 100)
size <-0.1set.seed(1)
y <- rnbinom(length(mu), mu = mu, size = size)
calibrationTest(y, mu = mu, size = size) # p = 0.99calibrationTest(y, mu = mu, size = 1) # p = 4.3e-05calibrationTest(y, mu = 1, size = size) # p = 0.6959calibrationTest(y, mu = 1, size = size, which = "rps") # p = 0.1286
```
campyDE *Campylobacteriosis and Absolute Humidity in Germany 2002-2011*

## Description

Weekly number of reported campylobacteriosis cases in Germany, 2002-2011, together with the corresponding absolute humidity (in  $g/m^3$ ) that week. The absolute humidity was computed according to the procedure by Dengler (1997) using the means of representative weather station data from the German Climate service.

#### Usage

data(campyDE)

# Format

A data.frame containing the following columns

- date Date instance containing the Monday of the reporting week.
- case Number of reported cases that week.
- state Boolean indicating whether there is external knowledge about an outbreak that week
- hum Mean absolute humidity (in  $g/m^3$ ) of that week as measured by a single representative weather station.
- l1.hum-l5.hum Lagged version (lagged by 1-5) of the hum covariate.
- newyears Boolean indicating whether the reporting week corresponds to the first two weeks of the year (TRUE) or not (FALSE). Note: The first week of a year is here defined as the first reporting week, which has its corresponding Monday within new year.
- christmas Boolean indicating whether the reporting week corresponds to the last two weeks of the year (TRUE) or not (FALSE). Note: This are the first two weeks before the newyears weeks.
- O104period Boolean indicating whether the reporting week corresponds to the W21-W30 period of increased gastroenteritis awareness during the O104:H4 STEC outbreak.

The data on campylobacteriosis cases have been queried from the Survstat@RKI database of the German Robert Koch Institute (<https://survstat.rki.de/>).

Data for the computation of absolute humidity were obtained from the German Climate Service (Deutscher Wetterdienst), Climate data of Germany, available at <https://www.dwd.de>.

A complete data description and an analysis of the data can be found in Manitz and Höhle (2013).

#### References

Manitz, J. and Höhle, M. (2013): Bayesian outbreak detection algorithm for monitoring reported cases of campylobacteriosis in Germany. Biometrical Journal, 55(4), 509-526.

## Examples

```
# Load the data
data("campyDE")
# O104 period is W21-W30 in 2011
stopifnot(all(campyDE$O104period == (
  (campyDE$date >= as.Date("2011-05-23")) &
  (campyDE$date < as.Date("2011-07-31"))
)))
# Make an sts object from the data.frame
cam.sts <- sts(epoch=campyDE$date, observed=campyDE$case, state=campyDE$state)
# Plot the result
plot(cam.sts)
```
categoricalCUSUM *CUSUM detector for time-varying categorical time series*

## Description

Function to process sts object by binomial, beta-binomial or multinomial CUSUM as described by Höhle (2010). Logistic, multinomial logistic, proportional odds or Bradley-Terry regression models are used to specify in-control and out-of-control parameters. The implementation is illustrated in Salmon et al. (2016).

#### Usage

```
categoricalCUSUM(stsObj,control = list(range=NULL,h=5,pi0=NULL,
                pi1=NULL, dfun=NULL, ret=c("cases","value")),...)
```
#### Arguments

stsObj  $O$ bject of class sts containing the number of counts in each of the k categories of the response variable. Time varying number of counts  $n_t$  is found in slot populationFrac. control Control object containing several items range Vector of length  $t_{max}$  with indices of the observed slot to monitor. h Threshold to use for the monitoring. Once the CUSUM statistics is larger or equal to h we have an alarm. pi0  $(k - 1) \times t_{max}$  in-control probability vector for all categories except the reference category. mu1  $(k - 1) \times t_{max}$  out-of-control probability vector for all categories except the reference category. dfun The probability mass function (PMF) or density used to compute the likelihood ratios of the CUSUM. In a negative binomial CUSUM this is dnbinom, in a binomial CUSUM dbinom and in a multinomial CUSUM dmultinom. The function must be able to handle the arguments y, size, mu and log. As a consequence, one in the case of, e.g, the beta-binomial distribution has to write a small wrapper function. ret Return the necessary proportion to sound an alarm in the slot upperbound or just the value of the CUSUM statistic. Thus, ret is one of the values in c("cases","value"). Note: For the binomial PMF it is possible to compute this value explicitly, which is much faster than the numeric search otherwise conducted. In case dfun just corresponds to dbinom just set the attribute isBinomialPMF for the dfun object.

... Additional arguments to send to dfun.

# Details

The function allows the monitoring of categorical time series as described by regression models for binomial, beta-binomial or multinomial data. The later includes e.g. multinomial logistic regression models, proportional odds models or Bradley-Terry models for paired comparisons. See the Höhle (2010) reference for further details about the methodology.

Once an alarm is found the CUSUM scheme is reset (to zero) and monitoring continues from there.

#### Value

An sts object with observed, alarm, etc. slots trimmed to the control\$range indices.

## Author(s)

M. Höhle

#### References

Höhle, M. (2010): Online Change-Point Detection in Categorical Time Series. In: T. Kneib and G. Tutz (Eds.), Statistical Modelling and Regression Structures, Physica-Verlag.

Salmon, M., Schumacher, D. and Höhle, M. (2016): Monitoring count time series in R: Aberration detection in public health surveillance. *Journal of Statistical Software*, 70 (10), 1-35. [doi:10.18637/](https://doi.org/10.18637/jss.v070.i10) [jss.v070.i10](https://doi.org/10.18637/jss.v070.i10)

# See Also

[LRCUSUM.runlength](#page-164-0)

## Examples

```
if (require("gamlss")) {
 ###########################################################################
 #Beta-binomial CUSUM for a small example containing the time-varying
 #number of positive test out of a time-varying number of total
 #test.
 #######################################
 #Load meat inspection data
 data("abattoir")
 #Use GAMLSS to fit beta-bin regression model
 phase1 <-1: (2*52)
 phase2 <- (max(phase1)+1) : nrow(abattoir)
 #Fit beta-binomial model using GAMLSS
 abattoir.df <- as.data.frame(abattoir)
 #Replace the observed and epoch column names to something more convenient
 dict <- c("observed"="y", "epoch"="t", "population"="n")
 replace <- dict[colnames(abattoir.df)]
 colnames(abattoir.df)[!is.na(replace)] <- replace[!is.na(replace)]
 m.bbin \leq gamlss( cbind(y,n-y) \sim 1 + t +
                      + sin(2*pi/52*t) + cos(2*pi/52*t) +
                      + sin(4*pi/52*t) + cos(4*pi/52*t), sigma.formula=~1,
                   family=BB(sigma.link="log"),
                   data=abattoir.df[phase1,c("n","y","t")])
 #CUSUM parameters
 R <- 2 #detect a doubling of the odds for a test being positive
 h <- 4 #threshold of the cusum
 #Compute in-control and out of control mean
 pi0 <- predict(m.bbin,newdata=abattoir.df[phase2,c("n","y","t")],type="response")
 pi1 <- plogis(qlogis(pi0)+log(R))
 #Create matrix with in control and out of control proportions.
 #Categories are D=1 and D=0, where the latter is the reference category
 pi0m <- rbind(pi0, 1-pi0)
 pi1m <- rbind(pi1, 1-pi1)
```
######################################################################

#### checkResidualProcess 61

```
# Use the multinomial surveillance function. To this end it is necessary
# to create a new abattoir object containing counts and proportion for
# each of the k=2 categories. For binomial data this appears a bit
# redundant, but generalizes easier to k>2 categories.
######################################################################
abattoir2 <- sts(epoch=1:nrow(abattoir), start=c(2006,1), freq=52,
  observed=cbind(abattoir@observed, abattoir@populationFrac-abattoir@observed),
  populationFrac=cbind(abattoir@populationFrac,abattoir@populationFrac),
  state=matrix(0,nrow=nrow(abattoir),ncol=2),
  multinomialTS=TRUE)
######################################################################
#Function to use as dfun in the categoricalCUSUM
#(just a wrapper to the dBB function). Note that from v 3.0-1 the
#first argument of dBB changed its name from "y" to "x"!
######################################################################
mydBB.cusum <- function(y, mu, sigma, size, log = FALSE) {
  return(dBB(y[1,], mu = mu[1,], sigma = sigma, bd = size, log = log))
}
#Create control object for multinom cusum and use the categoricalCUSUM
#method
control <- list(range=phase2,h=h,pi0=pi0m, pi1=pi1m, ret="cases",
 dfun=mydBB.cusum)
surv <- categoricalCUSUM(abattoir2, control=control,
 sigma=exp(m.bbin$sigma.coef))
#Show results
plot(surv[,1],dx.upperbound=0)
lines(pi0,col="green")
lines(pi1,col="red")
#Index of the alarm
which.max(alarms(surv[,1]))
```
checkResidualProcess *Check the residual process of a fitted* twinSIR *or* twinstim

## Description

}

Transform the residual process (cf. the [residuals](#page-206-0) methods for classes "twinSIR" and "twinstim") such that the transformed residuals should be uniformly distributed if the fitted model well describes the true conditional intensity function. Graphically check this using [ks.plot.unif](#page-159-0). The transformation for the residuals tau is  $1 - \exp(-\text{diff}(c(0, tau)))$  (cf. Ogata, 1988). Another plot inspects the serial correlation between the transformed residuals (scatterplot between  $u_i$  and  $u_{i+1}$ ).

#### Usage

checkResidualProcess(object, plot = 1:2, mfrow =  $c(1, length(plot)), ...$ )

#### Arguments

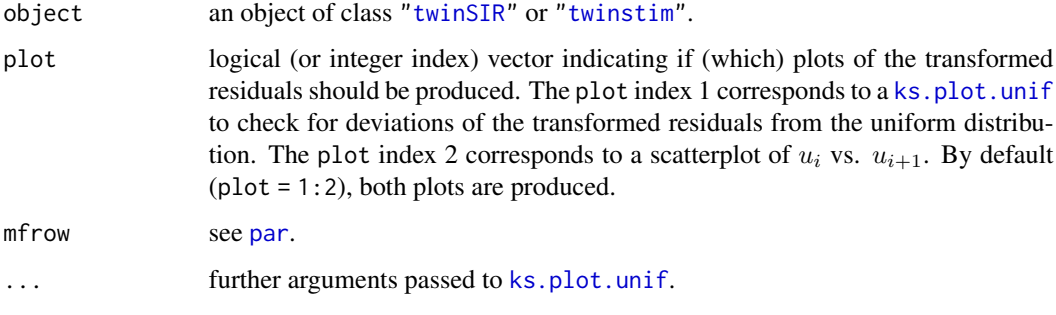

## Value

A list (returned invisibly, if plot = TRUE) with the following components:

tau the residual process obtained by residuals(object).

U the transformed residuals which should be distributed as  $U(0,1)$ .

ks the result of the ks.test for the uniform distribution of U.

#### Author(s)

Sebastian Meyer

## References

Ogata, Y. (1988) Statistical models for earthquake occurrences and residual analysis for point processes. *Journal of the American Statistical Association*, 83, 9-27

# See Also

[ks.plot.unif](#page-159-0) and the [residuals](#page-206-0)-method for classes "twinSIR" and "twinstim".

# Examples

```
data("hagelloch")
fit <- twinSIR(~ household, data = hagelloch) # a simplistic model
## extract the "residual process", i.e., the fitted cumulative intensities
residuals(fit)
## assess goodness of fit based on these residuals
checkResidualProcess(fit) # could be better
```
## Description

Use [lapply](#page-0-0) if the input is a list and otherwise apply the function directly to the input *and* wrap the result in a list. The function is implemented as

if (is.list(X)) lapply(X, FUN, ...) else list(FUN(X, ...))

# Usage

 $clapply(X, FUN, ...)$ 

# Arguments

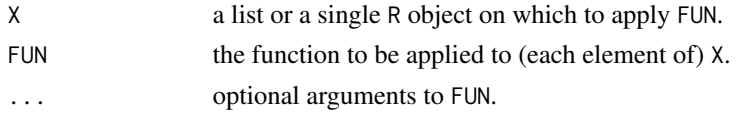

# Value

a list (of length 1 if X is not a list).

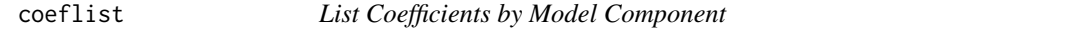

# Description

S3-generic function to use with models which contain several groups of coefficients in their coefficient vector. The coeflist methods are intended to list the coefficients by group. The default method simply [split](#page-0-0)s the coefficient vector given the number of coefficients by group.

# Usage

```
coeflist(x, ...)
## Default S3 method:
coeflist(x, npars, ...)
```
# Arguments

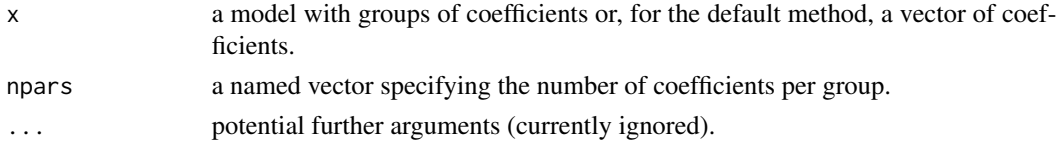

64 deleval and the set of the set of the set of the set of the set of the set of the set of the set of the set of the set of the set of the set of the set of the set of the set of the set of the set of the set of the set o

#### Value

a list of coefficients

## Author(s)

Sebastian Meyer

# Examples

```
## the default method just 'split's the coefficient vector
coefs \leq c(a = 1, b = 3, dispersion = 0.5)
npars \leq c(regression = 2, variance = 1)
coeflist(coefs, npars)
```
deleval *Surgical Failures Data*

## Description

The dataset from Steiner et al. (1999) on A synthetic dataset from the Danish meat inspection – useful for illustrating the beta-binomial CUSUM.

## Usage

data(deleval)

#### Details

Steiner et al. (1999) use data from de Leval et al. (1994) to illustrate monitoring of failure rates of a surgical procedure for a bivariate outcome.

Over a period of six years an arterial switch operation was performed on 104 newborn babies. Since the death rate from this surgery was relatively low the idea of surgical "near miss" was introduced. It is defined as the need to reinstitute cardiopulmonary bypass after a trial period of weaning. The object of class [sts](#page-219-0) contains the recordings of near misses and deaths from the surgery for the 104 newborn babies of the study.

The data could also be handled by a multinomial CUSUM model.

#### References

Steiner, S. H., Cook, R. J., and Farewell, V. T. (1999), Monitoring paired binary surgical outcomes using cumulative sum charts, Statistics in Medicine, 18, pp. 69–86.

De Leval, Marc R., Franiois, K., Bull, C., Brawn, W. B. and Spiegelhalter, D. (1994), Analysis of a cluster of surgical failures, Journal of Thoracic and Cardiovascular Surgery, March, pp. 914–924.

# See Also

[pairedbinCUSUM](#page-183-0)

#### discpoly 65

# Examples

```
data("deleval")
plot(deleval, xaxis.labelFormat=NULL,ylab="Response",xlab="Patient number")
```
discpoly *Polygonal Approximation of a Disc/Circle*

# Description

Generates a polygon representing a disc/circle (in planar coordinates) as an object of one of three possible classes: ["Polygon"](#page-0-0), ["owin"](#page-0-0), or – if rgeos (or gpclib) are available – ["gpc.poly"](#page-0-0).

## Usage

```
discpoly(center, radius, npoly = 64,
         class = c("Polygon", "owin", "gpc.poly"),
         hole = FALSE)
```
## Arguments

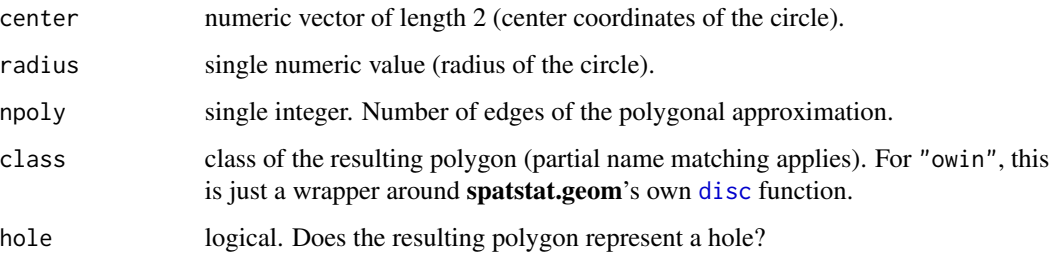

# Value

A polygon of class class representing a circle/disc with npoly edges accuracy. If class="gpc.poly" although this formal class is not currently defined (and rgeos is not available), only the pts slot of a "gpc.poly" is returned with a warning.

# Author(s)

Sebastian Meyer This function is inspired by the [disc](#page-0-0) function from package spatstat.geom.

# See Also

[disc](#page-0-0) in package spatstat.geom.

## Examples

```
## Construct circles with increasing accuracy and of different spatial classes
disc1 <- discpoly(c(0,0), 5, npoly=4, class = "owin")
disc2 <- discpoly(c(\emptyset, \emptyset), 5, npoly=16, class = "Polygon")
## Look at the results
print(disc1)
plot(disc1, axes=TRUE, main="", border=2)
print(disc2)
lines(disc2, col=3)
if (requireNamespace("rgeos")) { # for the "gpc.poly" class definition
    disc3 <- discpoly(c(0,0), 5, npoly=64, class = "gpc.poly")
    print(disc3)
    plot(disc3, add=TRUE, poly.args=list(border=4))
}
## if one only wants to _draw_ a circle without an object behind
symbols(0, 0, circles=5, inches=FALSE, add=TRUE, fg=5)
```
disProg2sts *Convert disProg object to sts and vice versa*

#### Description

A small helper function to convert a disProg object to become an object of the S4 class sts and vice versa. In the future the sts should replace the disProg class, but for now this function allows for conversion between the two formats.

# Usage

```
disProg2sts(disProgObj, map=NULL)
sts2disProg(sts)
```
# Arguments

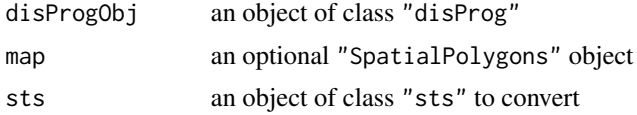

# Value

an object of class "sts" or "disProg", respectively.

# See Also

[sts-class](#page-219-0)

#### $\epsilon$  ars C 67

# Examples

```
data(ha)
print(disProg2sts(ha))
class(sts2disProg(disProg2sts(ha)))
```
earsC *Surveillance for a count data time series using the EARS C1, C2 or C3 method and its extensions*

# Description

The function takes range values of the surveillance time series sts and for each time point computes a threshold for the number of counts based on values from the recent past. This is then compared to the observed number of counts. If the observation is above a specific quantile of the prediction interval, then an alarm is raised. This method is especially useful for data without many historic values, since it only needs counts from the recent past.

# Usage

```
earsC(sts, control = list(range = NULL, method = "C1",
                          baseline = 7, minSigma = 0,
                          alpha = 0.001)
```
# Arguments

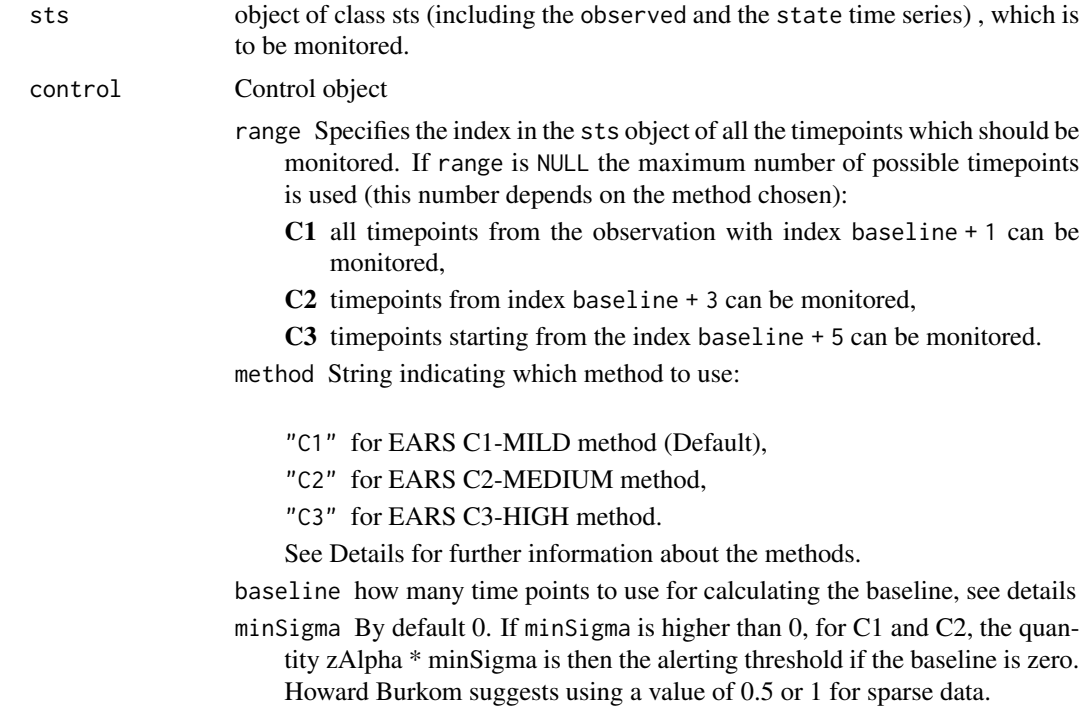

alpha An approximate (two-sided)  $(1 - \alpha) \cdot 100\%$  prediction interval is calculated. By default if alpha is NULL the value 0.001 is assumed for C1 and C2 whereas 0.025 is assumed for C3. These different choices are the one made at the CDC.

# Details

The three methods are different in terms of baseline used for calculation of the expected value and in terms of method for calculating the expected value:

- in C1 and C2 the expected value is the moving average of counts over the sliding window of the baseline and the prediction interval depends on the standard derivation of the observed counts in this window. They can be considered as Shewhart control charts with a small sample used for calculations.
- in C3 the expected value is based on the sum over 3 timepoints (assessed timepoints and the two previous timepoints) of the discrepancy between observations and predictions, predictions being calculated with the C2 method. This method has similarities with a CUSUM method due to it adding discrepancies between predictions and observations over several timepoints, but is not a CUSUM (sum over 3 timepoints, not accumulation over a whole range), even if it sometimes is presented as such.

Here is what the function does for each method, see the literature sources for further details:

1. For C1 the baseline are the baseline (default 7) timepoints before the assessed timepoint t, tbaseline to t-1. The expected value is the mean of the baseline. An approximate (two-sided)  $(1-\alpha) \cdot 100\%$  prediction interval is calculated based on the assumption that the difference between the expected value and the observed value divided by the standard derivation of counts over the sliding window, called  $C_1(t)$ , follows a standard normal distribution in the absence of outbreaks:

$$
C_1(t) = \frac{Y(t) - \bar{Y}_1(t)}{S_1(t)},
$$

where

$$
\bar{Y}_1(t) = \frac{1}{\text{baseline}} \sum_{i=t-1}^{t-\text{baseline}} Y(i)
$$

and

$$
S_1^2(t) = \frac{1}{6} \sum_{i=t-1}^{t-\text{baseline}} [Y(i) - \bar{Y}_1(i)]^2.
$$

Then under the null hypothesis of no outbreak,

$$
C_1(t) \sim N(0,1)
$$

An alarm is raised if

$$
C_1(t) \ge z_{1-\alpha}
$$

with  $z_{1-\alpha}$  the  $(1-\alpha)^{th}$  quantile of the standard normal distribution.

The upperbound  $U_1(t)$  is then defined by:

$$
U_1(t) = \bar{Y}_1(t) + z_{1-\alpha} S_1(t).
$$

2. C2 is very similar to C1 apart from a 2-day lag in the baseline definition. In other words the baseline for C2 is baseline (Default: 7) timepoints with a 2-day lag before the monitored timepoint t, i.e.  $(t - \text{baseline} - 2)$  to  $t - 3$ . The expected value is the mean of the baseline. An approximate (two-sided)  $(1 - \alpha) \cdot 100\%$  prediction interval is calculated based on the assumption that the difference between the expected value and the observed value divided by the standard derivation of counts over the sliding window, called  $C_2(t)$ , follows a standard normal distribution in the absence of outbreaks:

$$
C_2(t) = \frac{Y(t) - \bar{Y}_2(t)}{S_2(t)}
$$

,

where

$$
\bar{Y}_2(t) = \frac{1}{\text{baseline}} \sum_{i=t-3}^{t-\text{baseline}-2} Y(i)
$$

and

$$
S_2^2(t) = \frac{1}{\text{baseline} - 1} \sum_{i=t-3}^{t-\text{baseline}-2} [Y(i) - \bar{Y}_2(i)]^2.
$$

Then under the null hypothesis of no outbreak,

$$
C_2(t) \sim N(0,1)
$$

An alarm is raised if

$$
C_2(t) \ge z_{1-\alpha},
$$

with  $z_{1-\alpha}$  the  $(1-\alpha)^{th}$  quantile of the standard normal distribution.

The upperbound  $U_2(t)$  is then defined by:

$$
U_2(t) = \bar{Y}_2(t) + z_{1-\alpha} S_2(t).
$$

3. C3 is quite different from the two other methods, but it is based on C2. Indeed it uses  $C_2(t)$ from timepoint t and the two previous timepoints. This means the baseline consists of the timepoints t – (baseline + 4) to  $t - 3$ . The statistic  $C_3(t)$  is the sum of discrepancies between observations and predictions.

$$
C_3(t) = \sum_{i=t}^{t-2} \max(0, C_2(i) - 1)
$$

Then under the null hypothesis of no outbreak,

$$
C_3(t) \sim N(0, 1)
$$

An alarm is raised if

$$
C_3(t) \ge z_{1-\alpha},
$$

with  $z_{1-\alpha}$  the  $(1-\alpha)^{th}$  quantile of the standard normal distribution.

The upperbound  $U_3(t)$  is then defined by:

$$
U_3(t) = \overline{Y}_2(t) + S_2(t) \left( z_{1-\alpha} - \sum_{i=t-1}^{t-2} \max(0, C_2(i) - 1) \right).
$$

#### Value

An object of class sts with the slots upperbound and alarm filled by the chosen method.

#### Author(s)

M. Salmon, H. Burkom

## Source

Fricker, R.D., Hegler, B.L, and Dunfee, D.A. (2008). Comparing syndromic surveillance detection methods: EARS versus a CUSUM-based methodology, 27:3407-3429, Statistics in medicine.

Salmon, M., Schumacher, D. and Höhle, M. (2016): Monitoring count time series in R: Aberration detection in public health surveillance. *Journal of Statistical Software*, 70 (10), 1-35. [doi:10.18637/](https://doi.org/10.18637/jss.v070.i10) [jss.v070.i10](https://doi.org/10.18637/jss.v070.i10)

## Examples

```
#Sim data and convert to sts object
disProgObj <- sim.pointSource(p = 0.99, r = 0.5, length = 208, A = 1,
                              alpha = 1, beta = 0, phi = 0,
                              frequency = 1, state = NULL, K = 1.7)stsObj <- disProg2sts( disProgObj)
# Call earsC function and show result
res1 <- earsC(stsObj, control = list(range = 20:208, method="C1"))
plot(res1, legend.opts=list(horiz=TRUE, x="topright"))
# Compare C3 upperbounds depending on alpha
res3 <- earsC(stsObj, control = list(range = 20:208, method="C3", alpha = 0.001))
plot(upperbound(res3), type='l')
res3 <- earsC(stsObj, control = list(range = 20:208,method="C3"))
```
lines(upperbound(res3), col='red')

epidata *Continuous-Time SIR Event History of a Fixed Population*

## Description

The function as.epidata is used to generate objects of class "epidata". Objects of this class are specific data frames containing the event history of an epidemic together with some additional attributes. These objects are the basis for fitting spatio-temporal epidemic intensity models with the function [twinSIR](#page-245-0). Their implementation is illustrated in Meyer et al. (2017, Section 4), see vignette("twinSIR"). Note that the spatial information itself, i.e. the positions of the individuals, is assumed to be constant over time. Besides epidemics following the SIR compartmental model, also data from SI, SIRS and SIS epidemics may be supplied.

#### epidata **71**

## Usage

```
as.epidata(data, ...)
## S3 method for class 'data.frame'
as.epidata(data, t0,
           tE.col, tI.col, tR.col, id.col, coords.cols,
           f = list(), w = list(), D = dist,max.time = NULL, keep.close = TRUE, ...)## Default S3 method:
as.epidata(data, id.col, start.col, stop.col,
           atRiskY.col, event.col, Revent.col, coords.cols,
           f = list(), w = list(), D = dist, .latent = FALSE, ...)## S3 method for class 'epidata'
print(x, \ldots)## S3 method for class 'epidata'
x[i, j, drop]
## S3 method for class 'epidata'
update(object, f = list(), w = list(), D = dist, ...)
```
### Arguments

data For the data. frame-method, a data frame with as many rows as there are individuals in the population and time columns indicating when each individual became exposed (optional), infectious (mandatory, but can be NA for non-affected individuals) and removed (optional). Note that this data format does not allow for re-infection (SIRS) and time-varying covariates. The data.frame-method converts the individual-indexed data frame to the long event history start/stop format and then feeds it into the default method. If calling the generic function as.epidata on a data.frame and the t0 argument is missing, the default method is called directly.

> For the default method, data can be a [matrix](#page-0-0) or a [data.frame](#page-0-0). It must contain the observed event history in a form similar to Surv(, type="counting") in package survival, with additional information (variables) along the process. Rows will be sorted automatically during conversion. The observation period is split up into *consecutive* intervals of constant state - thus constant infection intensities. The data frame consists of a block of  $N$  (number of individuals) rows for each of those time intervals (all rows in a block have the same start and stop values. . . therefore the name "block"), where there is one row per individual in the block. Each row describes the (fixed) state of the individual during the interval given by the start and stop columns start.col and stop.col.

> Note that there may not be more than one event (infection or removal) in a single block. Thus, in a single block, only one entry in the event.col and Revent.col may be 1, all others are 0. This rule follows the point process characteristic that there are no concurrent events (infections or removals).

t0,max.time observation period. In the resulting "epidata", the time scale will be relative to the start time t0. Individuals that have already been removed prior to t0, i.e., rows with  $tR \leq t\theta$ , will be dropped. The end of the observation period

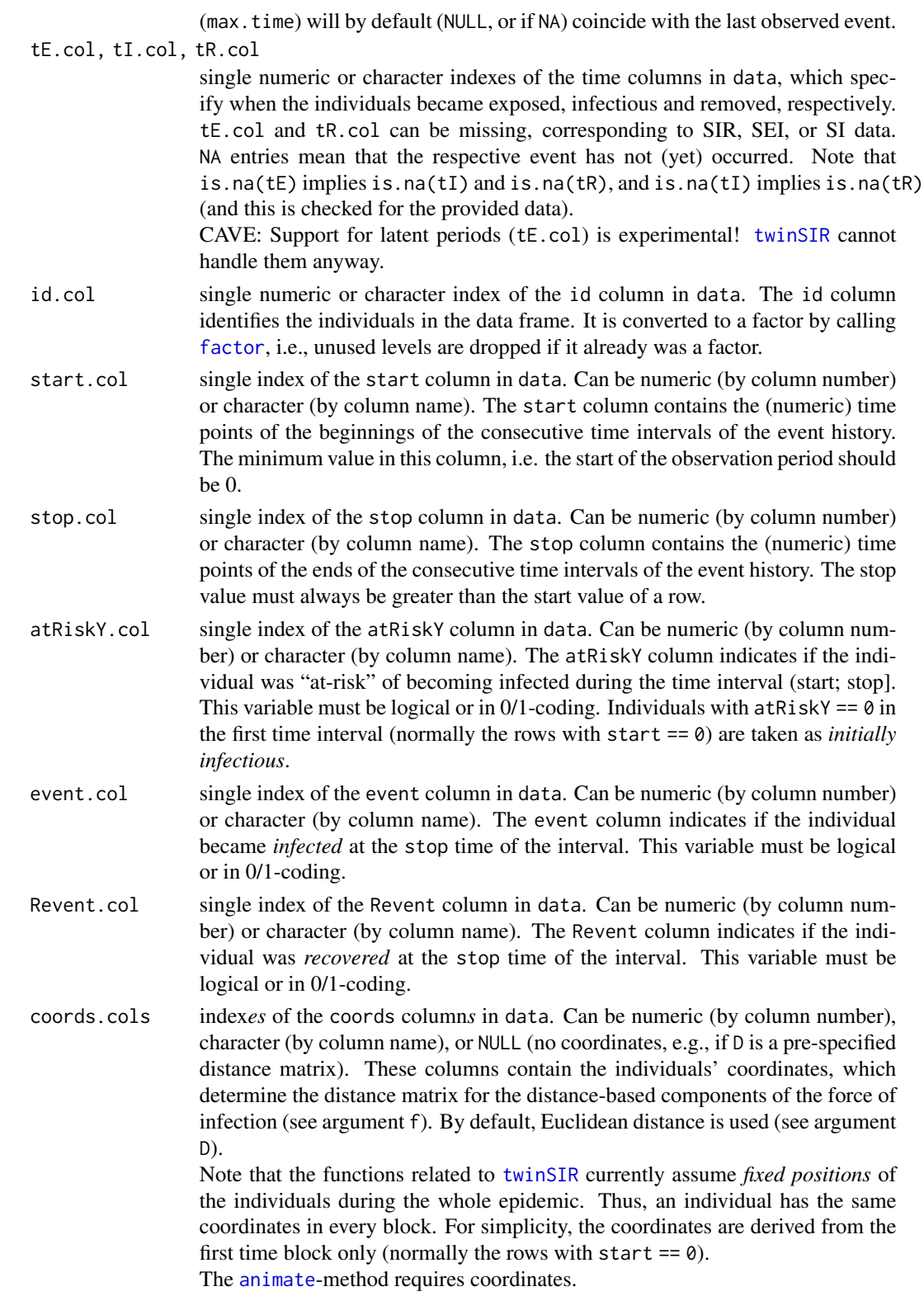
epidata **73** ambat 1988 a 1989 a 1989 a 1989 a 1989 a 1989 a 1989 a 1989 a 1989 a 1989 a 1989 a 1989 a 1989 a 1

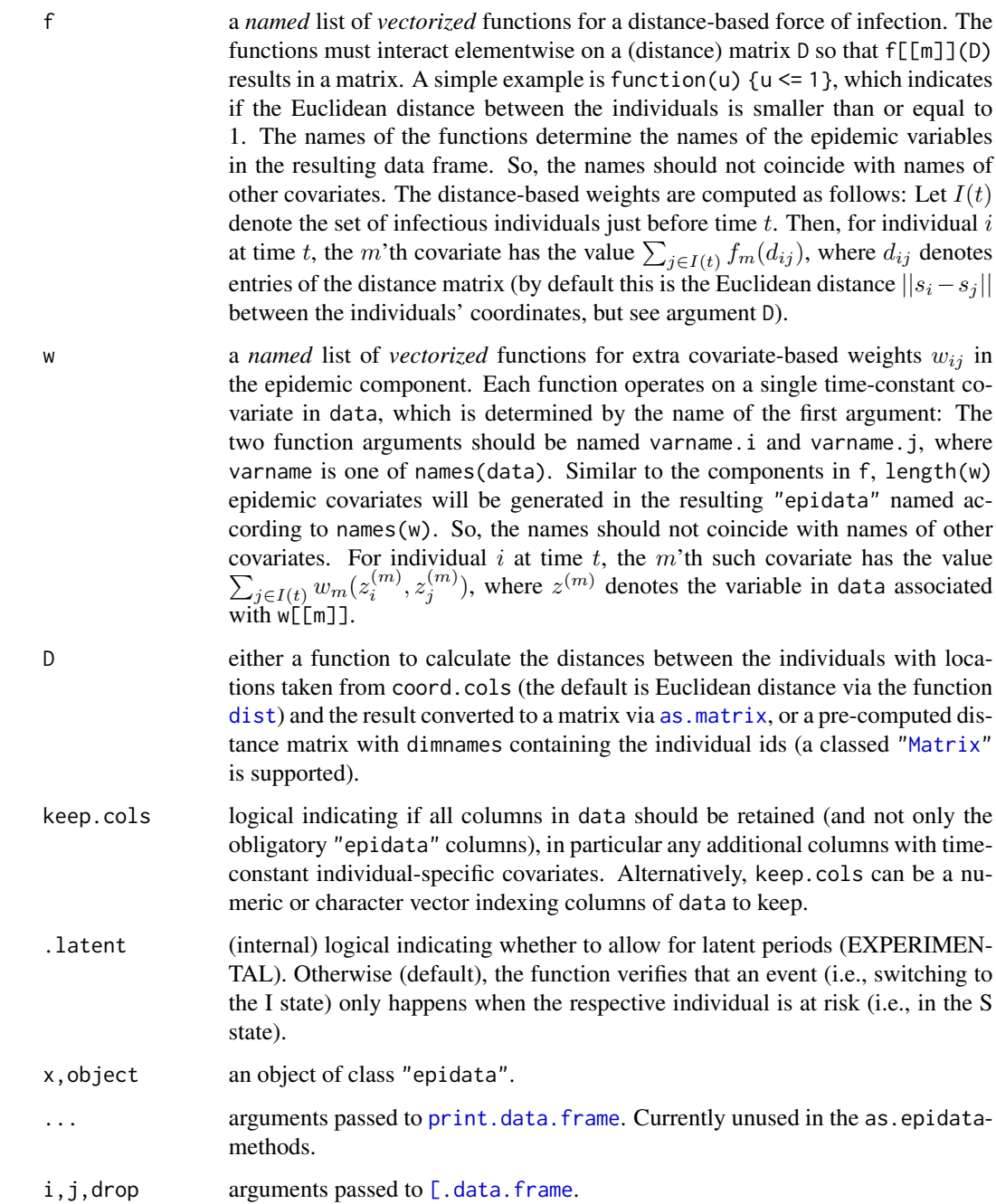

## Details

The print method for objects of class "epidata" simply prints the data frame with a small header containing the time range of the observed epidemic and the number of infected individuals. Usually, the data frames are quite long, so the summary method [summary.epidata](#page-96-0) might be useful. Also, indexing/subsetting "epidata" works exactly as for [data.frame](#page-0-0)s, but there is an own method,

which assures consistency of the resulting "epidata" or drops this class, if necessary. The updatemethod can be used to add or replace distance-based (f) or covariate-based (w) epidemic variables in an existing "epidata" object.

SIS epidemics are implemented as SIRS epidemics where the length of the removal period equals 0. This means that an individual, which has an R-event will be at risk immediately afterwards, i.e. in the following time block. Therefore, data of SIS epidemics have to be provided in that form containing "pseudo-R-events".

#### Value

a data.frame with the columns "BLOCK", "id", "start", "stop", "atRiskY", "event", "Revent" and the coordinate columns (with the original names from data), which are all obligatory. These columns are followed by any remaining columns of the input data. Last but not least, the newly generated columns with epidemic variables corresponding to the functions in the list f are appended, if length(f)  $> 0$ .

The data.frame is given the additional *attributes*

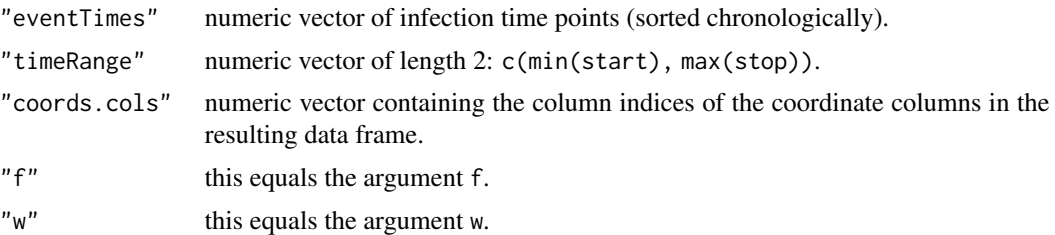

#### Note

The column name "BLOCK" is a reserved name. This column will be added automatically at conversion and the resulting data frame will be sorted by this column and by id. Also the names "id", "start", "stop", "atRiskY", "event" and "Revent" are reserved for the respective columns only.

## Author(s)

Sebastian Meyer

## References

Meyer, S., Held, L. and Höhle, M. (2017): Spatio-temporal analysis of epidemic phenomena using the R package surveillance. *Journal of Statistical Software*, 77 (11), 1-55. [doi:10.18637/](https://doi.org/10.18637/jss.v077.i11) [jss.v077.i11](https://doi.org/10.18637/jss.v077.i11)

### See Also

The [hagelloch](#page-112-0) data as an example.

The [plot](#page-94-0) and the [summary](#page-96-0) method for class "epidata". Furthermore, the function [animate.epidata](#page-90-0) for the animation of epidemics.

Function [twinSIR](#page-245-0) for fitting spatio-temporal epidemic intensity models to epidemic data.

Function [simEpidata](#page-256-0) for the simulation of epidemic data.

#### epidataCS 75

#### Examples

```
data("hagelloch") # see help("hagelloch") for a description
head(hagelloch.df)
## convert the original data frame to an "epidata" event history
myEpi \leq as.epidata(hagelloch.df, t0 = 0,
                    tI.col = "tI", tr.col = "tR", id.col = "PN",\text{coordinates} = c("x.\text{loc", "y.\text{loc}''),keep.cols = c("SEX", "AGE", "CL"))
str(myEpi)
head(as.data.frame(myEpi)) # "epidata" has event history format
summary(myEpi) \qquad # see 'summary.epidata'
plot(myEpi) # see 'plot.epidata' and also 'animate.epidata'
## add distance- and covariate-based weights for the force of infection
## in a twinSIR model, see vignette("twinSIR") for a description
myEpi <- update(myEpi,
   f = list(household = function(u) u == 0,
       nothousehold = function(u) u > 0),
   w = list(c1 = function (CL.i, CL.j) CL.i == "1st class" & CL.j == CL.i,
       c2 = function (CL.i, CL.j) CL.i == "2nd class" & CL.j == CL.i
    \mathcal{L})
## this is now identical to the prepared hagelloch "epidata"
stopifnot(all.equal(myEpi, hagelloch))
```
<span id="page-74-0"></span>epidataCS *Continuous Space-Time Marked Point Patterns with Grid-Based Covariates*

#### Description

Data structure for continuous spatio-temporal event data, e.g. individual case reports of an infectious disease. Apart from the actual events, the class simultaneously holds a spatio-temporal grid of endemic covariates (similar to disease mapping) and a representation of the observation region.

The "epidataCS" class is the basis for fitting spatio-temporal endemic-epidemic intensity models with the function [twinstim](#page-261-0) (Meyer et al., 2012). The implementation is described in Meyer et al. (2017, Section 3), see vignette("twinstim").

## Usage

```
as.epidataCS(events, stgrid, W, qmatrix = diag(nTypes),
            nCircle2Poly = 32L, T = NULL,
             clipper = c("polyclip", "rgeos"), verbose = interactive())
## S3 method for class 'epidataCS'
print(x, n = 6L, digits = getOption("digits"), ...)
## S3 method for class 'epidataCS'
nobs(object, ...)
## S3 method for class 'epidataCS'
head(x, n = 6L, ...)## S3 method for class 'epidataCS'
tail(x, n = 6L, ...)## S3 method for class 'epidataCS'
x[i, j, ..., drop = TRUE]## S3 method for class 'epidataCS'
subset(x, subset, select, drop = TRUE, ...)## S3 method for class 'epidataCS'
marks(x, coords = TRUE, ...)## S3 method for class 'epidataCS'
summary(object, ...)
## S3 method for class 'summary.epidataCS'
print(x, \ldots)## S3 method for class 'epidataCS'
as.stepfun(x, ...)
getSourceDists(object, dimension = c("space", "time"))
```
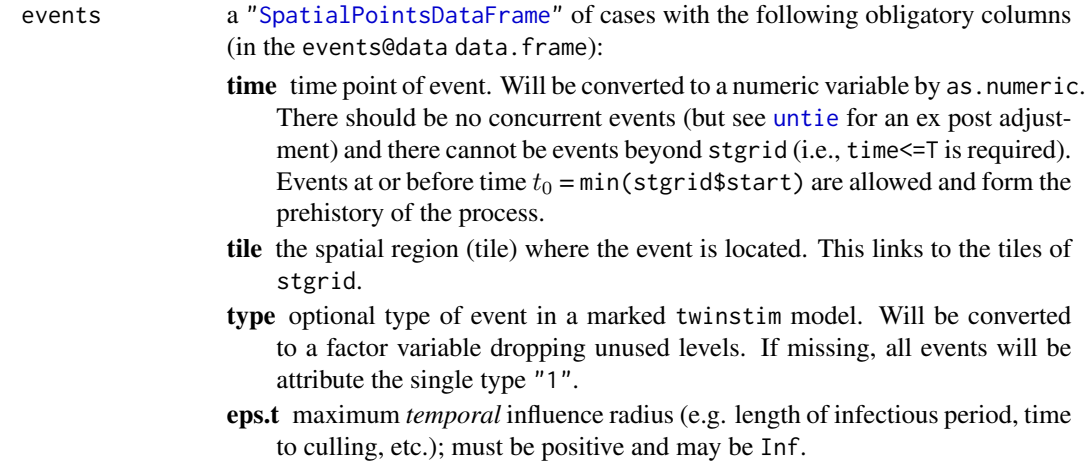

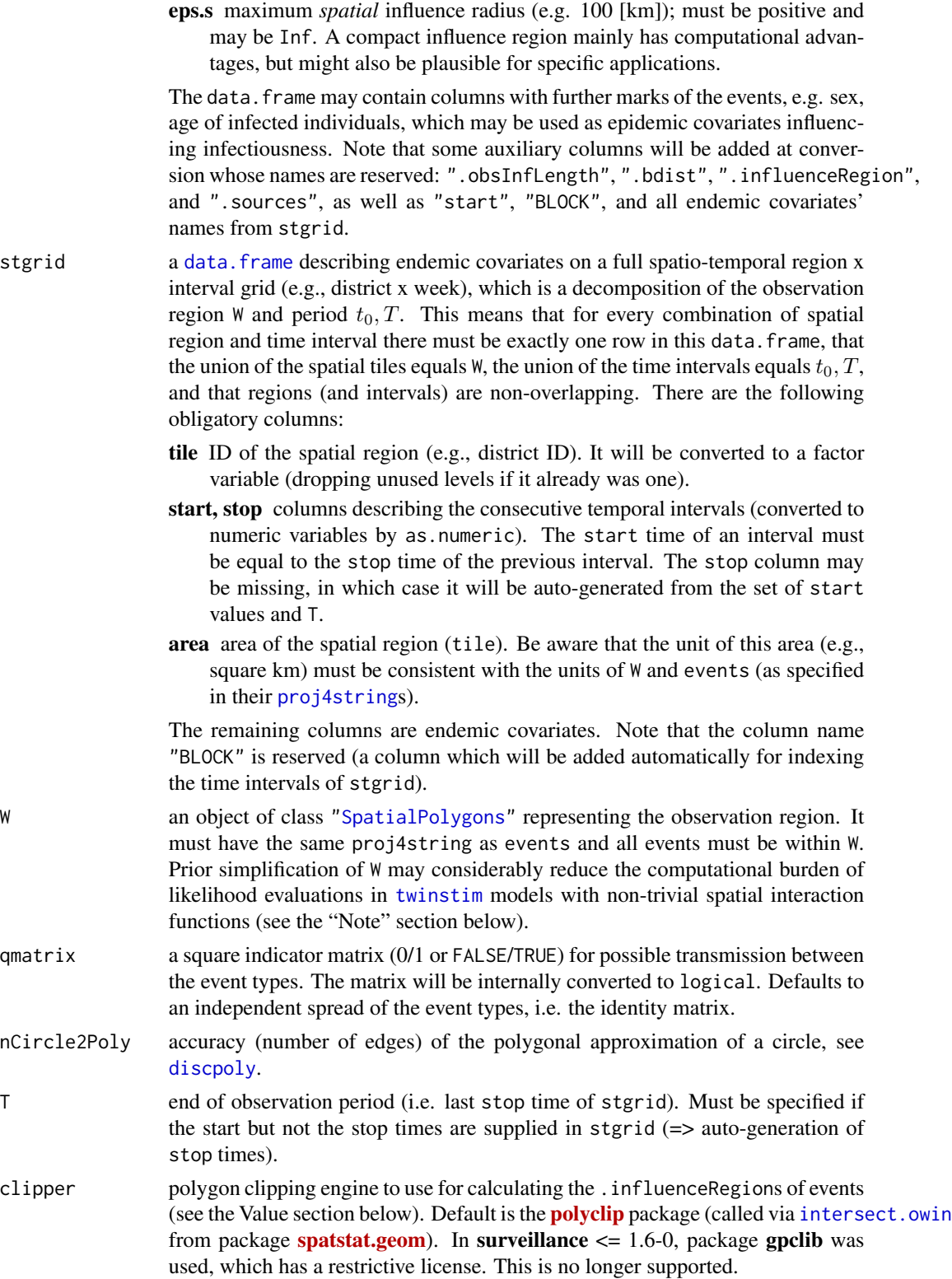

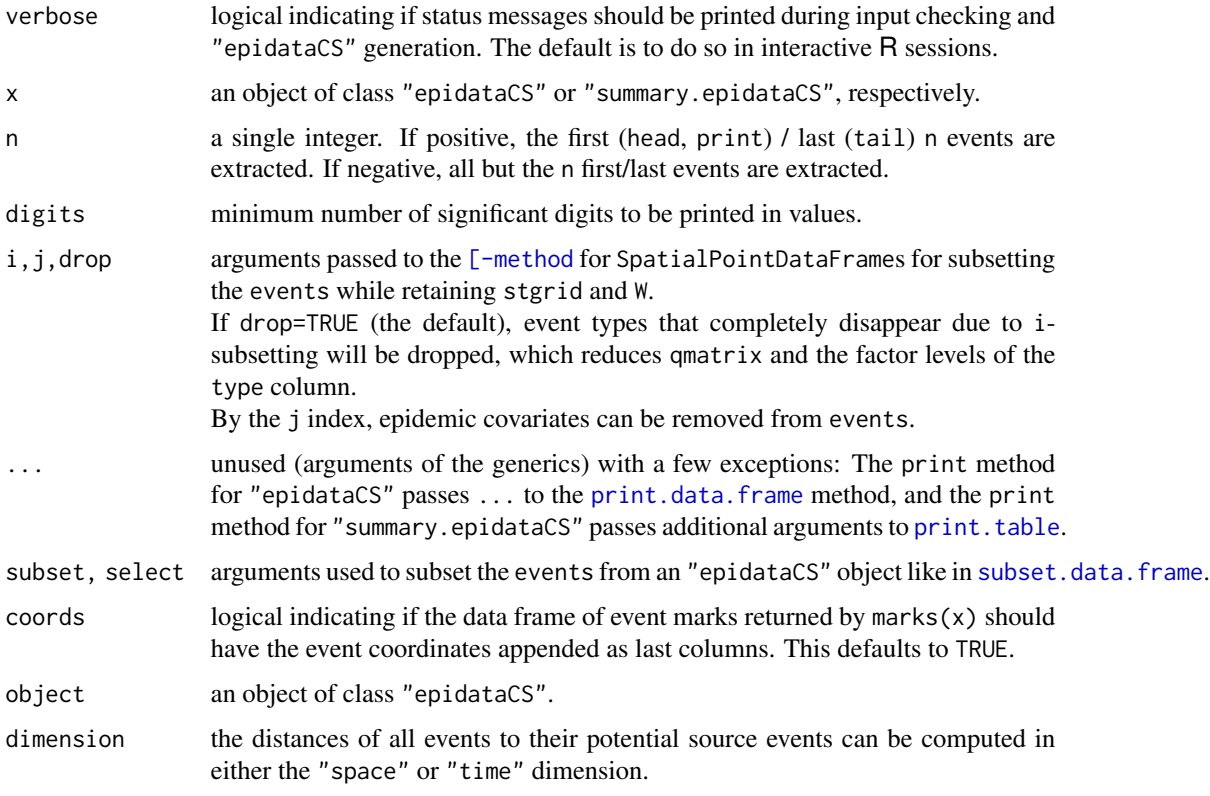

# Details

The function as.epidataCS is used to generate objects of class "epidataCS", which is the data structure required for [twinstim](#page-261-0) models.

The [-method for class "epidataCS" ensures that the subsetted object will be valid, for instance, it updates the auxiliary list of potential transmission paths stored in the object. The [-method is used in subset.epidataCS, which is implemented similar to [subset.data.frame](#page-0-0).

The print method for "epidataCS" prints some metadata of the epidemic, e.g., the observation period, the dimensions of the spatio-temporal grid, the types of events, and the total number of events. By default, it also prints the first n = 6 rows of the events.

#### Value

An object of class "epidataCS" is a list containing the following components:

events a ["SpatialPointsDataFrame"](#page-0-0) (see the description of the argument). The input events are checked for requirements and sorted chronologically. The columns are in the following order: obligatory event columns, event marks, the columns BLOCK, start and endemic covariates copied from stgrid, and finally, hidden auxiliary columns. The added auxiliary columns are:

> .obsInfLength observed length of the infectious period (possibly truncated at T), i.e., pmin(T-time, eps.t).

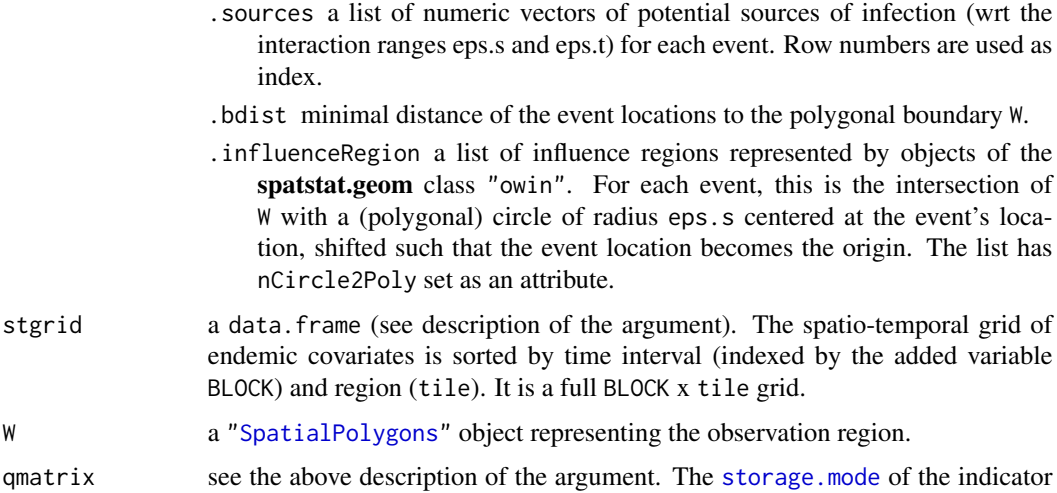

The nobs-method returns the number of events.

The head and tail methods subset the epidemic data using the extraction method ([), i.e. they return an object of class "epidataCS", which only contains (all but) the first/last n events.

matrix is set to logical and the dimnames are set to the levels of the event types.

For the "epidataCS" class, the method of the generic function [marks](#page-169-0) defined by the **spatstat.geom** package returns a data.frame of the event marks (actually also including time and location of the events), disregarding endemic covariates and the auxiliary columns from the events component of the "epidataCS" object.

The summary method (which has again a print method) returns a list of metadata, event data, the tables of tiles and types, a step function of the number of infectious individuals over time (\$counter), i.e., the result of the [as.stepfun](#page-0-0)-method for "epidataCS", and the number of potential sources of transmission for each event (\$nSources) which is based on the given maximum interaction ranges eps.t and eps.s.

#### **Note**

Since the observation region W defines the integration domain in the point process likelihood, the more detailed the polygons of W are the longer it will take to fit a [twinstim](#page-261-0). You are advised to sacrifice some shape details for speed by reducing the polygon complexity, for example via the mapshaper JavaScript library wrapped by the R package **[rmapshaper](https://CRAN.R-project.org/package=rmapshaper)**. Alternative tools are provided by the packages **[maptools](https://CRAN.R-project.org/package=maptools)** ([thinnedSpatialPoly](#page-0-0)) and **[spatstat.geom](https://CRAN.R-project.org/package=spatstat.geom)** ([simplify.owin](#page-0-0)).

#### Author(s)

Sebastian Meyer

Contributions to this documentation by Michael Höhle and Mayeul Kauffmann.

#### References

Meyer, S., Elias, J. and Höhle, M. (2012): A space-time conditional intensity model for invasive meningococcal disease occurrence. *Biometrics*, 68, 607-616. [doi:10.1111/j.15410420.2011.01684.x](https://doi.org/10.1111/j.1541-0420.2011.01684.x)

#### 80 epidataCS

Meyer, S., Held, L. and Höhle, M. (2017): Spatio-temporal analysis of epidemic phenomena using the R package surveillance. *Journal of Statistical Software*, 77 (11), 1-55. [doi:10.18637/](https://doi.org/10.18637/jss.v077.i11) [jss.v077.i11](https://doi.org/10.18637/jss.v077.i11)

# See Also

```
vignette("twinstim").
```
[plot.epidataCS](#page-86-0) for plotting, and [animate.epidataCS](#page-83-0) for the animation of such an epidemic. There is also an [update](#page-89-0) method for the "epidataCS" class.

To re-extract the events point pattern from "epidataCS", use as(object, "SpatialPointsDataFrame").

It is possible to convert an "epidataCS" point pattern to an ["epidata"](#page-69-0) object ([as.epidata.epidataCS](#page-80-0)), or to aggregate the events into an ["sts"](#page-219-0) object ([epidataCS2sts](#page-80-0)).

#### Examples

```
## load "imdepi" example data (which is an object of class "epidataCS")
data("imdepi")
## print and summary
print(imdepi, n=5, digits=2)
print(s <- summary(imdepi))
plot(s$counter, # same as 'as.stepfun(imdepi)'
     xlab = "Time [days]", ylab="Number of infectious individuals",
     main=paste("Time course of the number of infectious individuals",
                "assuming an infectious period of 30 days", sep="\n"))
plot(table(s$nSources), xlab="Number of \"close\" infective individuals",
     ylab="Number of events",
     main=paste("Distribution of the number of potential sources",
                "assuming an interaction range of 200 km and 30 days",
                sep="\n"))
## the summary object contains further information
str(s)
## a histogram of the spatial distances to potential source events
## (i.e., to events of the previous eps.t=30 days within eps.s=200 km)
sourceDists_space <- getSourceDists(imdepi, "space")
hist(sourceDists_space); rug(sourceDists_space)
## internal structure of an "epidataCS"-object
str(imdepi, max.level=4)
## see help("imdepi") for more info on the data set
## extraction methods subset the 'events' component
## (thereby taking care of the validity of the epidataCS object,
## for instance the hidden auxiliary column .sources)
imdepi[101:200,]
tail(imdepi, n=4) # reduce the epidemic to the last 4 events
subset(imdepi, type=="B") # only consider event type B
## see help("plot.epidataCS") for convenient plot-methods for "epidataCS"
```

```
###
### reconstruct the "imdepi" object
###
## observation region
load(system.file("shapes", "districtsD.RData", package="surveillance"),
     verbose = TRUE)
summary(stateD)
## extract point pattern of events from the "imdepi" data
data(imdepi)
events <- marks(imdepi) # data frame with coordinate columns
coordinates(events) <- c("x", "y") # promote to a "SpatialPointsDataFrame"
#proj4string(events) <- proj4string(stateD)
events@proj4string <- stateD@proj4string # exact copy (avoid CRS reformatting)
## or, much simpler, use the corresponding coerce-method
events <- as(imdepi, "SpatialPointsDataFrame")
summary(events)
## plot observation region with events
plot(stateD, axes=TRUE); title(xlab="x [km]", ylab="y [km]")
points(events, pch=unclass(events$type), cex=0.5, col=unclass(events$type))
legend("topright", legend=levels(events$type), title="Type", pch=1:2, col=1:2)
## space-time grid with endemic covariates
head(stgrid <- imdepi$stgrid[,-1])
## reconstruct the "imdepi" object from its components
myimdepi <- as.epidataCS(events = events, stgrid = stgrid,
                         W = stateD, qmatrix = diag(2), nCircle2Poly = 16)
## Not run:
## This reconstructed object is equal to 'imdepi' as long as the internal
## structures of the embedded classes ("owin", "SpatialPolygons", ...), and
## the calculation of the influence regions by "polyclip" have not changed:
stopifnot(all.equal(imdepi, myimdepi))
```

```
## End(Not run)
```
epidataCS\_aggregate *Conversion (aggregation) of* "epidataCS" *to* "epidata" *or* "sts"

#### <span id="page-80-0"></span>**Description**

Continuous-time continuous-space epidemic data stored in an object of class ["epidataCS"](#page-74-0) can be aggregated in space or in space and time yielding an object of class ["epidata"](#page-69-0) or ["sts"](#page-219-0) for use of [twinSIR](#page-245-0) or [hhh4](#page-116-0) modelling, respectively.

# Usage

```
## aggregation in space and time over 'stgrid' for use of 'hhh4' models
epidataCS2sts(object, freq, start, neighbourhood,
             tiles = NULL, popcol.stgrid = NULL, popdensity = TRUE)
## aggregation in space for use of 'twinSIR' models
```
## S3 method for class 'epidataCS' as.epidata(data, tileCentroids, eps = 0.001, ...)

## Arguments

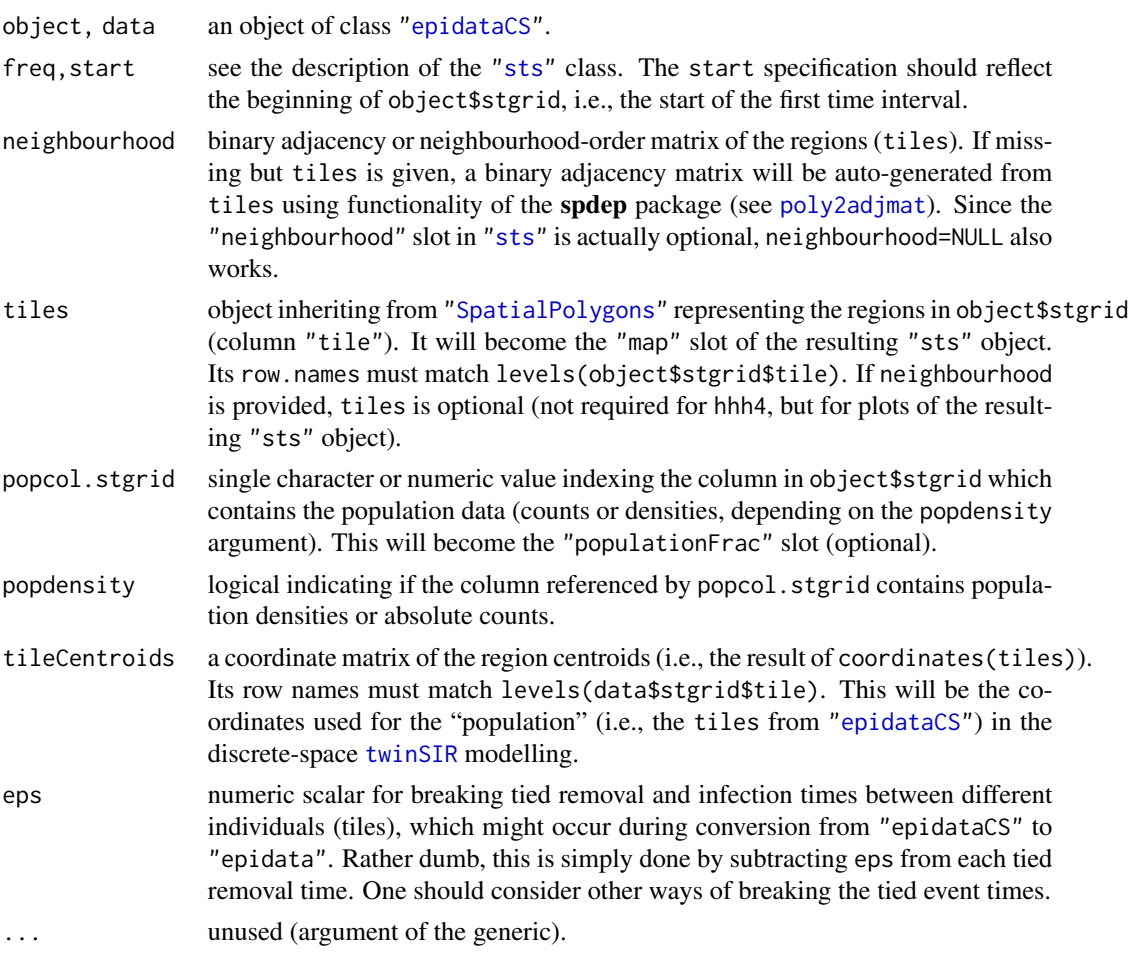

# Details

Conversion to ["sts"](#page-219-0) only makes sense if the time intervals (BLOCKs) of the stgrid are regularly spaced (to give freq intervals per year). Note that events of the prehistory (not covered by stgrid) are not included in the resulting sts object.

Some comments on the conversion to "epidata": the conversion results into SIS epidemics only, i.e. the at-risk indicator is set to 1 immediately after recovery. A tile is considered infective if

# epidataCS\_aggregate 83

at least one individual within the tile is infective, otherwise it is susceptible. The lengths of the infectious periods are taken from data\$events\$eps.t. There will be no f columns in the resulting "epidata". These must be generated by a subsequent call to [as.epidata](#page-69-1) with desired f.

## Value

epidataCS2sts: an object of class ["sts"](#page-219-0) representing the multivariate time-series of the number of cases aggregated over stgrid.

as.epidata.epidataCS: an object of class ["epidata"](#page-69-0) representing an SIS epidemic in form of a multivariate point process (one for each region/tile).

## Author(s)

Sebastian Meyer

## See Also

[epidata](#page-69-0) and [twinSIR](#page-245-0) linkS4class{sts} and [hhh4](#page-116-0).

## Examples

```
data("imdepi")
load(system.file("shapes", "districtsD.RData", package="surveillance"))
## convert imdepi point pattern into multivariate time series
imdsts \leq epidataCS2sts(imdepi, freq = 12, start = c(2002, 1),
                        neighbourhood = NULL, # not needed here
                        tiles = districtsD)
## check the overall number of events by district
stopifnot(all.equal(colSums(observed(imdsts)),
                    c(table(imdepi$events$tile))))
## compare plots of monthly number of cases
opar \leq par(mfrow = c(2, 1))
plot(imdepi, "time")
plot(imdsts, type = observed ~ time)par(opar)
## plot number of cases by district
plot(imdsts, type = observed ~ unit)## also test conversion to an SIS event history ("epidata") of the "tiles"
if (requireNamespace("intervals")) {
    imdepi_short \leq subset(imdepi, time \leq 50) # to reduce the runtime
    imdepi_short$stgrid <- subset(imdepi_short$stgrid, start < 50)
    imdepidata <- as.epidata(imdepi_short,
                             tileCentroids = coordinates(districtsD))
    summary(imdepidata)
```
}

epidataCS\_animate *Spatio-Temporal Animation of a Continuous-Time Continuous-Space Epidemic*

#### <span id="page-83-0"></span>**Description**

Function for the animation of continuous-time continuous-space epidemic data, i.e. objects inheriting from class "epidataCS". There are three types of animation, see argument time.spacing. Besides the on-screen plotting in the interactive R session, it is possible and recommended to redirect the animation to an off-screen graphics device using the contributed R package **animation**. For instance, the animation can be watched and navigated in a web browser via [saveHTML](#page-0-0) (see Examples).

## Usage

```
## S3 method for class 'epidataCS'
animate(object, interval = c(\theta, \text{Inf}), time.spacing = NULL,
        nmax = NULL, sleep = NULL, legend.opts = list(), timer.opts = list(),
        pch = 15:18, col.current = "red", col.I = "#C16E41",
        col.R = "HBB3B3", col.influence = NULL,main = NULL, verbose = interactive(), ...)
```
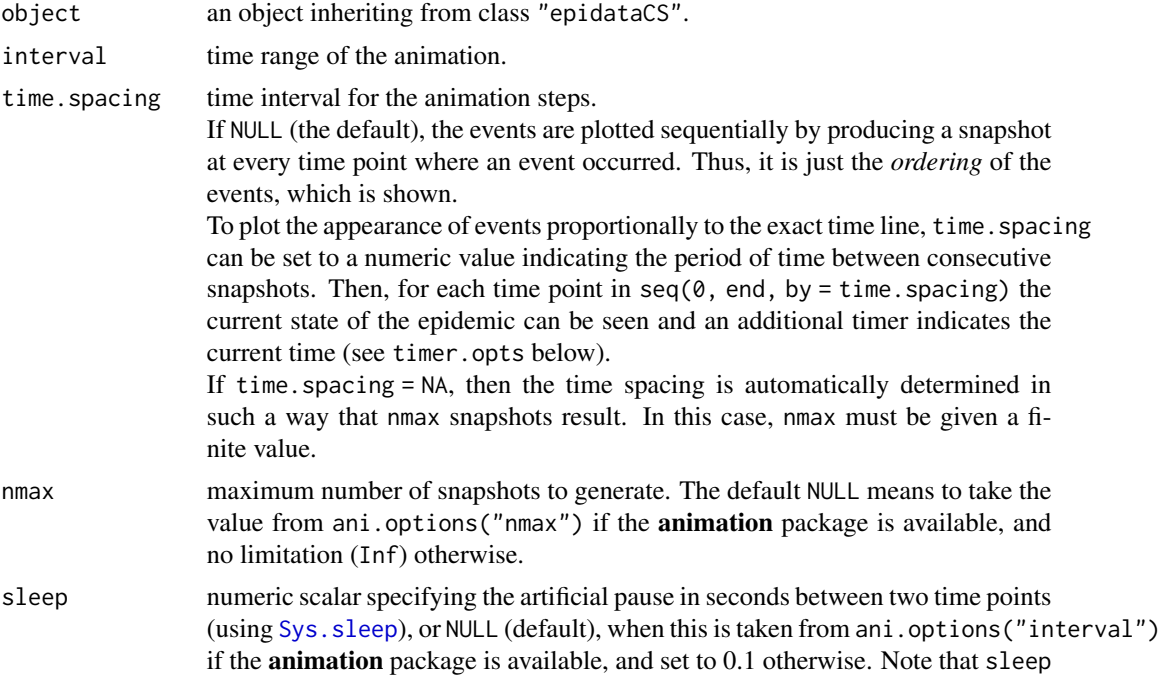

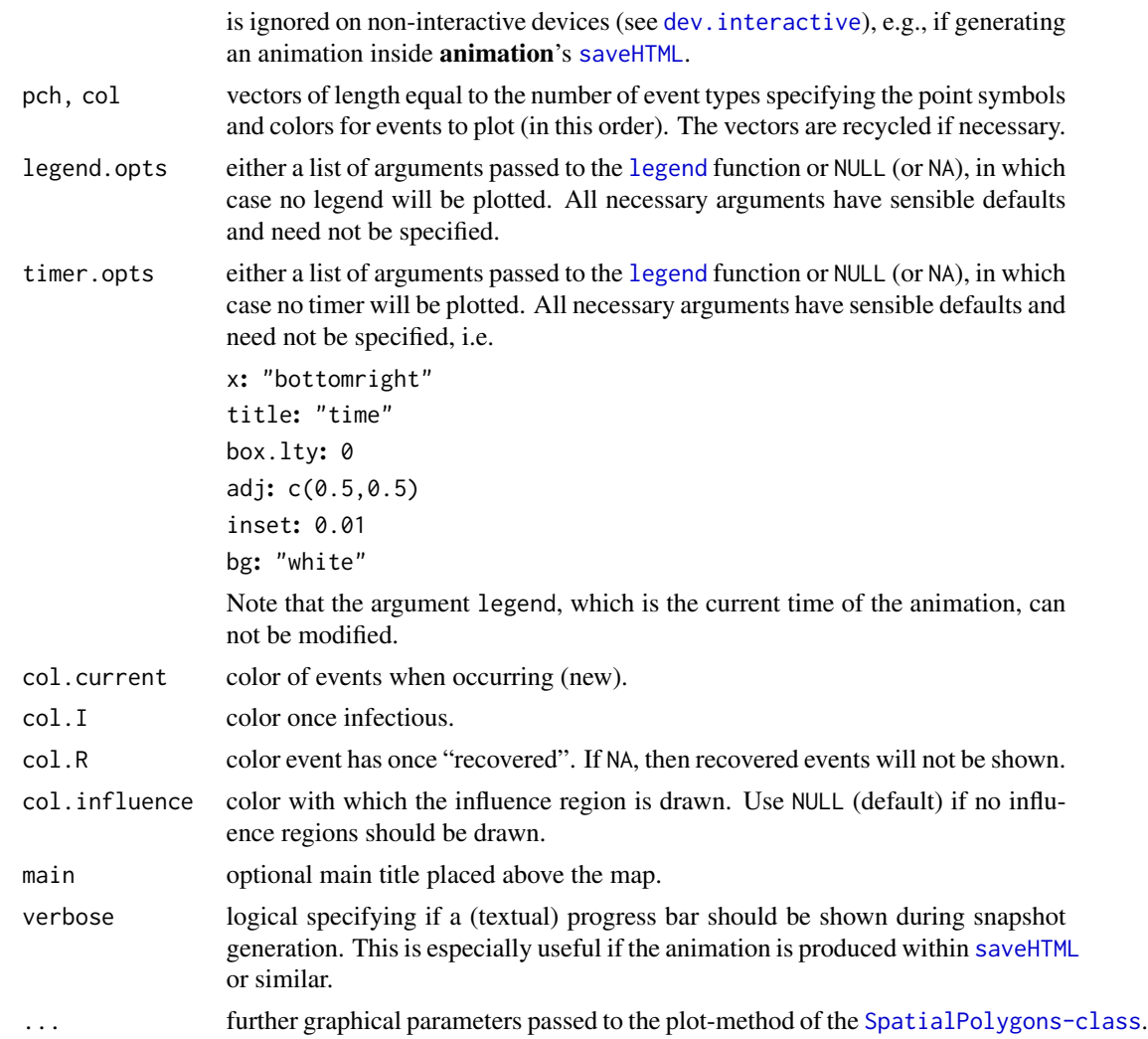

# Author(s)

Sebastian Meyer with documentation contributions by Michael Höhle

# See Also

[plot.epidataCS](#page-86-0) for plotting the numbers of events by time (aggregated over space) or the locations of the events in the observation region W (aggregated over time).

The contributed R package animation.

# Examples

```
data("imdepi")
imdepiB <- subset(imdepi, type == "B")
```
## Not run:

```
# Animate the first year of type B with a step size of 7 days
animate(imdepiB, interval=c(0,365), time.spacing=7, nmax=Inf, sleep=0.1)
# Sequential animation of type B events during the first year
animate(imdepiB, interval=c(0,365), time.spacing=NULL, sleep=0.1)
# Animate the whole time range but with nmax=20 snapshots only
animate(imdepiB, time.spacing=NA, nmax=20, sleep=0.1)
## End(Not run)
# Such an animation can be saved in various ways using the tools of
# the animation package, e.g., saveHTML()
if (require("animation")) {
 oldwd \le setwd(tempdir()) # to not clutter up the current working dir
 saveHTML(animate(imdepiB, interval = c(0,365), time.spacing = 7),
          nmax = Inf, interval = 0.2, loop = FALSE,title = "Animation of the first year of type B events")
 setwd(oldwd)
}
```
epidataCS\_permute *Randomly Permute Time Points or Locations of* "epidataCS"

## **Description**

Monte Carlo tests for space-time interaction ([epitest](#page-269-0)) use the distribution of some test statistic under the null hypothesis of no space-time interaction. For this purpose, the function permute.epidataCS randomly permutes the time or space labels of the events.

## Usage

```
permute.epidataCS(x, what = c("time", "space"), keep)
```
## Arguments

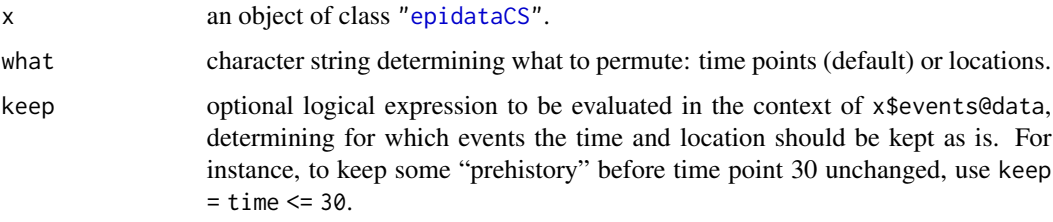

#### Value

the permuted ["epidataCS"](#page-74-0) object.

epidataCS\_plot 87

#### Author(s)

Sebastian Meyer

#### See Also

[epitest](#page-269-0)

## Examples

data("imdepi")

```
set.seed(3)
permepi <- permute.epidataCS(imdepi, what = "time", keep = time <= 30)
print(imdepi, n = 8)
print(permepi, n = 8)
## the first 6 events are kept (as are all row.names),
## the time labels of the remaining events are shuffled
## (and events then again sorted by time),
## the marginal temporal distribution is unchanged
```
epidataCS\_plot *Plotting the Events of an Epidemic over Time and Space*

#### <span id="page-86-0"></span>Description

The plot method for class "epidataCS" either plots the number of events along the time axis (epidataCSplot\_time) as a hist(), or the locations of the events in the observation region W (epidataCSplot\_space). The spatial plot can be enriched with tile-specific color levels to indicate attributes such as the population (using [spplot](#page-0-0)).

## Usage

```
## S3 method for class 'epidataCS'
plot(x, aggregate = c("time", "space"), subset, by = type, ...)epidataCSplot_time(x, subset, by = type,
                  t0.Date = NULL, breaks = "stgrid", freq = TRUE,
                   col = rainbow(nTypes), cumulative = list(),
                   add = FALSE, mar = NULL, xlim = NULL, ylim = NULL,xlab = "Time", ylab = NULL, main = NULL,panel.first = abline(h=axTicks(2), lty=2, col="grey"),
                   legend.types = list(), ...)epidataCSplot_space(x, subset, by = type, tiles = x$W, pop = NULL,
                    cex.fun = sqrt, points.args = list(), add = FALSE,
                    legend.types = list(), legend.counts = list(),
                    sp.layout = NULL, ...)
```
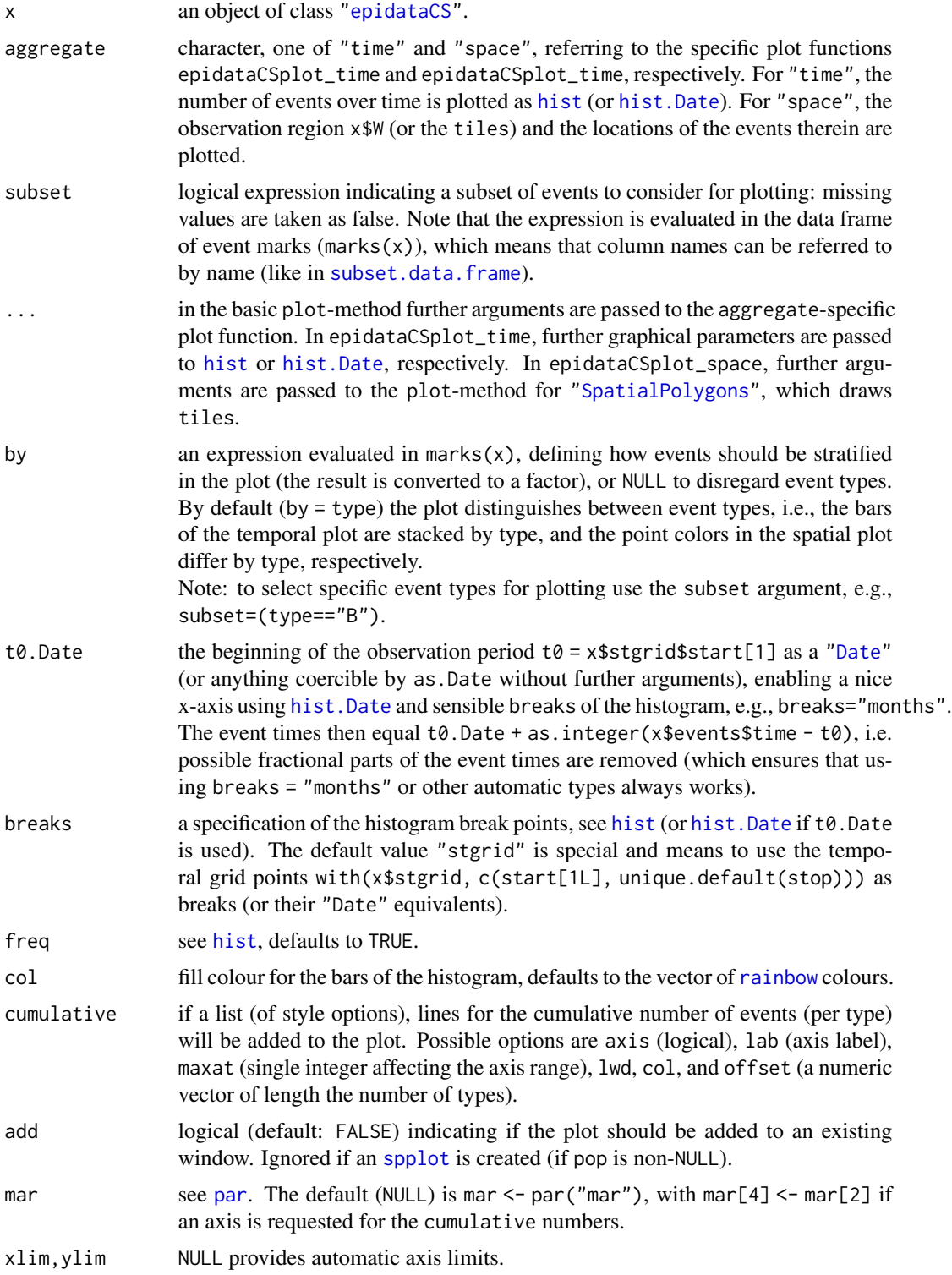

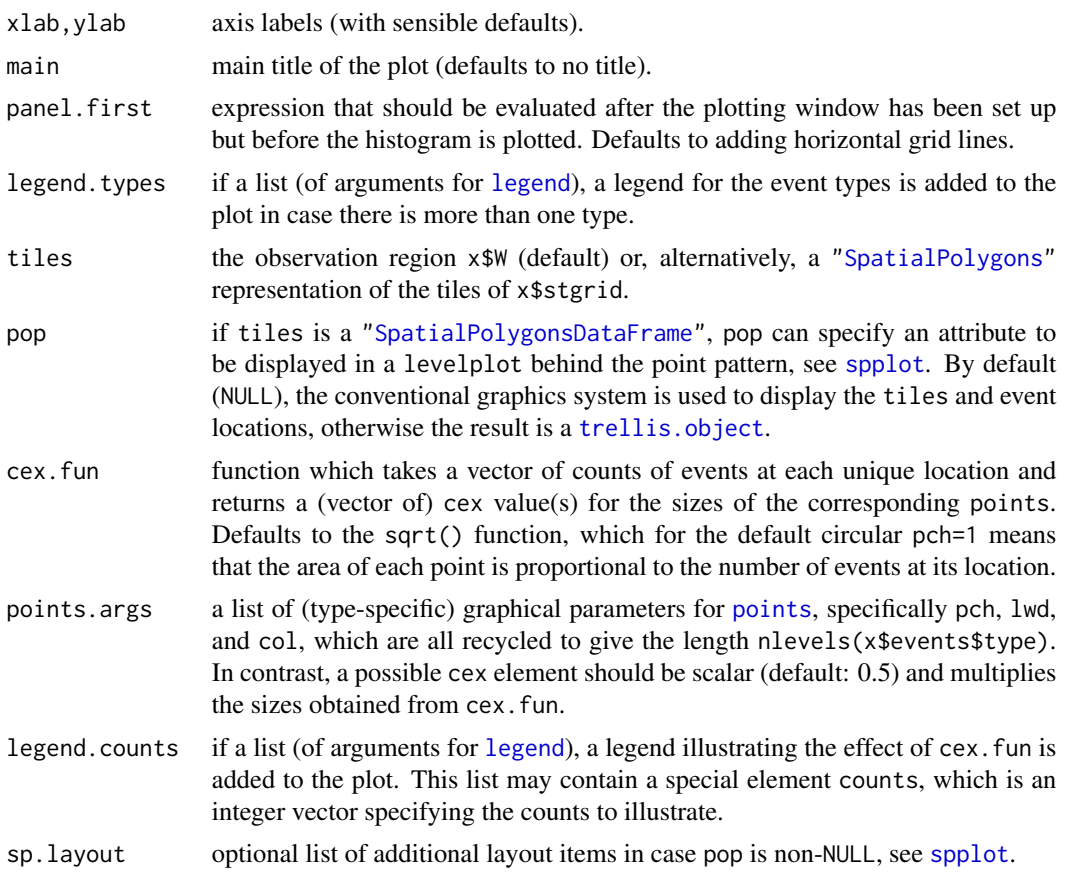

## Value

For aggregate="time" (i.e., epidataCSplot\_time) the data of the histogram (as returned by [hist](#page-0-0)), and for aggregate="space" (i.e., epidataCSplot\_space) NULL, invisibly, or the [trellis.object](#page-0-0) generated by [spplot](#page-0-0) (if pop is non-NULL).

# Author(s)

Sebastian Meyer

# See Also

[animate.epidataCS](#page-83-0)

# Examples

```
data("imdepi")
```

```
## show the occurrence of events along time
plot(imdepi, "time", main = "Histogram of event time points")
plot(imdepi, "time", by = NULL, main = "Aggregated over both event types")
```

```
## show the distribution in space
plot(imdepi, "space", lwd = 2, col = "lavender")
## with the district-specific population density in the background,
## a scale bar, and customized point style
load(system.file("shapes", "districtsD.RData", package = "surveillance"))
districtsD$log10popdens <- log10(districtsD$POPULATION/districtsD$AREA)
keylabels <- (c(1, 2, 5) * rep(10^(1:3), each=3))[-1]plot(imdepi, "space", tiles = districtsD, pop = "log10popdens",
     ## modify point style for better visibility on gray background
     points.args = list(pch=c(1,3), col=c("orangered","blue"), lwd=2),
     ## metric scale bar, see proj4string(imdepi$W)
     sp.layout = layout.scalebar(imdepi$W, scale=100, labels=c("0","100 km")),
     ## gray scale for the population density and white borders
     col.regions = gray.colors(100, start=0.9, end=0.1), col = "white",
     ## color key is equidistant on log10(popdens) scale
     at = seq(1.3, 3.7, by=0.05),
     colorkey = list(labels=list(at=log10(keylabels), labels=keylabels),
                     title=expression("Population density per " * km^2)))
```
epidataCS\_update *Update method for* "epidataCS"

#### <span id="page-89-0"></span>Description

The [update](#page-0-0) method for the ["epidataCS"](#page-74-0) class may be used to modify the hyperparameters  $\epsilon$ (eps. t) and  $\delta$  (eps. s), the indicator matrix qmatrix of possible ways of transmission between the event types, and the numerical accuracy nCircle2Poly of the polygonal representation of a circle. The update method will also update the auxiliary information contained in an "epidataCS" object accordingly, e.g., the vector of potential sources of each event, or the polygonal representation of the influence region.

#### Usage

```
## S3 method for class 'epidataCS'
update(object, eps.t, eps.s, qmatrix, nCircle2Poly, ...)
```
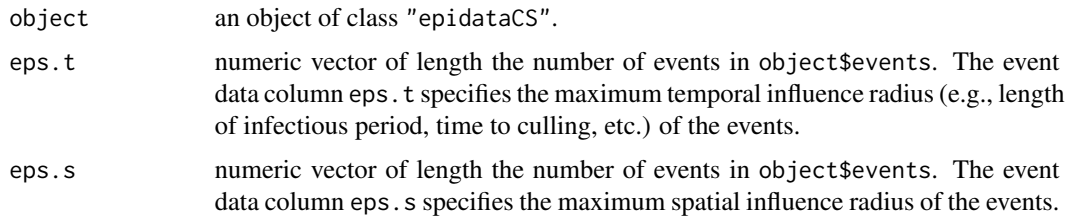

# epidata\_animate 91

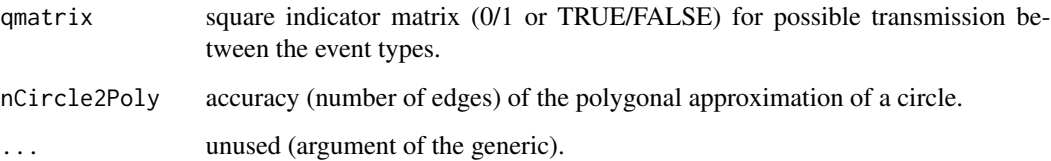

## Value

The updated "epidataCS" object.

#### Author(s)

Sebastian Meyer

## See Also

class ["epidataCS"](#page-74-0).

#### Examples

data("imdepi")

```
## assume different interaction ranges and simplify polygons
imdepi2 <- update(imdepi, eps.t = 20, eps.s = Inf, nCircle2Poly = 16)
(s <- summary(imdepi))
(s2 <- summary(imdepi2))
## The update reduced the number of infectives (along time)
## because the length of the infectious periods is reduced. It also
## changed the set of potential sources of transmission for each
## event, since the interaction is shorter in time but wider in space
## (eps.s=Inf means interaction over the whole observation region).
```
epidata\_animate *Spatio-Temporal Animation of an Epidemic*

#### <span id="page-90-0"></span>Description

Function for the animation of epidemic data, i.e. objects inheriting from class "epidata". This only works with 1- or 2-dimensional coordinates and is not useful if some individuals share the same coordinates (overlapping). There are two types of animation, see argument time. spacing. Besides the direct plotting in the R session, it is also possible to generate a sequence of graphics files to create animations outside R.

#### Usage

```
## S3 method for class 'summary.epidata'
animate(object, main = "An animation of the epidemic",
       pch = 19, col = c(3, 2, grav(0.6)), time.spacing = NULL,
       sleep = quote(5/.nTimes), legend.opts = list(), timer.opts = list(),
       end = NULL, generate.snapshots = NULL, ...)
## S3 method for class 'epidata'
```

```
animate(object, ...)
```
#### Arguments

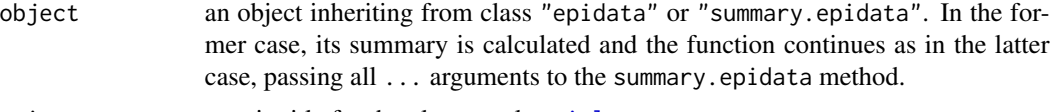

- main a main [title](#page-0-0) for the plot, see also title.
- pch, col vectors of length 3 specifying the point symbols and colors for susceptible, infectious and removed individuals (in this order). The vectors are recycled if necessary. By default, susceptible individuals are marked as filled green circles, infectious individuals as filled red circles and removed individuals as filled gray circles. Note that the symbols are iteratively drawn (overlayed) in the same plotting region as time proceeds. For information about the possible values of pch and col, see the help pages of [points](#page-0-0) and [par](#page-0-0), respectively.
- time. spacing time interval for the animation steps. If NULL (the default), the events are plotted one by one with pauses of sleep seconds. Thus, it is just the *ordering* of the events, which is shown. To plot the appearance of events proportionally to the exact time line, time.spacing can be set to a numeric value indicating the period of time between consecutive plots. Then, for each time point in seq(0, end, by = time.spacing) the current state of the epidemic can be seen and an additional timer indicates the current time (see timer.opts below). The argument sleep will be the artificial pause in seconds between two of those time points.
- sleep time in seconds to Sys. sleep before the next plotting event. By default, each artificial pause is of length 5/.nTimes seconds, where .nTimes is the number of events (infections and removals) of the epidemic, which is evaluated in the function body. Thus, for time. spacing = NULL the animation has a duration of approximately 5 seconds. In the other case, sleep is the duration of the artificial pause between two time points. Note that sleep is ignored on non-interactive devices (see [dev.interactive](#page-0-0))
- [legend](#page-0-0).opts either a list of arguments passed to the legend function or NULL (or NA), in which case no legend will be plotted. All necessary arguments have sensible defaults and need not be specified, i.e.

x: "topright"

legend: c("susceptible", "infectious", "removed") pch: same as argument pch of the main function col: same as argument col of the main function

timer.opts either a list of arguments passed to the [legend](#page-0-0) function or NULL (or NA), in which case no timer will be plotted. All necessary arguments have sensible defaults and need not be specified, i.e. x: "bottomright" title: "time" box.lty: 0 adj: c(0.5,0.5) inset: 0.01 bg: "white"

> Note that the argument legend, which is the current time of the animation, can not be modified.

end ending time of the animation in case of time. spacing not being NULL. By default (NULL), time stops after the last event.

#### generate.snapshots

By default (NULL), the animation is not saved to image files but only shown on the on-screen device. In order to print to files, time. spacing must not be NULL, a screen device must be available, and there are two options:

If the framework of the animation package should be used, i.e. the animate-call is passed as the expr argument to one of the save\* functions of the animation package, then set generate.snapshots = img.name, where img.name is the base name for the generated images (the same as passed to the save\* function). The path and format (type, width, height) for the generated images is derived from [ani.options](#page-0-0). See the last example below.

Alternatively, generate.snapshots may be a list of arguments passed to the function [dev.print](#page-0-0), which then is executed at each time point of the grid defined by time. spacing. Essentially, this is used for saving the produced snapshots to files, e.g.

generate.snapshots = list(device=pdf, file=quote(paste("epidemic\_",sprintf(form,tp)," sep="")))

will store the animation steps in pdf-files in the current working directory, where the file names each end with the time point represented by the corresponding plot. Because the variables tp and form should only be evaluated inside the function the file argument is quoted. Alternatively, the file name could also make use of the internal plot index i, e.g., use file=quote(paste("epidemic", i,".pdf", sep="")).

... further graphical parameters passed to the basic call of plot, e.g. las, cex.axis (etc.) and mgp.

#### Author(s)

Sebastian Meyer

#### See Also

summary. epidata for the data, on which the plot is based. plot. epidata for plotting the evolution of an epidemic by the numbers of susceptible, infectious and removed individuals. The contributed R package animation.

## Examples

```
data("hagelloch")
(s <- summary(hagelloch))
# plot the ordering of the events only
animate(s) # or: animate(hagelloch)
# with timer (animate only up to t=10)
animate(s, time.spacing=0.1, end=10, sleep=0.01,
       legend.opts=list(x="topleft"))
# Such an animation can be saved in various ways using tools of
# the animation package, e.g., saveHTML()
if (interactive() && require("animation")) {
 oldwd \le setwd(tempdir()) # to not clutter up the current working dir
 saveHTML({
   par(bg="white") # default "transparent" is grey in some browsers
   animate(s, time.spacing=1, sleep=0, legend.opts=list(x="topleft"),
            generate.snapshots="epiani")
 }, use.dev=FALSE, img.name="epiani", ani.width=600, interval=0.5)
 setwd(oldwd)
}
```
epidata\_intersperse *Impute Blocks for Extra Stops in* "epidata" *Objects*

# Description

This function modifies an object inheriting from class "epidata" such that it features the specified stop time points. For this purpose, the time interval in the event history into which the new stop falls will be split up into two parts, one block for the time period until the new stop – where no infection or removal occurs – and the other block for the time period from the new stop to the end of the original interval.

Main application is to enable the use of knots in twinSIR, which are not existing stop time points in the "epidata" object.

#### Usage

```
intersperse(epidata, stoptimes, verbose = FALSE)
```
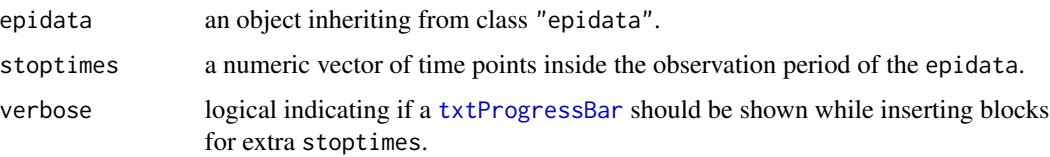

## epidata\_plot 95

## Value

an object of the same class as epidata with additional time blocks for any new stoptimes.

#### Author(s)

Sebastian Meyer

# See Also

[as.epidata.epidataCS](#page-80-0) where this function is used.

## Examples

```
data("hagelloch")
subset(hagelloch, start < 25 & stop > 25 & id %in% 9:13, select = 1:7)
# there is no "stop" time at 25, but we can add this extra stop
nrow(hagelloch)
moreStopsEpi <- intersperse(hagelloch, stoptimes = 25)
nrow(moreStopsEpi)
subset(moreStopsEpi, (stop == 25 | start == 25) & id %in% 9:13, select = 1:7)
```
epidata\_plot *Plotting the Evolution of an Epidemic*

#### <span id="page-94-0"></span>Description

Functions for plotting the evolution of epidemics. The [plot](#page-0-0) methods for [class](#page-0-0)es ["epidata"](#page-69-0) and "summary.epidata" plots the numbers of susceptible, infectious and recovered (= removed) individuals by step functions along the time axis. The function stateplot shows individual state changes along the time axis.

#### Usage

```
## S3 method for class 'summary.epidata'
plot(x,
     lty = c(2, 1, 3), lwd = 2,col = c("#1B9E77", "#D95F02", "#7570B3"), col.hor = col, col.vert = col,
     xlab = "Time", ylab = "Number of individuals",
     xlim = NULL, ylim = NULL, legend.opts = list(), do.axis4 = NULL,
     panel.first = grid(), rug.opts = list(),
     which.rug = c("infections", "removals", "susceptibility", "all"), ...)
## S3 method for class 'epidata'
plot(x, \ldots)stateplot(x, id, ...)
```
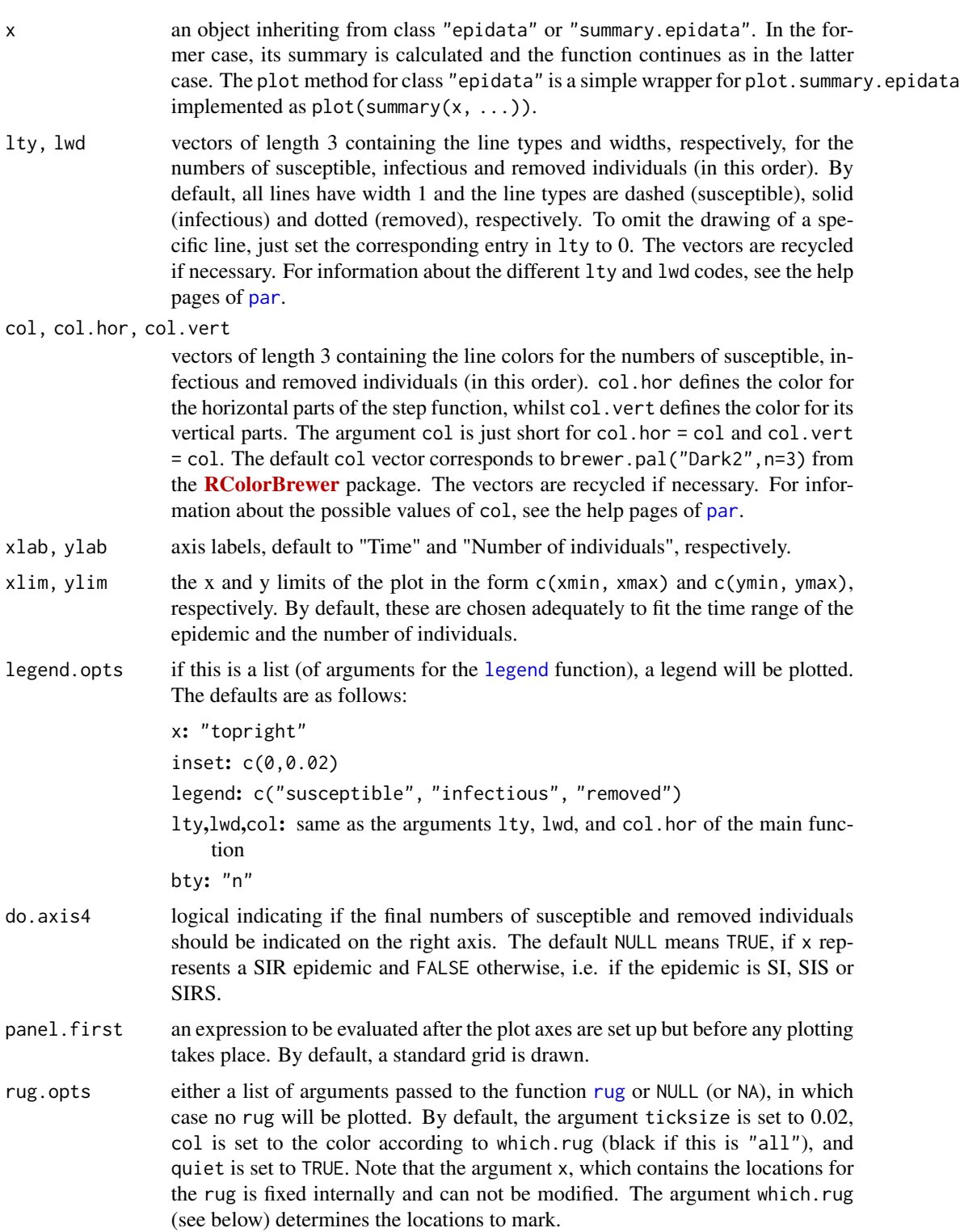

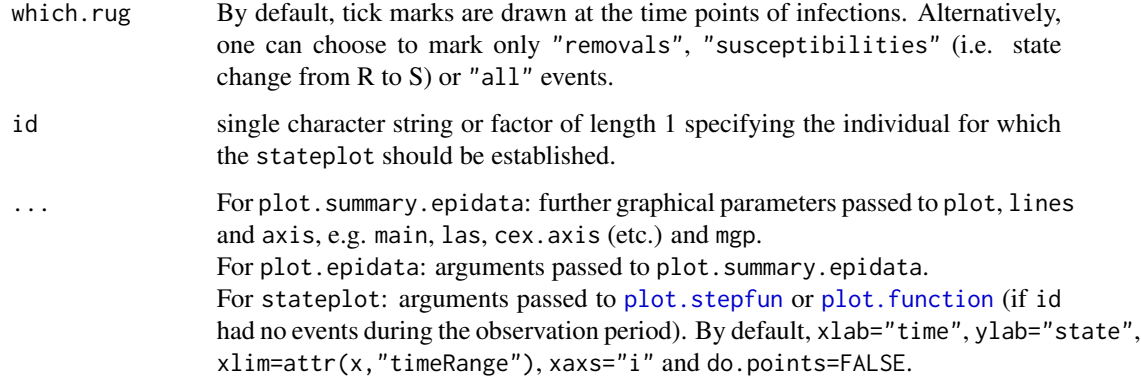

# Value

plot.summary.epidata (and plot.epidata) invisibly returns the matrix used for plotting, which contains the evolution of the three counters.

stateplot invisibly returns the function, which was plotted, typically of class "stepfun", but maybe of class "function", if no events have been observed for the individual in question (then the function always returns the initial state). The vertical axis of stateplot can range from 1 to 3, where 1 corresponds to *S*usceptible, 2 to *I*nfectious and 3 to *R*emoved.

## Author(s)

Sebastian Meyer

## See Also

[summary.epidata](#page-96-0) for the data, on which the plots are based. [animate.epidata](#page-90-0) for the animation of epidemics.

## Examples

```
data("hagelloch")
(s <- summary(hagelloch))
```
# rudimentary stateplot stateplot(s, id = "187")

<span id="page-96-0"></span># evolution of the epidemic plot(s)

## Description

The [summary](#page-0-0) method for [class](#page-0-0) ["epidata"](#page-69-0) gives an overview of the epidemic. Its [print](#page-0-0) method shows the type of the epidemic, the time range, the total number of individuals, the initially and never infected individuals and the size of the epidemic. An excerpt of the returned counters data frame is also printed (see the Value section below).

# Usage

## S3 method for class 'epidata' summary(object, ...)

## S3 method for class 'summary.epidata'  $print(x, \ldots)$ 

# Arguments

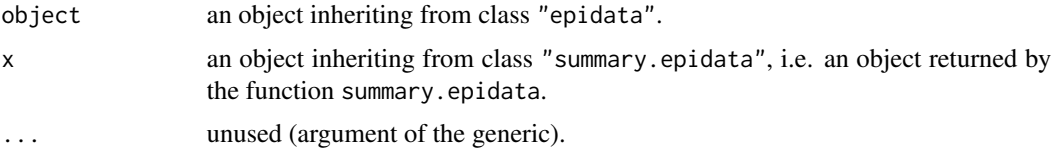

## Value

A list with the following components:

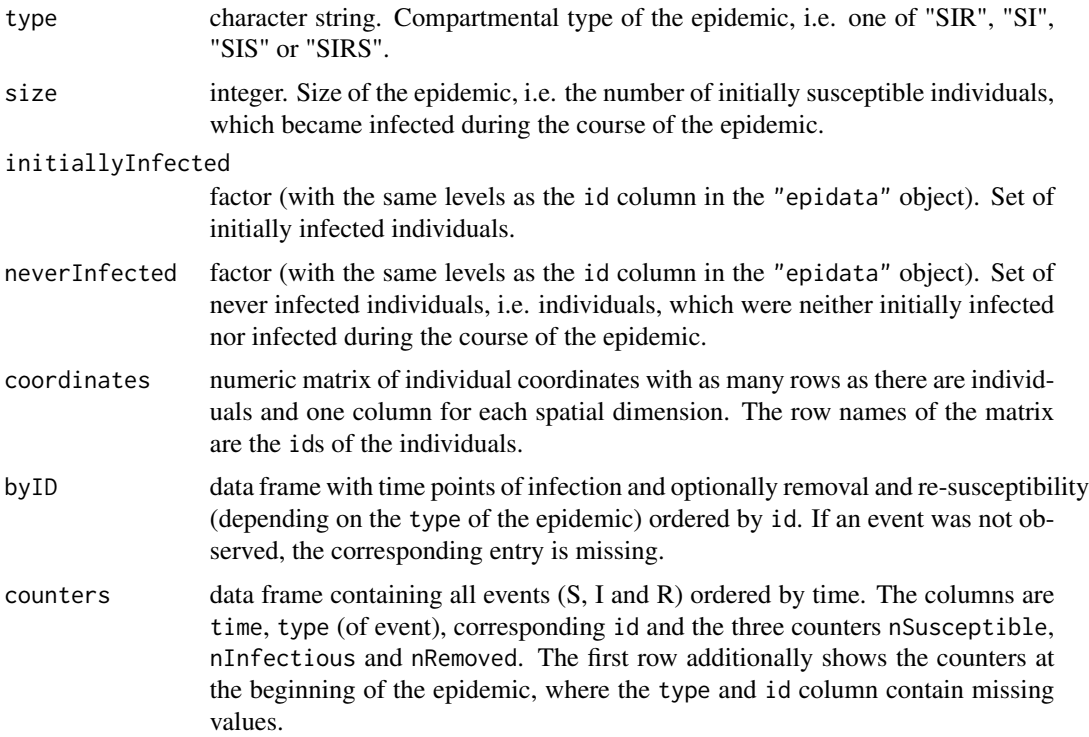

#### fanplot 99

#### Author(s)

Sebastian Meyer

## See Also

[as.epidata](#page-69-1) for generating objects of class "epidata".

## Examples

```
data("hagelloch")
s <- summary(hagelloch)
s # uses the print method for summary.epidata
names(s) # components of the list 's'
# positions of the individuals
plot(s$coordinates)
# events by id
head(s$byID)
```
fanplot *Fan Plot of Forecast Distributions*

### Description

The [fanplot](https://CRAN.R-project.org/package=fanplot)() function in surveillance wraps functionality of the dedicated fanplot package, employing a different default style and optionally adding point predictions and observed values.

# Usage

```
fanplot(quantiles, probs, means = NULL, observed = NULL, start = 1,fan.args = list(), means.args = list(), observed.args = list(),
       key.args = NULL, xlim = NULL, ylim = NULL, log = "",
       xlab = "Time", ylab = "No. infected", add = FALSE, ...)
```
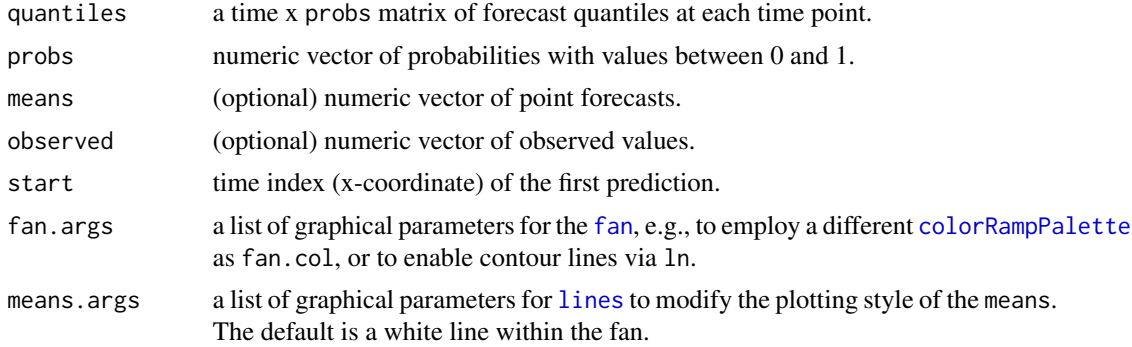

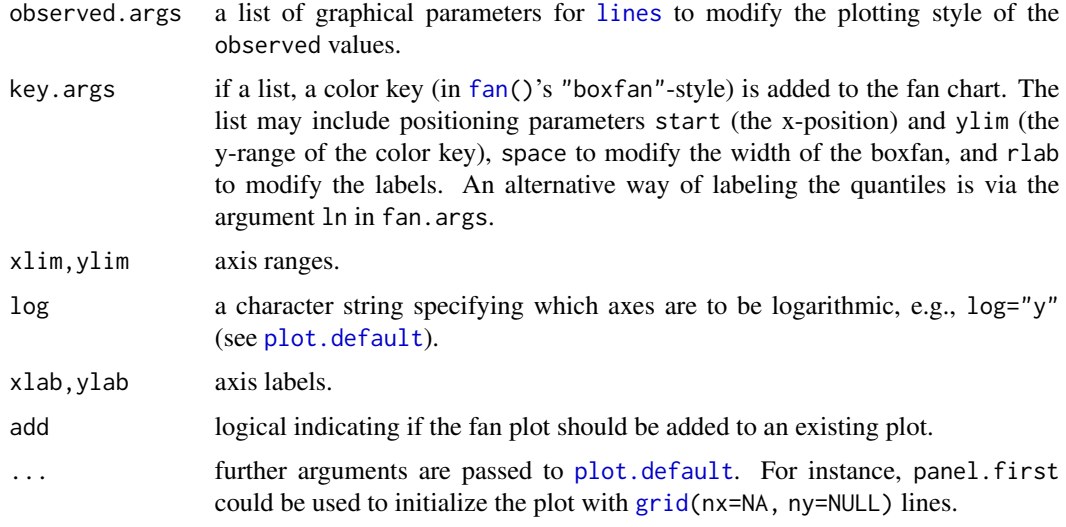

# Value

NULL (invisibly), with the side effect of drawing a fan chart.

# Author(s)

Sebastian Meyer

#### See Also

the underlying [fan](#page-0-0) function in package *[fanplot](https://CRAN.R-project.org/package=fanplot)*. The function is used in [plot.oneStepAhead](#page-139-0) and [plot.hhh4sims](#page-132-0).

# Examples

```
## artificial data example to illustrate the graphical options
if (requireNamespace("fanplot")) {
   means <- c(18, 19, 20, 25, 26, 35, 34, 25, 19)
   y <- rlnorm(length(means), log(means), 0.5)
   quantiles <- sapply(1:99/100, qlnorm, log(means), seq(.5,.8,length.out=length(means)))
    ## default style with point predictions, color key and log-scale
    fanplot(quantiles = quantiles, probs = 1:99/100, means = means,
            observed = y, key.args = list(start = 1, space = .3), log = "y")## with contour lines instead of a key, and different colors
    pal <- colorRampPalette(c("darkgreen", "gray93"))
    fanplot(quantiles = quantiles, probs = 1:99/100, observed = y,
            fan.args = list(fan.col = pal, ln = c(5, 10, 25, 50, 75, 90, 95) / 100),
            observed.args = list(type = "b", pch = 19))}
```
farringtonFlexible *Surveillance for Univariate Count Time Series Using an Improved Farrington Method*

## Description

The function takes range values of the surveillance time series sts and for each time point uses a Poisson GLM with overdispersion to predict an upper bound on the number of counts according to the procedure by Farrington et al. (1996) and by Noufaily et al. (2012). This bound is then compared to the observed number of counts. If the observation is above the bound, then an alarm is raised. The implementation is illustrated in Salmon et al. (2016).

## Usage

```
farringtonFlexible(sts, control = list(
   range = NULL, b = 5, w = 3,
   reweight = TRUE, weightsThreshold = 2.58,
   verbose = FALSE, glmWarnings = TRUE,
   alpha = 0.05, trend = TRUE, pThresholdTrend = 0.05,
    limit54 = c(5, 4), powertrans = "2/3",
    fitFun = "algo.farrington.fitGLM.flexible",
   populationOffset = FALSE,
   noPeriods = 1, pastWeeksNotIncluded = NULL,
    thresholdMethod = "delta"))
```
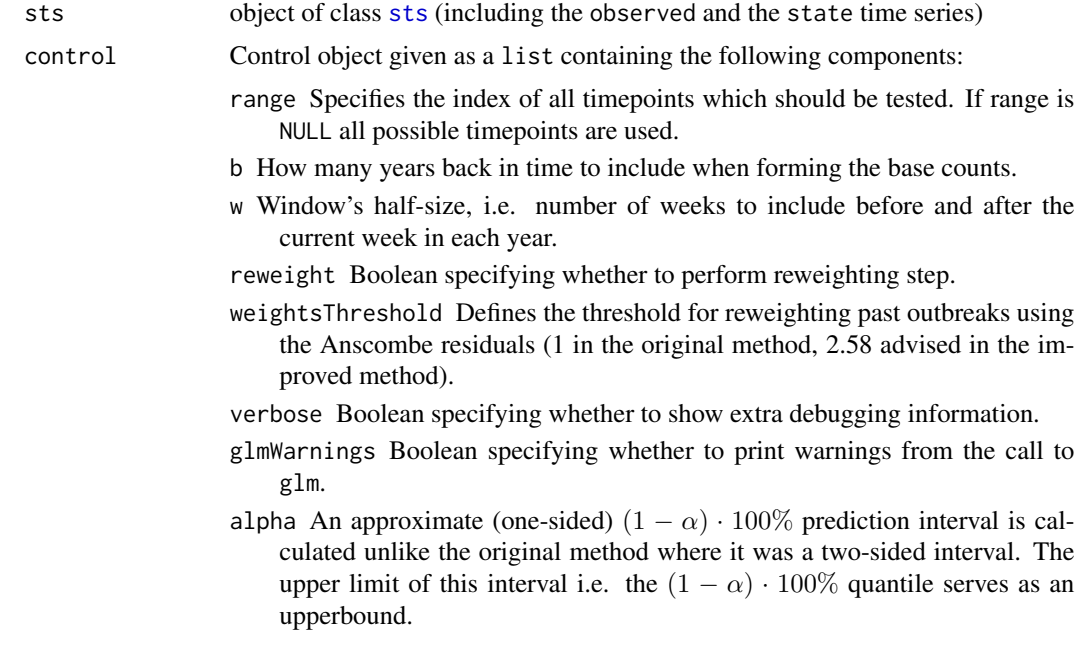

- trend Boolean indicating whether a trend should be included and kept in case the conditions in the Farrington et. al. paper are met (see the results). If false then NO trend is fit.
- pThresholdTrend Threshold for deciding whether to keep trend in the model (0.05 in the original method, 1 advised in the improved method).
- limit54 Vector containing two numbers: cases and period. To avoid alarms in cases where the time series only has about almost no cases in the specific week the algorithm uses the following heuristic criterion (see Section 3.8 of the Farrington paper) to protect against low counts: no alarm is sounded if fewer than cases  $= 5$  reports were received in the past period  $= 4$ weeks. limit54=c(cases,period) is a vector allowing the user to change these numbers. Note: As of version 0.9-7 of the package the term "last" period of weeks includes the current week - otherwise no alarm is sounded for horrible large numbers if the four weeks before that are too low.
- powertrans Power transformation to apply to the data if the threshold is to be computed with the method described in Farrington et al. (1996. Use either "2/3" for skewness correction (Default), "1/2" for variance stabilizing transformation or "none" for no transformation.
- fitFun String containing the name of the fit function to be used for fitting the GLM. The only current option is "algo.farrington.fitGLM.flexible".
- populationOffset Boolean specifying whether to include a population offset in the GLM. The slot sts@population gives the population vector.
- noPeriods Number of levels in the factor allowing to use more baseline. If equal to 1 no factor variable is created, the set of reference values is defined as in Farrington et al (1996).
- pastWeeksNotIncluded Number of past weeks to ignore in the calculation. The default (NULL) means to use the value of control \$w. Setting pastWeeksNotIncluded=26 might be preferable (Noufaily et al., 2012).
- thresholdMethod Method to be used to derive the upperbound. Options are "delta" for the method described in Farrington et al. (1996), "nbPlugin" for the method described in Noufaily et al. (2012), and "muan" for the method extended from Noufaily et al. (2012).

#### Details

The following steps are performed according to the Farrington et al. (1996) paper.

- 1. Fit of the initial model with intercept, time trend if trend is TRUE, seasonal factor variable if noPeriod is bigger than 1, and population offset if populationOffset is TRUE. Initial estimation of mean and overdispersion.
- 2. Calculation of the weights omega (correction for past outbreaks) if reweighting is TRUE. The threshold for reweighting is defined in control.
- 3. Refitting of the model
- 4. Revised estimation of overdispersion
- 5. Omission of the trend, if it is not significant
- 6. Repetition of the whole procedure

#### farringtonFlexible 103

- 7. Calculation of the threshold value using the model to compute a quantile of the predictive distribution. The method used depends on thresholdMethod, this can either be:
	- "delta" One assumes that the prediction error (or a transformation of the prediction error, depending on powertrans), is normally distributed. The threshold is deduced from a quantile of this normal distribution using the variance and estimate of the expected count given by GLM, and the delta rule. The procedure takes into account both the estimation error (variance of the estimator of the expected count in the GLM) and the prediction error (variance of the prediction error). This is the suggestion in Farrington et al. (1996).
	- "**nbPlugin**" One assumes that the new count follows a negative binomial distribution parameterized by the expected count and the overdispersion estimated in the GLM. The threshold is deduced from a quantile of this discrete distribution. This process disregards the estimation error, though. This method was used in Noufaily, et al. (2012).
	- "muan" One also uses the assumption of the negative binomial sampling distribution but does not plug in the estimate of the expected count from the GLM, instead one uses a quantile from the asymptotic normal distribution of the expected count estimated in the GLM; in order to take into account both the estimation error and the prediction error.
- 8. Computation of exceedance score

Warning: monthly data containing the last day of each month as date should be analysed with epochAsDate=FALSE in the sts object. Otherwise February makes it impossible to find some reference time points.

#### Value

An object of class sts with the slots upperbound and alarm filled by appropriate output of the algorithm. The control slot of the input sts is amended with the following matrix elements, all with length(range) rows:

trend Booleans indicating whether a time trend was fitted for this time point.

- trendVector coefficient of the time trend in the GLM for this time point. If no trend was fitted it is equal to NA.
- pvalue probability of observing a value at least equal to the observation under the null hypothesis.
- expected expectation of the predictive distribution for each timepoint. It is only reported if the conditions for raising an alarm are met (enough cases).
- **mu0Vector** input for the negative binomial distribution to get the upperbound as a quantile (either a plug-in from the GLM or a quantile from the asymptotic normal distribution of the estimator)
- phiVector overdispersion of the GLM at each timepoint.

#### Author(s)

M. Salmon, M. Höhle

#### References

Farrington, C.P., Andrews, N.J, Beale A.D. and Catchpole, M.A. (1996): A statistical algorithm for the early detection of outbreaks of infectious disease. J. R. Statist. Soc. A, 159, 547-563.

Noufaily, A., Enki, D.G., Farrington, C.P., Garthwaite, P., Andrews, N.J., Charlett, A. (2012): An improved algorithm for outbreak detection in multiple surveillance systems. Statistics in Medicine, 32 (7), 1206-1222.

Salmon, M., Schumacher, D. and Höhle, M. (2016): Monitoring count time series in R: Aberration detection in public health surveillance. *Journal of Statistical Software*, 70 (10), 1-35. [doi:10.18637/](https://doi.org/10.18637/jss.v070.i10) [jss.v070.i10](https://doi.org/10.18637/jss.v070.i10)

## See Also

[algo.farrington.fitGLM](#page-22-0),[algo.farrington.threshold](#page-24-0)

## Examples

```
### DATA I/O ###
#Read Salmonella Agona data
data("salmonella.agona")
# Create the corresponding sts object from the old disProg object
salm <- disProg2sts(salmonella.agona)
### RUN THE ALGORITHMS WITH TWO DIFFERENT SETS OF OPTIONS ###
# Farrington with old options
control1 <- list(range=(260:312),
                  noPeriods=1,populationOffset=FALSE,
                  fitFun="algo.farrington.fitGLM.flexible",
                  b=4,w=3,weightsThreshold=1,
                  pastWeeksNotIncluded=3,
                  pThresholdTrend=0.05,trend=TRUE,
                  thresholdMethod="delta",alpha=0.1)
control2 <- list(range=(260:312),
                 noPeriods=10,populationOffset=FALSE,
                 fitFun="algo.farrington.fitGLM.flexible",
                 b=4,w=3,weightsThreshold=2.58,
                 pastWeeksNotIncluded=26,
                 pThresholdTrend=1,trend=TRUE,
                 thresholdMethod="delta",alpha=0.1)
salm1 <- farringtonFlexible(salm, control=control1)
salm2 <- farringtonFlexible(salm,control=control2)
### PLOT THE RESULTS ###
y.max <- max(upperbound(salm1),observed(salm1),upperbound(salm2),na.rm=TRUE)
plot(salm1, ylim=c(0,y.max), main='S. Newport in Germany', legend.opts=NULL)
lines(1:(nrow(salm1)+1)-0.5,
      c(upperbound(salm1),upperbound(salm1)[nrow(salm1)]),
      type="s",col='tomato4',lwd=2)
lines(1:(nrow(salm2)+1)-0.5,
     c(upperbound(salm2),upperbound(salm2)[nrow(salm2)]),
      type="s",col="blueviolet",lwd=2)
```
legend(0, 10, legend=c('Alarm','Upperbound with old options',

```
'Upperbound with new options'),
pch=c(24,NA,NA),lty=c(NA,1,1),
bg="white",lwd=c(2,2,2),col=c('red','tomato4',"blueviolet"))
```
find.kh *Determine the k and h values in a standard normal setting*

## Description

Given a specification of the average run length in the (a)cceptance and (r)ejected setting determine the k and h values in a standard normal setting.

## Usage

find.kh(ARLa = 500, ARLr = 7, sided = "one", method = "BFGS", verbose=FALSE)

# Arguments

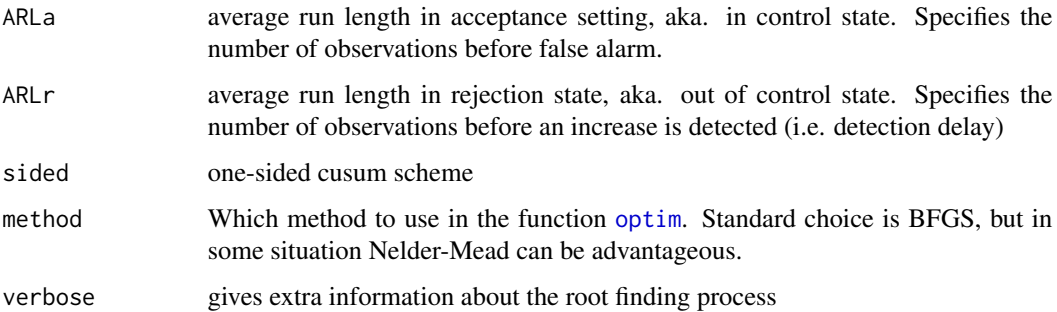

# Details

Functions from the spc package are used in a simple univariate root finding problem.

# Value

Returns a list with reference value k and decision interval h.

# Examples

```
if (requireNamespace("spc")) {
    find.kh(ARLa=500,ARLr=7,sided="one")
    find.kh(ARLa=500,ARLr=3,sided="one")
}
```
#### Description

Function to find a decision interval h\* for given reference value k and desired ARL  $\gamma$  so that the average run length for a Poisson or Binomial CUSUM with in-control parameter  $\theta_0$ , reference value k and is approximately  $\gamma$ , i.e.  $\Big|$  $ARL(h^*) - \gamma$  $\left| \frac{(h^*) - \gamma}{\gamma} \right| < \epsilon$ , or larger, i.e.  $ARL(h^*) > \gamma$ .

#### Usage

```
findH(ARL0, theta0, s = 1, rel.tol = 0.03, roundK = TRUE,
     distr = c("poisson", "binomial"), digits = 1, FIR = FALSE, ...)hValues(theta0, ARL0, rel.tol=0.02, s = 1, roundK = TRUE, digits = 1,
       distr = c("poisson", "binomial"), FIR = FALSE, ...)
```
# Arguments

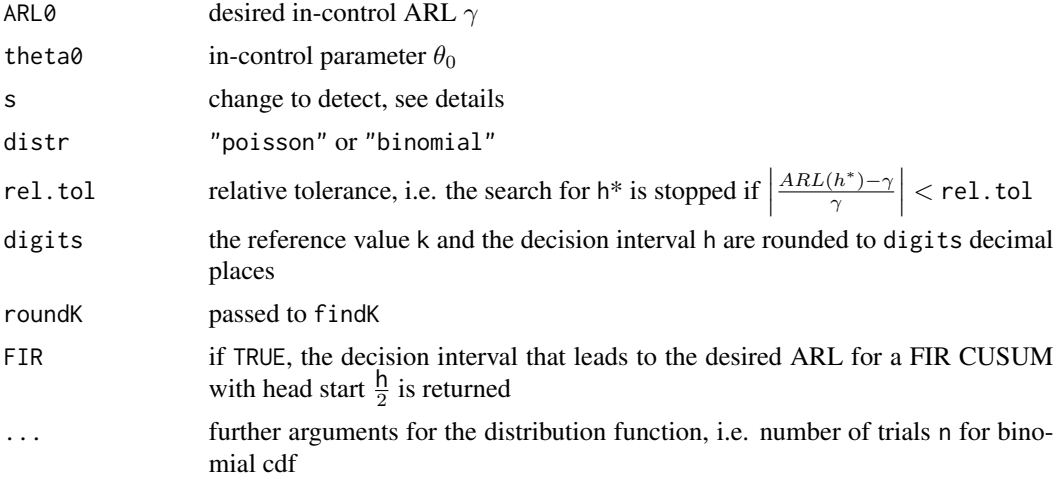

## Details

The out-of-control parameter used to determine the reference value k is specified as:

$$
\theta_1 = \lambda_0 + s\sqrt{\lambda_0}
$$

for a Poisson variate  $X \sim Po(\lambda)$ 

$$
\theta_1 = \frac{s\pi_0}{1 + (s - 1)\pi_0}
$$

for a Binomial variate  $X \sim Bin(n, \pi)$ 

#### find K 107

# Value

findH returns a vector and hValues returns a matrix with elements

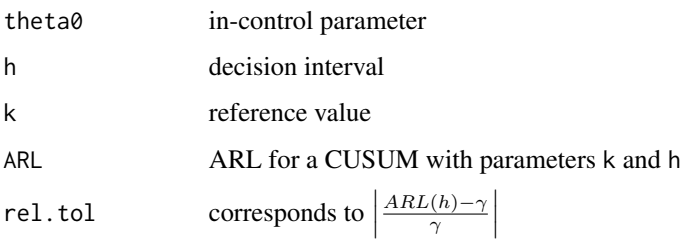

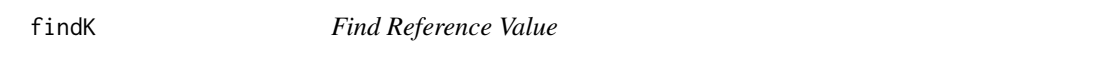

# Description

Calculates the reference value k for a Poisson or binomial CUSUM designed to detect a shift from  $\theta_0$  to  $\theta_1$ 

# Usage

```
findK(theta0, theta1, distr = c("poisson", "binomial"),
     roundK = FALSE, digits = 1, ...)
```
# Arguments

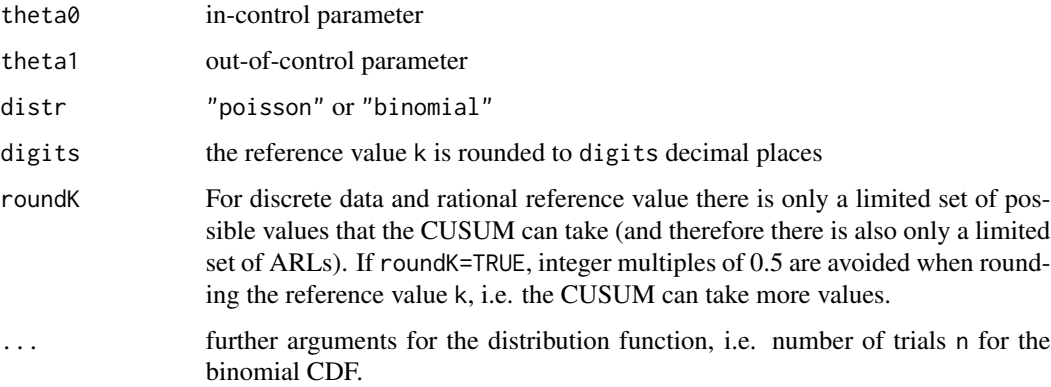

# Value

Returns reference value k.

#### Description

Weekly number of influenza A & B cases in the 140 districts of the two Southern German states Bavaria and Baden-Wuerttemberg, for the years 2001 to 2008. These surveillance data have been analyzed originally by Paul and Held (2011) and more recently by Meyer and Held (2014).

#### Usage

data(fluBYBW)

#### Format

An [sts](#page-219-0) object containing  $416 \times 140$  observations starting from week 1 in 2001.

The population slot contains the population fractions of each district at 31.12.2001, obtained from the Federal Statistical Office of Germany.

The map slot contains an object of class ["SpatialPolygonsDataFrame"](#page-0-0).

#### Note

Prior to **surveillance** version 1.6-0, data(fluBYBW) contained a redundant last row (417) filled with zeroes only.

#### Source

Robert Koch-Institut: SurvStat: <https://survstat.rki.de/>; Queried on 6 March 2009.

## References

Paul, M. and Held, L. (2011) Predictive assessment of a non-linear random effects model for multivariate time series of infectious disease counts. Statistics in Medicine, 30, 1118-1136.

Meyer, S. and Held, L. (2014): Power-law models for infectious disease spread. *The Annals of Applied Statistics*, 8 (3), 1612-1639. [doi:10.1214/14AOAS743](https://doi.org/10.1214/14-AOAS743)

### Examples

```
data("fluBYBW")
# Count time series plot
plot(fluBYBW, type = observed ~ time)# Map of disease incidence (per 100000 inhabitants) for the year 2001
plot(fluBYBW, type = observed \sim unit, tps = 1:52, total.args = list(),
     population = fluBYBW@map$X31_12_01 / 100000)
# the overall rate for 2001 shown in the bottom right corner is
sum(observed(fluBYBW[1:52,])) / sum(fluBYBW@map$X31_12_01) * 100000
```
## Not run:
#### formatDate 109

```
# Generating an animation takes a while.
# Here we take the first 20 weeks of 2001 (runtime: ~3 minutes).
# The full animation is available in Supplement A of Meyer and Held (2014)
if (require("animation")) {
   oldwd \le setwd(tempdir()) # to not clutter up the current working dir
    saveHTML(animate(fluBYBW, tps = 1:20),
             title="Evolution of influenza in Bayern and Baden-Wuerttemberg",
             ani.width=500, ani.height=600)
    setwd(oldwd)
}
## End(Not run)
```

```
formatDate Convert Dates to Character (Including Quarter Strings)
```
# Description

An extension of [format.Date](#page-0-0) with additional formatting strings for quarters. Used by [linelist2sts](#page-162-0).

#### Usage

```
formatDate(x, format)
```
# Arguments

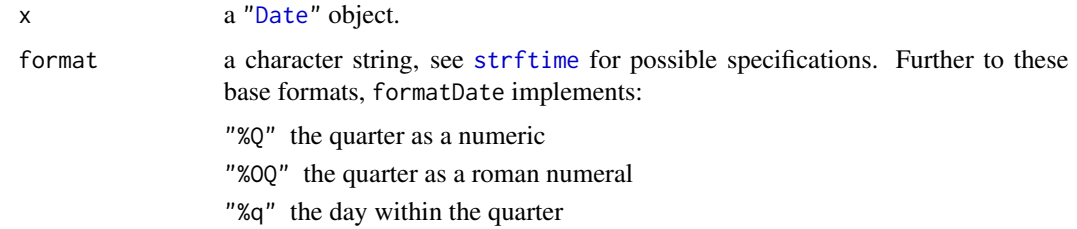

# Value

a character vector representing the input date(s) x following the format specification.

# See Also

[strftime](#page-0-0)

# Examples

formatDate(Sys.Date(), "%G/%OQ/%q")

# Description

Just YAPF – yet another p-value formatter...

It is a wrapper around [format.pval](#page-0-0), such that by default eps = 1e-4, scientific = FALSE, digits  $=$  if (p<10\*eps) 1 else 2, and nsmall = 2.

#### Usage

```
formatPval(pv, eps = 1e-4, scientific = FALSE, ...)
```
#### Arguments

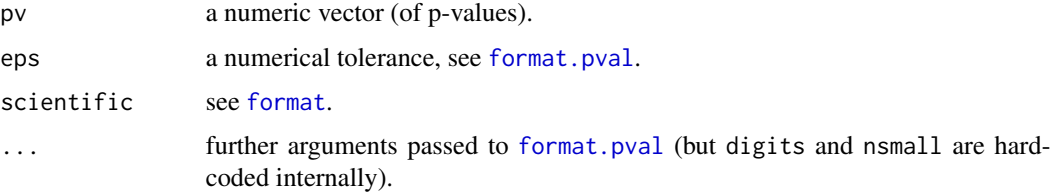

# Value

The character vector of formatted p-values.

#### Examples

```
formatPval(c(0.9, 0.13567, 0.0432, 0.000546, 1e-8))
```
glm\_epidataCS *Fit an Endemic-Only* twinstim *as a Poisson-*glm

# Description

An endemic-only [twinstim](#page-261-0) is equivalent to a Poisson regression model for the aggregated number of events,  $Y_{[t][s],k}$ , by time-space-type cell. The rate of the corresponding Poisson distribution is  $e_{[t][s]} \cdot \lambda([t],[s],k)$ , where  $e_{[t][s]} = |[t]||[s]]$  is a multiplicative offset. Thus, the [glm](#page-0-0) function can be used to fit an endemic-only twinstim. However, wrapping in glm is usually slower.

## Usage

```
glm_epidataCS(formula, data, ...)
```
# glm\_epidataCS 111

### Arguments

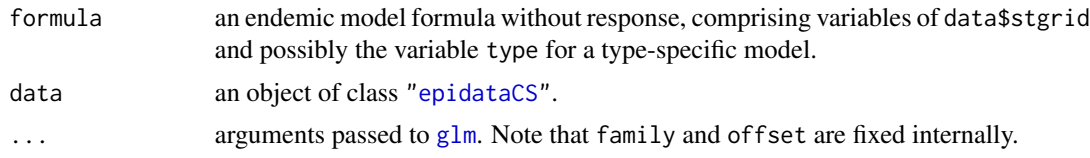

#### Value

a [glm](#page-0-0)

# Author(s)

Sebastian Meyer

### Examples

```
data("imdepi", "imdepifit")
```

```
## Fit an endemic-only twinstim() and an equivalent model wrapped in glm()
fit_twinstim <- update(imdepifit, epidemic = \sim0, siaf = NULL, subset = NULL,
                       optim.args=list(control=list(trace=0)), verbose=FALSE)
fit_glm <- glm_epidataCS(formula(fit_twinstim)$endemic, data = imdepi)
## Compare the coefficients
cbind(twinstim = coef(fit_twinstim), glm = coef(fit_glm))
### also compare to an equivalent endemic-only hhh4() fit
## first need to aggregate imdepi into an "sts" object
load(system.file("shapes", "districtsD.RData", package="surveillance"))
imdsts <- epidataCS2sts(imdepi, freq = 12, start = c(2002, 1),
                        neighbourhood = NULL, tiles = districtsD,
                        popcol.stgrid = "popdensity")
## determine the correct offset to get an equivalent model
offset <- 2 * rep(with(subset(imdepi$stgrid, !duplicated(BLOCK)),
                  stop - start), ncol(imdsts)) *
          sum(districtsD$POPULATION) * population(imdsts)
## fit the model using hhh4()
```

```
fit_hhh4 <- hhh4(imdsts, control = list(
   end = list(
       f = addSeason2formula(^I(stat/365-3.5), period=365, timevar="star').offset = offset
   ), family = "Poisson", subset = 1:nrow(imdsts),
   data = list(start=with(subset(imdepi$stgrid, !duplicated(BLOCK)), start))))
```

```
summary(fit_hhh4)
stopifnot(all.equal(coef(fit_hhh4), coef(fit_glm), check.attributes=FALSE))
```
#### Description

Number of Hepatitis A cases among adult male (age>18) in Berlin 2001-2006. An increase is seen during 2006

#### Usage

```
data("ha")
data("ha.sts")
```
# Format

ha is a disProg object containing  $290 \times 12$  observations starting from week 1 in 2001 to week 30 in 2006. ha.sts is generated from ha by the converter function [disProg2sts](#page-65-0) using a shape file of Berlin (see Examples).

#### Source

Robert Koch-Institut: SurvStat: <https://survstat.rki.de/>; Queried on 25 August 2006.

Robert Koch Institut, Epidemiologisches Bulletin 33/2006, p.290.

# Examples

```
## deprecated "disProg" object
data("ha")
ha
plot(aggregate(ha))
## new-style "sts" object
data("ha.sts")
ha.sts
plot(ha.sts, type = observed ~ unit, labels = TRUE)## conversion of the old "disProg" object 'ha' to the new S4 class "sts"
## Not run:
shpfile <- system.file("shapes/berlin.shp", package="surveillance")
ha.sts <- disProg2sts(ha, map = maptools::readShapePoly(shpfile,IDvar="SNAME"))
## in data("ha.sts"), German umlauts in 'ha.sts@map@data$BEZIRK'
## have been replaced for compatibility
```
## End(Not run)

### Description

Data on the 188 cases in the measles outbreak among children in the German city of Hagelloch (near Tübingen) 1861. The data were originally collected by Dr. Albert Pfeilsticker (1863) and augmented and re-analysed by Dr. Heike Oesterle (1992). This dataset is used to illustrate the twinSIR model class in vignette("twinSIR").

#### Usage

data("hagelloch")

#### Format

Loading data("hagelloch") gives two objects: hagelloch and hagelloch.df. The latter is the original data.frame of 188 rows with individual information for each infected child. hagelloch has been generated from hagelloch.df via [as.epidata](#page-69-0) (see the Examples below) to obtain an "epidata" object for use with [twinSIR](#page-245-0). It contains the entire SIR event history of the outbreak (but not all of the covariates).

The covariate information in hagelloch.df is as follows:

PN: patient number

NAME: patient name (as a factor)

FN: family index

HN: house number

AGE: age in years

**SEX:** gender of the individual (factor: male, female)

PRO: Date of prodromes

ERU: Date of rash

CL: class (factor: preschool, 1st class, 2nd class)

DEAD: Date of death (with missings)

**IFTO:** number of patient who is the putative source of infection  $(0 = \text{unknown})$ 

- SI: serial interval = number of days between dates of prodromes of infection source and infected person
- C: complications (factor: no complications, bronchopneumonia, severe bronchitis, lobar pneumonia, pseudocroup, cerebral edema)

PR: duration of prodromes in days

- CA: number of cases in family
- NI: number of initial cases
- GE: generation number of the case
- TD: day of max. fever (days after rush)
- TM: max. fever (degree Celsius)
- x.loc: x coordinate of house (in meters). Scaling in metres is obtained by multiplying the original coordinates by 2.5 (see details in Neal and Roberts (2004))
- **v.loc:** y coordinate of house (in meters). See also the above description of  $x$ . loc.
- tPRO: Time of prodromes (first symptoms) in days after the start of the epidemic (30 Oct 1861).
- tERU: Time upon which the rash first appears.
- tDEAD: Time of death, if available.
- tR: Time at which the infectious period of the individual is assumed to end. This unknown time is calculated as

$$
tR_i = \min tDEAD_i, tERU_i + d_0,
$$

where – as in Section 3.1 of Neal and Roberts (2004) – we use  $d_0 = 3$ .

tI: Time at which the individual is assumed to become infectious. Actually this time is unknown, but we use

$$
tI_i = tPRO_i - d_1,
$$

where  $d_1 = 1$  as in Neal and Roberts (2004).

The time variables describe the transitions of the individual in an Susceptible-Infectious-Recovered (SIR) model. Note that in order to avoid ties in the event times resulting from daily interval censoring, the times have been jittered uniformly within the respective day. The time point 0.5 would correspond to noon of 30 Oct 1861.

The hagelloch "epidata" object only retains some of the above covariates to save space. Apart from the usual "epidata" event columns, hagelloch contains a number of extra variables representing distance- and covariate-based weights for the force of infection:

- household: the number of currently infectious children in the same household (including the child itself if it is currently infectious).
- nothousehold: the number of currently infectious children outside the household.
- c1, c2: the number of children infectious during the respective time block and being members of class 1 and 2, respectively; but the value is 0 if the individual of the row is not herself a member of the respective class.

Such epidemic covariates can been computed by specifying suitable f and w arguments in as. epidata at conversion (see the code below), or at a later step via the [update](#page-69-0)-method for "epidata".

#### Source

Thanks to Peter J. Neal, University of Manchester, for providing us with these data, which he again became from Niels Becker, Australian National University. To cite the data, the main references are Pfeilsticker (1863) and Oesterle (1992).

#### hagelloch 115

#### References

Pfeilsticker, A. (1863). Beiträge zur Pathologie der Masern mit besonderer Berücksichtigung der statistischen Verhältnisse, M.D. Thesis, Eberhard-Karls-Universität Tübingen. Available as [https:](https://archive.org/details/beitrgezurpatho00pfeigoog) [//archive.org/details/beitrgezurpatho00pfeigoog](https://archive.org/details/beitrgezurpatho00pfeigoog).

Oesterle, H. (1992). Statistische Reanalyse einer Masernepidemie 1861 in Hagelloch, M.D. Thesis, Eberhard-Karls-Universitäat Tübingen.

Neal, P. J. and Roberts, G. O (2004). Statistical inference and model selection for the 1861 Hagelloch measles epidemic, Biostatistics 5(2):249-261

# See Also

data class: [epidata](#page-69-1)

point process model: [twinSIR](#page-245-0)

illustration with hagelloch: vignette("twinSIR")

#### Examples

```
data("hagelloch")
head(hagelloch.df) # original data documented in Oesterle (1992)
head(as.data.frame(hagelloch)) # "epidata" event history format
## How the "epidata" 'hagelloch' was created from 'hagelloch.df'
stopifnot(all.equal(hagelloch,
 as.epidata(
   hagelloch.df, t0 = 0, t1.col = "t1", tR.col = "tR",
   id.col = "PN", coords.cols = c("x.loc", "y.loc"),
    f = list(household = function(u) u == 0,
       nothousehold = function(u) u > 0),
   w = list(c1 = function (CL.i, CL.j) CL.i == "1st class" & CL.j == CL.i,
       c2 = function (CL.i, CL.j) CL.i == "2nd class" & CL.j == CL.i
   \lambda.
   keep.cols = c("SEX", "AGE", "CL"))
))
```
### Basic plots produced from hagelloch.df

```
# Show case locations as in Neal & Roberts (different scaling) using
# the data.frame (promoted to a SpatialPointsDataFrame)
coordinates(hagelloch.df) <- c("x.loc","y.loc")
plot(hagelloch.df, xlab="x [m]", ylab="x [m]", pch=15, axes=TRUE,
     cex=sqrt(multiplicity(hagelloch.df)))
# Epicurve
```

```
hist(as.numeric(hagelloch.df$tI), xlab="Time (days)", ylab="Cases", main="")
```
# 116 hepatitisA

```
### "epidata" summary and plot methods
(s <- summary(hagelloch))
head(s$byID)
plot(s)
## Not run:
  # Show a dynamic illustration of the spread of the infection
  animate(hagelloch, time.spacing=0.1, sleep=1/100,
          legend.opts=list(x="topleft"))
## End(Not run)
```
hepatitisA *Hepatitis A in Germany*

# Description

Weekly number of reported hepatitis A infections in Germany 2001-2004.

# Usage

```
data(hepatitisA)
```
# Format

A disProg object containing 208×1 observations starting from week 1 in 2001 to week 52 in 2004.

# Source

Robert Koch-Institut: SurvStat: <https://survstat.rki.de/>; Queried on 11-01-2005.

# Examples

```
data(hepatitisA)
plot(hepatitisA)
```
<span id="page-116-0"></span>hhh4 *Fitting HHH Models with Random Effects and Neighbourhood Structure*

# **Description**

Fits an autoregressive Poisson or negative binomial model to a univariate or multivariate time series of counts. The characteristic feature of hhh4 models is the additive decomposition of the conditional mean into *epidemic* and *endemic* components (Held et al, 2005). Log-linear predictors of covariates and random intercepts are allowed in all components; see the Details below. A general introduction to the hhh4 modelling approach and its implementation is given in the vignette("hhh4"). Meyer et al (2017, Section 5, available as vignette("hhh4\_spacetime")) describe hhh4 models for areal time series of infectious disease counts.

#### Usage

```
hhh4(stsObj,
     control = list(ar = list(f = -1, offset = 1, lag = 1),ne = list(f = -1, offset = 1, lag = 1,weights = neighbourhood(stsObj) == 1,
                   scale = NULL, normalize = FALSE),
         end = list(f = \sim 1, offset = 1),
         family = c("Poisson", "NegBin1", "NegBinM"),
         subset = 2: nrow(stsObj),
         optimizer = list(stop = list(tol=1e-5, niter=100),regression = list(method="nlminb"),
                          variance = list(method="nlminb")),
         verbose = FALSE,
         start = list(fixed=NULL, random=NULL, sd.corr=NULL),
         data = list(t = stsObj@epoch - min(stsObj@epoch)),
         keep.terms = FALSE
     ),
     check.analyticals = FALSE)
```
#### Arguments

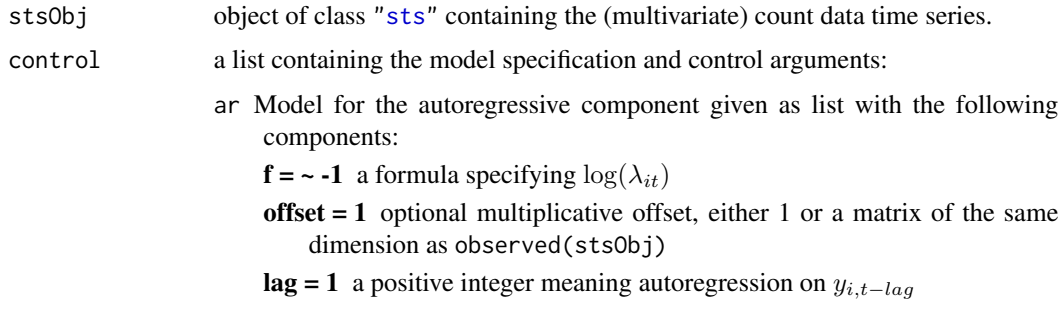

- ne Model for the neighbour-driven component given as list with the following components:
	- $f = -1$  a formula specifying  $log(\phi_{it})$
	- offset  $= 1$  optional multiplicative offset, either 1 or a matrix of the same dimension as observed(stsObj)
	- lag = 1 a non-negative integer meaning dependency on  $y_{j,t-lag}$
	- weights = neighbourhood(stsObj) == 1 neighbourhood weights  $w_{ji}$ . The default corresponds to the original formulation by Held et al (2005), i.e., the spatio-temporal component incorporates an unweighted sum over the lagged cases of the first-order neighbours. See Paul et al (2008) and Meyer and Held (2014) for alternative specifications, e.g., [W\\_powerlaw](#page-144-0). Time-varying weights are possible by specifying an array of dim() c(nUnits, nUnits, nTime), where nUnits=ncol(stsObj) and nTime=nrow(stsObj).
	- scale = NULL optional matrix of the same dimensions as weights (or a vector of length  $ncol(stsObj)$  to scale the weights to scale  $*$ weights.
	- normalize = FALSE logical indicating if the (scaled) weights should be normalized such that each row sums to 1.
- end Model for the endemic component given as list with the following components

 $f = -1$  a formula specifying  $log(\nu_{it})$ 

- offset = 1 optional multiplicative offset  $e_{it}$ , either 1 or a matrix of the same dimension as observed(stsObj)
- family Distributional family either "Poisson", or the Negative Binomial distribution. For the latter, the overdispersion parameter can be assumed to be the same for all units ("NegBin1"), to vary freely over all units ("NegBinM"), or to be shared by some units (specified by a factor of length ncol(stsObj) such that its number of levels determines the number of overdispersion parameters). Note that "NegBinM" is equivalent to factor(colnames(stsObj), levels = colnames(stsObj)).
- subset Typically 2:nrow(obs) if model contains autoregression
- optimizer a list of three lists of control arguments.

The "stop" list specifies two criteria for the outer optimization of regression and variance parameters: the relative tolerance for parameter change using the criterion  $max(abs(x[i+1]-x[i]))$  /  $max(abs(x[i]),$  and the maximum number niter of outer iterations.

Control arguments for the single optimizers are specified in the lists named "regression" and "variance". method="nlminb" is the default optimizer for both (taking advantage of the analytical Fisher information matrices), however, the methods from [optim](#page-0-0) may also be specified (as well as ["nlm"](#page-0-0) but that one is not recommended here). Especially for the variance updates, Nelder-Mead optimization (method="Nelder-Mead") is an attractive alternative. All other elements of these two lists are passed as control arguments to the chosen method, e.g., if method="nlminb", adding iter.max=50 increases the maximum number of inner iterations from 20 (default) to 50.

For method="Nelder-Mead", the respective argument is called maxit and defaults to 500.

- verbose non-negative integer (usually in the range 0:3) specifying the amount of tracing information to be output during optimization.
- start a list of initial parameter values replacing initial values set via [fe](#page-124-0) and [ri](#page-124-0). Since surveillance 1.8-2, named vectors are matched against the coefficient names in the model (where unmatched start values are silently ignored), and need not be complete, e.g., start = list(fixed = c("-log(overdisp)" = 0.5)) (default: 2) for a family = "NegBin1" model. In contrast, an unnamed start vector must specify the full set of parameters as used by the model.
- data a named list of covariates that are to be included as fixed ef[fe](#page-124-0)cts (see  $fe$ ) in any of the 3 component formulae. By default, the time variable t is available and used for seasonal effects created by [addSeason2formula](#page-9-0). In general, covariates in this list can be either vectors of length nrow(stsObj) interpreted as time-varying but common across all units, or matrices of the same dimension as the disease counts observed(sts0bj).
- keep.terms logical indicating if the terms object used in the fit is to be kept as part of the returned object. This is usually not necessary, since the terms object is reconstructed by the [terms](#page-0-0)-method for class "hhh4" if necessary (based on stsObj and control, which are both part of the returned "hhh4" object).

The auxiliary function [makeControl](#page-169-0) might be useful to create such a list of control parameters.

check.analyticals

logical (or a subset of c("numDeriv", "maxLik")), indicating if (how) the implemented analytical score vector and Fisher information matrix should be checked against numerical derivatives at the parameter starting values, using the packages numDeriv and/or maxLik. If activated, hhh4 will return a list containing the analytical and numerical derivatives for comparison (no ML estimation will be performed). This is mainly intended for internal use by the package developers.

#### Details

An endemic-epidemic multivariate time-series model for infectious disease counts  $Y_{it}$  from units  $i = 1, \ldots, I$  during periods  $t = 1, \ldots, T$  was proposed by Held et al (2005) and was later extended in a series of papers (Paul et al, 2008; Paul and Held, 2011; Held and Paul, 2012; Meyer and Held, 2014). In its most general formulation, this so-called hhh4 (or HHH or  $H^3$  or triple-H) model assumes that, conditional on past observations,  $Y_{it}$  has a Poisson or negative binomial distribution with mean

$$
\mu_{it} = \lambda_{it} y_{i,t-1} + \phi_{it} \sum_{j \neq i} w_{ji} y_{j,t-1} + e_{it} \nu_{it}
$$

In the case of a negative binomial model, the conditional variance is  $\mu_{it}(1+\psi_i\mu_{it})$  with overdispersion parameters  $\psi_i > 0$  (possibly shared across different units, e.g.,  $\psi_i \equiv \psi$ ). Univariate time series of counts  $Y_t$  are supported as well, in which case hhh4 can be regarded as an extension of [glm.nb](#page-0-0) to account for autoregression. See the Examples below for a comparison of an endemic-only hhh4 model with a corresponding glm.nb.

The three unknown quantities of the mean  $\mu_{it}$ ,

- $\lambda_{it}$  in the autoregressive (ar) component,
- $\phi_{it}$  in the neighbour-driven (ne) component, and
- $\nu_{it}$  in the endemic (end) component,

are log-linear predictors incorporating time-/unit-specific covariates. They may also contain unitspecific random intercepts as proposed by Paul and Held (2011). The endemic mean is usually modelled proportional to a unit-specific offset  $e_{it}$  (e.g., population numbers or fractions); it is possible to include such multiplicative offsets in the epidemic components as well. The  $w_{ji}$  are transmission weights reflecting the flow of infections from unit  $j$  to unit  $i$ . If weights vary over time (prespecified as a 3-dimensional array  $(w_{jit})$ ), the ne sum in the mean uses  $w_{jit}y_{jt-t-1}$ . In spatial hhh4 applications, the "units" refer to geographical regions and the weights could be derived from movement network data. Alternatively, the weights  $w_{ji}$  can be estimated parametrically as a function of adjacency order (Meyer and Held, 2014), see [W\\_powerlaw](#page-144-0).

(Penalized) Likelihood inference for such hhh4 models has been established by Paul and Held (2011) with extensions for parametric neighbourhood weights by Meyer and Held (2014). Supplied with the analytical score function and Fisher information, the function hhh4 by default uses the quasi-Newton algorithm available through [nlminb](#page-0-0) to maximize the log-likelihood. Convergence is usually fast even for a large number of parameters. If the model contains random effects, the penalized and marginal log-likelihoods are maximized alternately until convergence.

#### Value

hhh4 returns an object of class "hhh4", which is a list containing the following components:

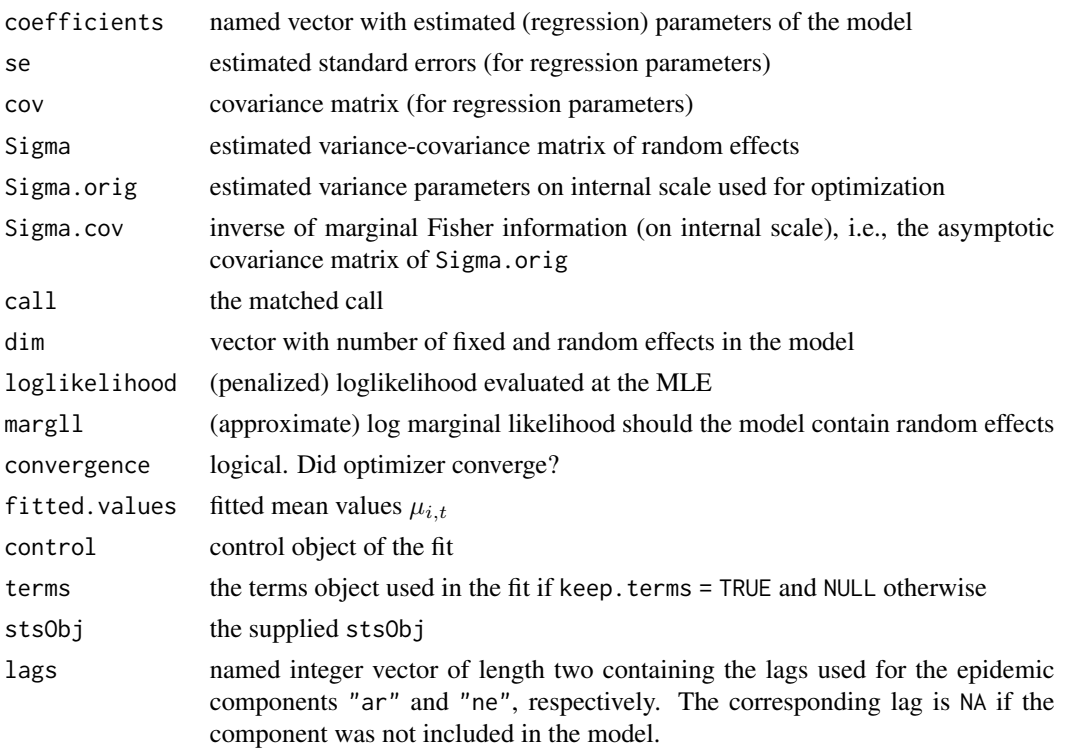

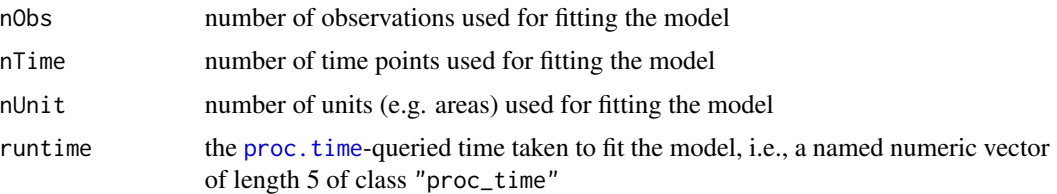

## Author(s)

Michaela Paul, Sebastian Meyer, Leonhard Held

#### References

Held, L., Höhle, M. and Hofmann, M. (2005): A statistical framework for the analysis of multivariate infectious disease surveillance counts. *Statistical Modelling*, 5 (3), 187-199. [doi:10.1191/](https://doi.org/10.1191/1471082X05st098oa) [1471082X05st098oa](https://doi.org/10.1191/1471082X05st098oa)

Paul, M., Held, L. and Toschke, A. M. (2008): Multivariate modelling of infectious disease surveillance data. *Statistics in Medicine*, 27 (29), 6250-6267. [doi:10.1002/sim.4177](https://doi.org/10.1002/sim.4177)

Paul, M. and Held, L. (2011): Predictive assessment of a non-linear random effects model for multivariate time series of infectious disease counts. *Statistics in Medicine*, 30 (10), 1118-1136. [doi:10.1002/sim.4177](https://doi.org/10.1002/sim.4177)

Held, L. and Paul, M. (2012): Modeling seasonality in space-time infectious disease surveillance data. *Biometrical Journal*, 54 (6), 824-843. [doi:10.1002/bimj.201200037](https://doi.org/10.1002/bimj.201200037)

Meyer, S. and Held, L. (2014): Power-law models for infectious disease spread. *The Annals of Applied Statistics*, 8 (3), 1612-1639. [doi:10.1214/14AOAS743](https://doi.org/10.1214/14-AOAS743)

Meyer, S., Held, L. and Höhle, M. (2017): Spatio-temporal analysis of epidemic phenomena using the R package surveillance. *Journal of Statistical Software*, 77 (11), 1-55. [doi:10.18637/](https://doi.org/10.18637/jss.v077.i11) [jss.v077.i11](https://doi.org/10.18637/jss.v077.i11)

#### See Also

See the special functions [fe](#page-124-0), [ri](#page-124-0) and the examples below for how to specify unit-specific effects.

Further details on the modelling approach and illustrations of its implementation can be found in vignette("hhh4") and vignette("hhh4\_spacetime").

#### Examples

```
######################
## Univariate examples
######################
```
### weekly counts of salmonella agona cases, UK, 1990-1995

```
data("salmonella.agona")
## convert old "disProg" to new "sts" data class
salmonella <- disProg2sts(salmonella.agona)
salmonella
plot(salmonella)
```

```
## generate formula for an (endemic) time trend and seasonality
f.end \leq addSeason2formula(f = \sim1 + t, S = 1, period = 52)
f.end
## specify a simple autoregressive negative binomial model
model1 <- list(ar = list(f = \sim1), end = list(f = f.end), family = "NegBin1")
## fit this model to the data
res <- hhh4(salmonella, model1)
## summarize the model fit
summary(res, idx2Exp=1, amplitudeShift=TRUE, maxEV=TRUE)
plot(res)
plot(res, type = "season", components = "end")
### weekly counts of meningococcal infections, Germany, 2001-2006
data("influMen")
fluMen <- disProg2sts(influMen)
meningo <- fluMen[, "meningococcus"]
meningo
plot(meningo)
## again a simple autoregressive NegBin model with endemic seasonality
meningoFit <- hhh4(stsObj = meningo, control = list(
   ar = list(f = -1),
    end = list(f = addSeason2formula(f = -1, S = 1, period = 52)),
    family = "NegBin1"
))
summary(meningoFit, idx2Exp=TRUE, amplitudeShift=TRUE, maxEV=TRUE)
plot(meningoFit)
plot(meningoFit, type = "season", components = "end")
########################
## Multivariate examples
########################
### bivariate analysis of influenza and meningococcal infections
### (see Paul et al, 2008)
plot(fluMen, same.scale = FALSE)
## Fit a negative binomial model with
## - autoregressive component: disease-specific intercepts
## - neighbour-driven component: only transmission from flu to men
## - endemic component: S=3 and S=1 sine/cosine pairs for flu and men, respectively
## - disease-specific overdispersion
WfluMen <- neighbourhood(fluMen)
WfluMen["meningococcus","influenza"] <- 0
WfluMen
f.end_fluMen <- addSeason2formula(f = -1 + fe(1, \text{ which } = c(\text{TRUE}, \text{TRUE})),
```

```
hhh4 123
```

```
S = c(3, 1), period = 52)
f.end_fluMen
fluMenFit <- hhh4(fluMen, control = list(
    ar = list(f = -1 + fe(1, unitSpecific = TRUE)),ne = list(f = -1, weights = WfluMen),
   end = list(f = f.end_fluMen),
   family = "NegBinM"))
summary(fluMenFit, idx2Exp=1:3)
plot(fluMenFit, type = "season", components = "end", unit = 1)
plot(fluMenFit, type = "season", components = "end", unit = 2)
### weekly counts of measles, Weser-Ems region of Lower Saxony, Germany
data("measlesWeserEms")
measlesWeserEms
plot(measlesWeserEms) # note the two districts with zero cases
## we could fit the same simple model as for the salmonella cases above
model1 <- list(
   ar = list(f = -1),
   end = list(f = addSeason2formula(^{-1} + t, period = 52)),
    family = "NegBin1"
\lambdameaslesFit <- hhh4(measlesWeserEms, model1)
summary(measlesFit, idx2Exp=TRUE, amplitudeShift=TRUE, maxEV=TRUE)
## but we should probably at least use a population offset in the endemic
## component to reflect heterogeneous incidence levels of the districts,
## and account for spatial dependence (here just using first-order adjacency)
measlesFit2 <- update(measlesFit,
    end = list(offset = population(measlesWeserEms)),
    ne = list(f = -1, weights = neighbound(model(measlesWeserEms) == 1)summary(measlesFit2, idx2Exp=TRUE, amplitudeShift=TRUE, maxEV=TRUE)
plot(measlesFit2, units = NULL, hide0s = TRUE)
## 'measlesFit2' corresponds to the 'measlesFit_basic' model in
## vignette("hhh4_spacetime"). See there for further analyses,
## including vaccination coverage as a covariate,
## spatial power-law weights, and random intercepts.
## Not run:
### last but not least, a more sophisticated (and time-consuming)
### analysis of weekly counts of influenza from 140 districts in
### Southern Germany (originally analysed by Paul and Held, 2011,
### and revisited by Held and Paul, 2012, and Meyer and Held, 2014)
data("fluBYBW")
plot(fluBYBW, type = observed ~ time)plot(fluBYBW, type = observed ~ unit,
```

```
## mean yearly incidence per 100.000 inhabitants (8 years)
```

```
population = fluBYBW@map$X31_12_01 / 100000 * 8)
## For the full set of models for data("fluBYBW") as analysed by
## Paul and Held (2011), including predictive model assessement
## using proper scoring rules, see the (computer-intensive)
## demo("fluBYBW") script:
demoscript <- system.file(file.path("demo", "fluBYBW.R"),
                          package = "surveillance")
demoscript
#file.show(demoscript)
## Here we fit the improved power-law model of Meyer and Held (2014)
## - autoregressive component: random intercepts + S = 1 sine/cosine pair
## - neighbour-driven component: random intercepts + S = 1 sine/cosine pair
## + population gravity with normalized power-law weights
## - endemic component: random intercepts + trend + S = 3 sine/cosine pairs
## - random intercepts are iid but correlated between components
f.S1 <- addSeason2formula(
    ~-1 + ri(type="iid", corr="all"),
   S = 1, period = 52)
f.end.S3 <- addSeason2formula(
    ~-1 + ri(type="iid", corr="all") + I((t-208)/100),
   S = 3, period = 52)
## for power-law weights, we need adjaceny orders, which can be
## computed from the binary adjacency indicator matrix
nbOrder1 <- neighbourhood(fluBYBW)
neighbourhood(fluBYBW) <- nbOrder(nbOrder1, 15)
## full model specification
fluModel <- list(
   ar = list(f = f.S1),
   ne = list(f = update.format(a(f.S1, \sim . + log(pop)),weights = W_powerlaw(maxlag=max(neighbourhood(fluBYBW)),
                                   normalize = TRUE, log = TRUE),
    end = list(f = f.end.S3, offset = population(fluBYBW)),family = "NegBin1", data = list(pop = population(fluBYBW)),
    optimizer = list(variance = list(method = "Nelder-Mead")),
    verbose = TRUE)
## CAVE: random effects considerably increase the runtime of model estimation
## (It is usually advantageous to first fit a model with simple intercepts
## to obtain reasonable start values for the other parameters.)
set.seed(1) # because random intercepts are initialized randomly
fluFit <- hhh4(fluBYBW, fluModel)
summary(fluFit, idx2Exp = TRUE, amplitudeShift = TRUE)plot(fluFit, type = "fitted", total = TRUE)
plot(fluFit, type = "season")
range(plot(fluFit, type = "maxEV"))
```

```
plot(fluFit, type = "maps", prop = TRUE)
gridExtra::grid.arrange(
   grobs = lapply(c("ar", "ne", "end"), function (comp)
        plot(fluFit, type = "ri", component = comp, main = comp,
             exp = TRUE, sub = "multiplicative effect")),
    nrow = 1, ncol = 3)
plot(fluFit, type = "neweights", xlab = "adjacency order")
## End(Not run)
########################################################################
## An endemic-only "hhh4" model can also be estimated using MASS::glm.nb
########################################################################
## weekly counts of measles, Weser-Ems region of Lower Saxony, Germany
data("measlesWeserEms")
## fit an endemic-only "hhh4" model
## with time covariates and a district-specific offset
hhh4fit <- hhh4(measlesWeserEms, control = list(
    end = list(f = addSeason2formula(^{-1} + t, period = measlesWeserEms@freq),offset = population(measlesWeserEms)),
   ar = list(f = \sim-1), ne = list(f = \sim-1), family = "NegBin1",
    subset = 1:nrow(measlesWeserEms)
))
summary(hhh4fit)
## fit the same model using MASS::glm.nb
measlesWeserEmsData <- as.data.frame(measlesWeserEms, tidy = TRUE)
measlesWeserEmsData$t <- c(hhh4fit$control$data$t)
glmnbfit <- MASS::glm.nb(
   update(formula(hhh4fit)$end, observed ~ . + offset(log(population))),
   data = measlesWeserEmsData
\lambdasummary(glmnbfit)
## Note that the overdispersion parameter is parametrized inversely.
## The likelihood and point estimates are all the same.
## However, the variance estimates are different: in glm.nb, the parameters
## are estimated conditional on the overdispersion theta.
```
<span id="page-124-0"></span>

# Description

The special functions fe and ri are used to specify unit-specific effects of covariates and random intercept terms, respectively, in the component formulae of [hhh4](#page-116-0).

# Usage

```
fe(x, unitSpecific = FALSE, which = NULL, initial = NULL)ri(type = c("iid", "car"), corr = c("none", "all"),initial.fe = 0, initial.var = -.5, initial.re = NULL
```
# Arguments

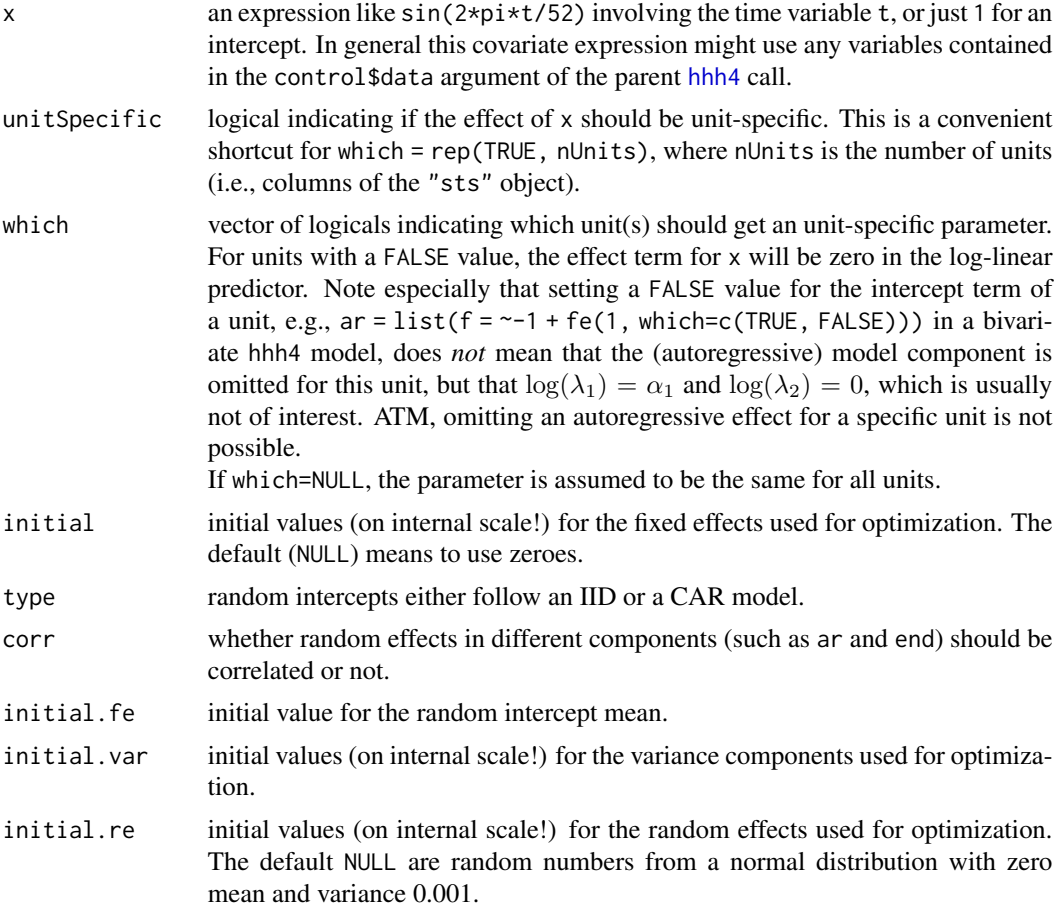

# Note

These special functions are intended for use in component formulae of hhh4 models and are not exported from the package namespace.

If unit-specific fixed or random intercepts are specified, an overall intercept must be excluded (by -1) in the component formula.

#### hhh4\_methods 127

#### See Also

#### [addSeason2formula](#page-9-0)

hhh4 model specifications in vignette("hhh4"), vignette("hhh4\_spacetime") or on the help page of [hhh4](#page-116-0).

hhh4\_methods *Print, Summary and other Standard Methods for* "hhh4" *Objects*

### Description

Besides print and summary methods there are also some standard extraction methods defined for objects of class "hhh4" resulting from a call to [hhh4](#page-116-0). The implementation is illustrated in Meyer et al. (2017, Section 5), see vignette("hhh4\_spacetime").

#### Usage

```
## S3 method for class 'hhh4'
print(x, digits = max(3, getOption("digits") - 3), ...)
## S3 method for class 'hhh4'
summary(object, maxEV = FALSE, ...)
## S3 method for class 'hhh4'
coef(object, se = FALSE, reparamPsi = TRUE,
     idx2Exp = NULL, amplitudeShift = FALSE, ...)
## S3 method for class 'hhh4'
fixef(object, ...)
## S3 method for class 'hhh4'
ranef(object, tomatrix = FALSE, intercept = FALSE, ...)
## S3 method for class 'hhh4'
coeffist(x, \ldots)## S3 method for class 'hhh4'
formula(x, \ldots)## S3 method for class 'hhh4'
nobs(object, ...)
## S3 method for class 'hhh4'
logLik(object, ...)
## S3 method for class 'hhh4'
vcov(object, reparamPsi = TRUE,
     idx2Exp = NULL, amplitudeShift = FALSE, ...)
## S3 method for class 'hhh4'
confint(object, parm, level = 0.95,reparamPsi = TRUE, idx2Exp = NULL, amplitudeShift = FALSE, ...)
## S3 method for class 'hhh4'
residuals(object, type = c("deviance", "response"), ...)
```
### Arguments

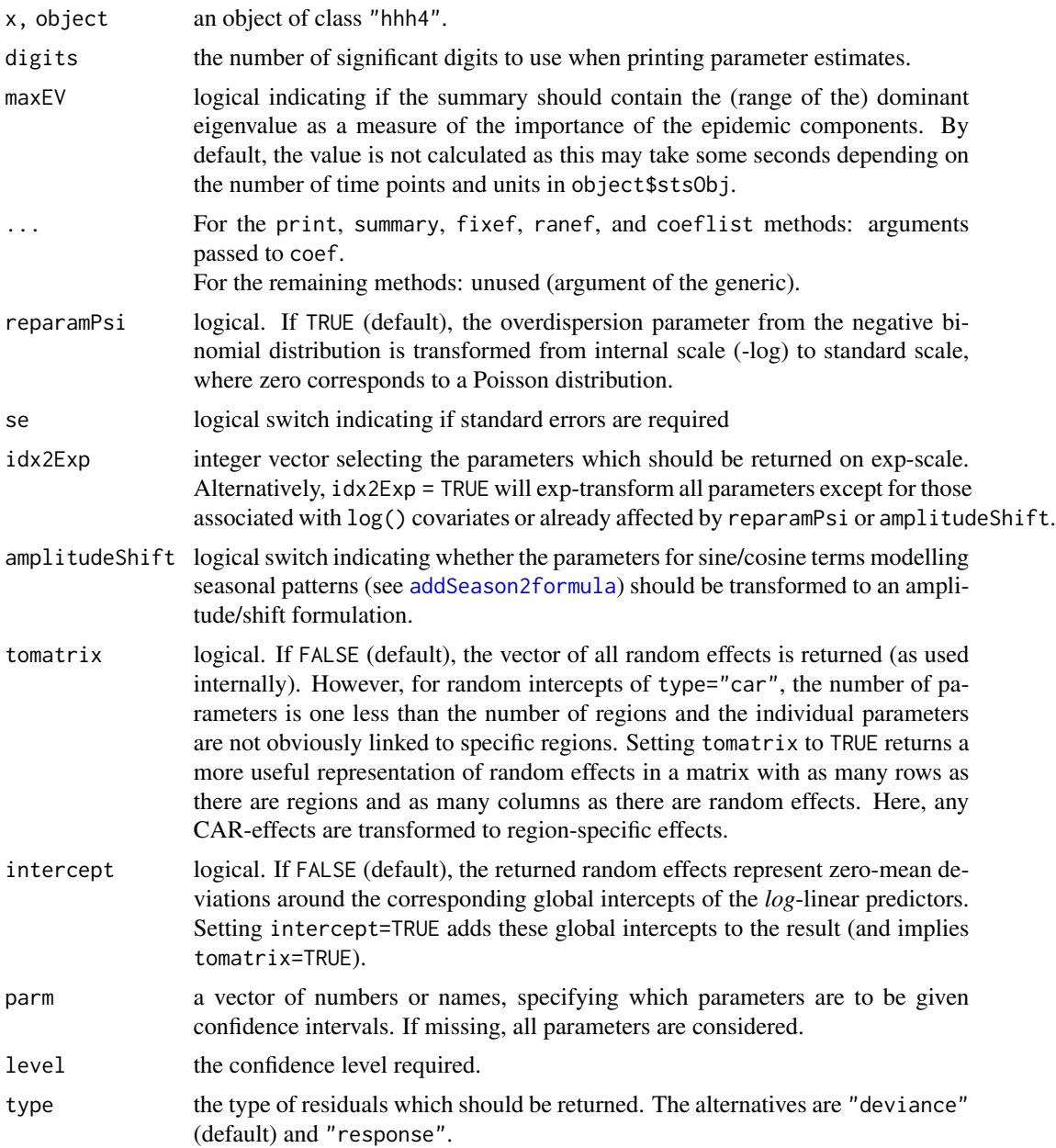

# Value

The [coef](#page-0-0)-method returns all estimated (regression) parameters from a [hhh4](#page-116-0) model. If the model includes random effects, those can be extracted with ranef, whereas fixef returns the fixed parameters. The coeflist-method extracts the model coefficients in a list (by parameter group).

The [formula](#page-0-0)-method returns the formulae used for the three log-linear predictors in a list with elements "ar", "ne", and "end". The [nobs](#page-0-0)-method returns the number of observations used for model fitting. The [logLik](#page-0-0)-method returns an object of class "logLik" with "df" and "nobs" attributes. For a random effects model, the value of the *penalized* log-likelihood at the MLE is returned, but degrees of freedom are not available (NA\_real\_). As a consequence, [AIC](#page-0-0) and [BIC](#page-0-0) are only well defined for models without random effects; otherwise these functions return NA\_real\_.

The [vcov](#page-0-0)-method returns the estimated variance-covariance matrix of the *regression* parameters. The estimated variance-covariance matrix of random effects is available as object\$Sigma. The [confint](#page-0-0)-method returns Wald-type confidence intervals (assuming asymptotic normality).

The [residuals](#page-0-0)-method extracts raw ("response") or scaled ("deviance") residuals from the model fit similar to [residuals.glm](#page-0-0) for Poisson or NegBin GLM's.

#### Author(s)

Michaela Paul and Sebastian Meyer

#### References

Meyer, S., Held, L. and Höhle, M. (2017): Spatio-temporal analysis of epidemic phenomena using the R package surveillance. *Journal of Statistical Software*, 77 (11), 1-55. [doi:10.18637/](https://doi.org/10.18637/jss.v077.i11) [jss.v077.i11](https://doi.org/10.18637/jss.v077.i11)

### See Also

the [plot](#page-192-0) and [update](#page-137-0) methods for fitted "hhh4" models.

hhh4\_predict *Predictions from a* hhh4 *Model*

# **Description**

Get fitted (component) means from a [hhh4](#page-116-0) model.

#### Usage

```
## S3 method for class 'hhh4'
predict(object, newSubset=object$control$subset,
        type="response", ...)
```
#### Arguments

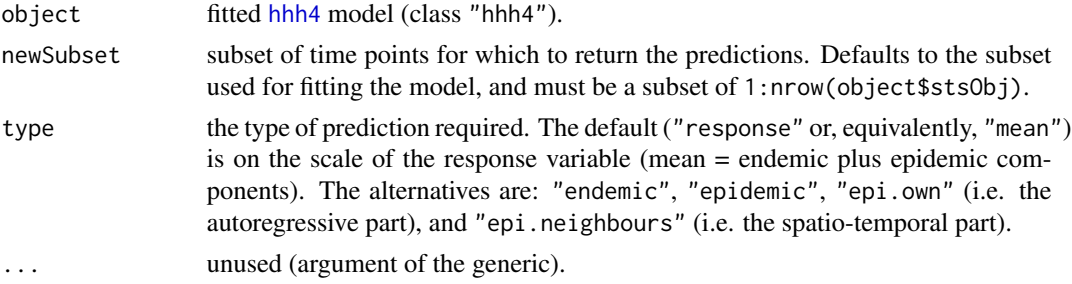

# Value

matrix of fitted means for each time point (of newSubset) and region.

# Author(s)

Michaela Paul and Sebastian Meyer

hhh4\_simulate *Simulate* "hhh4" *Count Time Series*

# <span id="page-129-0"></span>Description

Simulates a multivariate time series of counts based on the Poisson/Negative Binomial model as described in Paul and Held (2011).

# Usage

```
## S3 method for class 'hhh4'
simulate(object, nsim = 1, seed = NULL, y.start = NULL,
         subset = 1:nrow(object$stsObj), coefs = coef(object),
         components = c("ar", "ne", "end"), simplify = nsim>1, ...)
```
# Arguments

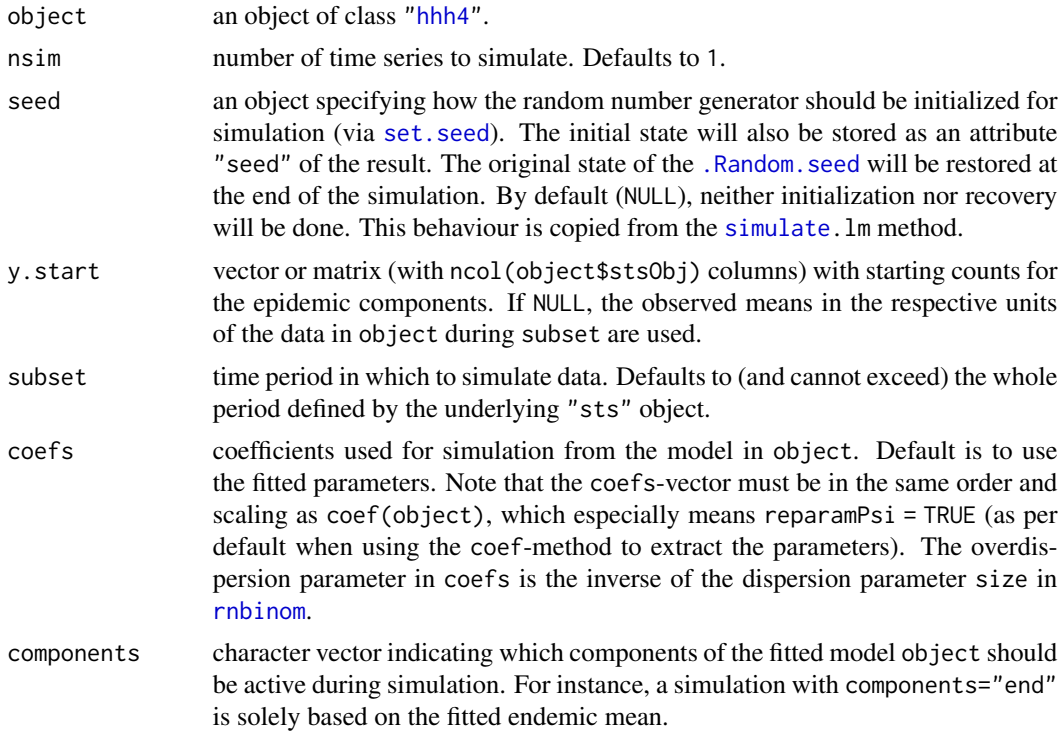

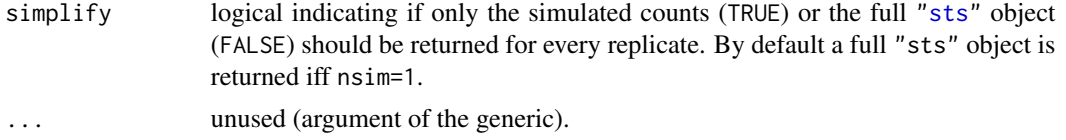

#### Details

Simulates data from a Poisson or a Negative Binomial model with mean

$$
\mu_{it} = \lambda_{it} y_{i,t-1} + \phi_{it} \sum_{j \neq i} w_{ji} y_{j,t-1} + \nu_{it}
$$

where  $\lambda_{it} > 0$ ,  $\phi_{it} > 0$ , and  $\nu_{it} > 0$  are parameters which are modelled parametrically. The function uses the model and parameter estimates of the fitted object to simulate the time series.

With the argument coefs it is possible to simulate from the model as specified in object, but with different parameter values.

#### Value

If simplify=FALSE: an object of class ["sts"](#page-219-0) (nsim = 1) or a list of those (nsim > 1).

If simplify=TRUE: an object of class "hhh4sims", which is an array of dimension c(length(subset), ncol(object\$stsObj), nsim). The originally observed counts during the simulation period, object\$stsObj[subset,], are attached for reference (used by the plot-methods) as an attribute "stsObserved", and the initial condition y.start as attribute "initial". The [-method for "hhh4sims" takes care of subsetting these attributes appropriately.

#### Author(s)

Michaela Paul and Sebastian Meyer

# References

Paul, M. and Held, L. (2011) Predictive assessment of a non-linear random effects model for multivariate time series of infectious disease counts. Statistics in Medicine, 30, 1118–1136

#### See Also

[plot.hhh4sims](#page-132-0) and [scores.hhh4sims](#page-135-0) and the examples therein for nsim > 1.

#### Examples

```
data(influMen)
# convert to sts class and extract meningococcal disease time series
meningo <- disProg2sts(influMen)[,2]
# fit model
fit \le hhh4(meningo, control = list(
              ar = list(f = \sim 1),
              end = list(f = addSeason2formula(^{-1}, period = 52)),
              family = "NegBin1"))
```

```
plot(fit)
# simulate from model (generates an "sts" object)
simData <- simulate(fit, seed=1234)
# plot simulated data
plot(simData, main = "simulated data", xaxis.labelFormat=NULL)
# use simplify=TRUE to return an array of simulated counts
simCounts <- simulate(fit, seed=1234, simplify=TRUE)
dim(simCounts) # nTime x nUnit x nsim
# plot the first year of simulated counts (+ initial + observed)
plot(simCounts[1:52,,], type = "time", xaxis.labelFormat = NULL)
# see help(plot.hhh4sims) for other plots, mainly useful for nsim > 1
# simulate from a Poisson instead of a NegBin model
# keeping all other parameters fixed at their original estimates
coefs <- replace(coef(fit), "overdisp", 0)
simData2 <- simulate(fit, seed=123, coefs = coefs)
plot(simData2, main = "simulated data: Poisson model", xaxis.labelFormat = NULL)
# simulate from a model with higher autoregressive parameter
coefs <- replace(coef(fit), "ar.1", log(0.9))
simData3 <- simulate(fit, seed=321, coefs = coefs)
plot(simData3, main = "simulated data: lambda = 0.5", xaxis.labelFormat = NULL)
## more sophisticated: simulate beyond initially observed time range
# extend data range by one year (non-observed domain), filling with NA values
nextend <-52timeslots <- c("observed", "state", "alarm", "upperbound", "populationFrac")
addrows <- function (mat, n) mat[c(seq_len(nrow(mat)), rep(NA, n)),,drop=FALSE]
extended \leq Map(function (x) addrows(slot(meningo, x), n = nextend), x = timeslots)
# create new sts object with extended matrices
meningo2 <- do.call("sts", c(list(start = meningo@start, frequency = meningo@freq,
                                  map = meningo@map), extended))
# fit to the observed time range only, via the 'subset' argument
fit2 <- hhh4(meningo2, control = list(
              ar = list(f = ~ 1),end = list(f = addSeason2formula(^{-1}, period = 52)),family = "NegBin1",
              subset = 2: (nrow(meningo2) - nextend)))# the result is the same as before
stopifnot(all.equal(fit, fit2, ignore = c("stsObj", "control")))
# long-term probabilistic forecast via simulation for non-observed time points
meningoSim <- simulate(fit2, nsim = 100, seed = 1,
                       subset = seq(nrow(meningo)+1, nrow(meningo2)),
                       y.start = tail(observed(meningo), 1))
apply(meningoSim, 1:2, function (ysim) quantile(ysim, c(0.1, 0.5, 0.9)))
```

```
# three plot types are available for "hhh4sims", see also ?plot.hhh4sims
plot(meningoSim, type = "time", average = median)
plot(meningoSim, type = "size", observed = FALSE)
if (requireNamespace("fanplot"))
   plot(meningoSim, type = "fan", means.args = list(),
         fan.args = list(In = c(.1, .9), In,col = 8))
```
hhh4\_simulate\_plot *Plot Simulations from* "hhh4" *Models*

#### <span id="page-132-0"></span>Description

Arrays of simulated counts from [simulate.hhh4](#page-129-0) can be visualized as final size boxplots, individual or average time series, or fan charts (using the **[fanplot](https://CRAN.R-project.org/package=fanplot)** package). An aggregate-method is also available.

#### Usage

```
## S3 method for class 'hhh4sims'
plot(x, \ldots)## S3 method for class 'hhh4sims'
aggregate(x, units = TRUE, time = FALSE, ..., drop = FALSE)as.hhh4simslist(x, ...)
## S3 method for class 'hhh4simslist'
plot(x, type = c("size", "time", "fan"), ...,groups = NULL, par.settings = list()## S3 method for class 'hhh4simslist'
aggregate(x, units = TRUE, time = FALSE, ..., drop = FALSE)plotHHH4sims_size(x, horizontal = TRUE, trafo = NULL, observed = TRUE,
                  names = base::names(x), ...plotHHH4sims_time(x, average = mean, individual = length(x) == 1,
    conf.level = if (individual) 0.95 else NULL,
   matplot.args = list(), initial.args = list(), legend = length(x) > 1,
   xlim = NULL, ylim = NULL, add = FALSE, ...)plotHHH4sims_fan(x, which = 1,
    fan.args = list(), observed.args = list(), initial.args = list(),
   means.args = NULL, key.args = NULL, xlim = NULL, ylim = NULL,
```

```
add = FALSE, xaxis = list(), ...)
```
#### Arguments

x an object of class "hhh4sims" (as resulting from the [simulate](#page-129-0)-method for ["hhh4"](#page-116-0) models if simplify = TRUE was set), or an "hhh4simslist", i.e., a list of such simulations potentially obtained from different model fits (using the same simulation period).

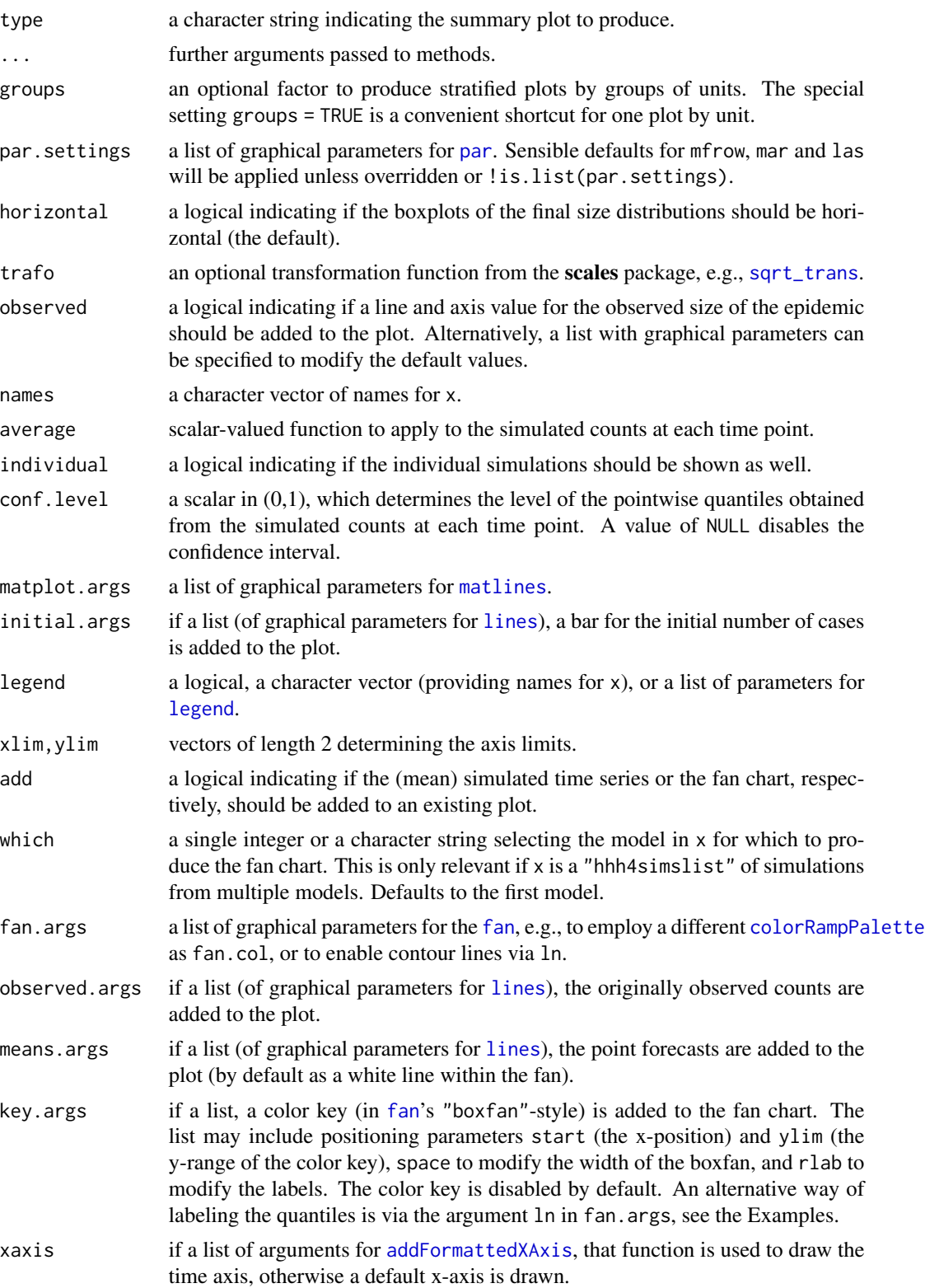

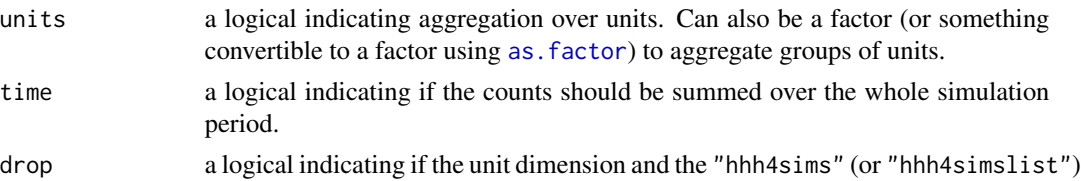

class should be dropped after aggregating over (groups of) units.

#### Author(s)

Sebastian Meyer

#### Examples

```
### univariate example
data("salmAllOnset")
## fit a hhh4 model to the first 13 years
salmModel \le list(end = list(f = addSeason2formula(\le1 + t)),
                  ar = list(f = -1), family = "NegBin1", subset = 2:678)
salmFit <- hhh4(salmAllOnset, salmModel)
## simulate the next 20 weeks ahead
salmSims <- simulate(salmFit, nsim = 300, seed = 3, subset = 678 + seq_len(20),
                     y.start = observed(salmAllOnset)[678,])
## compare final size distribution to observed value
summary(aggregate(salmSims, time = TRUE)) # summary of simulated values
plot(salmSims, type = "size")
## individual and average simulated time series with a confidence interval
plot(salmSims, type = "time", main = "20-weeks-ahead simulation")
## fan chart based on the quantiles of the simulated counts at each time point
## point forecasts are represented by a white line within the fan
if (requireNamespace("fanplot")) {
    plot(salmSims, type = "fan", main = "20-weeks-ahead simulation",
         fan.args = list(In = 1:9/10), means.args = list())}
### multivariate example
data("measlesWeserEms")
## fit a hhh4 model to the first year
measlesModel <- list(
   end = list(f = addSeason2formula(^{1}), offset = population(measlesWeserEms)),ar = list(f = -1),
    ne = list(f = \gamma1 + log(pop)),weights = W_powerlaw(maxlag = 5, normalize = TRUE)),
    family = "NegBin1", subset = 2:52,
    data = list(pop = population(measlesWeserEms)))
measlesFit1 <- hhh4(measlesWeserEms, control = measlesModel)
```

```
## use a Poisson distribution instead (just for comparison)
measlesFit2 <- update(measlesFit1, family = "Poisson")
## simulate realizations from these models during the second year
measlesSims <- lapply(X = list(NegBin = measlesFit1, Poisson = measlesFit2),
                      FUN = simulate, nsim = 50, seed = 1, subset = 53:104,
                      y.start = observed(measlesWeserEms)[52,])
## final size of the first model
plot(measlesSims[[1]])
## stratified by groups of districts
mygroups <- factor(substr(colnames(measlesWeserEms), 4, 4))
apply(aggregate(measlesSims[[1]], time = TRUE, units = mygroups), 1, summary)
plot(measlesSims[[1]], groups = mygroups)
## a class and plot-method for a list of simulations from different models
measlesSims <- as.hhh4simslist(measlesSims)
plot(measlesSims)
## simulated time series
plot(measlesSims, type = "time", individual = TRUE, ylim = c(0, 80))
## fan charts
if (requireNamespace("fanplot")) {
    opar \leq par(mfrow = c(2,1))
    plot(measlesSims, type = "fan", which = 1, ylim = c(0, 80), main = "NegBin",
         key.argv = list()plot(measlesSims, type = "fan", which = 2, ylim = c(0, 80), main = "Poisson")
    par(opar)
}
```
hhh4\_simulate\_scores *Proper Scoring Rules for Simulations from* hhh4 *Models*

# <span id="page-135-0"></span>Description

Calculate proper scoring rules based on simulated predictive distributions.

#### Usage

```
## S3 method for class 'hhh4sims'
scores(x, which = "rps", units = NULL, ..., drop = TRUE)## S3 method for class 'hhh4simslist'
scores(x, \ldots)
```
#### **Arguments**

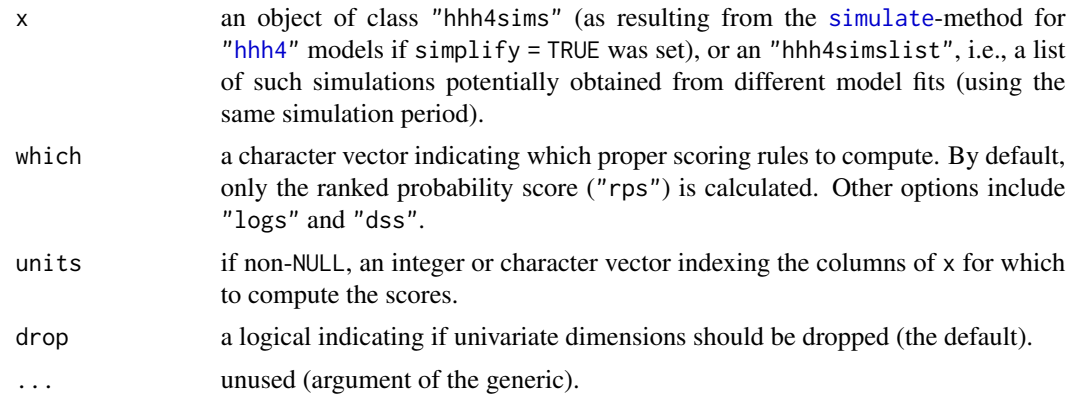

# Details

This implementation can only compute *univariate scores*, i.e., independently for each time point.

The logarithmic score is badly estimated if the domain is large and there are not enough samples to cover the underlying distribution in enough detail (the score becomes infinite when an observed value does not occur in the samples). An alternative is to use kernel density estimation as implemented in the R package [scoringRules](https://CRAN.R-project.org/package=scoringRules).

#### Author(s)

Sebastian Meyer

#### Examples

```
data("salmAllOnset")
## fit a hhh4 model to the first 13 years
salmModel \le list(end = list(f = addSeason2formula(\le1 + t)),
                  ar = list(f = -1), family = "NegBin1", subset = 2:678)
salmFit <- hhh4(salmAllOnset, salmModel)
## simulate the next 20 weeks ahead (with very small 'nsim' for speed)
salmSims <- simulate(salmFit, nsim = 500, seed = 3, subset = 678 + seq_len(20),
                    y.start = observed(salmAllOnset)[678,])
if (requireNamespace("fanplot"))
   plot(salmSims, "fan")
```
### calculate scores at each time point

```
## using empirical distribution of simulated counts as forecast distribution
scores(salmSims, which = c("rps", "logs", "dss"))
## observed count sometimes not covered by simulations -> infinite log-score
## => for a more detailed forecast, either considerably increase 'nsim', or:
```
## 1. use continuous density() of simulated counts as forecast distribution

```
fi \leq apply(salmSims, 1, function (x) approxfun(density(x)))
logs_kde <- mapply(function (f, y) -log(f(y)),
                  f = fi, y = observed(attr(salmSims,"stsObserved")))
cbind("empirical" = scores(salmSims, "logs"), "density" = logs_kde)
## a similar KDE approach is implemented in scoringRules::logs_sample()
## 2. average conditional predictive NegBin's of simulated trajectories,
## currently only implemented in HIDDA.forecasting::dhhh4sims()
## Not run:
### produce a PIT histogram
## using empirical distribution of simulated counts as forecast distribition
pit(x = observed(attr(salmSims, "stsObserved")),
    pdistr = apply(salmSims, 1:2, ecdf))
## long-term forecast is badly calibrated (lower tail is unused, see fan above)
## we also get a warning for the same reason as infinite log-scores
## End(Not run)
```
hhh4\_update update *a fitted* "hhh4" *model*

#### <span id="page-137-0"></span>Description

Re-fit a ["hhh4"](#page-116-0) model with a modified control list.

#### Usage

```
## S3 method for class 'hhh4'
update(object, \ldots, S = NULL, subset.upper = NULL,
       use.estimates = object$convergence, evaluate = TRUE)
```
#### Arguments

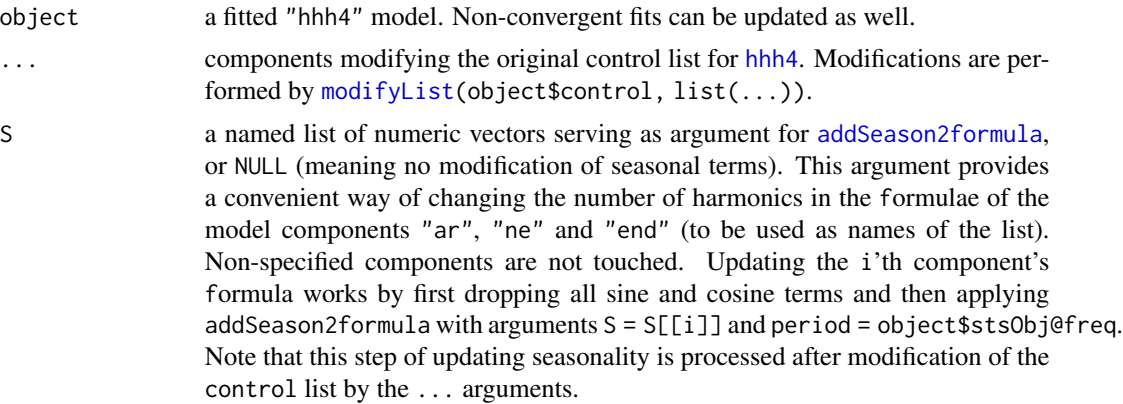

# hhh4\_update 139

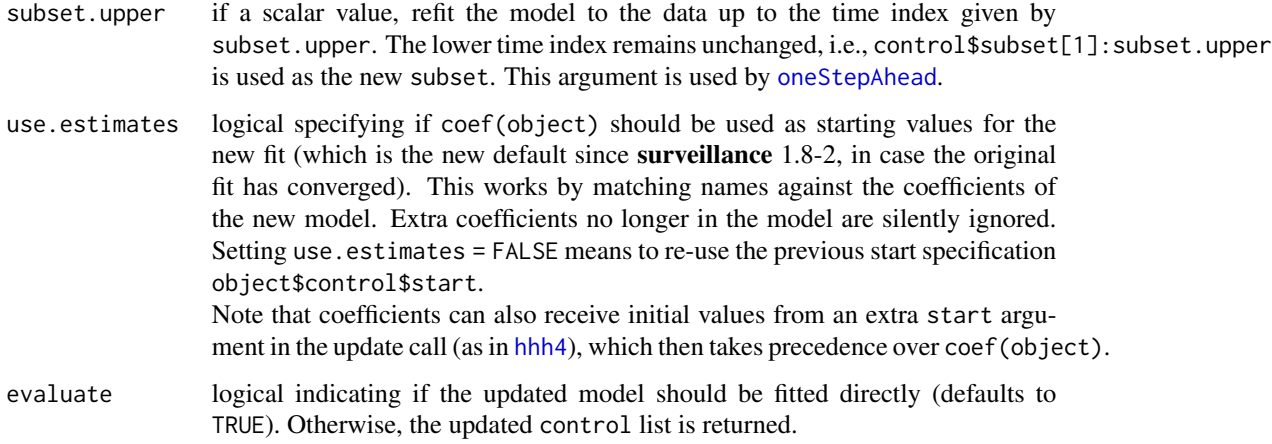

# Value

If evaluate = TRUE the re-fitted object, otherwise the updated control list for [hhh4](#page-116-0).

#### Author(s)

Sebastian Meyer

#### See Also

[hhh4](#page-116-0)

# Examples

```
data("salmonella.agona")
## convert to sts class
salmonella <- disProg2sts(salmonella.agona)
## fit a basic model
fit0 <- hhh4(salmonella,
            list(ar = list(f = '1), end = list(f = addSeason2formula('t))))## update: Poisson -> NegBin1, component seasonality
fit1 <- update(fit0, family = "NegBin1", S = list(end=2, ar=2))
## compare fits
AIC(fit0, fit1)
opar \leq par(mfrow=c(2,2))
plot(fit0, type="fitted", names="fit0", par.settings=NULL)
plot(fit1, type="fitted", names="fit1", par.settings=NULL)
plot(fit0, fit1, type="season", components=c("end", "ar"), par.settings=NULL)
par(opar)
```
# <span id="page-139-0"></span>**Description**

The function oneStepAhead computes successive one-step-ahead predictions for a (random effects) HHH model fitted by [hhh4](#page-116-0). These can be inspected using the quantile, confint or plot methods. The associated [scores](#page-210-0)-method computes a number of (strictly) proper scoring rules based on such one-step-ahead predictions; see Paul and Held (2011) for details. There are also [calibrationTest](#page-54-0) and [pit](#page-187-0) methods for oneStepAhead predictions.

Scores, calibration tests and PIT histograms can also be computed for the fitted values of an hhh4 model (i.e., in-sample/training data evaluation).

#### Usage

```
oneStepAhead(result, tp, type = c("rolling", "first", "final"),
             which.start = c("current", "final"),keep.estimates = FALSE, verbose = type != "final",
             cores = 1)## S3 method for class 'oneStepAhead'
quantile(x, probs = c(2.5, 10, 50, 90, 97.5)/100, ...)
## S3 method for class 'oneStepAhead'
confint(object, parm, level = 0.95, ...)## S3 method for class 'oneStepAhead'
plot(x, unit = 1, probs = 1:99/100,start = NULL, means.args = NULL, ...)
## assessment of "oneStepAhead" predictions
## S3 method for class 'oneStepAhead'
scores(x, which = c("logs", "rps", "dss", "ses"),units = NULL, sign = FALSE, individual = FALSE, reverse = FALSE, \ldots)
## S3 method for class 'oneStepAhead'
calibrationTest(x, \text{ units} = \text{NULL}, \ldots)## S3 method for class 'oneStepAhead'
pit(x, units = NULL, ...)## assessment of the "hhh4" model fit (in-sample predictions)
## S3 method for class 'hhh4'
scores(x, which = c("logs", "rps", "dss", "ses"),subset = x$control$subset, units = seq_len(x$nUnit), sign = FALSE, ...)
## S3 method for class 'hhh4'
calibrationTest(x,
                subset = x$control$subset, units = seq_len(x$nUnit), ...)
## S3 method for class 'hhh4'
pit(x, subset = x$control$subset, units = seq_len(x$nUnit), ...)
```
# Arguments

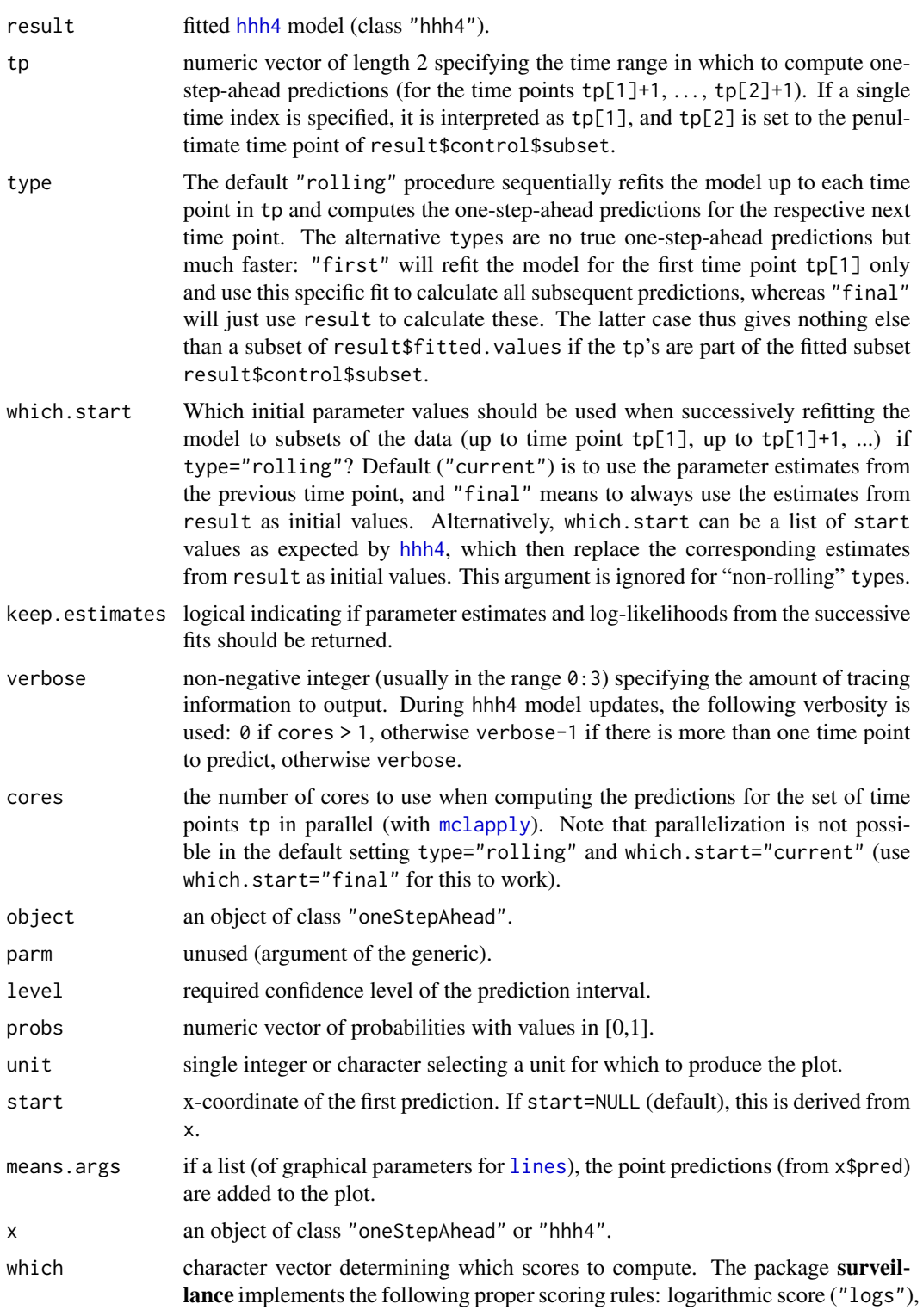

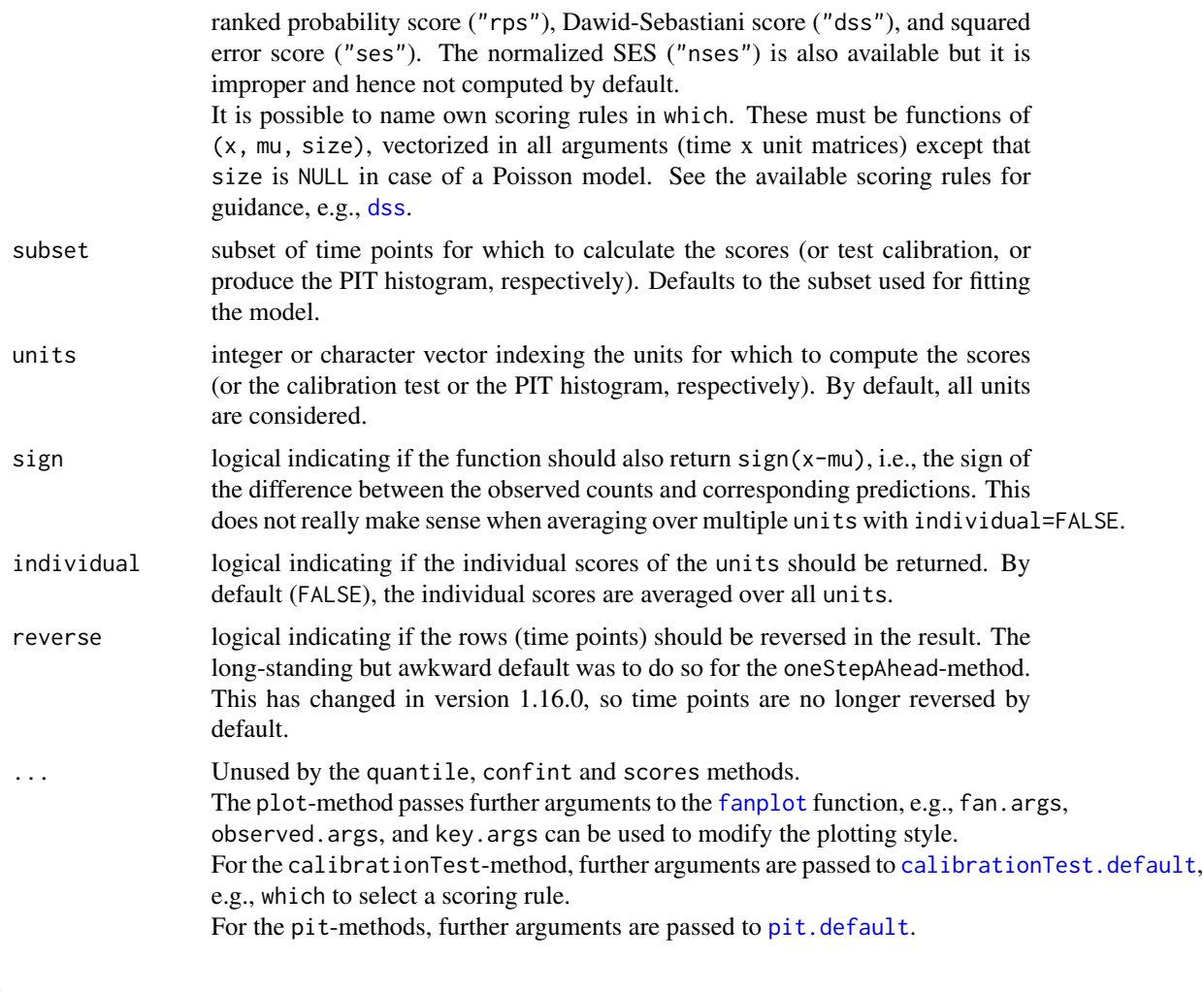

# Value

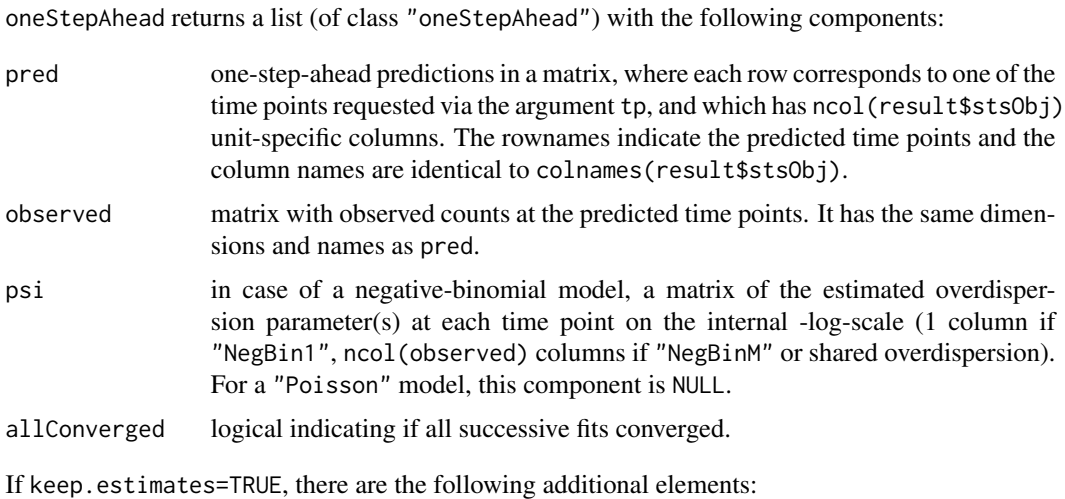

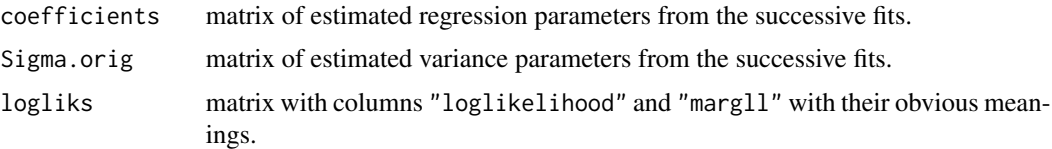

The quantile-method computes quantiles of the one-step-ahead forecasts. If there is only one unit, it returns a tp x prob matrix, otherwise a tp x unit x prob array. The confint-method is a convenient wrapper with probs set according to the required confidence level.

The function scores computes the scoring rules specified in the argument which. If multiple units are selected and individual=TRUE, the result is an array of dimensions c(nrow(pred),length(units),5+sign) (up to surveillance 1.8-0, the first two dimensions were collapsed to give a matrix). Otherwise, the result is a matrix with nrow(pred) rows and 5+sign columns. If there is only one predicted time point, the first dimension is dropped in both cases.

The [calibrationTest](#page-54-0)- and [pit](#page-187-0)-methods are just convenient wrappers around the respective default methods.

#### Author(s)

Sebastian Meyer and Michaela Paul

# References

Czado, C., Gneiting, T. and Held, L. (2009): Predictive model assessment for count data. *Biometrics*, 65 (4), 1254-1261. [doi:10.1111/j.15410420.2009.01191.x](https://doi.org/10.1111/j.1541-0420.2009.01191.x)

Paul, M. and Held, L. (2011): Predictive assessment of a non-linear random effects model for multivariate time series of infectious disease counts. *Statistics in Medicine*, 30 (10), 1118-1136. [doi:10.1002/sim.4177](https://doi.org/10.1002/sim.4177)

## See Also

vignette("hhh4") and vignette("hhh4\_spacetime")

#### Examples

### univariate salmonella agona count time series

```
data("salmonella.agona")
## convert from old "disProg" to new "sts" class
salmonella <- disProg2sts(salmonella.agona)
```

```
## generate formula for temporal and seasonal trends
f.end \leq addSeason2formula(\leq1 + t, S=1, period=52)
model \le list(ar = list(f = \sim1), end = list(f = f.end), family = "NegBin1")
## fit the model
result <- hhh4(salmonella, model)
```

```
## do sequential one-step-ahead predictions for the last 5 weeks
pred <- oneStepAhead(result, nrow(salmonella)-5, type="rolling",
                    which.start="final", verbose=FALSE)
```

```
pred
quantile(pred)
confint(pred)
## simple plot of the 80% one-week-ahead prediction interval
## and point forecasts
if (requireNamespace("fanplot"))
    plot(pred, probs = c(.1, .9), means.args = list())## note: oneStepAhead(..., type="final") just means fitted values
stopifnot(identical(
    unname(oneStepAhead(result, nrow(salmonella)-5, type="final")$pred),
    unname(tail(fitted(result), 5))))
## compute scores of the one-step-ahead predictions
(sc <- scores(pred))
## the above uses the scores-method for "oneStepAhead" predictions,
## which is a simple wrapper around the default method:
scores(x = pred$observed, mu = pred$pred, size = exp(pred$psi).## scores with respect to the fitted values are similar
(scFitted <- scores(result, subset = nrow(salmonella)-(4:0)))
## test if the one-step-ahead predictions are calibrated
calibrationTest(pred) # p = 0.8746## the above uses the calibrationTest-method for "oneStepAhead" predictions,
## which is a simple wrapper around the default method:
calibrationTest(x = pred$observed, mu = pred$pred, size = exp(pred$psi))
## we can also test calibration of the fitted values
## using the calibrationTest-method for "hhh4" fits
calibrationTest(result, subset = nrow(salmonella)-(4:0))
## plot a (non-randomized) PIT histogram for the predictions
pit(pred)
## the above uses the pit-method for "oneStepAhead" predictions,
## which is a simple wrapper around the default method:
pit(x = pred$observed, pdistr = "pnbinom", mu = pred$pred, size = exp(pred$psi))
### multivariate measles count time series
```
#### $hhhA_W$  145

```
data("measlesWeserEms")
## simple hhh4 model with random effects in the endemic component
measlesModel <- list(
    end = list(f = addSeason2formula(^0 + ri(type="iid"))),ar = list(f = -1),family = "NegBin1")
measlesFit <- hhh4(measlesWeserEms, control = measlesModel)
## assess overall (in-sample) calibration of the model, i.e.,
## if the observed counts are from the fitted NegBin distribution
calibrationTest(measlesFit) # default is DSS (not suitable for low counts)
calibrationTest(measlesFit, which = "rps") # p = 0.9322calibrationTest(measlesFit, which = "logs") # p = 0.7238## to assess calibration in the second year for a specific district
calibrationTest(measlesFit, subset = 53:104, units = "03452", which = "rps")
pit(measlesFit, subset = 53:104, units = "03452")
### For a more sophisticated multivariate analysis of
### areal time series of influenza counts - data("fluBYBW") -
### see the (computer-intensive) demo("fluBYBW") script:
demoscript <- system.file(file.path("demo", "fluBYBW.R"),
                          package = "surveillance")
demoscript
#file.show(demoscript)
```
hhh4\_W *Power-Law and Nonparametric Neighbourhood Weights for* hhh4*- Models*

# <span id="page-144-0"></span>Description

Set up power-law or nonparametric weights for the neighbourhood component of [hhh4](#page-116-0)-models as proposed by Meyer and Held (2014). Without normalization, power-law weights are  $w_{ji} = o_{ji}^{-d}$ (if  $o_{ji} > 0$ , otherwise  $w_{ji} = 0$ ), where  $o_{ji} (= o_{ij})$  is the adjacency order between regions i and j, and the decay parameter  $d$  is to be estimated. In the nonparametric formulation, unconstrained log-weights will be estimated for each of the adjacency orders 2:maxlag (the first-order weight is fixed to 1 for identifiability). Both weight functions can be modified to include a 0-distance weight, which enables hhh4 models without a separate autoregressive component.

# Usage

```
W_ppowerlaw(maxlag, normalize = TRUE, log = FALSE,
            initial = if (log) 0 else 1, from 0 = FALSE)W_np(maxlag, truncate = TRUE, normalize = TRUE,
     initial = log(zetaweights(2:(maxlag+from0))),
     from <math>0 =</math> FALSE, to <math>0 =</math> truncate)
```
## Arguments

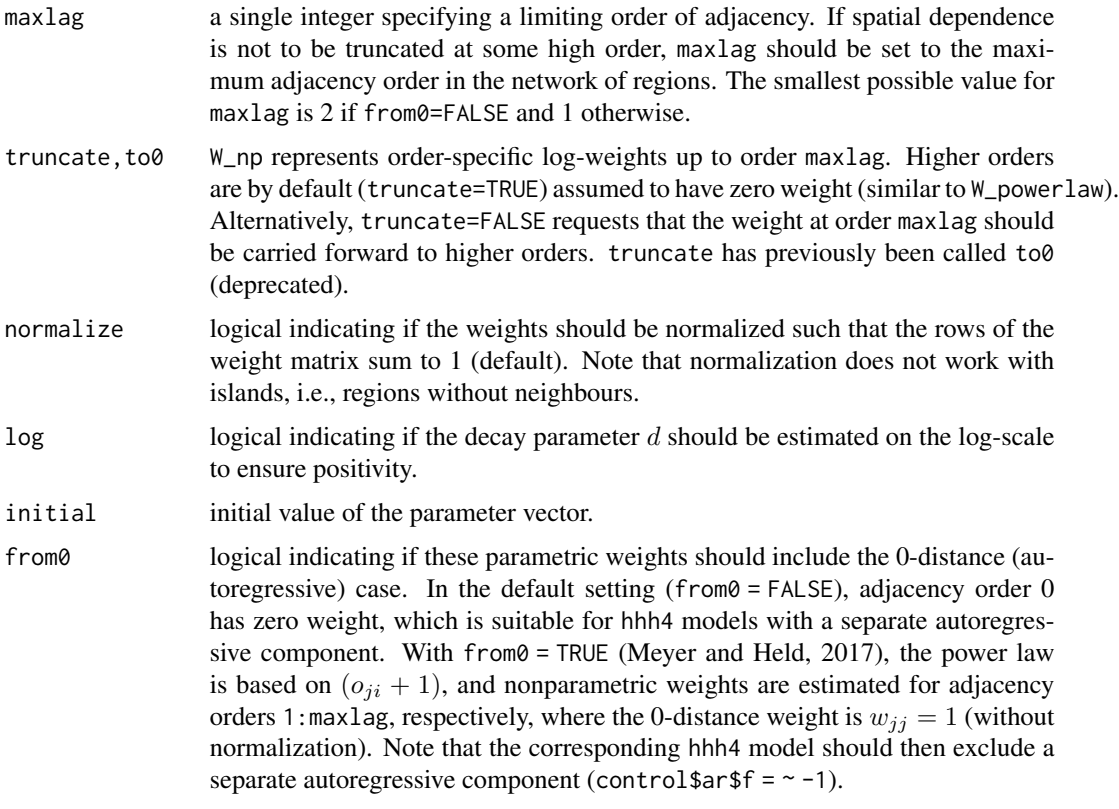

# Details

hhh4 will take adjacency orders from the neighbourhood slot of the "sts" object, so these must be prepared before fitting a model with parametric neighbourhood weights. The function [nbOrder](#page-176-0) can be used to derive adjacency orders from a binary adjacency matrix.

# Value

a list which can be passed as a specification of parametric neighbourhood weights in the control\$ne\$weights argument of [hhh4](#page-116-0).

## Author(s)

Sebastian Meyer

# References

Meyer, S. and Held, L. (2014): Power-law models for infectious disease spread. *The Annals of Applied Statistics*, 8 (3), 1612-1639. [doi:10.1214/14AOAS743](https://doi.org/10.1214/14-AOAS743)

Meyer, S. and Held, L. (2017): Incorporating social contact data in spatio-temporal models for infectious disease spread. *Biostatistics*, 18 (2), 338-351. [doi:10.1093/biostatistics/kxw051](https://doi.org/10.1093/biostatistics/kxw051)

 $hhhA_W$  147

#### See Also

[nbOrder](#page-176-0) to determine adjacency orders from a binary adjacency matrix.

[getNEweights](#page-147-0) and [coefW](#page-147-0) to extract the estimated neighbourhood weight matrix and coefficients from an hhh4 model.

```
data("measlesWeserEms")
```

```
## data contains adjaceny orders as required for parametric weights
plot(measlesWeserEms, type = observed ~ unit, labels = TRUE)neighbourhood(measlesWeserEms)[1:6,1:6]
max(neighbourhood(measlesWeserEms)) # max order is 5
## fit a power-law decay of spatial interaction
## in a hhh4 model with seasonality and random intercepts in the endemic part
measlesModel <- list(
   ar = list(f = \sim 1),
   ne = list(f = -1, weights = W-powerlaw(maxlag=5)),end = list(f = addSeason2formula(\sim-1 + ri(), S=1, period=52)),
    family = "NegBin1")
## fit the model
set.seed(1) # random intercepts are initialized randomly
measlesFit <- hhh4(measlesWeserEms, measlesModel)
summary(measlesFit) # "neweights.d" is the decay parameter d
coefW(measlesFit)
## plot the spatio-temporal weights o_ji^-d / sum_k o_jk^-d
## as a function of adjacency order
plot(measlesFit, type = "neweights", xlab = "adjacency order")
## normalization => same distance does not necessarily mean same weight.
## to extract the whole weight matrix W: getNEweights(measlesFit)
## visualize contributions of the three model components
## to the overall number of infections (aggregated over all districts)
plot(measlesFit, total = TRUE)
## little contribution from neighbouring districts
## simpler model with autoregressive effects captured by the ne component
measlesModel2 <- list(
   ne = list(f = -1, weights = W-powerlaw(maxlag=5, from 0=True)),end = list(f = addSeason2formula(\sim-1 + ri(), S=1, period=52)),
    family = "NegBin1")
measlesFit2 <- hhh4(measlesWeserEms, measlesModel2)
## omitting the separate AR component simplifies model extensions/selection
## and interpretation of covariate effects (only two predictors left)
plot(measlesFit2, type = "neweights", exclude = NULL, xlab = "adjacency order")
## strong decay, again mostly within-district transmission
## (one could also try a purely autoregressive model)
```

```
plot(measlesFit2, total = TRUE,
     legend.args = list(legend = c("epidemic", "endemic")))
## almost the same RMSE as with separate AR and NE effects
c(rmse1 = sqrt(mean(residuals(measlesFit, "response")^2)),
  rmse2 = sqrt(mean(residuals(measlesFit2, "response")^2)))
```
hhh4\_W\_utils *Extract Neighbourhood Weights from a Fitted* hhh4 *Model*

## <span id="page-147-0"></span>Description

The getNEweights function extracts the (fitted) weight matrix/array from a "hhh4" object, after scaling and normalization. The coefW function extracts the coefficients of parametric neighbourhood weights from a hhh4 fit (or directly from a corresponding coefficient vector), i.e., coefficients whose names begin with "neweights".

# Usage

```
getNEweights(object, pars = coefW(object),
             scale = ne$scale, normalize = ne$normalize)
coefW(object)
```
# **Arguments**

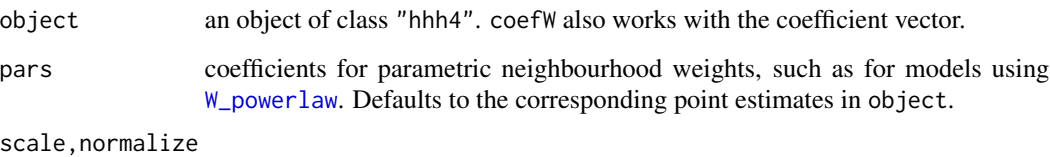

parameters of the ne component of [hhh4](#page-116-0).

# Author(s)

Sebastian Meyer

husO104Hosp *Hospitalization date for HUS cases of the STEC outbreak in Germany, 2011*

## husO104Hosp 149

## **Description**

Data contain the date of hospitalization for 630 hemolytic-uremic syndrome (HUS) cases during the large STEC outbreak in Germany, 2011. Note: Only HUS cases which ultimately had a hospitalization date available/reported are included in the data set. The total number of HUS cases during the outbreak was 855 – see Höhle and an der Heiden (2014) as well as Frank et al. (2011) for details.

For each HUS case the attribute dHosp contains the date of hospitalization and the attribute dReport contains the date of first arrival of this hospitalization date at the Robert Koch Institute (RKI). As described in Höhle and an der Heiden (2014) the mechanisms of the delay were complicated and should be interpreted with care. For example, the case report could have arrived earlier, but without information about the hospitalization date.

The resulting reporting triangle corresponds to Fig. 1 of the Web appendix of Höhle and an der Heiden (2014). This means that the reports which arrived with a delay longer than 15 days are set to have have arrived after 15 days. Altogether, this gives small discrepancies when compared with the results of the paper. However, as mentioned in the paper, longer delays were not very relevant for the nowcasting.

## Usage

data(husO104Hosp)

## Format

A data.frame object.

#### Source

Data were collected during the outbreak as part of the mandatory reporting of notifiable diseases in Germany (Faensen et al., 2006). Here, reports are transmitted from the local health authorities via the state health authorities to the Robert Koch Institute, Berlin. The resulting reporting triangle corresponds to Fig. 1 of the Web appendix of Höhle and an der Heiden (2014).

# References

Höhle M and an der Heiden, M (2014). Bayesian Nowcasting during the STEC O104:H4 Outbreak in Germany, 2011, In revision for Biometrics.

Frank C, Werber D, Cramer JP, Askar M, Faber M, an der Heiden M, Bernard H, Fruth A, Prager R, Spode A, Wadl M, Zoufaly A, Jordan S, Kemper MJ, Follin P, Müller L, King LA, Rosner B, Buchholz U, Stark K, Krause G; HUS Investigation Team (2011). Epidemic Profile of Shiga-Toxin Producing Escherichia coli O104:H4 Outbreak in Germany, N Engl J Med. 2011 Nov 10;365(19):1771- 80.

Faensen D, Claus H, Benzler J, Ammon A, Pfoch T, Breuer T, Krause G (2014). SurvNet@RKI - a multistate electronic reporting system for communicable diseases, Euro Surveillance, 2006;11(4):100- 103.

<span id="page-149-0"></span>

# **Description**

imdepi contains data on the spatio-temporal location of 636 cases of invasive meningococcal disease (IMD) caused by the two most common meningococcal finetypes in Germany, 'B:P1.7-2,4:F1-5' (of serogroup B) and 'C:P1.5,2:F3-3' (of serogroup C).

## Usage

data("imdepi")

# Format

imdepi is an object of class ["epidataCS"](#page-74-0) (a list with components events, stgrid, W and qmatrix).

#### Details

The imdepi data is a simplified version of what has been analyzed by Meyer et al. (2012). Simplification is with respect to the temporal resolution of the stgrid (see below) to be used in [twinstim](#page-261-0)'s endemic model component. In what follows, we describe the elements events, stgrid, W, and qmatrix of imdepi in greater detail.

imdepi\$events is a ["SpatialPointsDataFrame"](#page-0-0) object (ETRS89 projection, i.e. EPSG code 3035, with unit 'km') containing 636 events, each with the following entries:

- time: Time of the case occurrence measured in number of days since origin. Note that a  $U(0,1)$ distributed random number has been subtracted from each of the original event times (days) to break ties (using [untie\(](#page-303-0)imdepi\_tied, amount=list(t=1))).
- tile: Tile ID in the spatio-temporal grid (stgrid) of endemic covariates, where the event is contained in. This corresponds to one of the 413 districts of Germany.
- type: Event type, a factor with levels "B" and "C".
- eps.t: Maximum temporal interaction range for the event. Here set to 30 days.

eps.s: Maximum spatial interaction range for the event. Here set to 200 km.

- sex: Sex of the case, i.e. a factor with levels "female" and "male". Note: for some cases this information is not available (NA).
- agegrp: Factor giving the age group of the case, i.e. 0-2, 3-18 or >=19. Note: for one case this information is not available (NA).
- BLOCK, start: Block ID and start time (in days since origin) of the cell in the spatio-temporal endemic covariate grid, which the event belongs to.
- popdensity: Population density (per square km) at the location of the event (corresponds to population density of the district where the event is located).

#### imdepi 151

There are further auxiliary columns attached to the events' data the names of which begin with a . (dot): These are created during conversion to the "epidataCS" class and are necessary for fitting the data with twinstim, see the description of the ["epidataCS"](#page-74-0)-class. With coordinates(imdepi\$events) one obtains the (x,y) locations of the events.

The district identifier in tile is indexed according to the German official municipality key ( "Amtlicher Gemeindeschlüssel"). See [https://de.wikipedia.org/wiki/Amtlicher\\_Gemeindeschl%C3%BCssel](https://de.wikipedia.org/wiki/Amtlicher_Gemeindeschl%C3%BCssel) for details.

The data component stgrid contains the spatio-temporal grid of endemic covariate information. In addition to the usual bookkeeping variables this includes:

- area: Area of the district tile in square kilometers.
- popdensity: Population density (inhabitants per square kilometer) computed from DESTATIS (Federal Statistical Office) information (Date: 31.12.2008) on communities level (LAU2) aggregated to district level (NUTS3).

We have actually not included any time-dependent covariates here, we just established this grid with a (reduced -> fast) temporal resolution of *monthly* intervals so that we can model endemic time trends and seasonality (in this discretized time).

The entry W contains the observation window as a ["SpatialPolygons"](#page-0-0) object, in this case the boundaries of Germany. It was obtained as stateD <- rgeos::gUnaryUnion(districtsD), where districtsD represents Germany's districts as at 2009-01-01, simplified by the "modified Visvalingam" algorithm (level 6.6%) available at <https://MapShaper.org> (v. 0.1.17). The objects districtsD and stateD are contained in system.file("shapes", "districtsD.RData", package="surveillance").

The entry qmatrix is a  $2 \times 2$  identity matrix indicating that no transmission between the two finetypes can occur.

## Source

IMD case reports: German Reference Centre for Meningococci at the Department of Hygiene and Microbiology, Julius-Maximilians-Universität Würzburg, Germany ([https://www.hygiene.](https://www.hygiene.uni-wuerzburg.de/meningococcus/) [uni-wuerzburg.de/meningococcus/](https://www.hygiene.uni-wuerzburg.de/meningococcus/)). Thanks to Dr. Johannes Elias and Prof. Dr. Ulrich Vogel for providing the data.

Shapefile of Germany's districts as at 2009-01-01: German Federal Agency for Cartography and Geodesy, Frankfurt am Main, Germany, <https://gdz.bkg.bund.de/>.

# References

Meyer, S., Elias, J. and Höhle, M. (2012): A space-time conditional intensity model for invasive meningococcal disease occurrence. *Biometrics*, 68, 607-616. [doi:10.1111/j.15410420.2011.01684.x](https://doi.org/10.1111/j.1541-0420.2011.01684.x)

# See Also

the data class ["epidataCS"](#page-74-0), and function [twinstim](#page-261-0) for model fitting.

152 imdeping the state of the state of the state of the state of the state of the state of the state of the state of the state of the state of the state of the state of the state of the state of the state of the state of t

```
data("imdepi")
# Basic information
print(imdepi, n=5, digits=2)
# What is an epidataCS-object?
str(imdepi, max.level=4)
names(imdepi$events@data)
# => events data.frame has hidden columns
sapply(imdepi$events@data, class)
# marks and print methods ignore these auxiliary columns
# look at the B type only
imdepiB <- subset(imdepi, type == "B")
#<- subsetting applies to the 'events' component
imdepiB
# select only the last 10 events
tail(imdepi, n=10) # there is also a corresponding 'head' method
# Access event marks
str(marks(imdepi))
# there is an update-method which assures that the object remains valid
# when changing parameters like eps.s, eps.t or qmatrix
update(imdepi, eps.t = 20)
# Summary
s <- summary(imdepi)
s
str(s)
# Step function of number of infectives
plot(s$counter, xlab = "Time [days]",
     ylab = "Number of infectious individuals",
    main = "Time series of IMD assuming 30 days infectious period")
# distribution of number of potential sources of infection
opar \leq par(mfrow=c(1,2), las=1)
for (type in c("B","C")) {
 plot(100*prop.table(table(s$nSources[s$eventTypes==type])),
 xlim=range(s$nSources), xlab = "Number of potential epidemic sources",
 ylab = "Proportion of events [%]")
}
par(opar)
# a histogram of the number of events along time (using the
# plot-method for the epidataCS-class, see ?plot.epidataCS)
opar \leq par(mfrow = c(2,1))
plot(imdepi, "time", subset = type == "B", main = "Finetype B")
plot(imdepi, "time", subset = type == "C", main = "Finetype C")
```
#### imdepifit 153

```
par(opar)
# Plot the spatial distribution of the events in W
plot(imdepi, "space", points.args = list(col=c("indianred", "darkblue")),
     axes = TRUE, 1wd = 2)title(xlab = "x [km]", ylab = "y [km]")
## Not run:
# or manually (no legends, no account for tied locations)
plot(imdepi$W, lwd=2)
plot(imdepi$events, pch=c(3,4)[imdepi$events$type], cex=0.8,
     col=c("indianred", "darkblue")[imdepi$events$type], add=TRUE)
## End(Not run)
## Not run:
 # Show a dynamic illustration of the spatio-temporal dynamics of the
 # spread during the first year of type B with a step size of 7 days
 animate(imdepiB, interval=c(0,365), time.spacing=7, sleep=0.1)
## End(Not run)
```
imdepifit *Example* twinstim *Fit for the* imdepi *Data*

# Description

data("imdepifit") is a [twinstim](#page-261-0) model fitted to the [imdepi](#page-149-0) data.

## Usage

data("imdepifit")

# Format

an object of class ["twinstim"](#page-261-0)

# See Also

common methods for "twinstim" fits, exemplified using imdepifit, e.g., [summary.twinstim](#page-283-0), [plot.twinstim](#page-286-0), and [simulate.twinstim](#page-292-0)

```
data("imdepi", "imdepifit")
## Not run:
## reproduce "imdepifit"
myimdepifit <- twinstim(
    endemic = addSeason2formula(\sim offset(log(popdensity)) + I(start/365-3.5),
```

```
S = 1, period = 365, timevar = "start"),
    epidemic = \sim type + agegrp, siaf = siaf.gaussian(),
   data = imdepi, subset = !is.na(agegrp),optim.args = list(control = list(reltol = sqrt(.Machine$double.eps))),
   ## the historical default for reltol is 1e-6, which is rather large
   model = FALSE, cumCIF = FALSE
)
stopifnot(all.equal(imdepifit, myimdepifit))
## End(Not run)
```
influMen *Influenza and meningococcal infections in Germany, 2001-2006*

#### Description

Weekly counts of new influenza and meningococcal infections in Germany 2001-2006.

#### Usage

data(influMen)

## Format

A disProg object containing  $312 \times 2$  observations starting from week 1 in 2001 to week 52 in 2006.

#### Source

Robert Koch-Institut: SurvStat: <https://survstat.rki.de/>. Queried on 25 July 2007.

# Examples

```
data(influMen)
plot(influMen, as.one=FALSE, same.scale=FALSE)
```
inside.gpc.poly *Test Whether Points are Inside a* "gpc.poly" *Polygon*

## Description

Same as, e.g., [inside.owin](#page-0-0) from package spatstat.geom and [point.in.polygon](#page-0-0) from package sp, i.e., test whether points lie inside or outside a given polygon. Actually, the method for "gpc.poly" documented here internally uses the [point.in.polygon](#page-0-0) function.

## Usage

```
inside.gpc.poly(x, y = NULL, polygon, mode, checked = FALSE)
```
# intensityplot 155

## **Arguments**

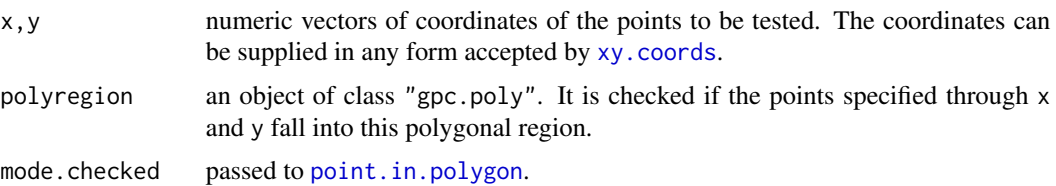

# Details

The nodes and edges of (non-hole) polygons are treated as being inside. Points that fall *strictly* inside holes are treated as being outside of the polygon.

#### Value

Logical vector whose ith entry is TRUE if the corresponding point (x[i],y[i]) is inside polyregion.

# Author(s)

Sebastian Meyer

#### Examples

```
if (requireNamespace("rgeos")) {
   poly <- discpoly(c(0.5,0.5), 0.5, npoly=4, class="gpc.poly")
   pts <- cbind(x=runif(50), y=runif(50))
   plot(poly)
   points(pts, col=1+inside.gpc.poly(pts, polyregion=poly))
}
```
intensityplot *Plot Paths of Point Process Intensities*

#### Description

Generic function for plotting paths of point process intensities. Methods currently defined in package surveillance are for classes "twinSIR" and "simEpidata" (temporal), as well as "twinstim" and "simEpidataCS" (spatio-temporal).

# Usage

intensityplot(x, ...)

## Arguments

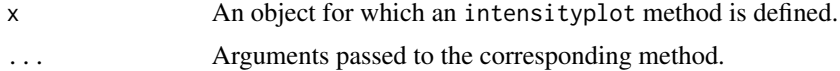

# See Also

The methods [intensityplot.twinSIR](#page-250-0) and [intensityplot.twinstim](#page-280-0).

intersectPolyCircle *Intersection of a Polygonal and a Circular Domain*

# Description

This is a unifying wrapper around functionality of various packages dealing with spatial data. It computes the intersection of a circular domain and a polygonal domain (whose class defines the specific method).

# Usage

```
intersectPolyCircle(object, center, radius, ...)
```

```
## S3 method for class 'owin'
intersectPolyCircle(object, center, radius, npoly = 32, ...)
## S3 method for class 'SpatialPolygons'
intersectPolyCircle(object, center, radius, npoly = 32, ...)
## S3 method for class 'gpc.poly'
intersectPolyCircle(object, center, radius, npoly = 32,
                   useGEOS = FALSE, ...)
```
# Arguments

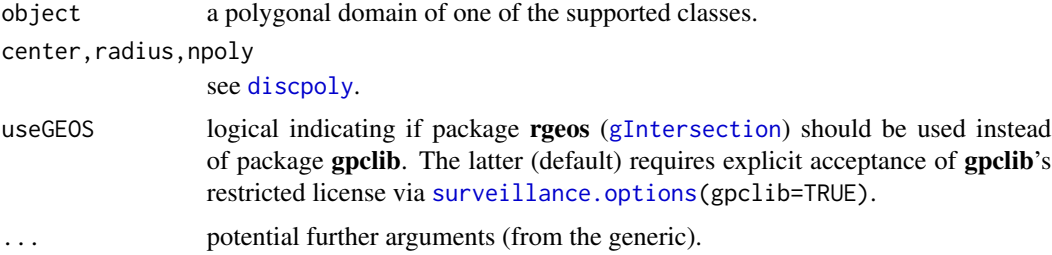

# Value

a polygonal domain of the same class as the input object.

# Author(s)

Sebastian Meyer

# See Also

[discpoly](#page-64-0) to generate a polygonal approximation to a disc

#### isoWeekYear 157

# Examples

```
library("spatstat.geom")
plot(letterR)
plot(intersectPolyCircle(letterR, c(3,2), 1), add=TRUE, col=2, lwd=3)
```
isoWeekYear *Find ISO Week and Year of Date Objects*

# Description

The function isoWeekYear extracts the year and week of a [Date](#page-0-0) according to the ISO 8601 specification. It simply calls [strftime](#page-0-0) with format strings "%G" and "%V", respectively.

## Usage

isoWeekYear(Y, M, D)

# Arguments

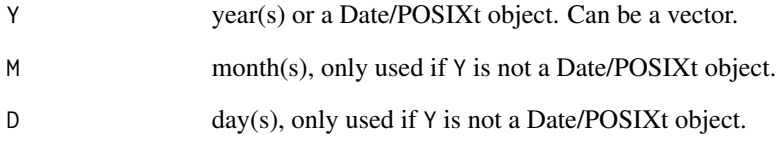

# Value

A list with entries ISOYear and ISOWeek containing the corresponding results.

```
dates <- as.Date(c("2002-12-31","2003-01-01","2003-01-06"))
isoWeekYear(dates)
## the same using numeric inputs:
isoweekYear(Y = c(2002, 2003, 2003), M = c(12, 1, 1), D = c(31, 1, 6))
```
# Description

Given temporal and spatial distances as well as corresponding critical thresholds defining what "close" means, the function knox performs Knox (1963, 1964) test for space-time interaction. The corresponding p-value can be calculated either by the Poisson approximation or by a Monte Carlo permutation approach (Mantel, 1967) with support for parallel computation via [plapply](#page-189-0). There is a simple plot-method showing a [truehist](#page-0-0) of the simulated null distribution together with the expected and observed values. This implementation of the Knox test is due to Meyer et al. (2016).

## Usage

```
knox(dt, ds, eps.t, eps.s, simulate.p.value = TRUE, B = 999, ...)
```
## S3 method for class 'knox' plot(x, ...)

# Arguments

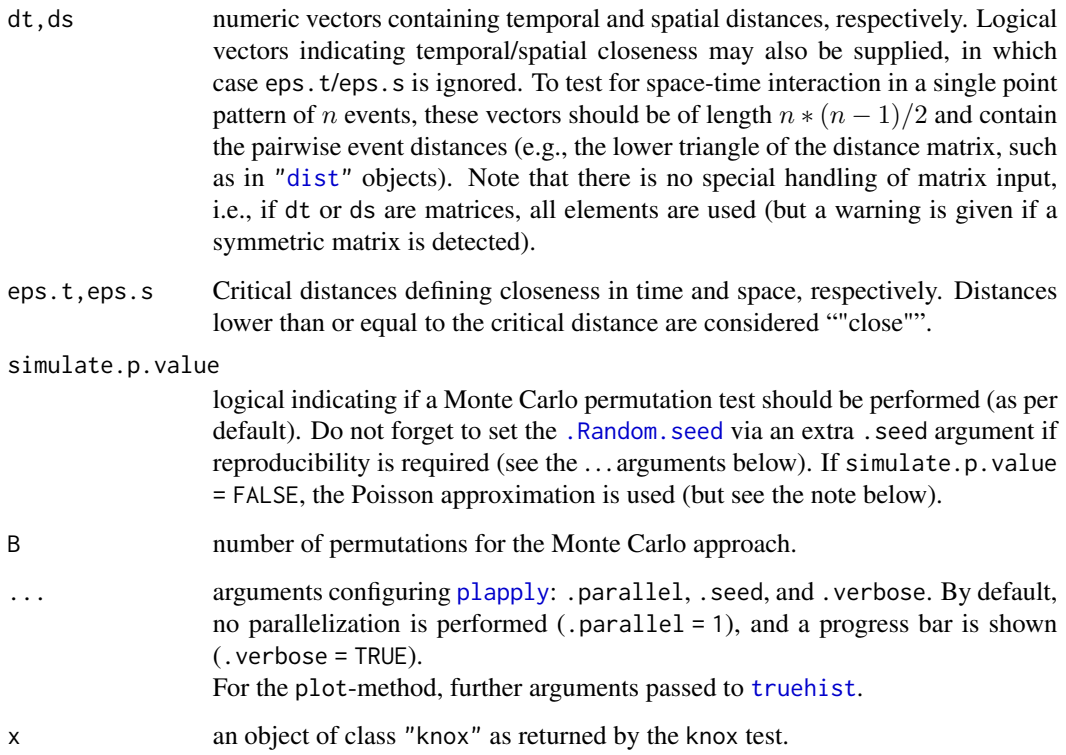

knox and the state of the state of the state of the state of the state of the state of the state of the state of the state of the state of the state of the state of the state of the state of the state of the state of the s

## Value

an object of class "knox" (inheriting from "htest"), which is a list with the following components:

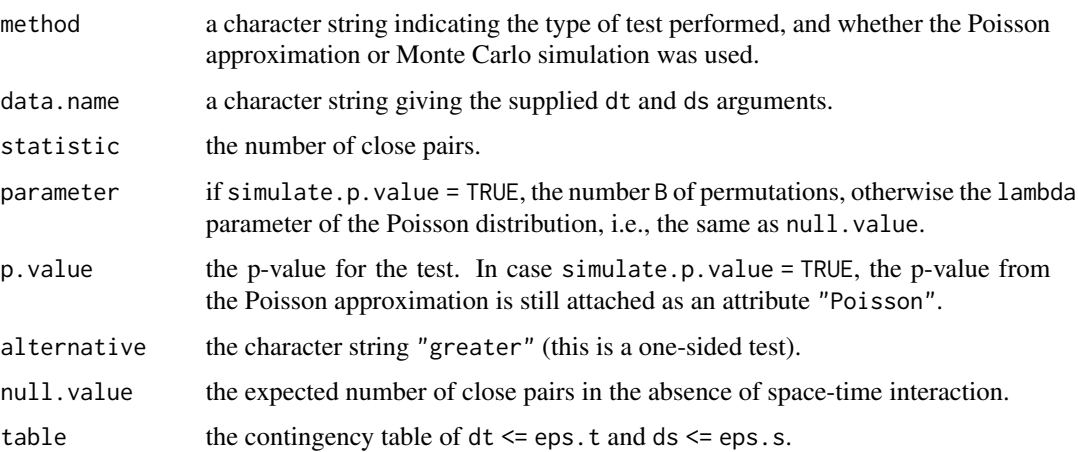

The plot-method invisibly returns NULL.

A toLatex-method exists, which generates LaTeX code for the contingency table associated with the Knox test.

## **Note**

The Poisson approximation works well if the proportions of close pairs in both time and space are small (Kulldorff and Hjalmars, 1999), otherwise the Monte Carlo permutation approach is recommended.

## Author(s)

Sebastian Meyer

# References

Knox, G. (1963): Detection of low intensity epidemicity: application to cleft lip and palate. *British Journal of Preventive & Social Medicine*, 17, 121-127.

Knox, E. G. (1964): The detection of space-time interactions. *Journal of the Royal Statistical Society. Series C (Applied Statistics)*, 13, 25-30.

Kulldorff, M. and Hjalmars, U. (1999): The Knox method and other tests for space-time interaction. *Biometrics*, 55, 544-552.

Mantel, N. (1967): The detection of disease clustering and a generalized regression approach. *Cancer Research*, 27, 209-220.

Meyer, S., Warnke, I., Rössler, W. and Held, L. (2016): Model-based testing for space-time interaction using point processes: An application to psychiatric hospital admissions in an urban area. *Spatial and Spatio-temporal Epidemiology*, 17, 15-25. [doi:10.1016/j.sste.2016.03.002.](https://doi.org/10.1016/j.sste.2016.03.002) Eprint: <https://arxiv.org/abs/1512.09052>.

# See Also

The function mantel.randtest in package **ade4** implements Mantel's (1967) space-time interaction test, i.e., using the Pearson correlation between the spatial and temporal distances of all event pairs as the test statistic, and assessing statistical significance using a Monte Carlo permutation approach as with simulate.p.value here in the knox function. To combine information from different scales eps.t and eps.s while also handling edge effects, the space-time K-function test available via [stKtest](#page-217-0) can be used. Function [epitest](#page-269-0) tests epidemicity in a ["twinstim"](#page-261-0) point process model.

## Examples

```
data("imdepi")
imdepiB <- subset(imdepi, type == "B")
## Perfom the Knox test using the Poisson approximation
knoxtest <- knox(
   dt = dist(imdepiB$events$time), eps.t = 30,
   ds = dist(coordinates(imdepiB$events)), eps.s = 50,
    simulate.p.value = FALSE
)
knoxtest
## The Poisson approximation works well for these data since
## the proportion of close pairs is rather small (204/56280).
## contingency table in LaTeX
toLatex(knoxtest)
## Obtain the p-value via a Monte Carlo permutation test,
## where the permutations can be computed in parallel
## (using forking on Unix-alikes and a cluster on Windows, see ?plapply)
knoxtestMC <- knox(
    dt = dist(imdepiB$events$time), eps.t = 30,
   ds = dist(coordinates(imdepiB$events)), eps.s = 50,
    simulate.p.value = TRUE, B = 99, # limited here for speed
    .parallel = 2, <math>.seed = 1, <i>.verbose = FALSE</i>)
knoxtestMC
plot(knoxtestMC)
```
ks.plot.unif *Plot the ECDF of a uniform sample with Kolmogorov-Smirnov bounds*

#### Description

This plot function takes a univariate sample that should be tested for a  $U(0,1)$  distribution, plots its empirical cumulative distribution function ([ecdf](#page-0-0)), and adds a confidence band by inverting the corresponding Kolmogorov-Smirnov test ([ks.test](#page-0-0)). The uniform distribution is rejected if the ECDF is not completely inside the confidence band.

# ks.plot.unif 161

## Usage

```
ks.plot.unif(U, conf.level = 0.95, exact = NULL,col.config = "gray", col.ref = "gray",xlab = expression(u[(i)]), ylab = "Cumulative distribution")
```
# **Arguments**

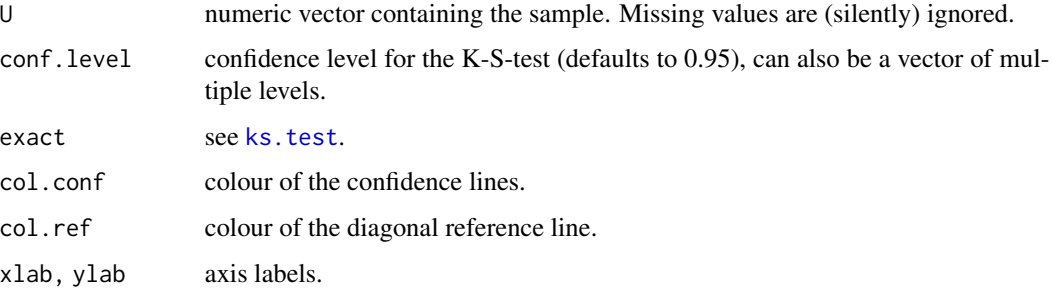

# Value

NULL (invisibly).

## Author(s)

Michael Höhle and Sebastian Meyer.

The code re-uses fragments from the [ks.test](#page-0-0) source file [https://svn.R-project.org/R/trunk/](https://svn.R-project.org/R/trunk/src/library/stats/R/ks.test.R) [src/library/stats/R/ks.test.R](https://svn.R-project.org/R/trunk/src/library/stats/R/ks.test.R), with Copyright (C) 1995-2022 The R Core Team, available under GPL-2 (or later), and C functionality from the source file [https://svn.R-project.org/](https://svn.R-project.org/R/trunk/src/library/stats/src/ks.c) [R/trunk/src/library/stats/src/ks.c](https://svn.R-project.org/R/trunk/src/library/stats/src/ks.c), partially based on code published in Marsaglia et al. (2003), with Copyright (C) 1999-2022 The R Core Team, also available under GPL-2 (or later).

# References

George Marsaglia and Wai Wan Tsang and Jingbo Wang (2003): Evaluating Kolmogorov's distribution. *Journal of Statistical Software*, 8 (18). [doi:10.18637/jss.v008.i18](https://doi.org/10.18637/jss.v008.i18)

# See Also

[ks.test](#page-0-0) for the Kolmogorov-Smirnov test, as well as [checkResidualProcess](#page-60-0), which makes use of this plot function.

```
samp \le runif(99)
ks.plot.unif(samp, conf.level=c(0.95, 0.99), exact=TRUE)
ks.plot.unif(samp, conf.level=c(0.95, 0.99), exact=FALSE)
```
# Description

Generate sp. layout items for use by [spplot](#page-0-0) or plot these items directly in the traditional graphics system. Function layout.labels draws labels at the coordinates of the spatial object, and layout.scalebar returns a labeled scale bar.

# Usage

```
layout.labels(obj, labels = TRUE, plot = FALSE)
```

```
layout.scalebar(obj, corner = c(0.05, 0.95), scale = 1,
               labels = c(0, scale), height = 0.05,
               pos = 3, ..., plot = FALSE)
```
# Arguments

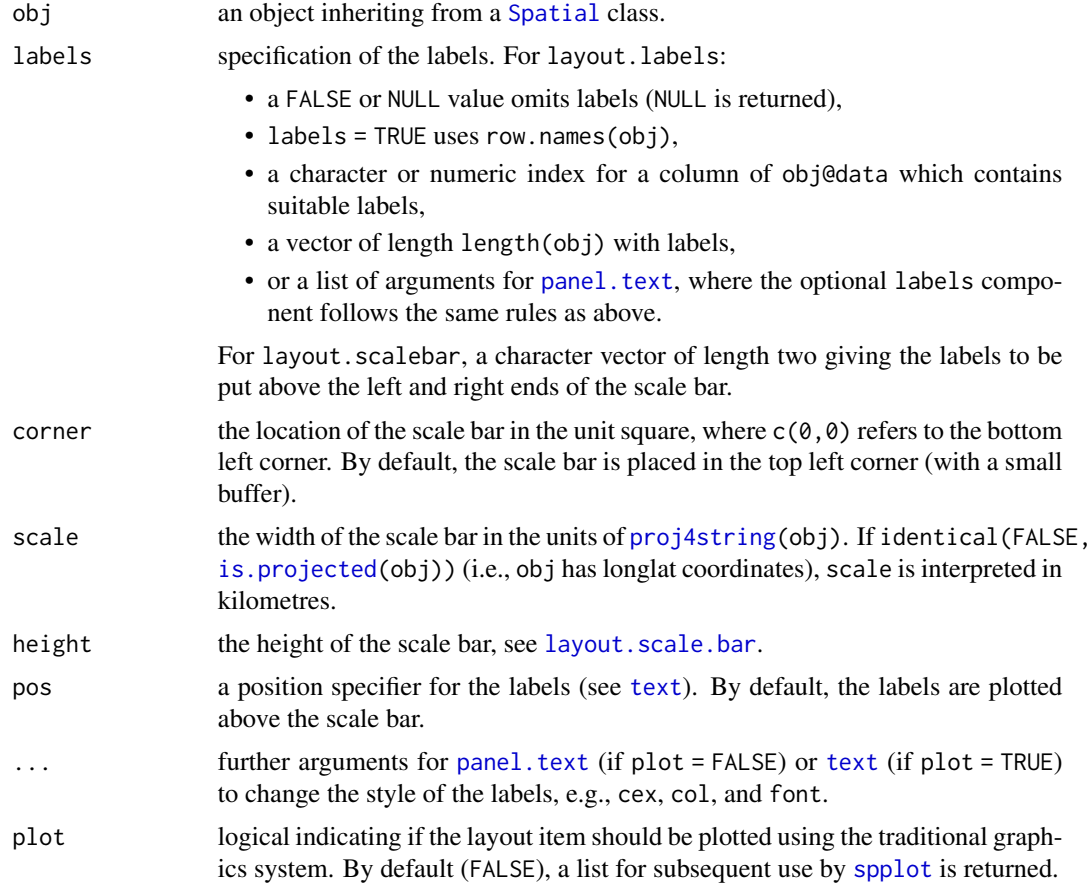

#### linelist2sts 163

#### Value

For layout. labels, a single sp. layout item, which is a list with first element "panel. text" and subsequent elements being arguments to that function based on the labels specification.

For layout. scalebar, a list of sp. layout items comprising the polygonal scale bar and the labels.

If these layout functions are called with plot = TRUE, the item is plotted directly using traditional graphics functions and NULL is returned.

## Author(s)

Sebastian Meyer

## Examples

```
## districts in the Regierungsbezirk Weser-Ems (longlat coordinates)
data("measlesWeserEms")
mapWE <- measlesWeserEms@map
li1 <- layout.labels(mapWE, labels = list(font=2, labels="GEN"))
li2 < - layout.scalebar(mapWE, corner = c(0.05, 0.05), scale = 20,
                       labels = c("0", "20 km")spplot(mapWE, zcol = "AREA", sp.layout = c(list(lii), li2),col.regions = rev(heat.colors(100)), scales = list(draw = TRUE))
## districts in Bavaria (projected coordinates)
load(system.file("shapes", "districtsD.RData", package = "surveillance"))
bavaria <- districtsD[substr(row.names(districtsD), 1, 2) == "09", ]
sb \le layout.scalebar(bavaria, corner = c(0.75, 0.9), scale = 50,
                      labels = c("0", "50 km"), cex = 0.8)spplot(bavaria, zcol = "POPULATION", sp.layout = sb,
      xlab = "x [km]", ylab = "y [km]", scales = list(draw = TRUE),
      col.regions = rev(heat.colors(100)))
## these layout functions also work in the traditional graphics system
par(max = c(0, 0, 0, 0))plot(bavaria, col = "lavender")
layout.scalebar(bavaria, corner = c(0.75, 0.9), scale = 50,
                labels = c("0", "50 km"), plot = TRUE)layout.labels(bavaria, labels = list(cex = 0.8,
              labels = substr(bavaria$GEN, 1, 3)), plot = TRUE)
```
<span id="page-162-0"></span>linelist2sts *Convert Dates of Individual Case Reports into a Time Series of Counts*

## Description

The function is used to convert an individual line list of cases to an aggregated time series of counts based on event date information of the cases.

# Usage

```
linelist2sts(linelist,dateCol,
              aggregate.by=c("1 day", "1 week", "7 day", "1 week",
"1 month", "3 month", "1 year"),
              dRange=NULL,
              epochInPeriodStr=switch(aggregate.by, "1 day"="1",
"1 week"="%u", "1 month"="%d","3 month"="%q","1 year"="%j"),
              startYearFormat=switch(aggregate.by,"1 day"="%Y",
"7 day"="%G", "1 week"="%G","1 month"="%Y","3 month"="%Y","1 year"="%Y"),
             startEpochFormat=switch(aggregate.by,"1 day"="%j",
"7 day"="%V", "1 week"="%V", "1 month"="%m", "3 month"="%Q", "1 year"="1")
)
```
# Arguments

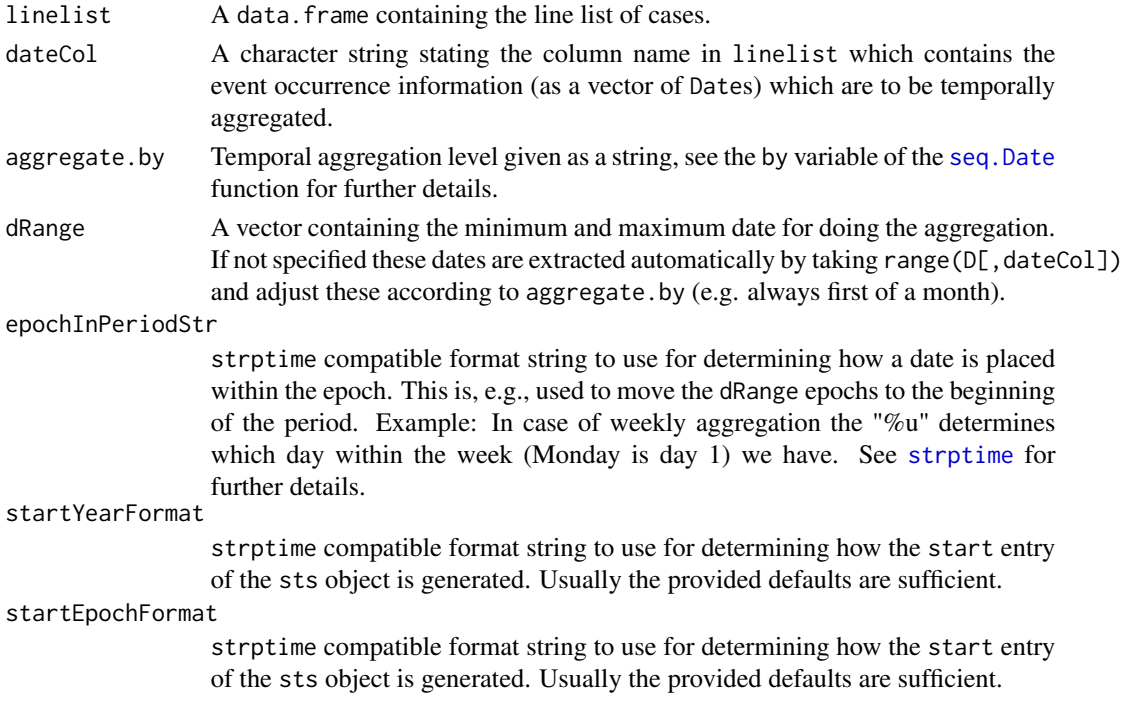

# Details

The date range is automatically extended such that the starting and ending dates are always the first epoch within the period, i.e. for aggregation by week it is moved to Mondays. This is controlled by the epochInPeriodStr parameter.

Please note that the formatting strings are implemented by the [formatDate](#page-108-0) function, which uses [strptime](#page-0-0) formatting strings as well as formatting of quarters via "%Q", "%OQ" and "%q".

## Value

The function returns an object of class ["sts"](#page-219-0). The freq slot might not be appropriate.

# Author(s)

Michael Höhle

# See Also

[seq.Date](#page-0-0), [strptime](#page-0-0), [formatDate](#page-108-0)

# Examples

```
#Load O104 outbreak data
data("husO104Hosp")
#Convert line list to an sts object
sts <- linelist2sts(husO104Hosp, dateCol="dHosp", aggregate.by="1 day")
#Check that the number of cases is correct
all.equal(sum(observed(sts)),nrow(husO104Hosp))
#Plot the result
plot(sts,xaxis.tickFreq=list("%d"=atChange,"%m"=atChange),
          xaxis.labelFreq=list("%d"=at2ndChange),
           xaxis.labelFormat="%d %b",
```
LRCUSUM.runlength *Run length computation of a CUSUM detector*

xlab="",las=2,cex.axis=0.8)

# Description

Compute run length for a count data or categorical CUSUM. The computations are based on a Markov representation of the likelihood ratio based CUSUM.

# Usage

```
LRCUSUM.runlength(mu, mu0, mu1, h, dfun, n, g=5, outcomeFun=NULL, ...)
```
# Arguments

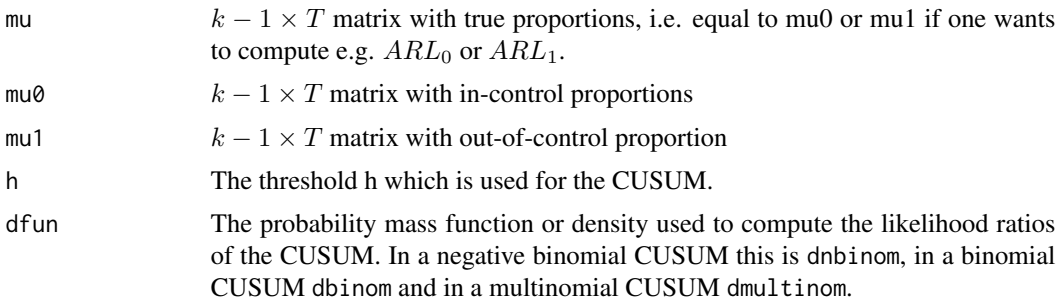

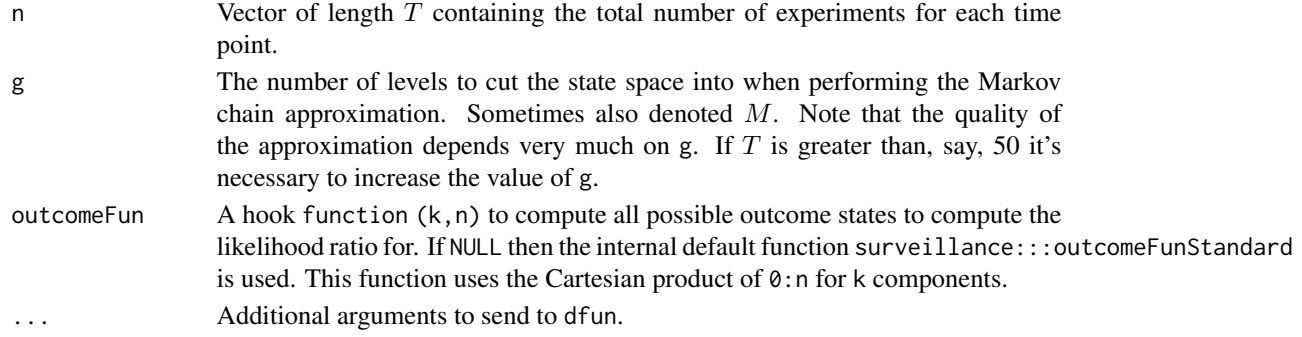

# Details

Brook and Evans (1972) formulated an approximate approach based on Markov chains to determine the PMF of the run length of a time-constant CUSUM detector. They describe the dynamics of the CUSUM statistic by a Markov chain with a discretized state space of size  $q + 2$ . This is adopted to the time varying case in Höhle (2010) and implemented in R using the . . . notation such that it works for a very large class of distributions.

# Value

A list with five components

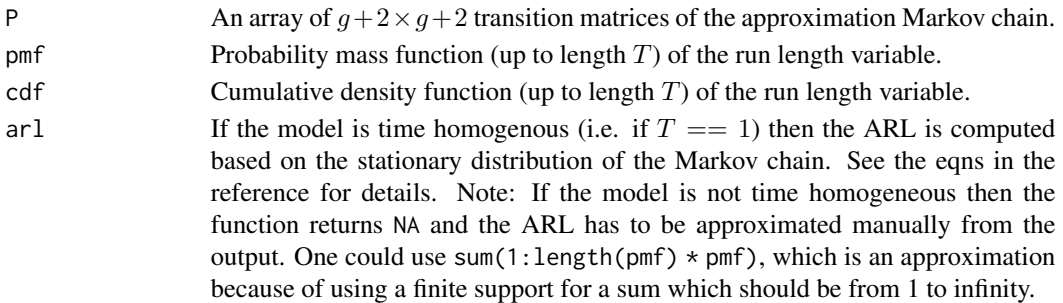

# Author(s)

M. Höhle

# References

Höhle, M. (2010): Online change-point detection in categorical time series. In: T. Kneib and G. Tutz (Eds.), Statistical Modelling and Regression Structures - Festschrift in Honour of Ludwig Fahrmeir, Physica-Verlag, pp. 377-397. Preprint available as [https://staff.math.su.se/](https://staff.math.su.se/hoehle/pubs/hoehle2010-preprint.pdf) [hoehle/pubs/hoehle2010-preprint.pdf](https://staff.math.su.se/hoehle/pubs/hoehle2010-preprint.pdf)

Höhle, M. and Mazick, A. (2010): Aberration detection in R illustrated by Danish mortality monitoring. In: T. Kass-Hout and X. Zhang (Eds.), Biosurveillance: A Health Protection Priority, CRC-Press. Preprint available as [https://staff.math.su.se/hoehle/pubs/hoehle\\_mazick2009-pre](https://staff.math.su.se/hoehle/pubs/hoehle_mazick2009-preprint.pdf)print. [pdf](https://staff.math.su.se/hoehle/pubs/hoehle_mazick2009-preprint.pdf)

Brook, D. and Evans, D. A. (1972): An approach to the probability distribution of cusum run length. *Biometrika* 59(3):539-549.

# See Also

[categoricalCUSUM](#page-57-0)

```
######################################################
#Run length of a time constant negative binomial CUSUM
######################################################
#In-control and out of control parameters
mu0 < -10alpha <- 1/2
kappa <-2#Density for comparison in the negative binomial distribution
dY <- function(y,mu,log=FALSE, alpha, ...) {
  dnbinom(y, mu=mu, size=1/alpha, log=log)
}
#In this case "n" is the maximum value to investigate the LLR for
#It is assumed that beyond n the LLR is too unlikely to be worth
#computing.
LRCUSUM.runlength( mu=t(mu0), mu0=t(mu0), mu1=kappa*t(mu0), h=5,
  dfun = dY, n=rep(100,length(mu0)), alpha=alpha)
h.grid \leq seq(3, 6, by=0.3)arls <- sapply(h.grid, function(h) {
 LRCUSUM.runlength( mu=t(mu0), mu0=t(mu0), mu1=kappa*t(mu0), h=h,
 dfun = dY, n=rep(100,length(mu0)), alpha=alpha,g=20)$arl
})
plot(h.grid, arls,type="l",xlab="threshold h",ylab=expression(ARL[0]))
######################################################
#Run length of a time varying negative binomial CUSUM
######################################################
mu0 \le - \text{matrix}(5 * \sin(2 * \pi i) / 52 \times 1:200) + 10, \text{ncol} = 1)rl <- LRCUSUM.runlength( mu=t(mu0), mu0=t(mu0), mu1=kappa*t(mu0), h=2,
  dfun = dY, n=rep(100,length(mu0)), alpha=alpha,g=20)
plot(1:length(mu0),rl$pmf,type="l",xlab="t",ylab="PMF")
plot(1:length(mu0),rl$cdf,type="l",xlab="t",ylab="CDF")
########################################################
# Further examples contain the binomial, beta-binomial
# and multinomial CUSUMs. Hopefully, these will be added
# in the future.
########################################################
```

```
#dfun function for the multinomial distribution (Note: Only k-1 categories are specified).
dmult <- function(y, size,mu, log = FALSE) {
    return(dmu) mm(c(y,size-sum(y)), size = size, prob = c(m, 1-sum(mu)), log = log))
}
#Example for the time-constant multinomial distribution
#with size 100 and in-control and out-of-control parameters as below.
n < -100pi0 <- as.matrix(c(0.5,0.3,0.2))
pi1 <- as.matrix(c(0.38,0.46,0.16))
#ARL_0
LRCUSUM.runlength(mu=pi0[1:2,,drop=FALSE],mu0=pi0[1:2,,drop=FALSE],mu1=pi1[1:2,,drop=FALSE],
                  h=5,dfun=dmult, n=n, g=15)$arl
#ARL_1
LRCUSUM.runlength(mu=pi1[1:2,,drop=FALSE],mu0=pi0[1:2,,drop=FALSE],mu1=pi1[1:2,,drop=FALSE],
                  h=5,dfun=dmult, n=n, g=15)$arl
```
#### m1 *RKI SurvStat Data*

#### **Description**

14 datasets for different diseases beginning in 2001 to the 3rd Quarter of 2004 including their defined outbreaks.

- m1 'Masern' in the 'Landkreis Nordfriesland' (Germany, Schleswig-Holstein)
- m2 'Masern' in the 'Stadt- und Landkreis Coburg' (Germany, Bayern)
- m3 'Masern' in the 'Kreis Leer' (Germany, Niedersachsen)
- m4 'Masern' in the 'Stadt- und Landkreis Aachen' (Germany, Nordrhein-Westfalen)
- m5 'Masern' in the 'Stadt Verden' (Germany, Niedersachsen)
- q1\_nrwh 'Q-Fieber' in the 'Hochsauerlandkreis' (Germany, Westfalen) and in the 'Landkreis Waldeck-Frankenberg' (Germany, Hessen)
- q2 'Q-Fieber' in 'München' (Germany, Bayern)
- s1 'Salmonella Oranienburg' in Germany
- s2 'Salmonella Agona' in 12 'Bundesländern' of Germany
- s3 'Salmonella Anatum' in Germany
- k1 'Kryptosporidiose' in Germany, 'Baden-Württemberg'
- n1 'Norovirus' in 'Stadtkreis Berlin Mitte' (Germany, Berlin)
- n2 'Norovirus' in 'Torgau-Oschatz' (Germany, Sachsen)
- h1\_nrwrp 'Hepatitis A' in 'Oberbergischer Kreis, Olpe, Rhein-Sieg-kreis' (Germany, Nordrhein-Westfalen) and 'Siegenwittgenstein Altenkirchen' (Germany, Rheinland-Pfalz)

# magic.dim 169

# Usage

data(m1)

## Format

disProg objects each containing 209 observations (weekly on 52 weeks)

observed Number of counts in the corresponding week

state Boolean whether there was an outbreak.

## Source

Robert Koch-Institut: SurvStat: <https://survstat.rki.de/>; m1 and m3 were queried on 10 November 2004. The rest during September 2004.

# Examples

```
data(k1)
survResObj <- algo.rki1(k1, control=list(range=27:192))
plot(survResObj, "RKI 1", "k1")
```
magic.dim *Compute Suitable k1 x k2 Layout for Plotting*

## Description

For a given number k, magic.dim provides a vector containing two elements, the number of rows (k1) and columns (k2), respectively, which can be used to set the dimension of a single graphic device so that k1\*k2 plots can be drawn by row (or by column) on the device.

# Usage

magic.dim(k)

# Arguments

k an integer

# Value

numeric vector with two elements

# See Also

[primeFactors](#page-200-0) and [bestCombination](#page-49-0) which are internally used to complete the task.

[n2mfrow](#page-0-0) is a similar function from package grDevices.

# Description

Generate control Settings for an hhh4 Model

# Usage

```
makeControl(f = list(~1), S = list(0, 0, 1), period = 52, offset = 1, ...)
```
# Arguments

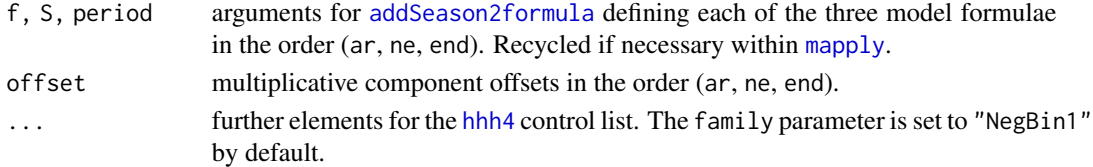

# Value

a list for use as the control argument in [hhh4](#page-116-0).

#### Author(s)

Sebastian Meyer

#### Examples

```
makeControl()
## a simplistic model for the fluBYBW data
## (first-order transmission only, no district-specific intercepts)
data("fluBYBW")
mycontrol <- makeControl(
    f = list(\sim 1, \sim 1, \sim t), S = c(1, 1, 3),
    offset = list(population(fluBYBW)), # recycled -> in all components
    ne = list(normalize = TRUE), verbose = TRUE)
str(mycontrol)
## Not run: fit <- hhh4(fluBYBW, mycontrol)
```
marks *Import from package* spatstat.geom

# Description

The generic function marks is imported from package spatstat.geom. See [spatstat.geom::marks](#page-0-0) for spatstat.geom's own methods, and [marks.epidataCS](#page-74-1) for the "epidataCS"-specific method.

measles.weser *Measles in the Weser-Ems region of Lower Saxony, Germany, 2001- 2002*

# **Description**

Weekly counts of new measles cases for the 17 administrative districts (NUTS-3 level) of the "Weser-Ems" region of Lower Saxony, Germany, during 2001 and 2002, as reported to the Robert Koch institute according to the Infection Protection Act ("Infektionsschutzgesetz", IFSG). data("measlesWeserEms") is a corrected version of data("measles.weser") (see Format section below). These data are illustrated and analyzed in Meyer et al. (2017, Section 5), see vignette("hhh4\_spacetime").

#### Usage

```
data("measles.weser")
data("measlesWeserEms")
```
#### Format

data("measles.weser") is an object of the old "disProg" class, whereas data("measlesWeserEms") is of the new class ["sts"](#page-219-0).

Furthermore, the following updates have been applied for data("measlesWeserEms"):

- it includes the two districts "SK Delmenhorst" (03401) and "SK Wilhemshaven" (03405) with zero counts, which are ignored in data("measles.weser").
- it corrects the time lag error for year 2002 caused by a redundant pseudo-week "0" with 0 counts only (the row measles.weser\$observed[53,] is nonsense).
- it has one more case attributed to "LK Oldenburg" (03458) during 2001/W17, i.e., 2 cases instead of 1. This reflects the official data as of "Jahrbuch 2005", whereas data("measles.weser") is as of "Jahrbuch 2004".
- it contains a map of the region (as a ["SpatialPolygonsDataFrame"](#page-0-0)) with the following variables:

GEN district label.

AREA district area in m^2.

POPULATION number of inhabitants (as of 31/12/2003).

vaccdoc.2004 proportion with a vaccination card among screened abecedarians (2004).

- vacc1.2004 proportion with at least one vaccination against measles among abecedarians presenting a vaccination card (2004).
- vacc2.2004 proportion of doubly vaccinated abecedarians among the ones presenting their vaccination card at school entry in the year 2004.
- it uses the correct format for the official district keys, i.e., 5 digits (initial 0).
- its attached neighbourhood matrix is more general: a distance matrix (neighbourhood orders) instead of just an adjacency indicator matrix (special case nbOrder == 1).
- population fractions represent data as of 31/12/2003 (LSN, 2004, document "A I 2 hj 2 / 2003"). There are only minor differences to the ones used for data("measles.weser").

# Source

Measles counts were obtained from the public SurvStat database of the Robert Koch institute: <https://survstat.rki.de/>.

A shapefile of Germany's districts as of 01/01/2009 was obtained from the German Federal Agency for Cartography and Geodesy (<https://gdz.bkg.bund.de/>). The map of the 17 districts of the "Weser-Ems" region (measlesWeserEms@map) is a simplified subset of this shapefile using a 30% reduction via the Douglas-Peucker reduction method as implemented at <https://MapShaper.org>.

Population numbers were obtained from the Federal Statistical Office of Lower Saxony (LSN): <https://www.statistik.niedersachsen.de/>.

Vaccination coverage was obtained from the public health department of Lower Saxony (NLGA, "Impfreport"): <https://www.nlga.niedersachsen.de/>.

# References

Meyer, S., Held, L. and Höhle, M. (2017): Spatio-temporal analysis of epidemic phenomena using the R package surveillance. *Journal of Statistical Software*, 77 (11), 1-55. [doi:10.18637/](https://doi.org/10.18637/jss.v077.i11) [jss.v077.i11](https://doi.org/10.18637/jss.v077.i11)

## Examples

```
## old "disProg" object
data("measles.weser")
measles.weser
plot(measles.weser, as.one=FALSE)
## new "sts" object (with corrections)
data("measlesWeserEms")
measlesWeserEms
```
<span id="page-171-0"></span>

plot(measlesWeserEms)

measlesDE *Measles in the 16 states of Germany*

# Description

Weekly number of measles cases in the 16 states (Bundeslaender) of Germany for years 2005 to 2007.

#### Usage

data(measlesDE)

#### Format

An ["sts"](#page-219-0) object containing  $156 \times 16$  observations starting from week 1 in 2005.

The population slot contains the population fractions of each state at 31.12.2006, obtained from the Federal Statistical Office of Germany.

# meningo.age 173

## Source

Robert Koch-Institut: SurvStat: <https://survstat.rki.de/>; Queried on 14 October 2009.

#### References

Herzog, S. A., Paul, M. and Held, L. (2011): Heterogeneity in vaccination coverage explains the size and occurrence of measles epidemics in German surveillance data. *Epidemiology and Infection*, 139, 505-515. [doi:10.1017/S0950268810001664](https://doi.org/10.1017/S0950268810001664)

# See Also

[MMRcoverageDE](#page-173-0)

#### Examples

```
data(measlesDE)
plot(measlesDE)
## aggregate to bi-weekly intervals
measles2w <- aggregate(measlesDE, nfreq = 26)
plot(measles2w, type = observed ~ time)## use a date index for nicer x-axis plotting
epoch(measles2w) <- seq(as.Date("2005-01-03"), by = "2 weeks",
                        length.out = nrow(measles2w))
plot(measles2w, type = observed ~ time)
```
meningo.age *Meningococcal infections in France 1985-1997*

#### **Description**

Monthly counts of meningococcal infections in France 1985-1997. Here, the data is split into 4 age groups (<1, 1-5, 5-20, >20).

#### Usage

data(meningo.age)

# Format

An object of class disProg with 156 observations in each of 4 age groups.

week Month index

observed Matrix with number of counts in the corresponding month and age group state Boolean whether there was an outbreak – dummy not implemented neighbourhood Neighbourhood matrix, all age groups are adjacent

populationFrac Population fractions

## Source

??

## Examples

```
data(meningo.age)
plot(meningo.age, title="Meningococcal infections in France 1985-97")
plot(meningo.age, as.one=FALSE)
```
<span id="page-173-0"></span>MMRcoverageDE *MMR coverage levels in the 16 states of Germany*

# Description

Coverage levels at school entry for the first and second dose of the combined measles-mumpsrubella (MMR) vaccine in 2006, estimated from children presenting vaccination documents at school entry examinations.

# Usage

data(MMRcoverageDE)

# Format

A data.frame containing 19 rows and 5 columns with variables

- state Names of states: the 16 federal states are followed by the total of Germany, as well as the total of West and East Germany.
- nOfexaminedChildren Number of children examined.
- with VaccDocument Percentage of children who presented vaccination documents.
- MMR1 Percentage of children with vaccination documents, who received at least 1 dose of MMR vaccine.
- MMR2 Percentage of children with vaccination documents, who received at least 2 doses of MMR vaccine.

Coverage levels were derived from vaccination documents presented at medical examinations, which are conducted by local health authorities at school entry each year. Records include information about the receipt of 1st and 2nd doses of MMR, but no information about dates. Note that information from children who did not present a vaccination document on the day of the medical examination, is not included in the estimated coverage.

#### Source

Robert Koch-Institut (2008) Zu den Impfquoten bei den Schuleingangsuntersuchungen in Deutschland 2006. Epidemiologisches Bulletin, 7, 55-57

#### momo antico antico antico antico antico antico antico antico antico antico antico antico antico antico antico antico antico antico antico antico antico antico antico antico antico antico antico antico antico antico antico

## References

Herzog, S.A., Paul, M. and Held, L. (2011) Heterogeneity in vaccination coverage explains the size and occurrence of measles epidemics in German surveillance data. Epidemiology and Infection, 139, 505–515.

# See Also

[measlesDE](#page-171-0)

momo *Danish 1994-2008 all-cause mortality data for eight age groups*

## Description

Weekly number of all cause mortality from 1994-2008 in each of the eight age groups <1, 1-4, 5-14, 15-44, 45-64, 65-74, 75-84 and 85+ years, see Höhle and Mazick (2010).

#### Usage

data(momo)

# Format

An object of class ["sts"](#page-219-0) containing the weekly number of all-cause deaths in Denmark, 1994-2008 (782 weeks), for each of the eight age groups <1, 1-4, 5-14, 15-44, 45-64, 65-74, 75-84 and 85+ years. A special feature of the EuroMOMO data is that weeks follow the ISO 8601 standard, which can be handled by the "sts" class.

The population slot of the momo object contains the population size in each of the eight age groups. These are yearly data obtained from the StatBank Denmark.

#### Source

*European monitoring of excess mortality for public health action* (EuroMOMO) project. [https:](https://www.euromomo.eu/) [//www.euromomo.eu/](https://www.euromomo.eu/).

Department of Epidemiology, Statens Serum Institute, Copenhagen, Denmark StatBank Denmark, Statistics Denmark, <https://www.statistikbanken.dk/>

#### References

Höhle, M. and Mazick, A. (2010). Aberration detection in R illustrated by Danish mortality monitoring. In T. Kass-Hout and X. Zhang (eds.), *Biosurveillance: A Health Protection Priority*, chapter 12. Chapman & Hall/CRC.

Preprint available at [https://staff.math.su.se/hoehle/pubs/hoehle\\_mazick2009-preprint](https://staff.math.su.se/hoehle/pubs/hoehle_mazick2009-preprint.pdf). [pdf](https://staff.math.su.se/hoehle/pubs/hoehle_mazick2009-preprint.pdf)

# Examples

```
data("momo")
momo
## show the period 2000-2008 with customized x-axis annotation
## (this is Figure 1 in Hoehle and Mazick, 2010)
oopts <- surveillance.options("stsTickFactors" = c("%G" = 1.5, "%Q"=.75))
plot(momo[year(momo) >= 2000,], ylab = "", xlab = "Time (weeks)",par.list = list(las = 1), col = c(gray(0.5), NA, NA),
     xaxis.tickFreq = list("%G"=atChange, "%Q"=atChange),
     xaxis.labelFreq = list("%G"=atChange), xaxis.labelFormat = "%G")
surveillance.options(oopts)
## stratified monitoring from 2007-W40 using the Farrington algorithm
phase2 <- which(epoch(momo) >= "2007-10-01")
momo2 <- farrington(momo, control = list(range=phase2, alpha=0.01, b=5, w=4))
colSums(alarms(momo2))
plot(momo2, col = c(8, NA, 4), same.scale = FALSE)## stripchart of alarms (Figure 5 in Hoehle and Mazick, 2010)
plot(momo2, type = alarm \sim time, xlab = "Time (weeks)", main = "",
     alarm.symbol = list(pch=3, col=1, cex=1.5))
```
<span id="page-175-1"></span>multiplicity *Import from package* spatstat.geom

# **Description**

The generic function multiplicity is imported from package spatstat.geom. See [spatstat.geom::multiplicity](#page-0-0) for spatstat.geom's own methods, and multiplicity. [Spatial](#page-0-0) for the added method for Spatial objects.

<span id="page-175-0"></span>multiplicity.Spatial *Count Number of Instances of Points*

#### Description

The generic function multiplicity defined in **spatstat.geom** is intended to count the number of duplicates of each element of an object. **spatstat.geom** already offers methods for point patterns, matrices and data frames, and here we add a method for Spatial objects from the sp package. It is a wrapper for the default method, which effectively computes the distance matrix of the points, and then just counts the number of zeroes in each row.

## nbOrder 177

# Usage

```
## S3 method for class 'Spatial'
multiplicity(x)
```
# Arguments

x a ["Spatial"](#page-0-0) object (we only need a [coordinates](#page-0-0)-method), e.g. of class ["SpatialPoints"](#page-0-0).

# Value

an integer vector containing the number of instances of each point of the object.

# See Also

[multiplicity](#page-175-1) in package spatstat.geom. See the Examples of the [hagelloch](#page-112-0) data for a specific use of multiplicity.

# Examples

```
foo <- SpatialPoints(matrix(c(1,2,
                              2,3,
                              1,2,
                              4,5), 4, 2, byrow=TRUE))
multiplicity(foo)
# the following function determines the multiplicities in a matrix
# or data frame and returns unique rows with appended multiplicity
countunique \leq function(x) unique(cbind(x, count=multiplicity(x)))
countunique(coordinates(foo))
```
<span id="page-176-0"></span>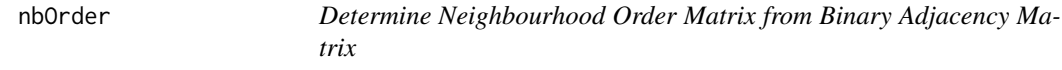

## Description

Given a square binary adjacency matrix, the function nbOrder determines the integer matrix of neighbourhood orders (shortest-path distance) using the function [nblag](#page-0-0) from the spdep package.

# Usage

```
nbOrder(neighbourhood, maxlag = 1)
```
#### Arguments

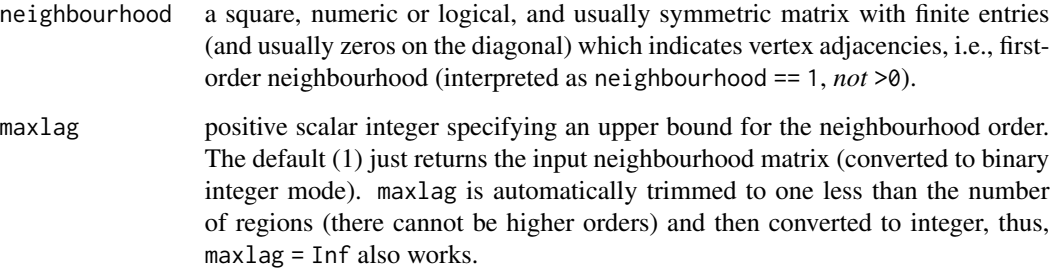

# Value

An integer matrix of neighbourhood orders, i.e., the shortest-path distance matrix of the vertices. The dimnames of the input neighbourhood matrix are preserved.

## Note

By the end, the function issues a [message](#page-0-0) informing about the range of maximum neighbourhood order by region.

## Author(s)

Sebastian Meyer

# See Also

[nblag](#page-0-0) from the spdep package, on which this wrapper depends.

```
## generate adjacency matrix
set.seed(1)
n < - 6adjmat <- matrix(0, n, n)
adjmat[lower.tri(adjmat)] <- sample(0:1, n*(n-1)/2, replace=TRUE)
adjmat < - adjmat + t(adjmat)adjmat
## determine neighbourhood order matrix
if (requireNamespace("spdep")) {
    nbmat <- nbOrder(adjmat, maxlag=Inf)
   nbmat
}
```
nowcast *Adjust a univariate time series of counts for observed but-not-yetreported events*

# Description

Nowcasting can help to obtain up-to-date information on trends during a situation where reports about events arrive with delay. For example in public health reporting, reports about important indicators (such as occurrence of cases) are prone to be delayed due to for example manual quality checking and reporting system hierarchies. Altogether, the delays are subject to a delay distribution, which may, or may not, vary over time.

# Usage

```
nowcast(now, when, data, dEventCol="dHospital", dReportCol="dReport",
       method=c("bayes.notrunc", "bayes.notrunc.bnb", "lawless",
                 "bayes.trunc", "unif", "bayes.trunc.ddcp"),
       aggregate.by="1 day",
       D=15,
       m=NULL, m.interpretation=c("hoehle_anderheiden2014", "lawless1994"),
       control=list(
            dRange=NULL, alpha=0.05, nSamples=1e3,
            N.tInf.prior=c("poisgamma","pois","unif"),
            N.tInf.max=300, gd.prior.kappa=0.1,
            ddcp=list(ddChangepoint=NULL,
                      cp_order=c("zero","one"),
                      Wextra=NULL,
                      logLambda=c("iidLogGa","tps","rw1","rw2"),
                      responseDistr=c("poisson", "negbin"),
                      mcmc=c(burnin=2500, sample=10000, thin=1, adapt=1000,
                             store.samples=FALSE)),
            score=FALSE, predPMF=FALSE))
```
## Arguments

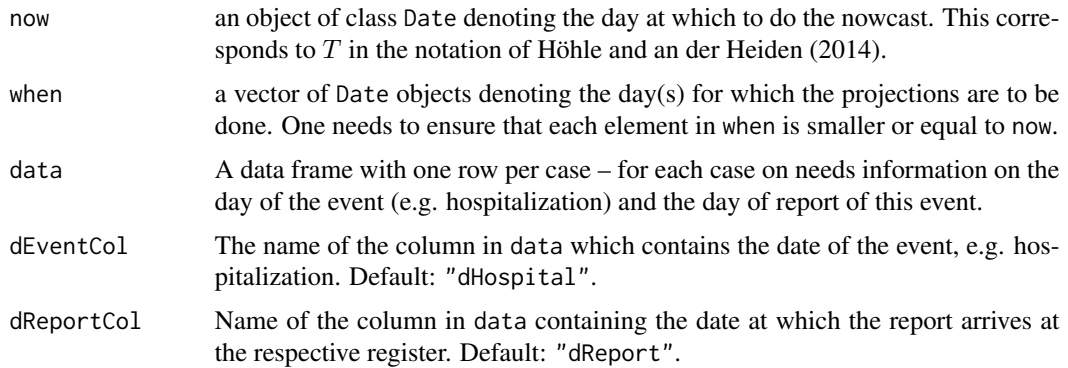

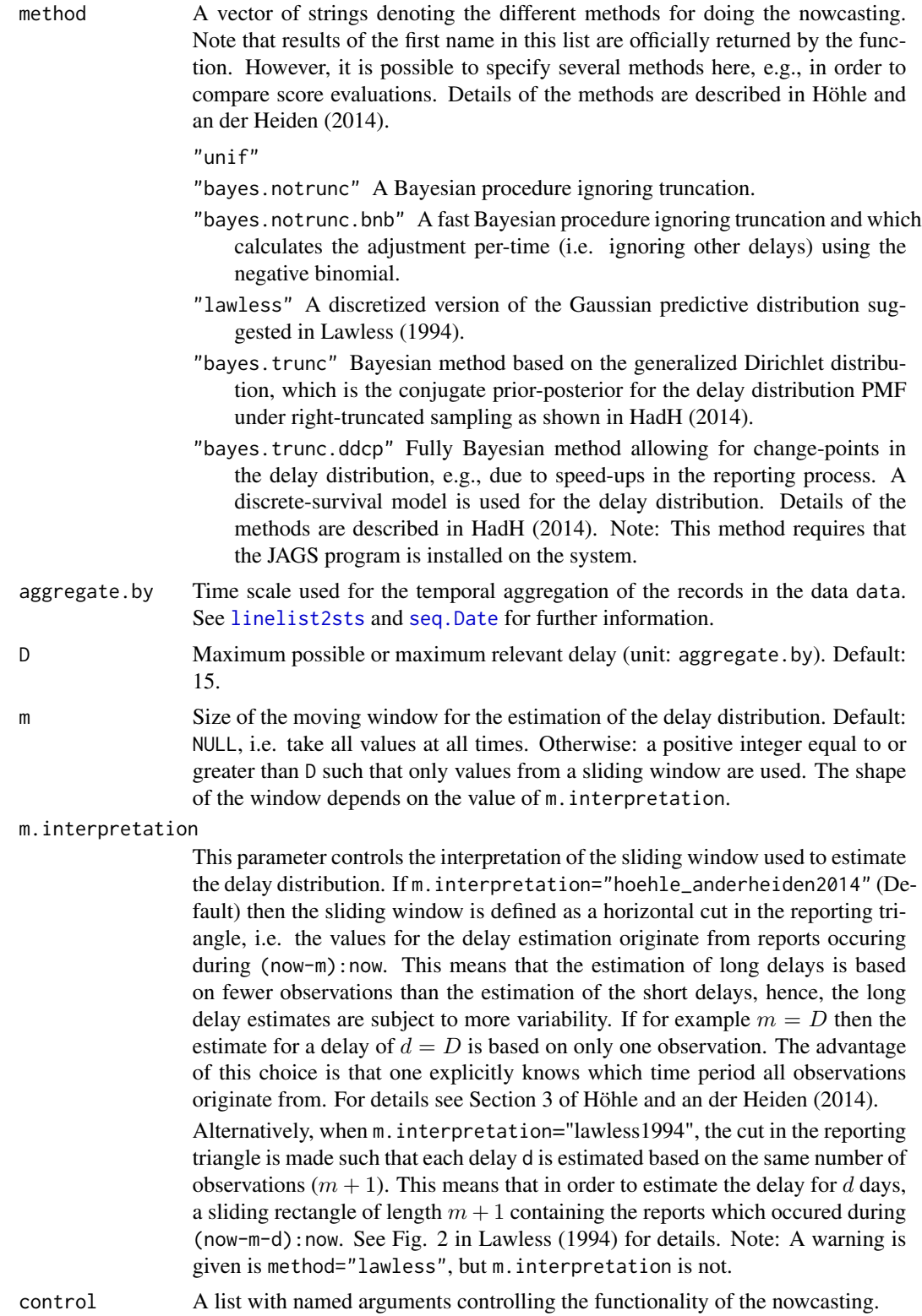
- dRange Default: NULL. In this case the dEventCol column is used to extract the first and last available in data.
- alpha Equal tailed  $(1-\alpha)*100\%$  prediction intervals are calculated. Default: 0.05.
- nSamples Number of PMF samples in the bayes.\* procedures. Note: Entire vectors containing the PMF on the grid from 0 to N.tInf.max are drawn and which are then combined. The argument does not apply to the bayes.trunc.ddcp method.
- **N.tInf.prior** Prior distribution of  $N(t, \infty)$ . Applies only to the bayes. \* except bayes.bayes.ddcp methods. See example on how to control the distribution parameters.
- **N.tInf.max** Limit of the support of  $N(t, \infty)$ . The value needs to be high enough such that at this limit only little of the predictive distribution is right-truncated. Default: 300.
- gd.prior.kappa Concentration parameter for the Dirichlet prior for the delay distribution on  $0, ..., D$ . Default: 0.1. Note: The procedure is quite sensitive to this parameter in case only few cases are available.
- ddcp A list specifying the change point model for the delay distribution. This method should only be used if detailed information about changes in the delay distribution are available as, e.g., in the case of the STEC O104:H4 outbreak. The components are as follows:

ddChangepoint Vector of Date objects corresponding to the changepoints

- cp\_order Either "zero" (Default) or "one". This is the degree of the TPS spline for the baseline hazard, which is formed by the changepoints. Order zero corresponds to the dummy variables of the change-points being simply zero or one. In case a 1st order polynomial is chosen, this allows the delay distribution to change towards faster or slow reporting as time progresses (until the next change-point). The later can be helpful in very dynamic epidemic situations where a lot of cases suddenly appear overwhelming the surveillance system infrastructure.
- Wextra An additional design matrix part to be joined onto the part originating from the change-points. Altogether, the column bind of these two quantities will be  $W_{t,d}$ . This allows one to include, e.g., day of the week effects or holidays.
- logLambda Prior on the spline. One of c("iidLogGa","tps","rw1","rw2").
- respDistr Reponse distribution of  $n_{t,d}$  in the reporting triangle. Default is "poisson". An experimental alternative is to use "negbin".

tau.gamma

- eta.mu Vector of coefficients describing the mean of the prior normal distribution of the regression effects in the discrete time survival model.
- eta.prec A precision matrix for the regression effects in the discrete time survival model.
- mcmc A named vector of length 5 containing burn-in (default: 2500), number of samples (10000), thinning (1) and adaptation (1000) for the three MCMC chains which are ran. The values are passed on to [run.jags](#page-0-0). The fifth argument store.samples denotes if the output of the JAGS

sampling should be included as part of the returned stsNC object. Warning: If TRUE (Default: FALSE) the size of the returned object might increase substantially.

- score Compute scoring rules. Default: FALSE. The computed scores are found in the SR slot of the result.
- predPMF Boolean whether to return the probability mass functions of the individual forecasts (Default: FALSE). The result can be found in the control slot of the return object.

## Details

The methodological details of the nowcasting procedures are described in Höhle M and an der Heiden M (2014).

#### Value

nowcast returns an object of ["stsNC"](#page-223-0). The upperbound slot contains the median of the method specified at the first position the argument method. The slot pi (for prediction interval) contains the equal tailed  $(1-\alpha)^*100\%$  prediction intervals, which are calculated based on the predictive distributions in slot predPMF. Furthermore, slot truth contains an sts object containing the true number of cases (if possible to compute it is based on the data in data). Finally, slot SR contains the results for the proper scoring rules (requires truth to be calculable).

### **Note**

Note: The bayes.trunc.ddcp uses the JAGS software together with the R package runjags to handle the parallelization of the MCMC using the "rjparallel" method of [run.jags](#page-0-0), which additionally requires the rjags package. You need to manually install JAGS on your computer for the package to work – see <https://mcmc-jags.sourceforge.io/> and the documentation of runjags for details.

Note: The function is still under development and might change in the future. Unfortunately, little emphasis has so far been put on making the function easy to understand and use.

#### Author(s)

Michael Höhle

#### References

Höhle, M. and an der Heiden, M. (2014): Bayesian nowcasting during the STEC O104:H4 outbreak in Germany, 2011. *Biometrics* 70(4):993-1002. [doi:10.1111/biom.12194.](https://doi.org/10.1111/biom.12194) A preprint is available as [https://staff.math.su.se/hoehle/pubs/hoehle\\_anderheiden2014-](https://staff.math.su.se/hoehle/pubs/hoehle_anderheiden2014-preprint.pdf)preprint. [pdf](https://staff.math.su.se/hoehle/pubs/hoehle_anderheiden2014-preprint.pdf).

Günther, F. and Bender, A. and Katz, K. and Küchenhoff, H. and Höhle, M. (2020): Nowcasting the COVID-19 pandemic in Bavaria. *Biometrical Journal*. [doi:10.1002/bimj.202000112](https://doi.org/10.1002/bimj.202000112) Preprint available at [doi:10.1101/2020.06.26.20140210.](https://doi.org/10.1101/2020.06.26.20140210)

#### nowcast and the set of the set of the set of the set of the set of the set of the set of the set of the set of the set of the set of the set of the set of the set of the set of the set of the set of the set of the set of t

## Examples

```
data("husO104Hosp")
#Extract the reporting triangle at a specific day
t.repTriangle <- as.Date("2011-07-04")
#Use 'void' nowcasting procedure (we just want the reporting triangle)
nc <- nowcast(now=t.repTriangle,when=t.repTriangle,
              dEventCol="dHosp",dReportCol="dReport",data=husO104Hosp,
              D=15,method="unif")
#Show reporting triangle
reportingTriangle(nc)
#Perform Bayesian nowcasting assuming the delay distribution is stable over time
nc.control <- list(N.tInf.prior=structure("poisgamma",
                                mean.lambda=50,var.lambda=3000),
                                nSamples=1e2)
t.repTriangle <- as.Date("2011-06-10")
when <- seq(t.repTriangle-3,length.out=10,by="-1 day")
nc <- nowcast(now=t.repTriangle,when=when,
              dEventCol="dHosp",dReportCol="dReport",data=husO104Hosp,
              D=15,method="bayes.trunc",control=nc.control)
#Show time series and posterior median forecast/nowcast
plot(nc,xaxis.tickFreq=list("%d"=atChange,"%m"=atChange),
     xaxis.labelFreq=list("%d"=at2ndChange),xaxis.labelFormat="%d-%b",
     xlab="Time (days)",lty=c(1,1,1,1),lwd=c(1,1,2))## Not run:
### Using runjags to do a Bayesian model with changepoint(s)
### -- this might take a while
nc.control.ddcp <- modifyList(nc.control,
                    list(gd.prior.kappa=0.1,
                         ddcp=list(ddChangepoint=as.Date(c("2011-05-23")),
                             logLambda="tps",
                             tau.gamma=1,
                             mcmc=c(burnin=1000,sample=1000,thin=1,
                                    adapt=1000,store.samples=FALSE))))
nc.ddcp <- nowcast(now=t.repTriangle,when=when,
               dEventCol="dHosp",dReportCol="dReport",
               data=husO104Hosp, aggregate.by="1 day",
              method="bayes.trunc.ddcp", D=15,
                   control=nc.control.ddcp)
plot(nc.ddcp,legend.opts=NULL,
     xaxis.tickFreq=list("%d"=atChange,"%m"=atChange),
     xaxis.labelFreq=list("%d"=at2ndChange),xaxis.labelFormat="%d-%b",
     xlab="Time (days)",lty=c(1,1,1,1),lwd=c(1,1,2))
```

```
lambda <- attr(delayCDF(nc.ddcp)[["bayes.trunc.ddcp"]],"model")$lambda
showIdx <- seq(which( max(when) == epoch(nc.ddcp))) #seq(ncol(lambda))
matlines( showIdx,t(lambda)[showIdx,],col="gray",lwd=c(1,2,1),lty=c(2,1,2))
legend(x="topright",c(expression(lambda(t)),"95% CI"),col="gray",lwd=c(2,1),lty=c(1,2))
```
## End(Not run)

pairedbinCUSUM *Paired binary CUSUM and its run-length computation*

#### Description

CUSUM for paired binary data as described in Steiner et al. (1999).

# Usage

```
pairedbinCUSUM(stsObj, control = list(range=NULL, theta0, theta1,
                                      h1,h2,h11,h22))
pairedbinCUSUM.runlength(p,w1,w2,h1,h2,h11,h22, sparse=FALSE)
```
# Arguments

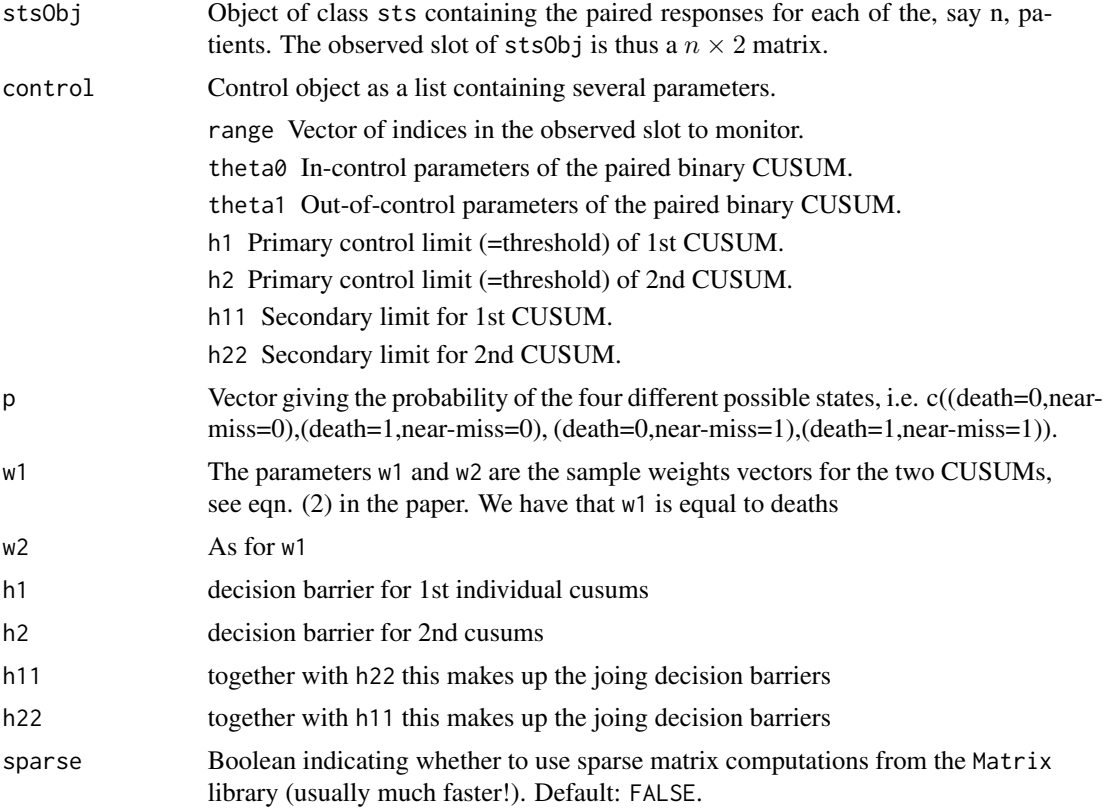

#### Details

For details about the method see the Steiner et al. (1999) reference listed below. Basically, two individual CUSUMs are run each based on a logistic regression model. The combined CUSUM not only signals if one of its two individual CUSUMs signals, but also if the two CUSUMs simultaneously cross the secondary limits.

#### Value

An sts object with observed, alarm, etc. slots trimmed to the control\$range indices.

#### Author(s)

S. Steiner and M. Höhle

# References

Steiner, S. H., Cook, R. J., and Farewell, V. T. (1999), Monitoring paired binary surgical outcomes using cumulative sum charts, Statistics in Medicine, 18, pp. 69–86.

## See Also

[categoricalCUSUM](#page-57-0)

#### Examples

```
#Set in-control and out-of-control parameters as in paper
theta0 \leq c(-2.3, -4.5, 2.5)theta1 <- c(-1.7,-2.9,2.5)#Small helper function to compute the paired-binary likelihood
#of the length two vector yz when the true parameters are theta
dPBin <- function(yz,theta) {
    exp(dbinom(yz[1],size=1,prob=plogis(theta[1]),log=TRUE) +
    dbinom(yz[2],size=1,prob=plogis(theta[2]+theta[3]*yz[1]),log=TRUE))
}
#Likelihood ratio for all four possible configurations
p <- c(dPBin(c(0,0), theta=theta0), dPBin(c(0,1), theta=theta0),
      dPBin(c(1,0), theta=theta0), dPBin(c(1,1), theta=theta0))
#Compute ARL using non-sparse matrix operations
## Not run:
pairedbinCUSUM.runlength(p,w1=c(-1,37,-9,29),w2=c(-1,7),h1=70,h2=32,h11=38,h22=17)
## End(Not run)
#Sparse computations don't work on all machines (e.g. the next line
#might lead to an error. If it works this call can be considerably (!) faster
#than the non-sparse call.
## Not run:
pairedbinCUSUM.runlength(p,w1=c(-1,37,-9,29),w2=c(-1,7),h1=70,h2=32,
```

```
h11=38,h22=17,sparse=TRUE)
## End(Not run)
#Use paired binary CUSUM on the De Leval et al. (1994) arterial switch
#operation data on 104 newborn babies
data("deleval")
#Switch between death and near misses
observed(deleval) <- observed(deleval)[,c(2,1)]
#Run paired-binary CUSUM without generating alarms.
pb.surv <- pairedbinCUSUM(deleval,control=list(theta0=theta0,
             theta1=theta1,h1=Inf,h2=Inf,h11=Inf,h22=Inf))
plot(pb.surv, xaxis.labelFormat=NULL, ylab="CUSUM Statistic")
######################################################################
#Scale the plots so they become comparable to the plots in Steiner et
#al. (1999). To this end a small helper function is defined.
######################################################################
######################################################################
#Log LR for conditional specification of the paired model
######################################################################
LLR.pairedbin <- function(yz,theta0, theta1) {
    #In control
    alphay0 <- theta0[1] ; alphaz0 <- theta0[2] ; beta0 <- theta0[3]
    #Out of control
    alphay1 <- theta1[1] ; alphaz1 <- theta1[2] ; beta1 <- theta1[3]
    #Likelihood ratios
   llry <- (alphay1-alphay0)*yz[1]+log(1+exp(alphay0))-log(1+exp(alphay1))
   llrz <- (alphaz1-alphaz0)*yz[2]+log(1+exp(alphaz0+beta0*yz[1]))-
                                     log(1+exp(alphaz1+beta1*yz[1]))
    return(c(llry=llry,llrz=llrz))
}
val \leq expand.grid(0:1, 0:1)table <- t(apply(val,1, LLR.pairedbin, theta0=theta0, theta1=theta1))
w1 \leftarrow min(abs(table[, 1])w2 \le - \min(\text{abs}(\text{table}[, 2]))S <- upperbound(pb.surv) / cbind(rep(w1,nrow(observed(pb.surv))),w2)
#Show results
opar \leq par(mfcol=c(2,1))
plot(1:nrow(deleval),S[,1],type="l",main="Near Miss",xlab="Patient No.",
    ylab="CUSUM Statistic")
lines(c(0,1e99), c(32,32),lty=2,col=2)
lines(c(0,1e99), c(17,17),lty=2,col=3)
```
# permutationTest 187

```
plot(1:nrow(deleval),S[,2],type="l",main="Death",xlab="Patient No.",
     ylab="CUSUM Statistic")
    lines(c(0,1e99), c(70,70),lty=2,col=2)
    lines(c(0,1e99), c(38,38),lty=2,col=3)
par(opar)
######################################################################
# Run the CUSUM with thresholds as in Steiner et al. (1999).
# After each alarm the CUSUM statistic is set to zero and
# monitoring continues from this point. Triangles indicate alarm
# in the respective CUSUM (nearmiss or death). If in both
# simultaneously then an alarm is caued by the secondary limits.
######################################################################
pb.surv2 <- pairedbinCUSUM(deleval,control=list(theta0=theta0,
             theta1=theta1,h1=70*w1,h2=32*w2,h11=38*w1,h22=17*w2))
```

```
plot(pb.surv2, xaxis.labelFormat=NULL)
```
permutationTest *Monte Carlo Permutation Test for Paired Individual Scores*

## **Description**

The difference between mean [scores](#page-210-0) from model 1 and mean [scores](#page-210-0) from model 2 is used as the test statistic. Under the null hypothesis of no difference, the actually observed difference between mean scores should not be notably different from the distribution of the test statistic under permutation. As the computation of all possible permutations is only feasible for small datasets, a random sample of permutations is used to obtain the null distribution. The resulting p-value thus depends on the [.Random.seed](#page-0-0).

#### Usage

```
permutationTest(score1, score2, nPermutation = 9999,
                plot = FALSE, verbose = FALSE)
```
#### Arguments

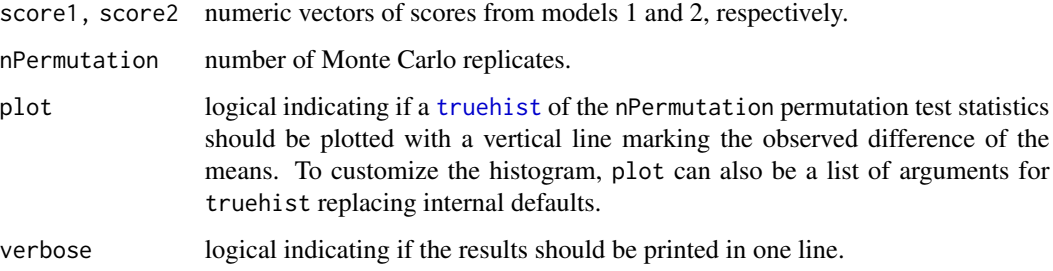

# Details

For each permutation, we first randomly assign the membership of the n individual scores to either model 1 or 2 with probability 0.5. We then compute the respective difference in mean for model 1 and 2 in this permuted set of scores. The Monte Carlo p-value is then given by  $(1 + #{permuted})$ differences larger than observed difference (in absolute value) $\}/(1 + n$ Permutation).

#### Value

a list of the following elements:

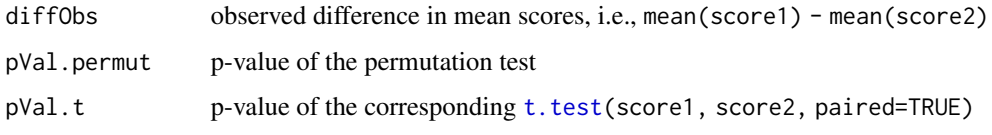

## Author(s)

Michaela Paul with contributions by Sebastian Meyer

#### References

Paul, M. and Held, L. (2011): Predictive assessment of a non-linear random effects model for multivariate time series of infectious disease counts. *Statistics in Medicine*, 30 (10), 1118-1136. [doi:10.1002/sim.4177](https://doi.org/10.1002/sim.4177)

## See Also

Package **[coin](https://CRAN.R-project.org/package=coin)** for a comprehensive permutation test framework.

#### Examples

```
permutationTest(rnorm(50, 1.5), rnorm(50, 1), plot = TRUE)
```
pit *Non-Randomized Version of the PIT Histogram (for Count Data)*

## Description

See Czado et al. (2009).

### Usage

```
pit(x, \ldots)## Default S3 method:
pit(x, pdistr, J = 10, relative = TRUE, ..., plot = list())
```
188 **pitches** pitches and the contract of the contract of the contract of the contract of the contract of the contract of the contract of the contract of the contract of the contract of the contract of the contract of the

## Arguments

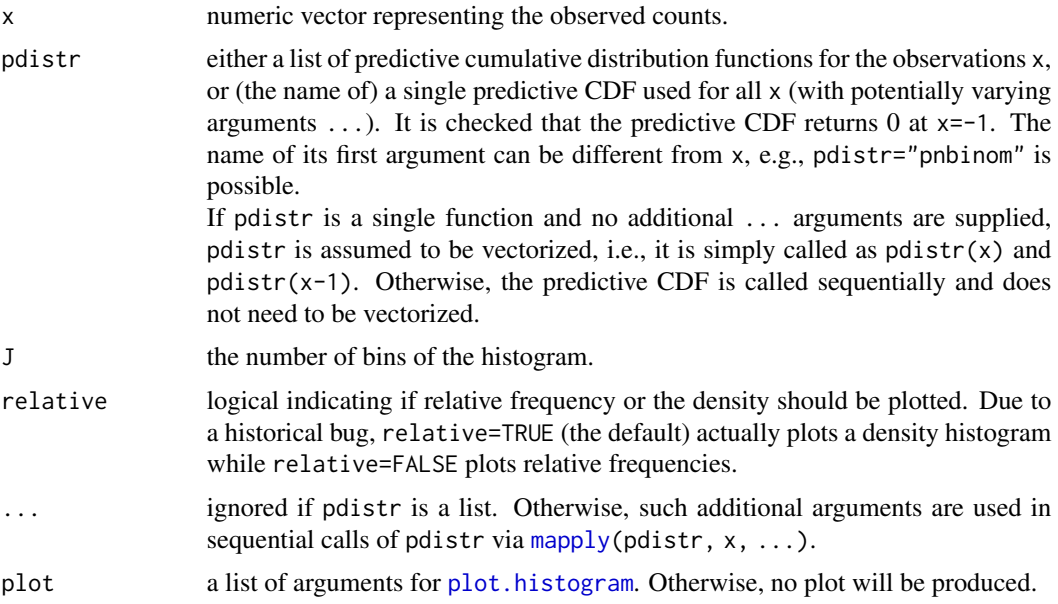

# Value

an object of class "pit", which inherits from class "histogram" (see [hist](#page-0-0)). It is returned invisibly if a plot is produced.

# Author(s)

Michaela Paul and Sebastian Meyer

#### References

Czado, C., Gneiting, T. and Held, L. (2009): Predictive model assessment for count data. *Biometrics*, 65 (4), 1254-1261. [doi:10.1111/j.15410420.2009.01191.x](https://doi.org/10.1111/j.1541-0420.2009.01191.x)

# Examples

```
## Simulation example of Czado et al. (2009, Section 2.4)
set.seed(100)
x \le rnbinom(200, mu = 5, size = 2)
pdistrs \le list("NB(5,0)" = function (x) ppois(x, lambda=5),
                "NB(5,1/2)" = function (x) <i>phi</i>(x, mu=5, size=2),"NB(5,1)" = function (x) <i>phi(x, mu=5, size=1)</i>## Reproduce Figure 1
op \leq par(mfrow = c(1,3))
for (i in seq_along(pdistrs)) {
   pit(x, pdistr = pdistrs[[i]], J = 10,
        plot = list(ylim = c(0, 2.75), main = names(pdistrs)[i]))
   box()
}
```
par(op)

```
## Alternative call using ... arguments for pdistr (less efficient)
stopifnot(identical(pit(x, "pnbinom", mu = 5, size = 2, plot = FALSE),
                   pit(x, pdistrs[[2]], plot = FALSE)))
```
plapply *Verbose and Parallel* lapply

# Description

Verbose and parallelized version of lapply wrapping around [mclapply](#page-0-0) and [parLapply](#page-0-0) in the base package parallel. This wrapper can take care of the .Random. seed and print progress information (not for cluster-based parallelization). With the default arguments it equals lapply enriched by a progress bar.

# Usage

```
plapply(X, FUN, ...,
        .parallel = 1, .seed = NULL, .verbose = TRUE)
```
## Arguments

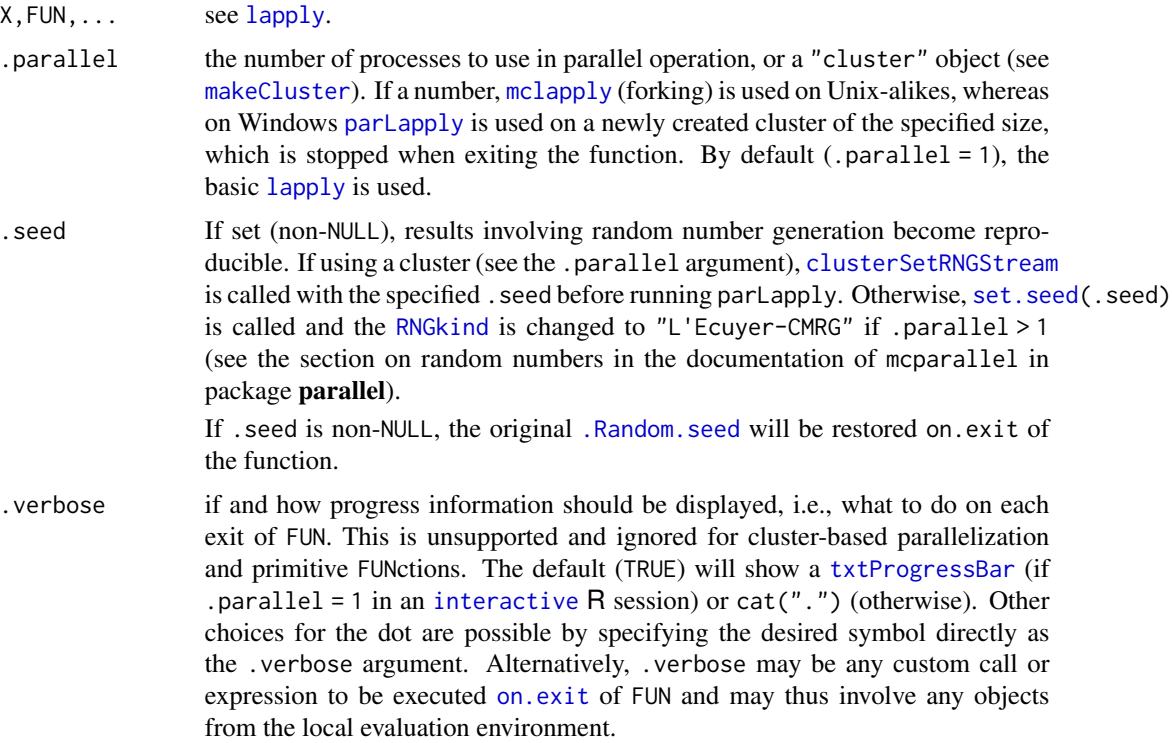

#### plot.atwins 191

## Value

a list of the results of calling FUN on each value of X.

#### Author(s)

Sebastian Meyer

## See Also

[mclapply](#page-0-0) and [parLapply](#page-0-0)

## Examples

```
## example inspired by help("lapply")
x \le - list(a = 1:10, beta = exp(-3:3), logic = c(TRUE, FALSE, FALSE, TRUE))
## if neither parallel nor verbose then this simply equals lapply()
plapply(x, quantile, probs = 1:3/4, verbose = FALSE)## verbose lapply() -- not really useful for such fast computations
res <- plapply(x, quantile, probs = 1:3/4, .verbose = TRUE)
res \le plapply(x, quantile, probs = 1:3/4, .verbose = "|")
res <- plapply(x, quantile, probs = 1:3/4,
               .verbose = quote(cat("length(x) =", length(x), "\n")))
## setting the seed for reproducibility of results involving the RNG
samp <- plapply(as.list(1:3), runif, .seed = 1)
## parallel lapply()
res \le plapply(x, quantile, probs = 1:3/4, .parallel = 2)
## using a predefined cluster
library("parallel")
cl <- makeCluster(getOption("cl.cores", 2))
res \le plapply(x, quantile, probs = 1:3/4, .parallel = cl)
stopCluster(cl)
```
plot.atwins *Plot results of a twins model fit*

#### Description

Plot results of fitting a twins model using MCMC output. Plots similar to those in the Held et al. (2006) paper are generated

#### Usage

## S3 method for class 'atwins'  $plot(x, which=c(1,4,6,7), ask=True, ...)$ 

# Arguments

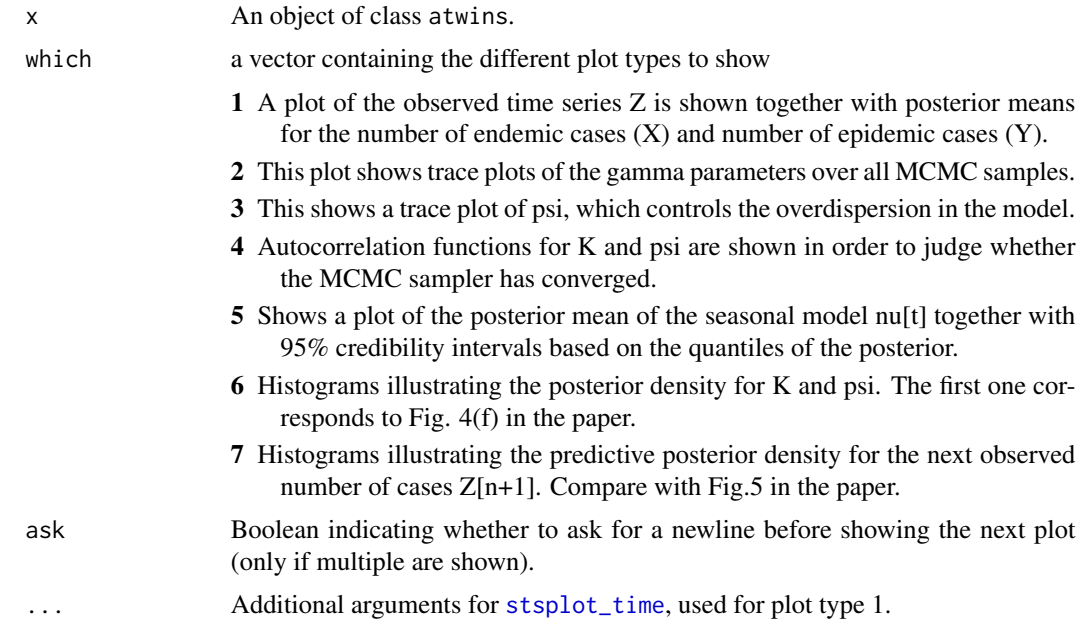

## Details

For details see the plots in the paper. Basically MCMC output is visualized. This function is together with algo.twins still experimental.

#### Value

This function does not return anything.

# Author(s)

M. Hofmann and M. Höhle

## References

Held, L., Hofmann, M., Höhle, M. and Schmid V. (2006) A two-component model for counts of infectious diseases, Biostatistics, 7, pp. 422–437.

#### See Also

## [algo.twins](#page-39-0)

# Examples

## Not run: #Apparently, the algo.atwins can crash on some LINUX systems #thus for now the example section is commented

#### plot.hhh4 193

```
#Load the data used in the Held et al. (2006) paper
data("hepatitisA")
#Fix seed - this is used for the MCMC samplers in twins
set.seed(123)
#Call algorithm and save result
otwins <- algo.twins(hepatitisA)
#This shows the entire output
plot(otwins,which=c(1,2),ask=FALSE)
## End(Not run)
```
plot.hhh4 *Plots for Fitted* hhh4*-models*

## **Description**

There are six types of plots for fitted [hhh4](#page-116-0) models:

- Plot the "fitted" component means (of selected units) along time along with the observed counts.
- Plot the estimated "season"ality of the three components.
- Plot the time-course of the dominant eigenvalue "maxEV".
- If the units of the corresponding multivariate ["sts"](#page-219-0) object represent different regions, maps of the fitted mean components averaged over time ("maps"), or a map of estimated regionspecific intercepts ("ri") of a selected model component can be produced.
- Plot the (estimated) neighbourhood weights ("neweights") as a function of neighbourhood order (shortest-path distance between regions), i.e.,  $w$ \_ji ~  $o$ \_ji.

Spatio-temporal "hhh4" models and these plots are illustrated in Meyer et al. (2017, Section 5), see vignette("hhh4\_spacetime").

#### Usage

```
## S3 method for class 'hhh4'
plot(x, type=c("fitted", "season", "maxEV", "maps", "ri", "neweights"), ...)
plotHHH4_fitted(x, units = 1, names = NULL,
                col = c("grey85", "blue", "orange"),
                pch = 19, pt.cex = 0.6, pt.col = 1,
                par.settings = list(),
                legend = TRUE, legend.args = list(),
                legend.observed = FALSE,
                decompose = NULL, total = FALSE, meanHHH = NULL, ...)
```

```
plotHHH4_fitted1(x, unit = 1, main = NULL,col = c("grey85", "blue", "orange"),pch = 19, pt.cex = 0.6, pt.col = 1, border = col.
                start = x$stsObj@start, end = NULL, xaxis = NULL,
                xlim = NULL, ylim = NULL, xlab = "", ylab = "No. infected",
               hide0s = FALSE, decompose = NULL, total = FALSE, meanHHH = NULL)
plotHHH4_season(..., components = NULL, intercept = FALSE,
               xlim = NULL, ylim = NULL,
                xlab = NULL, ylab = '''', main = NULL,
               par.settings = list(), matplot.args = list(),
                legend = NULL, legend.args = list(),refline.args = list(), unit = 1, period = NULL)
getMaxEV_season(x, period = x$stsObj@freq)
plotHHH4_maxEV(...,
               matplot.args = list(), refline.args = list(),
              legend.argv = list()getMaxEV(x)
plotHHH4_maps(x, which = c("mean", "endemic", "epi.own", "epi.neighbours"),
              prop = FALSE, main = which, zmax = NULL, col.regions = NULL,
              labels = FALSE, sp.layout = NULL, ...,map = x$stsObj@map, meanHHH = NULL)
plotHHH4_ri(x, component, exp = FALSE,
            at = list(n = 10), col.regions = cm.colors(100),
            colorkey = TRUE, labels = FALSE, sp.layout = NULL,
            gpar.missing = list(col = "darkgrey", lty = 2, lwd = 2),
            ...)
plotHHH4_neweights(x, plotter = boxplot, ...,
                   exclude = 0, maxlag = Inf)
```
## Arguments

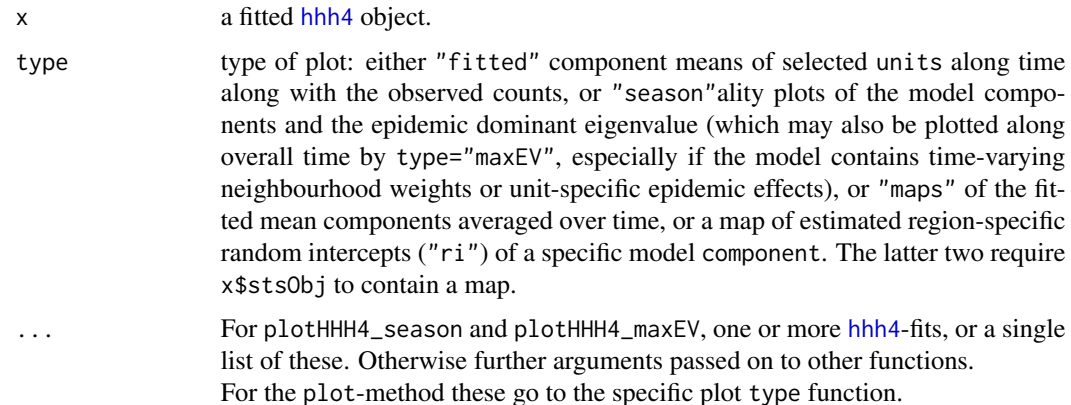

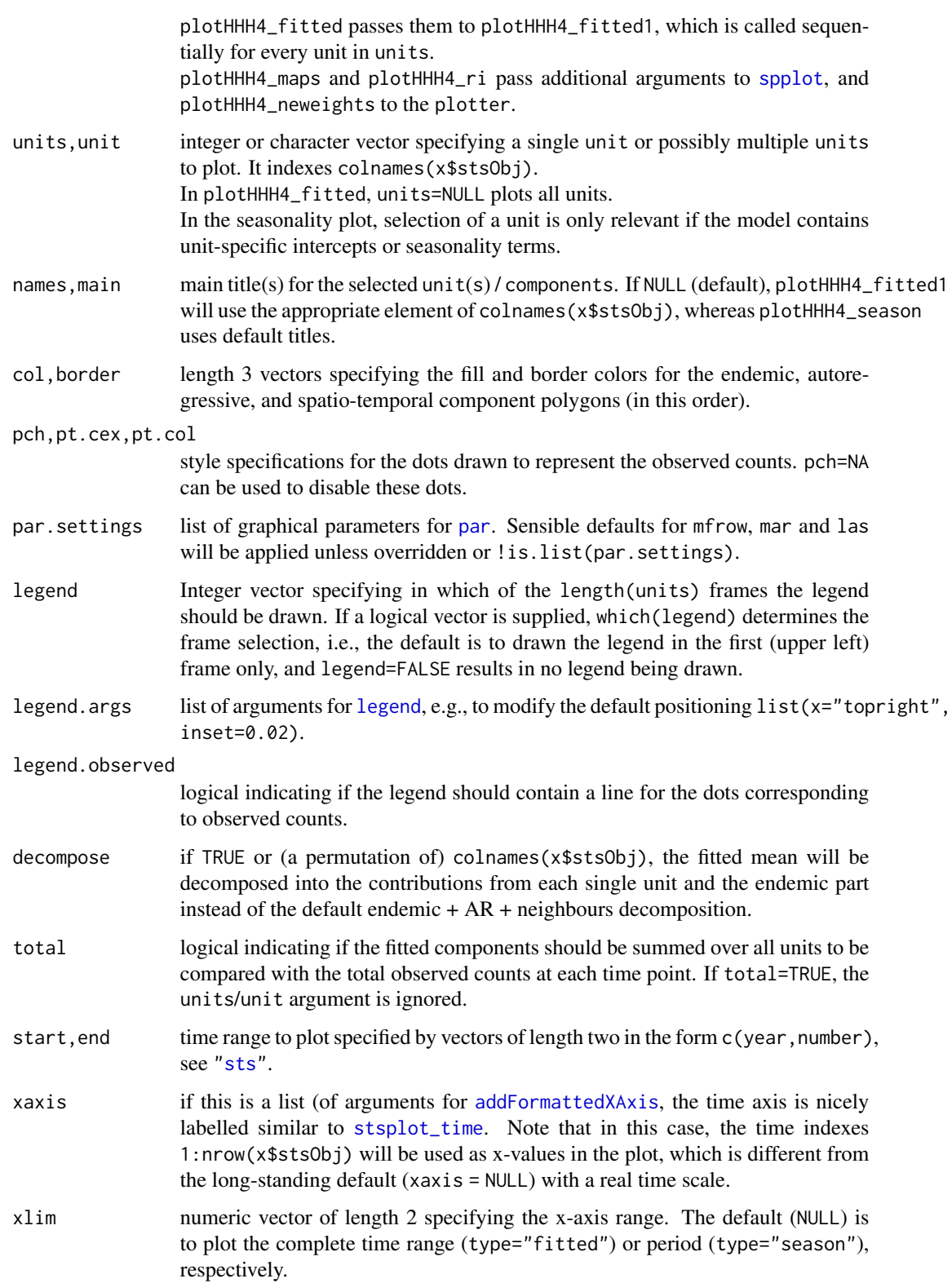

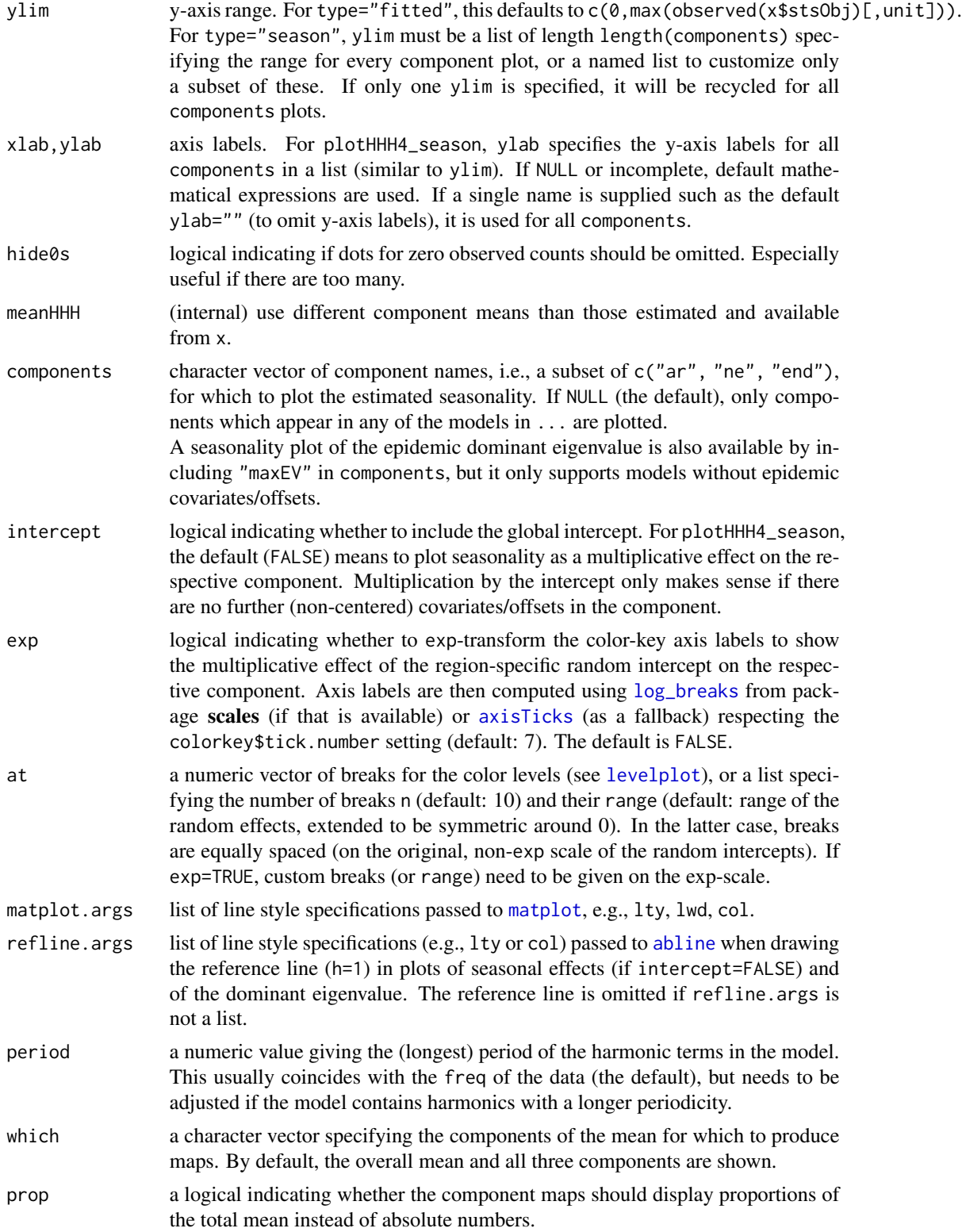

#### plot.hhh4 197

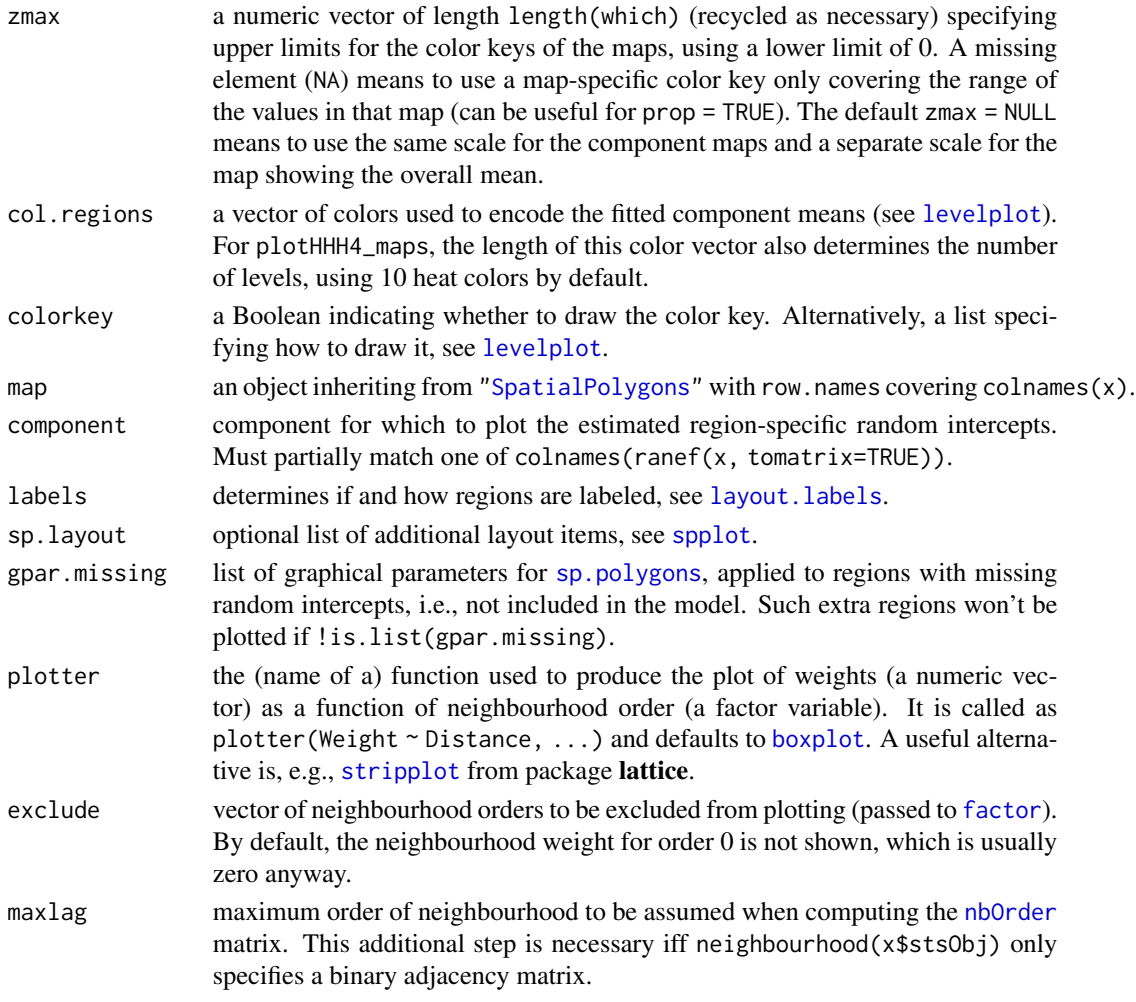

## Value

plotHHH4\_fitted1 invisibly returns a matrix of the fitted component means for the selected unit, and plotHHH4\_fitted returns these in a list for all units.

plotHHH4\_season invisibly returns the plotted y-values, i.e. the multiplicative seasonality effect within each of components. Note that this will include the intercept, i.e. the point estimate of  $exp(interept + seasonality)$  is plotted and returned.

getMaxEV\_season returns a list with elements "maxEV.season" (as plotted by plotHHH4\_season(..., components="maxEV"), "maxEV.const" and "Lambda.const" (the Lambda matrix and its dominant eigenvalue if time effects are ignored).

plotHHH4\_maxEV (invisibly) and getMaxEV return the dominant eigenvalue of the  $\Lambda_t$  matrix for all time points  $t$  of  $x$ \$sts0bj.

plotHHH4\_maps returns a [trellis.object](#page-0-0) if length(which) == 1 (a single [spplot](#page-0-0)), and otherwise uses [grid.arrange](#page-0-0) from the **gridExtra** package to arrange all length(which) [spplot](#page-0-0)s on a single page. plotHHH4\_ri returns the generated [spplot](#page-0-0), i.e., a [trellis.object](#page-0-0).

plotHHH4\_neweights eventually calls plotter and thus returns whatever is returned by that function.

### Author(s)

Sebastian Meyer

#### References

Held, L. and Paul, M. (2012): Modeling seasonality in space-time infectious disease surveillance data. *Biometrical Journal*, 54, 824-843. [doi:10.1002/bimj.201200037](https://doi.org/10.1002/bimj.201200037)

Meyer, S., Held, L. and Höhle, M. (2017): Spatio-temporal analysis of epidemic phenomena using the R package surveillance. *Journal of Statistical Software*, 77 (11), 1-55. [doi:10.18637/](https://doi.org/10.18637/jss.v077.i11) [jss.v077.i11](https://doi.org/10.18637/jss.v077.i11)

## See Also

other methods for hhh4 fits, e.g., [summary.hhh4](#page-126-0).

#### Examples

```
data("measlesWeserEms")
## fit a simple hhh4 model
measlesModel <- list(
   ar = list(f = -1),
   end = list(f = addSeason2formula(\sim0 + ri(type='iid"), S=1, period=52),offset = population(measlesWeserEms)),
   family = "NegBin1"
    )
measlesFit <- hhh4(measlesWeserEms, measlesModel)
## fitted values for a single unit
plot(measlesFit, units=2)
## sum fitted components over all units
plot(measlesFit, total=TRUE)
## 'xaxis' option for a nicely formatted time axis
## default tick locations and labels:
plot(measlesFit, total=TRUE, xaxis=list(epochsAsDate=TRUE, line=1))
## an alternative with monthly ticks:
oopts <- surveillance.options(stsTickFactors = c("%m"=0.75, "%Y" = 1.5))
plot(measlesFit, total=TRUE, xaxis=list(epochsAsDate=TRUE,
    xaxis.tickFreq=list("%m"=atChange, "%Y"=atChange),
    xaxis.labelFreq=list("%Y"=atMedian), xaxis.labelFormat="%Y"))
surveillance.options(oopts)
## plot the multiplicative effect of seasonality
plot(measlesFit, type="season")
## alternative fit with biennial pattern, plotted jointly with original fit
measlesFit2 <- update(measlesFit,
    end = list(f = addSeason2formula(^0 + ri(type="iid"), S=2, period=104)))plotHHH4_season(measlesFit, measlesFit2, components="end", period=104)
```

```
## dominant eigenvalue of the Lambda matrix (cf. Held and Paul, 2012)
getMaxEV(measlesFit) # here simply constant and equal to exp(ar.1)
plot(measlesFit, type="maxEV") # not very exciting
## fitted mean components/proportions by district, averaged over time
if (requireNamespace("gridExtra")) {
    plot(measlesFit, type="maps", labels=list(cex=0.6),
        which=c("endemic", "epi.own"), prop=TRUE, zmax=NA,
        main=c("endemic proportion", "autoregressive proportion"))
}
## estimated random intercepts of the endemic component
fixef(measlesFit)["end.ri(iid)"] # global intercept (log-scale)
ranef(measlesFit, tomatrix = TRUE) # zero-mean deviations
ranef(measlesFit, intercept = TRUE) # sum of the above
exp(ranef(measlesFit)) # multiplicative effects
plot(measlesFit, type="ri", component="end",
     main="deviations around the endemic intercept (log-scale)")
plot(measlesFit, type="ri", component="end", exp=TRUE,
     main="multiplicative effects",
     labels=list(font=3, labels="GEN"))
## neighbourhood weights as a function of neighbourhood order
plot(measlesFit, type="neweights") # boring, model has no "ne" component
## fitted values for the 6 regions with most cases and some customization
bigunits <- tail(names(sort(colSums(observed(measlesWeserEms)))), 6)
plot(measlesFit, units=bigunits,
     names=measlesWeserEms@map@data[bigunits,"GEN"],
     legend=5, legend.args=list(x="top"), xlab="Time (weekly)",
     hide0s=TRUE, ylim=c(0,max(observed(measlesWeserEms)[,bigunits])),
     start=c(2002,1), end=c(2002,26), par.settings=list(xaxs="i"))
```
poly2adjmat *Derive Adjacency Structure of* "SpatialPolygons"

# **Description**

Wrapping around functionality of the **spdep** package, this function computes the symmetric, binary (0/1), adjacency matrix from a ["SpatialPolygons"](#page-0-0) object. It essentially applies [nb2mat\(poly2nb\(](#page-0-0)SpP, ...), style="B", zero.policy=zero.policy).

#### Usage

```
poly2adjmat(SpP, ..., zero.policy = TRUE)
```
### Arguments

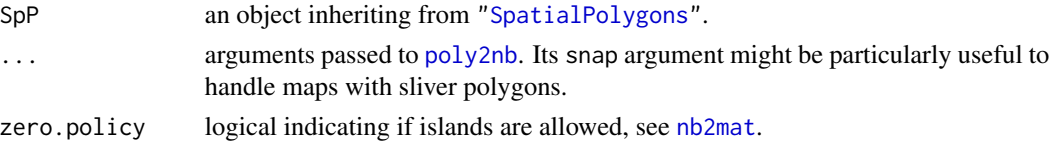

## Value

a symmetric numeric indicator matrix of size length(SpP)^2 representing polygon adjacencies.

#### Author(s)

(of this wrapper) Sebastian Meyer

## See Also

[poly2nb](#page-0-0) in package spdep

## Examples

```
if (requireNamespace("spdep")) {
    ## generate adjacency matrix for districts of Bayern and Baden-Wuerttemberg
   data("fluBYBW")
   adjmat <- poly2adjmat(fluBYBW@map)
    ## same as already stored in the neighbourhood slot (in different order)
    stopifnot(all.equal(adjmat,
                        neighbourhood(fluBYBW)[rownames(adjmat),colnames(adjmat)]))
    ## a visual check of the district-specific number of neighbours
   plot(fluBYBW@map)
    text(coordinates(fluBYBW@map), labels=rowSums(adjmat==1), font=2, col=2)
    ## the neighbourhood graph can be plotted with spdep
   plot(spdep::mat2listw(adjmat), coordinates(fluBYBW@map))
}
```
polyAtBorder *Indicate Polygons at the Border*

#### Description

Determines which polygons of a ["SpatialPolygons"](#page-0-0) object are at the border, i.e. have coordinates in common with the spatial union of all polygons (constructed using [unionSpatialPolygons](#page-302-0)).

#### Usage

```
polyAtBorder(SpP, snap = sqrt(.Machine$double.eps),
             method = "rgeos", ...)
```
## primeFactors 201

## Arguments

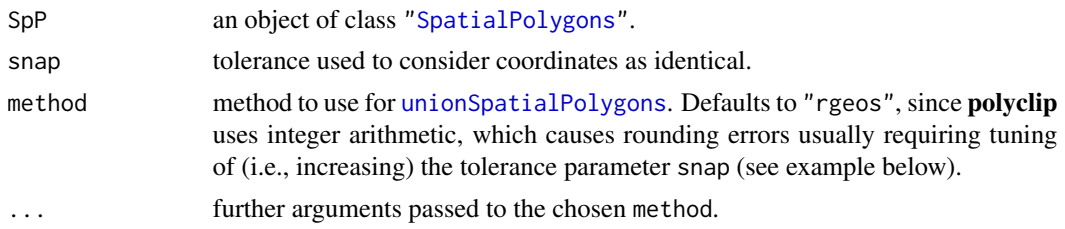

# Value

logical vector of the same length as SpP also inheriting its row.names.

#### Author(s)

Sebastian Meyer

## Examples

```
## Load districts of Germany
load(system.file("shapes", "districtsD.RData", package = "surveillance"))
## Determine districts at the border and check the result on the map
if (requireNamespace("rgeos")) {
    atBorder <- polyAtBorder(districtsD, method = "rgeos")
    plot(districtsD, col = atBorder)
}
## For method = "polyclip", a higher snapping tolerance is required
## to obtain the correct result
if (requireNamespace("polyclip")) {
    atBorder <- polyAtBorder(districtsD, snap = 1e-6, method = "polyclip")
   plot(districtsD, col = atBorder)
}
```
primeFactors *Prime Number Factorization*

## Description

Computes the prime number factorization of an integer.

#### Usage

```
primeFactors(x)
```
#### Arguments

x an integer

# Value

vector with prime number factorization of x

print.algoQV *Print Quality Value Object*

#### Description

Print a single quality value object in a nicely formatted way

## Usage

## S3 method for class 'algoQV'  $print(x, \ldots)$ 

## Arguments

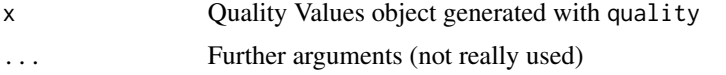

## Examples

```
# Create a test object
disProgObj \le sim.pointSource(p = 0.99, r = 0.5, length = 200, A = 1,
                              alpha = 1, beta = 0, phi = 0,
                              frequency = 1, state = NULL, K = 1.7)# Let this object be tested from rki1
survResObj <- algo.rki1(disProgObj, control = list(range = 50:200))
```
# Compute the quality values in a nice formatted way algo.quality(survResObj)

R0 *Computes reproduction numbers from fitted models*

## Description

The S3 generic function R0 defined in package **surveillance** is intended to compute reproduction numbers from fitted epidemic models. The package currently defines a method for the ["twinstim"](#page-261-0) class, which computes expected numbers of infections caused by infected individuals depending on the event type and marks attached to the individual, which contribute to the infection pressure in the epidemic predictor of that class. There is also a method for simulated "epidataCS" (just a wrapper for the "twinstim"-method).

# Usage

```
R0(object, ...)
## S3 method for class 'twinstim'
R0(object, newevents, trimmed = TRUE, newcoef = NULL, ...)
## S3 method for class 'simEpidataCS'
R0(object, trimmed = TRUE, ...)
simpleR0(object, eta = coef(object)[["e.(Intercept)"]],
         eps.s = NULL, eps.t = NULL, newcoef = NULL)
```
# Arguments

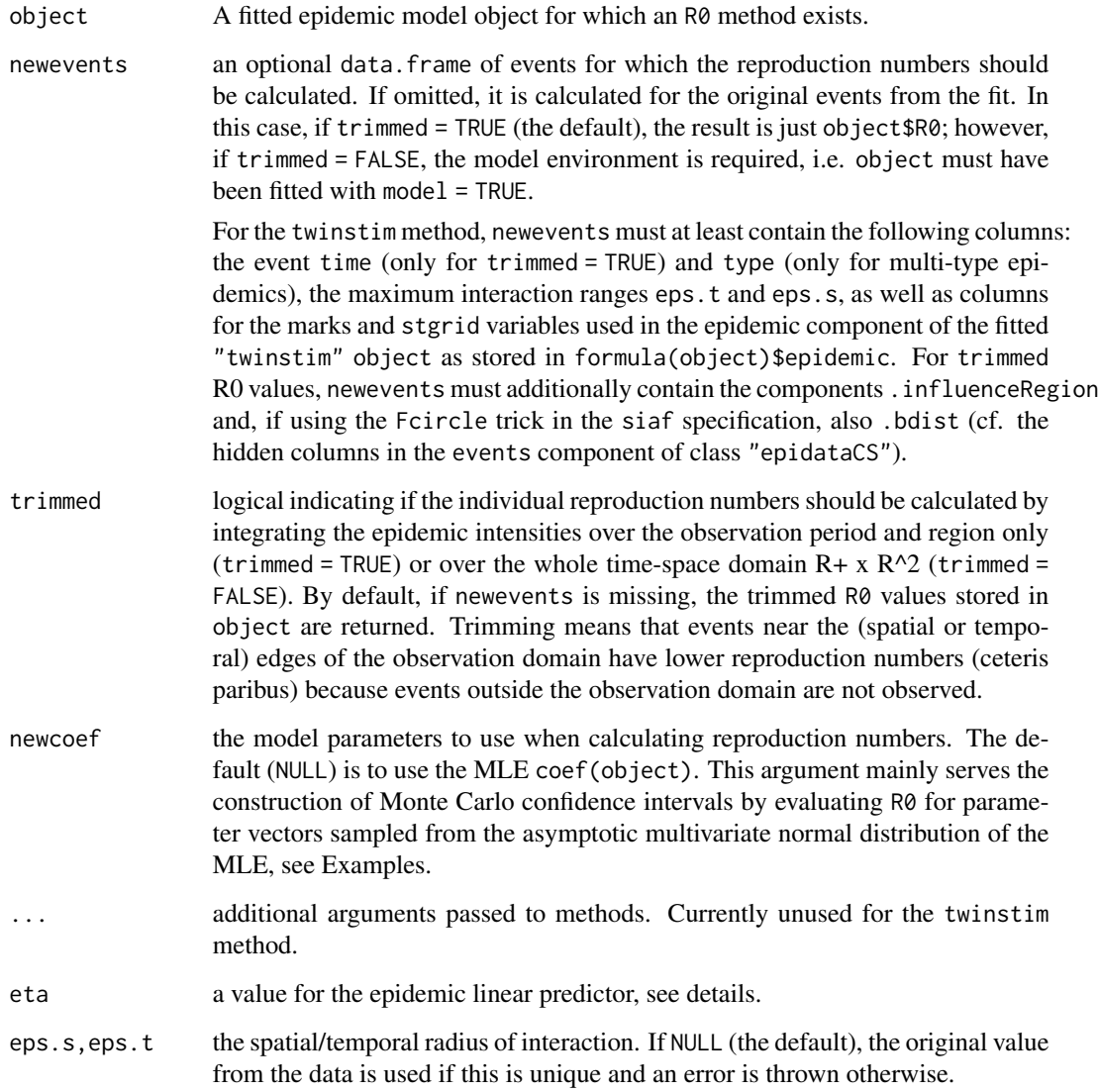

#### Details

For the ["twinstim"](#page-261-0) class, the individual-specific expected number  $\mu_i$  of infections caused by individual (event)  $j$  inside its theoretical (untrimmed) spatio-temporal range of interaction given by its eps. t  $(\epsilon)$  and eps. s  $(\delta)$  values is defined as follows (cf. Meyer et al, 2012):

$$
\mu_j = e^{\eta_j} \cdot \int_{b(\mathbf{0},\delta)} f(\mathbf{s}) d\mathbf{s} \cdot \int_0^{\epsilon} g(t) dt.
$$

Here,  $b(\mathbf{0}, \delta)$  denotes the disc centred at  $(0,0)$ ' with radius  $\delta$ ,  $\eta_j$  is the epidemic linear predictor,  $g(t)$ is the temporal interaction function, and  $f(s)$  is the spatial interaction function. For a type-specific twinstim, there is an additional factor for the number of event types which can be infected by the type of event  $j$  and the interaction functions may be type-specific as well.

Alternatively to the equation above, the trimmed (observed) reproduction numbers are obtain by integrating over the observed infectious domains of the individuals, i.e. integrate  $f$  over the intersection of the influence region with the observation region W (i.e. over  $\{W \cap b(s_i, \delta)\} - s_i$ ) and g over the intersection of the observed infectious period with the observation period  $(t_0; T]$  (i.e. over  $(0; \min(T - t_i, \epsilon))$ .

The function simpleR0 computes

$$
\exp(\eta) \cdot \int_{b({\bf 0},\delta)} f({\pmb s}) d{\pmb s} \cdot \int_0^{\epsilon} g(t) dt,
$$

where  $\eta$  defaults to  $\gamma_0$  disregarding any epidemic effects of types and marks. It is thus only suitable for simple epidemic [twinstim](#page-261-0) models with epidemic  $z = -1$ , a diagonal (or secondary diagonal) qmatrix, and type-invariant interaction functions. simpleR0 mainly exists for use by [epitest](#page-269-0).

(Numerical) Integration is performed exactly as during the fitting of object, for instance object\$control.siaf is queried if necessary.

## Value

For the R0 methods, a numeric vector of estimated reproduction numbers from the fitted model object corresponding to the rows of newevents (if supplied) or the original fitted events including events of the prehistory.

For simpleR0, a single number (see details).

#### Author(s)

Sebastian Meyer

#### References

Meyer, S., Elias, J. and Höhle, M. (2012): A space-time conditional intensity model for invasive meningococcal disease occurrence. *Biometrics*, 68, 607-616. [doi:10.1111/j.15410420.2011.01684.x](https://doi.org/10.1111/j.1541-0420.2011.01684.x)

#### Examples

```
## load the 'imdepi' data and a model fit
data("imdepi", "imdepifit")
```
ranef 205

```
## calculate individual and type-specific reproduction numbers
R0s <- R0(imdepifit)
tapply(R0s, imdepi$events@data[names(R0s), "type"], summary)
## untrimmed R0 for specific event settings
refevent \le data.frame(agegrp = "[0,3)", type = "B", eps.s = Inf, eps.t = 30)
setting2 <- data.frame(agegrp = "[3,19)", type = "C", eps.s = Inf, eps.t = 14)
newevents <- rbind("ref" = refevent, "event2" = setting2)
(R0_examples <- R0(imdepifit, newevents = newevents, trimmed = FALSE))
stopifnot(all.equal(R0_examples[["ref"]],
                    simpleR0(imdepifit)))
### compute a Monte Carlo confidence interval
## use a simpler model with constant 'siaf' for speed
simplefit <- update(imdepifit, epidemic=~type, siaf=NULL, subset=NULL)
## we'd like to compute the mean R0's by event type
meanR0ByType <- function (newcoef) {
   R0events <- R0(simplefit, newcoef=newcoef)
    tapply(R0events, imdepi$events@data[names(R0events),"type"], mean)
}
(meansMLE <- meanR0ByType(newcoef=NULL))
## sample B times from asymptotic multivariate normal of the MLE
B <- 5 # CAVE: toy example! In practice this has to be much larger
set.seed(123)
parsamples <- MASS::mvrnorm(B, mu=coef(simplefit), Sigma=vcov(simplefit))
## for each sample compute the 'meanR0ByType'
meansMC <- apply(parsamples, 1, meanR0ByType)
## get the quantiles and print the result
cisMC <- apply(cbind(meansMLE, meansMC), 1, quantile, probs=c(0.025,0.975))
print(rbind(MLE=meansMLE, cisMC))
### R0 for a simple epidemic model
### without epidemic covariates, i.e., all individuals are equally infectious
mepi1 <- update(simplefit, epidemic = \sim1, subset = type == "B",
               model = TRUE, verbose = FALSE)
## using the default spatial and temporal ranges of interaction
(R0B <- simpleR0(mepi1)) # eps.s=200, eps.t=30
stopifnot(identical(R0B, R0(mepi1, trimmed = FALSE)[[1]]))
## assuming smaller interaction ranges (but same infection intensity)
simpleR0(mepi1,eps.s = 50,eps.t = 15)
```
ranef *Import from package* nlme

## Description

The generic functions ranef and fixef are imported from package nlme. See nlme:: ranef for nlme's own description, and [ranef.hhh4](#page-126-0) or [fixef.hhh4](#page-126-0) for the added methods for ["hhh4"](#page-116-0) models.

refvalIdxByDate *Compute indices of reference value using Date class*

# Description

The reference values are formed based on computations of seq for Date class arguments.

## Usage

refvalIdxByDate(t0, b, w, epochStr, epochs)

#### Arguments

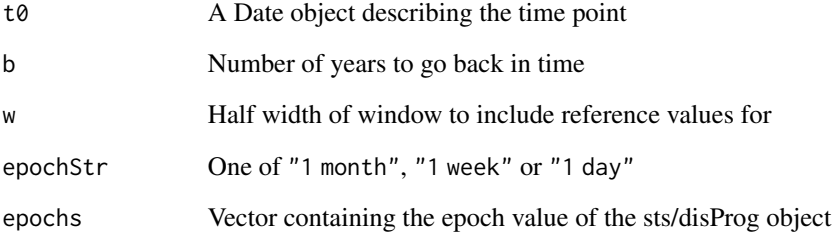

## Details

Using the Date class the reference values are formed as follows: Starting from  $t\theta$  go i, i= 1,...,b years back in time. For each year, go w epochs back and include from here to w epochs after t0.

In case of weeks we always go back to the closest Monday of this date. In case of months we also go back in time to closest 1st of month.

## Value

a vector of indices in epochs which match

# Description

Extract the "residual process" (cf. Ogata, 1988) of a fitted point process model specified through the conditional intensity function, for instance a model of class ["twinSIR"](#page-245-0) or ["twinstim"](#page-261-0) (and also ["simEpidataCS"](#page-292-0)). The residuals are defined as the fitted cumulative intensities at the event times, and are generalized residuals similar to those discussed in Cox and Snell (1968).

## Usage

```
## S3 method for class 'twinSIR'
residuals(object, ...)
## S3 method for class 'twinstim'
residuals(object, ...)
## S3 method for class 'simEpidataCS'
residuals(object, ...)
```
#### Arguments

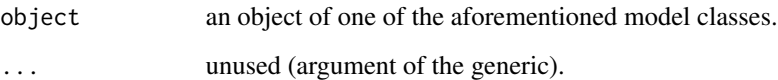

# Details

For objects of class twinstim, the residuals may already be stored in the object as component object\$tau if the model was fitted with cumCIF = TRUE (and they always are for "simEpidataCS"). In this case, the residuals method just extracts these values. Otherwise, the residuals have to be calculated, which is only possible with access to the model environment, i.e. object must have been fitted with model = TRUE. The calculated residuals are then also appended to object for future use. However, if cumCIF and model were both set to true in the object fit, then it is not possible to calculate the residuals and the method returns an error.

## Value

Numeric vector of length the number of events of the corresponding point process fitted by object. This is the observed residual process.

## Author(s)

Sebastian Meyer

### References

Ogata, Y. (1988) Statistical models for earthquake occurrences and residual analysis for point processes. *Journal of the American Statistical Association*, 83, 9-27

Cox, D. R. & Snell, E. J. (1968) A general definition of residuals. *Journal of the Royal Statistical Society. Series B (Methodological)*, 30, 248-275

## See Also

[checkResidualProcess](#page-60-0) to graphically check the goodness-of-fit of the underlying model.

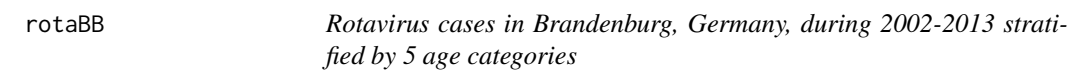

## Description

Monthly reported number of rotavirus infections in the federal state of Brandenburg stratified by five age categories (00-04, 05-09, 10-14, 15-69, 70+) during 2002-2013.

#### Usage

data(rotaBB)

#### Format

A sts object.

## Source

The data were queried on 19 Feb 2014 from the Survstat@RKI database of the German Robert Koch Institute (<https://survstat.rki.de/>).

salmAllOnset *Salmonella cases in Germany 2001-2014 by data of symptoms onset*

## **Description**

A dataset containing the reported number of cases of Salmonella in Germany 2001-2014 aggregated by data of disease onset. The slot control contains a matrix reportingTriangle\$n with the reporting triangle as described in Salmon et al. (2015).

### Usage

data(salmAllOnset)

# salmHospitalized 209

## Format

A sts-object

## References

Salmon, M., Schumacher, D., Stark, K., Höhle, M. (2015): Bayesian outbreak detection in the presence of reporting delays. Biometrical Journal, 57 (6), 1051-1067.

salmHospitalized *Hospitalized Salmonella cases in Germany 2004-2014*

## Description

Reported number of cases of Salmonella in Germany 2004-2014 (early 2014) that were hospitalized. The corresponding total number of cases is indicated in the slot populationFrac and multinomialTS is TRUE.

# Usage

data(salmHospitalized)

#### Format

An ["sts"](#page-219-0) object.

#### Source

The data are queried from the Survstat@RKI database of the German Robert Koch Institute ([https:](https://survstat.rki.de/) [//survstat.rki.de/](https://survstat.rki.de/)).

salmNewport *Salmonella Newport cases in Germany 2004-2013*

## Description

Reported number of cases of the Salmonella Newport serovar in the 16 German federal states 2004- 2013.

## Usage

data(salmNewport)

## Format

A sts object.

#### Source

The data were queried from the SurvStat@RKI database of the German Robert Koch Institute (<https://survstat.rki.de/>). A detailed description of the 2011 outbreak can be found in the publication

Bayer, C., Bernard, H., Prager, R., Rabsch, W., Hiller, P., Malorny, B., Pfefferkorn, B., Frank, C., de Jong, A., Friesema, I., Start, K., Rosner, B.M. (2014), An outbreak of Salmonella Newport associated with mung bean sprouts in Germany and the Netherlands, October to November 2011, Eurosurveillance 19(1):pii=20665.

salmonella.agona *Salmonella Agona cases in the UK 1990-1995*

#### **Description**

Reported number of cases of the Salmonella Agona serovar in the UK 1990-1995. Note however that the counts do not correspond exactly to the ones used by Farrington et. al (1996).

#### Usage

```
data(salmonella.agona)
```
## Format

A disProg object with 312 observations starting from week 1 in 1990.

#### Source

A statistical algorithm for the early detection of outbreaks of infectious disease, Farrington, C.P., Andrews, N.J, Beale A.D. and Catchpole, M.A. (1996). , J. R. Statist. Soc. A, 159, 547-563.

scale.gpc.poly *Centering and Scaling a* "gpc.poly" *Polygon*

## Description

This is a re-implementation of the corresponding method from package gpclib to also allow centering.

#### Usage

```
## S3 method for class 'gpc.poly'
scale(x, center = c(0,0), scale = c(1,1))
```
#### scores 211

#### Arguments

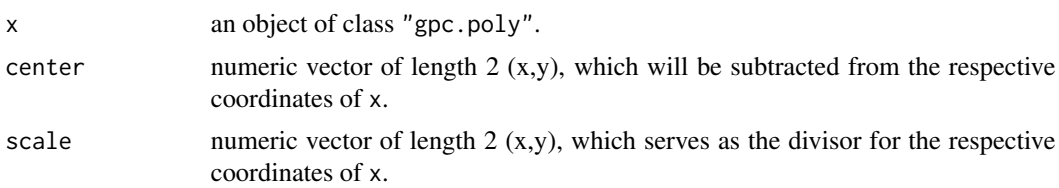

## Value

A "gpc.poly", the shifted and/or scaled version of x.

<span id="page-210-0"></span>

scores *Proper Scoring Rules for Poisson or Negative Binomial Predictions*

#### Description

Proper scoring rules for Poisson or negative binomial predictions of count data are described in Czado et al. (2009). The following scores are implemented: logarithmic score (logs), ranked probability score (rps), Dawid-Sebastiani score (dss), squared error score (ses).

## Usage

```
scores(x, \ldots)## Default S3 method:
scores(x, mu, size = NULL,which = c("logs", "rps", "dss", "ses"),
      sign = FALSE, ...)logs(x, mu, size = NULL)rps(x, mu, size = NULL, k = 40, tolerance = sqrt(.Machine$double.eps))dss(x, mu, size = NULL)
ses(x, mu, size = NULL)
```
# Arguments

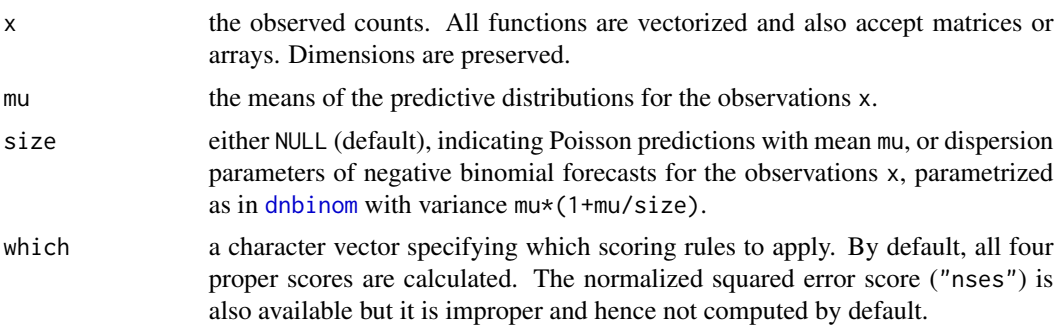

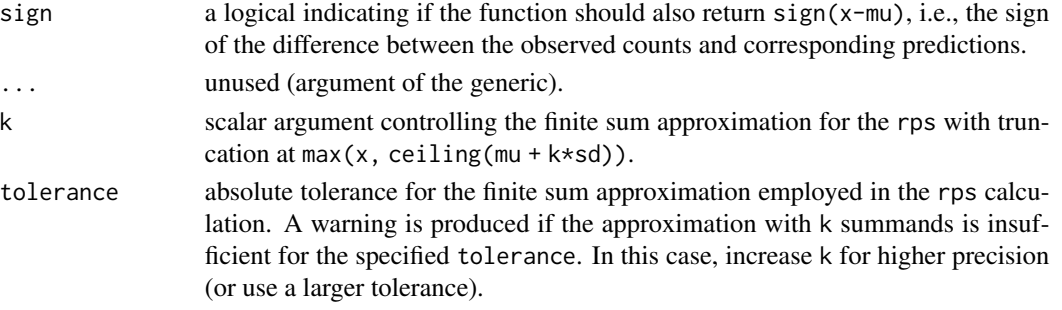

## Value

The scoring functions return the individual scores for the predictions of the observations in x (maintaining their dimension attributes).

The default scores-method applies the selected (which) scoring functions (and calculates sign(x-mu)) and returns the results in an array (via [simplify2array](#page-0-0)), where the last dimension corresponds to the different scores.

## Author(s)

Sebastian Meyer and Michaela Paul

#### References

Czado, C., Gneiting, T. and Held, L. (2009): Predictive model assessment for count data. *Biometrics*, 65 (4), 1254-1261. [doi:10.1111/j.15410420.2009.01191.x](https://doi.org/10.1111/j.1541-0420.2009.01191.x)

## See Also

The R package [scoringRules](https://CRAN.R-project.org/package=scoringRules) implements the logarithmic score and the (continuous) ranked probability score for many distributions.

#### Examples

```
mu <- c(0.1, 1, 3, 6, 3*pi, 100)
size <-0.5set.seed(1)
y <- rnbinom(length(mu), mu = mu, size = size)
scores(y, mu = mu, size = size)scores(y, mu = mu, size = 1) # ses ignores the variance
scores(y, mu = 1, size = size)## apply a specific scoring rule
scores(y, mu = mu, size = size, which = "rps")rps(y, mu = mu, size = size)## Not run: # rps() gives NA (with a warning) if the NegBin is too wide
rps(1e5, mu = 1e5, size = 1e-5)
## End(Not run)
```
## Description

Number of salmonella hadar cases in Germany 2001-2006. An increase is seen during 2006.

#### Usage

data(shadar)

# Format

A disProg object containing  $295 \times 1$  observations starting from week 1 in 2001 to week 35 in 2006.

## Source

Robert Koch-Institut: SurvStat: <https://survstat.rki.de/>; Queried on September 2006.

Robert Koch Institut, Epidemiologisches Bulletin 31/2006.

# Examples

data(shadar) plot(shadar)

<span id="page-212-0"></span>sim.pointSource *Simulate Point-Source Epidemics*

## Description

Simulation of epidemics which were introduced by point sources. The basis of this programme is a combination of a Hidden Markov Model (to get random timepoints for outbreaks) and a simple model (compare [sim.seasonalNoise](#page-214-0)) to simulate the baseline.

#### Usage

```
sim.pointSource(p = 0.99, r = 0.01, length = 400, A = 1,
                alpha = 1, beta = 0, phi = 0, frequency = 1, state = NULL, K)
```
# Arguments

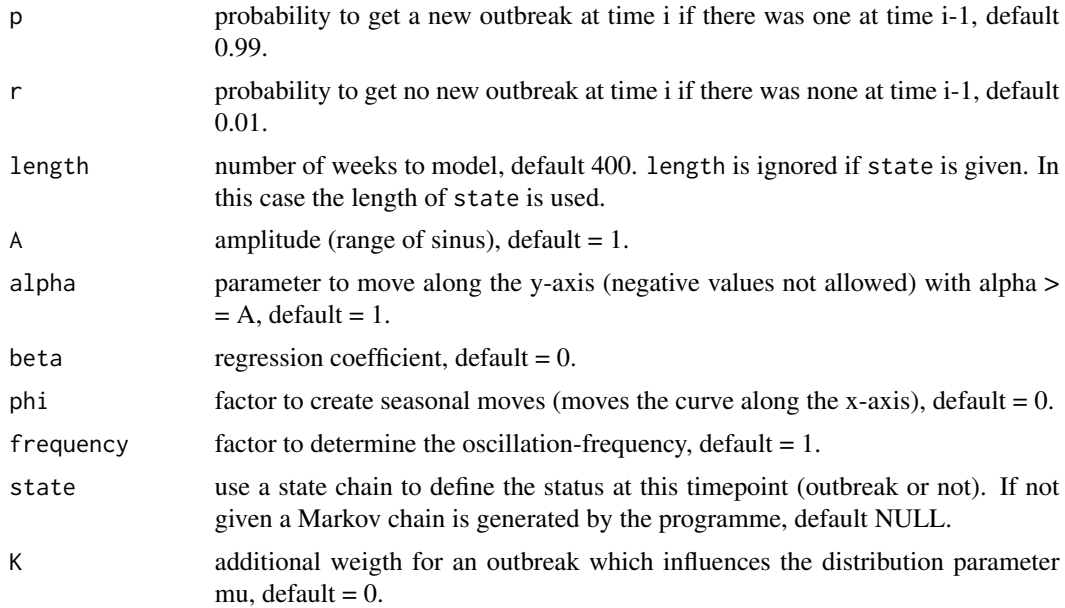

## Value

a disProg (disease progress) object including a list of the observed, the state chain and nearly all input parameters.

## Author(s)

M. Höhle, A. Riebler, C. Lang

## See Also

[sim.seasonalNoise](#page-214-0)

## Examples

```
set.seed(123)
disProgObj \le sim.pointSource(p = 0.99, r = 0.5, length = 208,
                             A = 1, alpha = 1, beta = 0, phi = 0,
                             frequency = 1, state = NULL, K = 2)
```
plot(disProgObj)

```
## with predefined state chain
state <- rep(c(\emptyset, \emptyset, \emptyset, \emptyset, \emptyset, \emptyset, \emptyset, \emptyset, 1, 1), 2\emptyset)disProgObj <- sim.pointSource(state = state, K = 1.2)
plot(disProgObj)
```

```
## simulate epidemic, send to RKI 1 system, plot, and compute quality values
testSim <- function (..., K = 0, range = 200:400) {
  disProgObj <- sim.pointSource(..., K = K)
```
## sim.seasonalNoise 215

```
survResults <- algo.call(disProgObj,
   control = list(list(funcName = "rki1", range = range)))
 plot(survResults[[1]], "RKI 1", "Simulation")
 algo.compare(survResults)
}
testSim(K = 2)testSim(r = 0.5, K = 5) # larger and more frequent outbreaks
```
<span id="page-214-0"></span>sim.seasonalNoise *Generation of Background Noise for Simulated Timeseries*

## Description

Generation of a cyclic model of a Poisson distribution as background data for a simulated timevector.

The mean of the Poisson distribution is modelled as:

 $\mu = \exp(A \sin(frequency \cdot \omega \cdot (t + \phi)) + \alpha + \beta * t + K * state)$ 

#### Usage

sim.seasonalNoise( $A = 1$ , alpha = 1, beta = 0, phi = 0, length, frequency = 1, state = NULL,  $K = 0$ )

#### Arguments

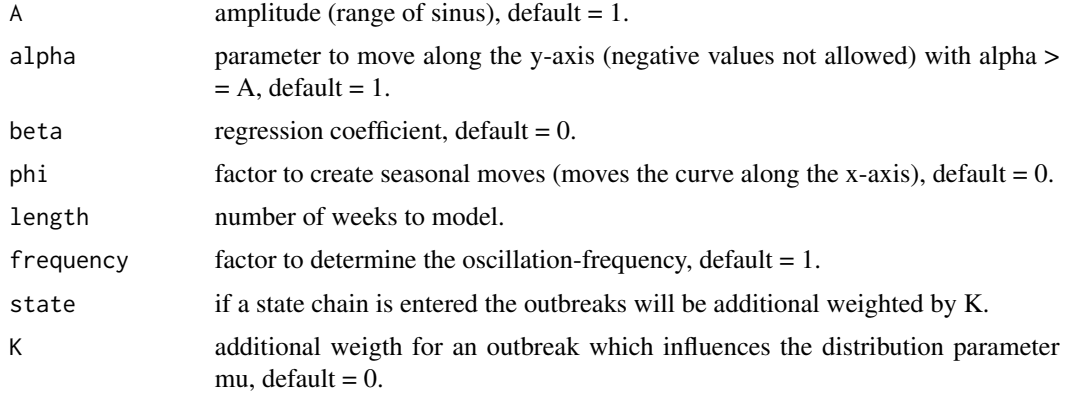

## Value

an object of class seasonNoise which includes the modelled timevector, the parameter mu and all input parameters.

## Author(s)

M. Höhle, A. Riebler, C. Lang

# See Also

[sim.pointSource](#page-212-0)

# Examples

```
season <- sim.seasonalNoise(length = 300)
plot(season$seasonalBackground,type = "l")
```

```
# use a negative timetrend beta
season <- sim.seasonalNoise(beta = -0.003, length = 300)
plot(season$seasonalBackground,type = "l")
```
stcd *Spatio-temporal cluster detection*

## Description

Shiryaev-Roberts based prospective spatio-temporal cluster detection as in Assuncao & Correa (2009).

# Usage

stcd(x, y,t,radius,epsilon,areaA, areaAcapBk, threshold, cusum=FALSE)

## Arguments

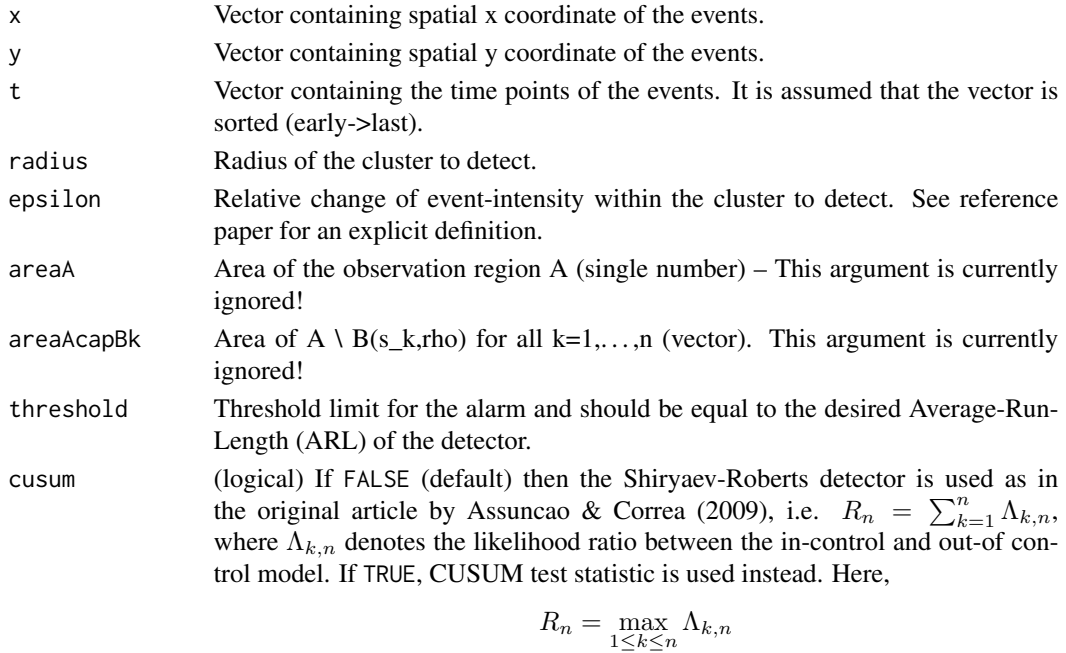

. Note that this has implications on what threshold will sound the alarm (CUSUM threshold needs to be smaller).
#### Details

Shiryaev-Roberts based spatio-temporal cluster detection based on the work in Assuncao and Correa (2009). The implementation is based on C++ code originally written by Marcos Oliveira Prates, UFMG, Brazil and provided by Thais Correa, UFMG, Brazil during her research stay in Munich. This stay was financially supported by the Munich Center of Health Sciences.

Note that the vectors x, y and t need to be of the same length. Furthermore, the vector t needs to be sorted (to improve speed, the latter is not verified within the function).

The current implementation uses a call to a  $C_{++}$  function to perform the actual computations of the test statistic. The function is currently experimental – data type and results may be subject to changes.

#### Value

A list with three components

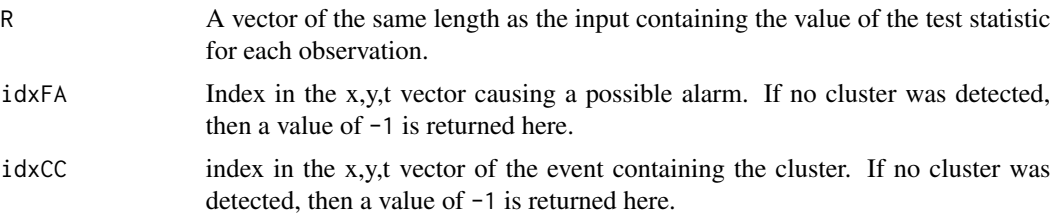

#### Author(s)

M. O. Prates, T. Correa and M. Höhle

## References

Assuncao, R. and Correa, T. (2009), Surveillance to detect emerging space-time clusters, Computational Statistics & Data Analysis, 53(8):2817-2830.

## Examples

```
if (require("splancs")) {
   # load the data from package "splancs"
   data(burkitt, package="splancs")
```
# order the times burkitt <- burkitt[order(burkitt\$t), ]

```
#Parameters for the SR detection
epsilon <- 0.5 # relative change within the cluster
radius <- 20 # radius
threshold <- 161 # threshold limit
```

```
res <- stcd(x=burkitt$x,
           y=burkitt$y,
            t=burkitt$t,
            radius=radius,
```
stcd 217

```
epsilon=epsilon,
            areaA=1,
            areaAcapBk=1,
            threshold=threshold)
#Index of the event
which.max(res$R >= threshold)
```

```
}
```
stK *Diggle et al (1995) K-function test for space-time clustering*

# Description

The function stKtest wraps functions in package splancs to perform the K-function based Monte Carlo permutation test for space-time clustering (Diggle et al, 1995) for "epidataCS". The implementation is due to Meyer et al. (2016).

## Usage

```
stKtest(object, eps.s = NULL, eps.t = NULL, B = 199,
        cores = 1, seed = NULL, poly = object$W)
## S3 method for class 'stKtest'
plot(x, which = c("D", "R", "MC"),args.D = list(), args.D0 = args.D, args.R = list(), args.MC = list(),mfrow = sort(n2mfrow(length(which))), ...)
```
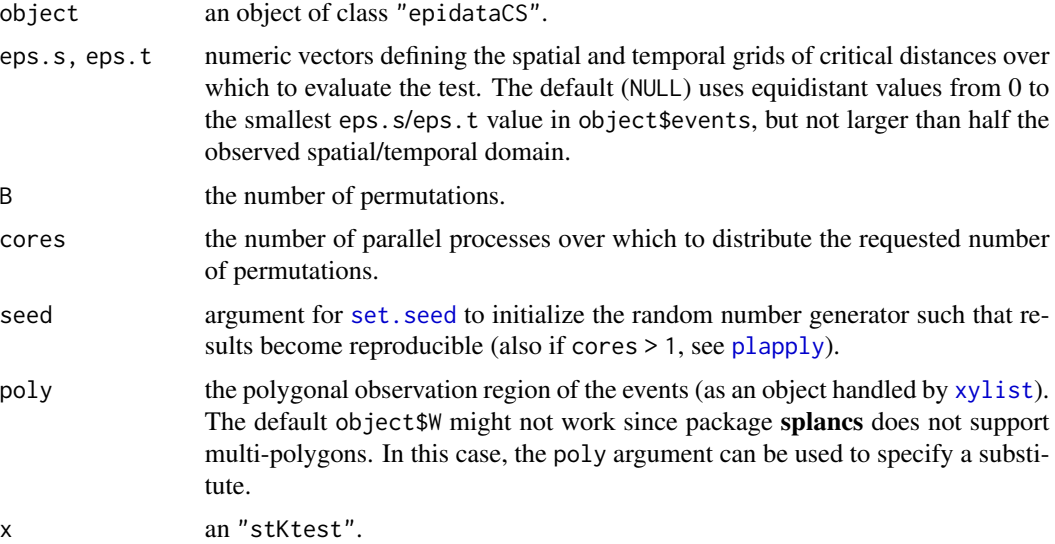

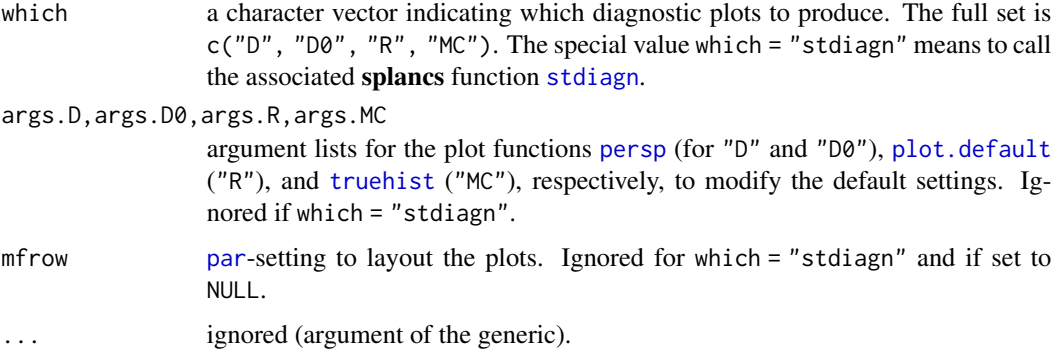

## Value

an object of class "stKtest" (inheriting from "htest"), which is a list with the following components:

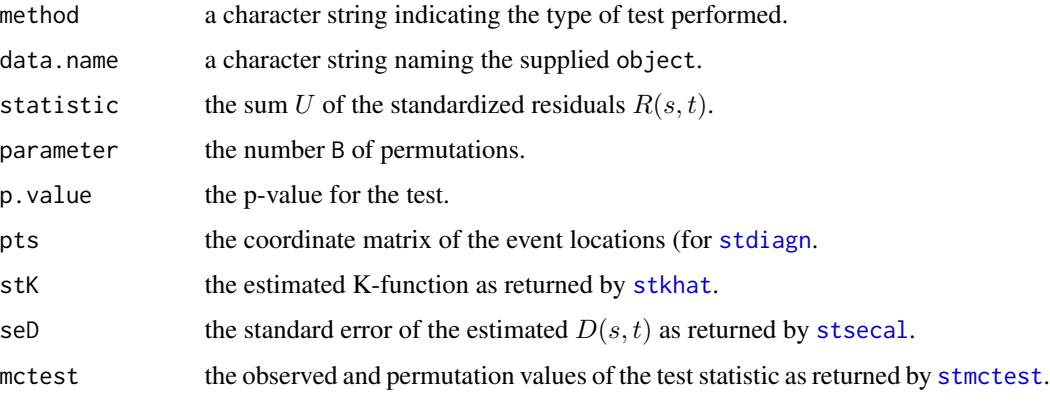

The plot-method invisibly returns NULL.

## Author(s)

Sebastian Meyer

## References

Diggle, P. J.; Chetwynd, A. G.; Häggkvist, R. and Morris, S. E. (1995): Second-order analysis of space-time clustering *Statistical Methods in Medical Research*, 4, 124-136.

Meyer, S., Warnke, I., Rössler, W. and Held, L. (2016): Model-based testing for space-time interaction using point processes: An application to psychiatric hospital admissions in an urban area. *Spatial and Spatio-temporal Epidemiology*, 17, 15-25. [doi:10.1016/j.sste.2016.03.002.](https://doi.org/10.1016/j.sste.2016.03.002) Eprint: <https://arxiv.org/abs/1512.09052>.

## See Also

the simple [knox](#page-157-0) test and function [epitest](#page-269-0) for testing ["twinstim"](#page-261-0) models.

## Examples

```
if (requireNamespace("splancs")) {
   data("imdepi")
   imdepth < -subset(imdepi, type == "B")mainpoly <- coordinates(imdepiB$W@polygons[[1]]@Polygons[[5]])
   SGRID <- c(10, 25, 50, 100, 150)
   TGRID \leftarrow c(1, 7, 14, 21)B <- 19 # limited here for speed
   imdBstKtest <- stKtest(imdepiB, eps.s = SGRID, eps.t = TGRID, B = B,
                           cores = 2, seed = 1, poly = list(mainpoly))
   print(imdBstKtest)
   plot(imdBstKtest)
```
}

<span id="page-219-0"></span>sts-class *Class* "sts" *– surveillance time series*

## <span id="page-219-1"></span>Description

This is a lightweight S4 class to implement (multivariate) time series of counts, typically from public health surveillance. The "sts" class supersedes the informal "disProg" class used in early versions of package surveillance. Converters are available, see [disProg2sts](#page-65-0).

For areal time series, the class can also capture the spatial layout of the regions, where the data originate from. The constructor function sts can be used to setup an "sts" object. Conversion of simple time-series objects (of class ["ts"](#page-0-0)) is also possible. The slots of the "sts" class and available methods are described below.

## Usage

```
sts(observed, start = c(2000, 1), frequency = 52,
   epoch = NULL, population = NULL, ...)
```
### Arguments

```
observed a vector (for a single time series) or matrix (one time series per column) of
                  counts. A purely numeric data frame will also do (transformed via as.matrix).
                  This argument sets the observed slot, which is the core element of the resulting
                  "sts" object. It determines the dimensions and colnames for several other slots.
                  The columns ("units") typically correspond to different regions, diseases, or age
                  groups.
```
start, frequency

basic characteristics of the time series data just like for simple ["ts"](#page-0-0) objects. The (historical) default values correspond to weekly data starting in the first week of 2000. The epoch and epochInYear methods use the ISO 8601 specification when converting between week numbers and dates, see [isoWeekYear](#page-156-0).

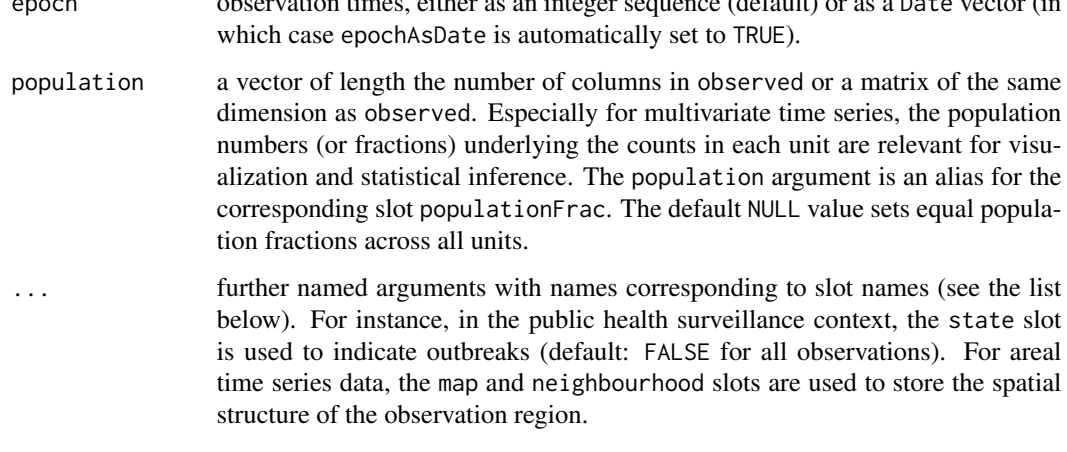

## **Slots**

- epoch: a numeric vector specifying the time of observation, typically a week index. Depending on the freq slot, it could also index days or months. Furthermore, if epochAsDate=TRUE then epoch is the integer representation of [Date](#page-0-0)s giving the exact date of the observation.
- freq: number of observations per year, e.g., 52 for weekly data, 12 for monthly data.
- start: vector of length two denoting the year and the sample number (week, month, etc.) of the first observation
- observed: A matrix of size length(epoch) times the number of regions containing the weekly/monthly number of counts in each region. The colnames of the matrix should match the ID values of the shapes in the map slot.
- state: Matrix with the same dimension as observed containing Booleans whether at the specific time point there was an outbreak in the region
- alarm: Matrix with the same dimension as observed specifying whether an outbreak detection algorithm declared a specific time point in the region as having an alarm.
- upperbound: Matrix with upper bound values
- neighbourhood: Symmetric matrix of size  $(numberofregions)^2$  describing the neighbourhood structure. It may either be a binary adjacency matrix or contain neighbourhood orders (see the Examples for how to infer the latter from the map).
- populationFrac: A matrix of population fractions or absolute numbers (see multinomialTS below) with dimensions dim(observed).
- map: Object of class [SpatialPolygons](#page-0-0) (or [SpatialPolygonsDataFrame](#page-0-0)) providing a shape of the areas which are monitored.
- control: Object of class list, this is a rather free data type to be returned by the surveillance algorithms.
- epochAsDate: a Boolean indicating if the epoch slot corresponds to Dates.
- multinomialTS: a Boolean stating whether to interpret the object as observed out of population, i.e. a multinomial interpretation instead of a count interpretation.

## Methods

Extraction of slots: There is an extraction (and replacement) method for almost every slot. The name of the method corresponds to the slot name, with two exceptions: the populationFrac slot is addressed by a population method, and the alarm slot is addressed by an alarms method.

epoch signature( $x =$ "sts"): extract the epoch slot. If the sts object is indexed by dates (epochAsDate = TRUE), the returned vector is of class Date, otherwise numeric (usually the integer sequence  $1: nrow(x)$ ).

By explicitly requesting epoch(x, as. Date = TRUE), dates can also be extracted if the sts object is not internally indexed by dates but has a standard frequency of 12 (monthly) or 52 (weekly). The transformation is based on start and freq and will return the first day of each month (freq=12) and the Monday of each week (freq=52), respectively.

observed signature( $x = "sts"$ ): extract the observed slot.

alarms signature( $x = "sts")$ : extract the alarm slot.

**upperbound** signature( $x = "sts"$ ): extract the upperbound slot.

neighbourhood signature( $x = "sts"$ ): extract the neighbourhood slot.

**population** signature( $x = "sts"$ ): extract the population Frac slot.

control signature( $x = "sts"$ ): extract the control slot.

multinomialTS signature( $x = "sts"$ ): extract the multinomialTS slot.

## Other extraction methods:

- $\dim$  signature( $x = "sts"$ ): extract matrix dimensions of observed. This method also enables  $nrow(x)$  and  $ncol(x)$ .
- [dimnames](#page-0-0) signature( $x =$ "sts"): extract the dimnames of the observed matrix. This method also enables rownames $(x)$  and colnames $(x)$ .

**year** signature( $x = "sts")$ : extract the corresponding year of each observation.

epochInYear signature( $x = "sts"$ ): extract the epoch number within the year.

 $[$  signature(x = "sts"): subset rows (time points) and/or columns (units), see help(" $[$ , sts-method").

## Transformation methods:

aggregate signature( $x = "sts")$ : see [aggregate.sts](#page-10-0).

as.data.frame signature( $x = "sts"$ ): the default as.data.frame call will collect the following slots into a data frame: observed, epoch, state, alarm, upperbound, and populationFrac. Additional columns will be created for freq (potentially varying by year for weekly or daily data if x@epochAsDate is TRUE) and epochInPeriod (the epoch fraction within the current year).

Calling the as.data.frame method with the argument tidy = TRUE will return [tidy.sts\(](#page-243-0)x), which reshapes multivariate sts objects to the "long" format (one row per epoch and observational unit). The tidy format is particularly useful for standard regression models and customized plotting.

coerce signature(from="sts", to="ts") and signature(from="ts", to="sts"), to be called via as(stsObj, "ts") (or as.ts(stsObj)) and as(tsObj, "sts"), respectively.

as.[xts](https://CRAN.R-project.org/package=xts) convert to the xts package format.

#### Visualization methods:

plot signature( $x =$ "sts",  $y =$ "missing"): entry point to a collection of plot variants. The type of plot is specified using a formula, see plot. sts for details.

#### sts-class 223

autoplot a [ggplot2](https://CRAN.R-project.org/package=ggplot2) variant of the standard time-series-type plot, see [autoplot.sts](#page-239-0). animate see [animate.sts](#page-235-0). toLatex see [toLatex.sts](#page-243-1).

## Author(s)

Michael Höhle and Sebastian Meyer

#### Examples

```
showClass("sts")
## create an sts object from time-series data
salmonellaDF <- read.table(system.file("extdata/salmonella.agona.txt",
                                       package = "surveillance"), header = TRUE)
str(salmonellaDF)
salmonella <- with(salmonellaDF,
                  sts(observed = observed, state = state,
                       start = c(1990, 1), frequency = 52)salmonella
plot(salmonella)
## these data are also available as a legacy "disProg" object in the package
data(salmonella.agona)
stopifnot(all.equal(salmonella, disProg2sts(salmonella.agona)))
## A typical dataset with weekly counts of measles from several districts
data("measlesWeserEms")
measlesWeserEms
## reconstruct data("measlesWeserEms") from its components
counts <- observed(measlesWeserEms)
map <- measlesWeserEms@map
populationFrac <- population(measlesWeserEms)
weserems_nbOrder <- neighbourhood(measlesWeserEms)
## orders of adjacency can also be determined from the map
if (requireNamespace("spdep")) {
    stopifnot(identical(weserems_nbOrder,
                        nbOrder(poly2adjmat(map), maxlag = 10)))
}
mymeasles \le sts(counts, start = c(2001, 1), frequency = 52,
                 population = populationFrac,
                 neighbourhood = weserems_nbOrder, map = map)
stopifnot(identical(mymeasles, measlesWeserEms))
## convert ts/mts object to sts
z \le ts(matrix(rpois(300,10), 100, 3), start = c(1961, 1), frequency = 12)
z.sts \leftarrow as(z, "sts")plot(z.sts)
## conversion of "sts" objects to the quasi-standard "xts" class
```

```
if (requireNamespace("xts")) {
    z.xts <- as.xts.sts(z.sts)
   plot(z.xts)
}
```
stsBP-class *Class "stsBP" – a class inheriting from class* sts *which allows the user to store the results of back-projecting or nowcasting surveillance time series*

## Description

A class inheriting from class sts, but with additional slots to store the result and associated confidence intervals from back projection of a sts object.

## Slots

The slots are as for ["sts"](#page-219-0). However, two additional slots exists.

ci: An array containing the upper and lower limit of the confidence interval.

lambda: Back projection component

#### Methods

The methods are the same as for ["sts"](#page-219-0).

coerce signature(from = "sts", to = "stsBP"): convert an object of class sts to class stsBP.

#### Author(s)

M. Höhle

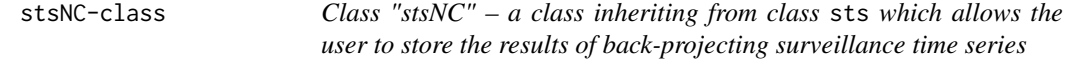

#### Description

A class inheriting from class sts, but with additional slots to store the results of nowcasting.

## **Slots**

The slots are as for ["sts"](#page-219-0). However, a number of additional slots exists.

reportingTriangle: An array containing the upper and lower limit of the confidence interval.

predPMF: Predictive distribution for each nowcasted time point.

pi: A prediction interval for each nowcasted time point. This is calculated based on predPMF.

truth: An object of type sts containing the true number of cases.

delayCDF: List with the CDF of the estimated delay distribution for each method.

SR: Possible output of proper scoring rules

#### **Methods**

The methods are the same as for ["sts"](#page-219-0).

coerce signature(from = "sts", to = "stsNC"): convert an object of class sts to class stsNC.

**reportingTriangle** signature( $x =$  "stsNC"): extract the reportingTriangle slot of an stsNC object.

delayCDF signature( $x =$  "stsNC"): extract the delayCDF slot of an stsNC object.

score signature( $x =$ "stsNC"): extract the scoring rules result slot of an stsNC object.

predint signature( $x =$  "stsNC"): extract the prediction interval slot of an stsNC object.

## Author(s)

M. Höhle

stsNClist\_animate *Animate a sequence of nowcasts*

#### Description

Animate a sequence of nowcasts stored as a list.

## Usage

```
animate_nowcasts(nowcasts,linelist_truth, method="bayes.trunc.ddcp",
     control=list(dRange=NULL,anim.dRange=NULL, plot.dRange=NULL,
                  consistent=FALSE, sys.sleep = 1, ylim=NULL,cex.names=0.7,
                   col=c("violetred3","#2171B5","orange","blue","black",
                         "greenyellow")),
                   showLambda=TRUE)
```
## Arguments

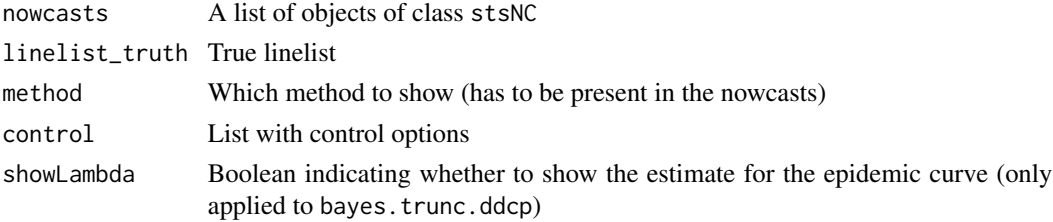

## Details

This function is experimental and might be changed in the future.

#### Value

This function is experimental and is not yet documented.

#### Author(s)

M. Höhle

## Examples

```
## See http://staff.math.su.se/hoehle/blog/2016/07/19/nowCast.html for
## a worked through example. Code will migrate into the package in due
## course.
```
stsNewport *Salmonella Newport cases in Germany 2001-2015*

## Description

Reported number of cases of the Salmonella Newport serovar in Germany 2001-2015, by date of disease onset. The slot control contains a matrix reportingTriangle\$n with the reporting triangle as described in Salmon et al. (2015).

### Usage

```
data(stsNewport)
```
#### Format

A sts object.

#### References

Salmon, M., Schumacher, D., Stark, K., Höhle, M. (2015): Bayesian outbreak detection in the presence of reporting delays. Biometrical Journal, 57 (6), 1051-1067.

<span id="page-226-1"></span>

#### <span id="page-226-0"></span>Description

This page gives an overview of plot types for objects of class "sts".

#### Usage

```
## S4 method for signature 'sts,missing'
plot(x, type = observed \sim time | unit, ...)
```
#### **Arguments**

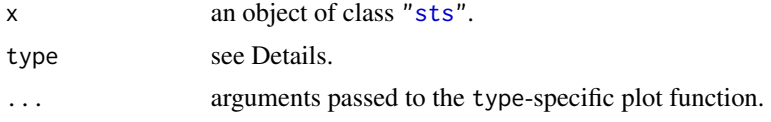

## Details

There are various types of plots which can be produced from an "sts" object. The type argument specifies the desired plot as a formula, which defaults to observed  $\sim$  time | unit, i.e., plot the time series of each unit separately. Arguments to specific plot functions can be passed as further arguments  $(\ldots)$ . The following list describes the plot variants:

observed  $\sim$  time | unit The default type shows ncol(x) plots, each containing the time series of one observational unit. The actual plotting per unit is done by the function [stsplot\\_time1](#page-231-0), called sequentially from [stsplot\\_time](#page-231-1).

A [ggplot2](https://CRAN.R-project.org/package=ggplot2)-based alternative for this type of plot is provided through an [autoplot](#page-239-0)-method for "sts" objects.

- observed  $\sim$  time The observations in x are first [aggregated](#page-10-0) over units and the resulting univariate time-series is plotted via the function [stsplot\\_time](#page-231-1).
- alarm ~ time Generates a so called alarmplot for a multivariate sts object. For each time point and each series it is shown whether there is an alarm. In case of hierarchical surveillance the user can pass an additional argument  $1vl$ , which is a vector of the same length as rows in x specifying for each time series its level.
- observed  $\sim$  unit produces a map of counts (or incidence) per region aggregated over time. See [stsplot\\_space](#page-227-0) for optional arguments, details and examples.
- observed  $\sim$  1 | unit old version of the map plot, which supports shading regions with an alarm. The plotting is done by the function [stsplot\\_spacetime](#page-229-0). Use type=observed~unit for the new implementation as function [stsplot\\_space](#page-227-0) (without alarm support, though).
- observed  $\sim$  1 | unit  $\star$  time old version for animated maps via the [stsplot\\_spacetime](#page-229-0) function. Each of the  $nrow(x)$  frames contains the number of counts per region for the current row in the observed matrix. It is possible to redirect the output into files, e.g. to generate an animated GIF. NOTE: the new [animate.sts](#page-235-0) method supersedes this plot type!

#### Value

NULL (invisibly). The methods are called for their side-effects.

### See Also

the documentation of the individual plot types [stsplot\\_time](#page-231-1), [stsplot\\_space](#page-227-0), [stsplot\\_spacetime](#page-229-0) (obsolete), as well as the animate-method [animate.sts](#page-235-0). [plot.survRes](#page-0-0) is the old implementation.

<span id="page-227-0"></span>stsplot\_space *Map of Disease Counts/Incidence accumulated over a Given Period*

#### Description

This is the plot variant of type=observed~unit for ["sts"](#page-219-0) objects, i.e., plot(stsObj, type=observed~unit, ...) calls the function documented below. It produces an [spplot](#page-0-0) where regions are color-coded according to disease incidence (either absolute counts or relative to population) over a given time period.

## Usage

```
stspot\_space(x, ts = NULL, map = x@map, population = NULL,main = NULL, labels = FALSE, ...,
             at = 10, col.regions = NULL,
             colorkey = list(space = "bottom", labels = list(at=at)),total.args = NULL,
             gpar.missing = list(col = "darkgrey", lty = 2, lwd = 2),sp.lavout = NULL,xlim = bbox(map)[1, ], ylim = bbox(map)[2, ])
```
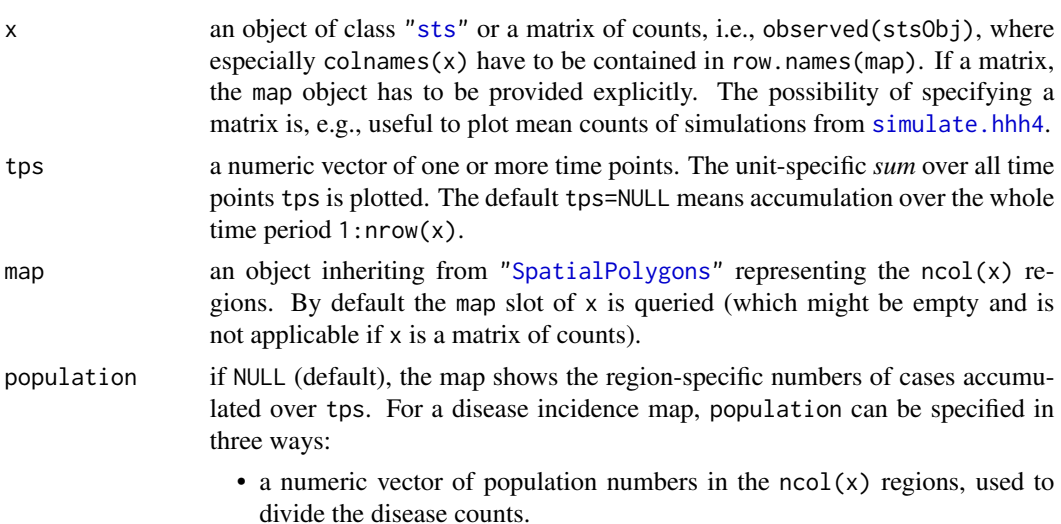

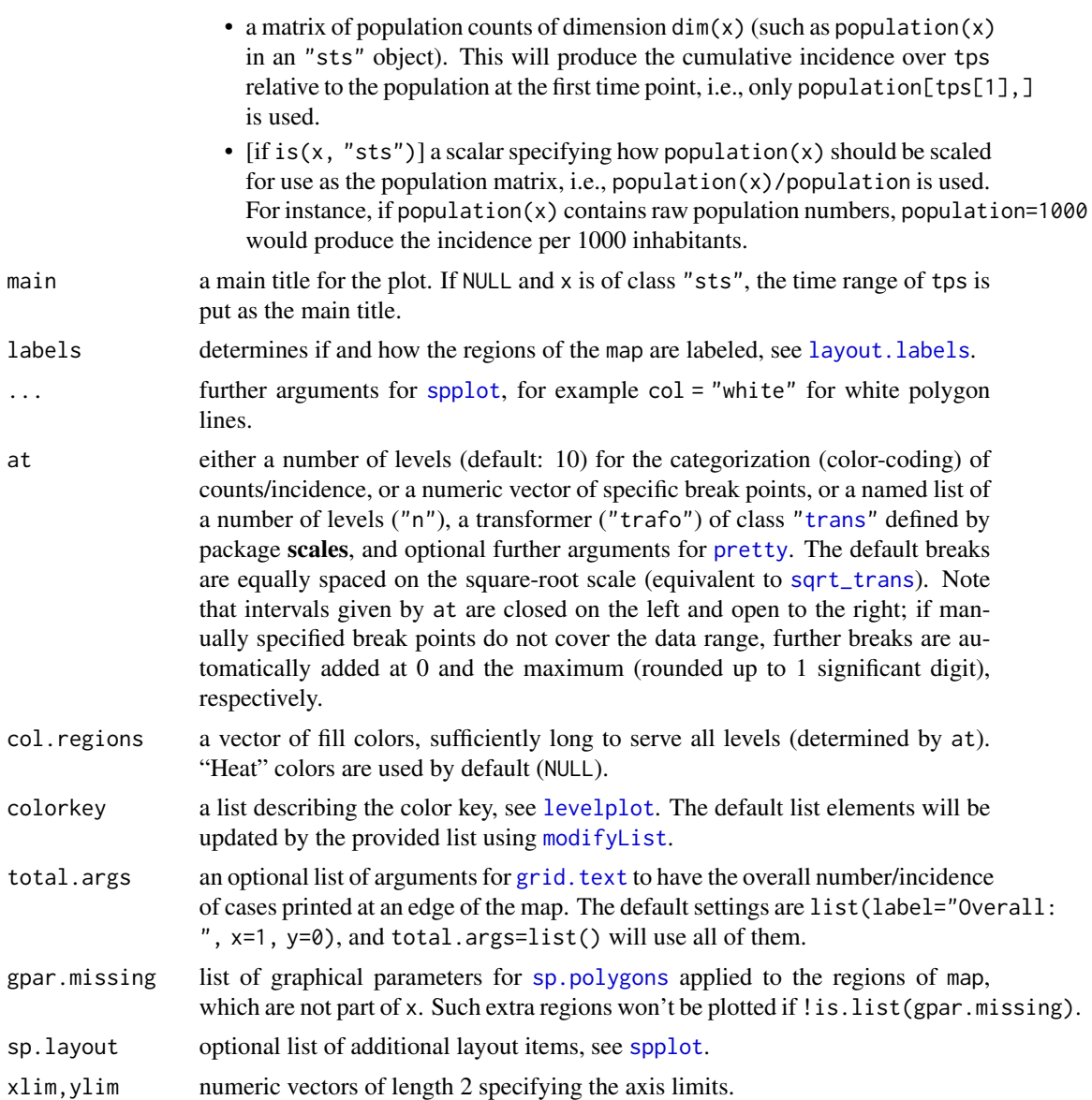

# Value

a lattice plot of class ["trellis"](#page-0-0), but see [spplot](#page-0-0).

# Author(s)

Sebastian Meyer

## See Also

the central [stsplot](#page-226-1)-documentation for an overview of plot types, and [animate.sts](#page-235-0) for animations of "sts" objects.

## Examples

```
data("measlesWeserEms")
# default plot: total region-specific counts over all weeks
plot(measlesWeserEms, type = observed ~ unit)stsplot_space(measlesWeserEms) # the same
# cumulative incidence (per 100'000 inhabitants),
# with region labels and white borders
plot(measlesWeserEms, observed ~ unit,
     population = measlesWeserEms@map$POPULATION / 100000,
     labels = list(labels = "GEN", cex = 0.7, font = 3),
    col = "white", lwd = 2,
     sub = "cumulative incidence (per 100'000 inhabitants)")
# incidence in a particular week, manual color breaks, display total
plot(measlesWeserEms, observed ~ unit, tps = 62,population = measlesWeserEms@map$POPULATION / 100000,
     at = c(0, 1, 5),total.args = list(x = 0, label = "Overall incidence: "))# if we had only observed a subset of the regions
plot(measlesWeserEms[,5:11], observed ~ unit,
     gpar.missing = list(col = "gray", lty = 4))
```
<span id="page-229-0"></span>stsplot\_spacetime *Map of Disease Incidence*

## Description

For each period (row) or for the overall period of the observed matrix of the ["sts"](#page-219-0) object, a map showing the counts by region is produced. It is possible to redirect the output into files, e.g., to generate an animated GIF.

#### Usage

```
stsplot_spacetime(x, type, legend = NULL, opts.col = NULL, labels = TRUE,
                 wait.ms = 250, cex.lab = 0.7, verbose = FALSE,
                  dev.printer = NULL, ...)
```
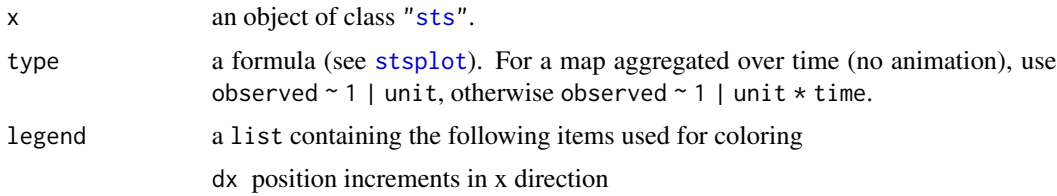

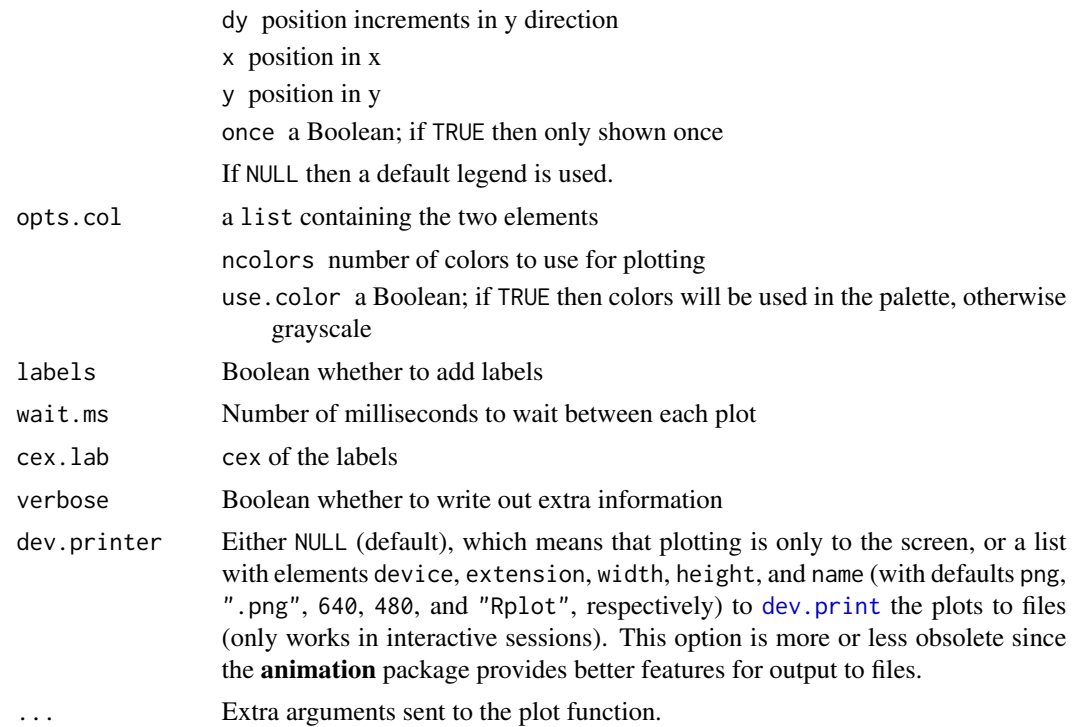

#### Note

The [animate.sts](#page-235-0) method provides a re-implementation and supersedes this function!

## Author(s)

Michael Höhle

## See Also

Other [stsplot](#page-226-1) types, and animate. sts for the new implementation.

# Examples

```
data("ha.sts")
print(ha.sts)
```
## map of total counts by district plot(ha.sts, type=observed  $\sim$  1 | unit) ## only show a sub-period total for two selected districts  $plot(ha.sts[1:20,1:2], type=observed ~ 1 | unit)$ 

```
## Not run:
# space-time animation
plot(aggregate(ha.sts,nfreq=13), type= observed \sim 1 | unit * time)
```
#print the frames to a png device

```
#and do the animation without extra sleeping between frames
imgname <- file.path(tempdir(), "berlin")
plot(aggregate(ha.sts,nfreq=13), type = observed \sim 1 | unit * time,
     wait.ms=0, dev.printer=list(name=imgname))
#Use ImageMagick (you might have to adjust the path to 'convert')
system(paste0("convert -delay 50 ", imgname,
              "*.png ", imgname, "-animated.gif"))
## End(Not run)
```
<span id="page-231-1"></span>stsplot\_time *Time-Series Plots for* "sts" *Objects*

#### <span id="page-231-0"></span>Description

These are the plot variants of type=observed~time|unit, type=observed~time, and type=alarm~time for ["sts"](#page-219-0) objects (see the central "sts" [plot](#page-0-0)-method for an overview of plot types).

#### Usage

```
stsplot_time(x, units=NULL,
             as.one=FALSE, same.scale=TRUE, par.list=list(), ...)
stsplot_time1(x, k=1, ylim=NULL,
              axes=TRUE, xaxis.tickFreq=list("%Q"=atChange),
              xaxis.labelFreq=xaxis.tickFreq, xaxis.labelFormat="%G\n\n%OQ",
              epochsAsDate=x@epochAsDate,
              xlab="time", ylab="No. infected", main=NULL,
              type="s", lty=c(1,1,2), col=c(NA,1,4), lwd=c(1,1,1),
              outbreak.symbol=list(pch=3, col=3, cex=1, lwd=1),
              alarm.symbol=list(pch=24, col=2, cex=1, lwd=1),
              legend.opts=list(),
              dx.upperbound=0L, hookFunc=function(){},
              .hookFuncInheritance=function() {}, ...)
stsplot_alarm(x, lvl=rep(1,ncol(x)),
              xaxis.tickFreq=list("%Q"=atChange),
              xaxis.labelFreq=xaxis.tickFreq, xaxis.labelFormat="%G\n\n%OQ",
              epochsAsDate=x@epochAsDate,
              xlab="time", ylab="", main=NULL,
              outbreak.symbol=list(pch=3, col=3, cex=1, lwd=1),
              alarm.symbol=list(pch=24, col=2, cex=1, lwd=1),
              cex.yaxis=1, ...)
```
# stsplot\_time 233

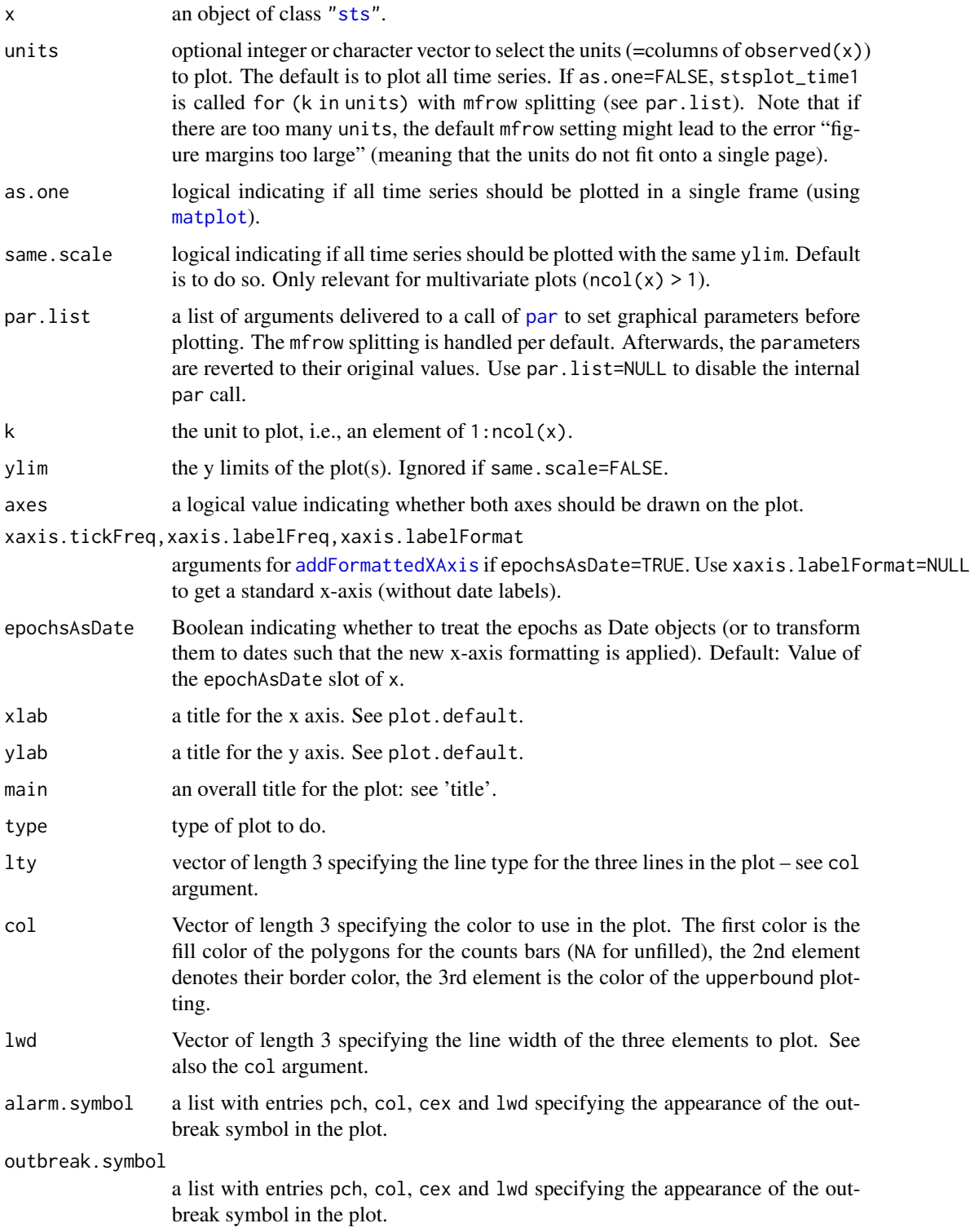

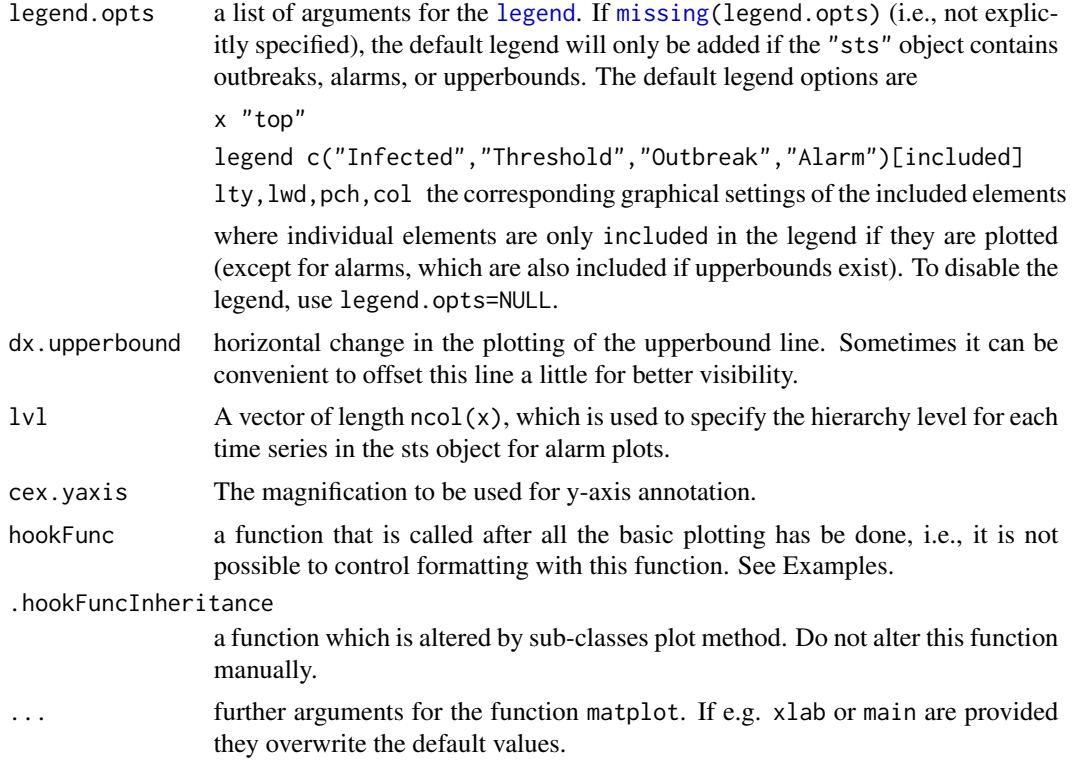

## Details

The time series plot relies on the work-horse stsplot\_time1. Its arguments are (almost) similar to [plot.survRes](#page-0-0).

# Value

NULL (invisibly). The functions are called for their side-effects.

## Author(s)

Michael Höhle and Sebastian Meyer

## See Also

There is an [autoplot](#page-239-0)-method, which implements **[ggplot2](https://CRAN.R-project.org/package=ggplot2)**-based time-series plots of "sts" objects. The [stsplot](#page-226-1) help page gives an overview of other types of plots for "sts" objects.

## Examples

```
data("ha.sts")
print(ha.sts)
plot(ha.sts, type=observed \sim time | unit) # default multivariate type
plot(ha.sts, units=c("mitt", "pank")) # selected units
```

```
plot(ha.sts, type=observed \sim time) # aggregated over all districts
## Hook function example
hookFunc <- function() grid(NA,NULL,lwd=1)
plot(ha.sts, hookFunc=hookFunc)
## another multivariate time series example plotted "as.one"
data("measlesDE")
plot(measlesDE, units=1:2, as.one=TRUE, legend.opts=list(cex=0.8))
## more sophisticated plots are offered by package "xts"
if (requireNamespace("xts"))
    plot(as.xts.sts(measlesDE))
## Use ISO8601 date formatting (see ?strptime) and no legend
data("salmNewport")
plot(aggregate(salmNewport,by="unit"), xlab="Time (weeks)",
     xaxis.tickFreq=list("%m"=atChange,"%G"=atChange),
     xaxis.labelFreq=list("%G"=atMedian),xaxis.labelFormat="%G")
## Formatting now also works for daily data (illustrate by artifical
## outbreak converted to sts object by linelist2sts)
set.seed(123)
exposureTimes <- as.Date("2014-03-12") + sample(x=0:25,size=99,replace=TRUE)
sts <- linelist2sts(data.frame(exposure=exposureTimes),
                               dateCol="exposure",aggregate.by="1 day")
## Plot it with larger ticks for days than usual
surveillance.options("stsTickFactors"=c("%d"=1, "%W"=0.33,
                "%V"=0.33, "%m"=1.75, "%Q"=1.25, "%Y"=1.5, "%G"=1.5))
plot(sts,xaxis.tickFreq=list("%d"=atChange,"%m"=atChange),
     xaxis.labelFreq=list("%d"=at2ndChange),xaxis.labelFormat="%d-%b",
    xlab="Time (days)")
```
stsSlot-generics *Generic Functions to Access* "sts" *Slots*

#### Description

For almost every slot of the "sts" class, package surveillance defines a generic function of the same name (and a replacement version) to extract (or set) the corresponding slot. See the ["sts"](#page-219-0) class documentation.

stsXtrct *Subsetting* "sts" *Objects*

### **Description**

The [-method extracts parts of an ["sts"](#page-219-0) object using row (time) and column (unit) indices.

#### Usage

```
## S4 method for signature 'sts'
x[i, j, ..., drop]
```
## **Arguments**

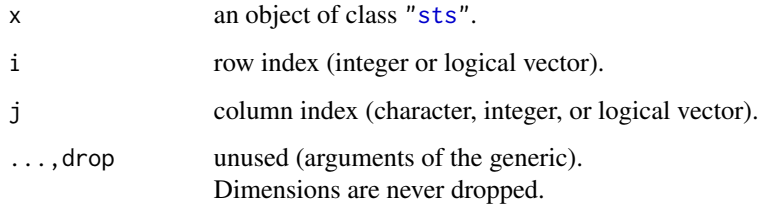

## Details

Row indices are used to select a subset of the original time period. The start and epoch slots of the time series are adjusted accordingly. A warning is issued if an irregular integer sequence is used to extract rows, e.g.,  $x[c(1,2,4),]$ , which could destroy the structure of the time series (freq).

Column indices work as usual when indexing matrices, so may select units by name, position or a vector of booleans. When subsetting columns, population fractions are recomputed if and only if x is no multinomialTS and already contains population fractions.

NA indices are not supported, negative indices are.

Note that a [<- method (i.e., subassignment) is not implemented.

## Value

an object of class "sts".

## Examples

```
data("ha.sts")
haagg <- aggregate(ha.sts, nfreq=13)
plot(haagg[, 3]) # Single series
plot(haagg[1:30, 3]) # Somewhat shorter
#Counts at time 20
plot(haagg[20,], type = observed ~ unit)
```
<span id="page-235-0"></span>sts\_animate *Animated Maps and Time Series of Disease Counts or Incidence*

## sts\_animate 237

## Description

The animate-method for [sts](#page-219-0) objects supersedes the [stsplot](#page-226-1) type observed $\sim 1$  unit\*time implemented by the function [stsplot\\_spacetime](#page-229-0). Maps generated by [stsplot\\_space](#page-227-0) are sequentially plotted along time (optionally showing cumulative counts/incidence), with an optional time series chart below the map to track the epidemic curve. It is worth using functionality of the animation package (e.g., [saveHTML](#page-0-0)) to directly export the animation into a useful format. See Meyer and Held (2014, Supplement A) for an example with the [fluBYBW](#page-107-0) data.

## Usage

```
## S3 method for class 'sts'
animate(object, tps = NULL, cumulative = FALSE,
       population = NULL, at = 10, ...,
       timeplot = list(pos = 1, size = 0.3, fill = TRUE),
       sleep = 0.5, verbose = interactive(), draw = TRUE)
```
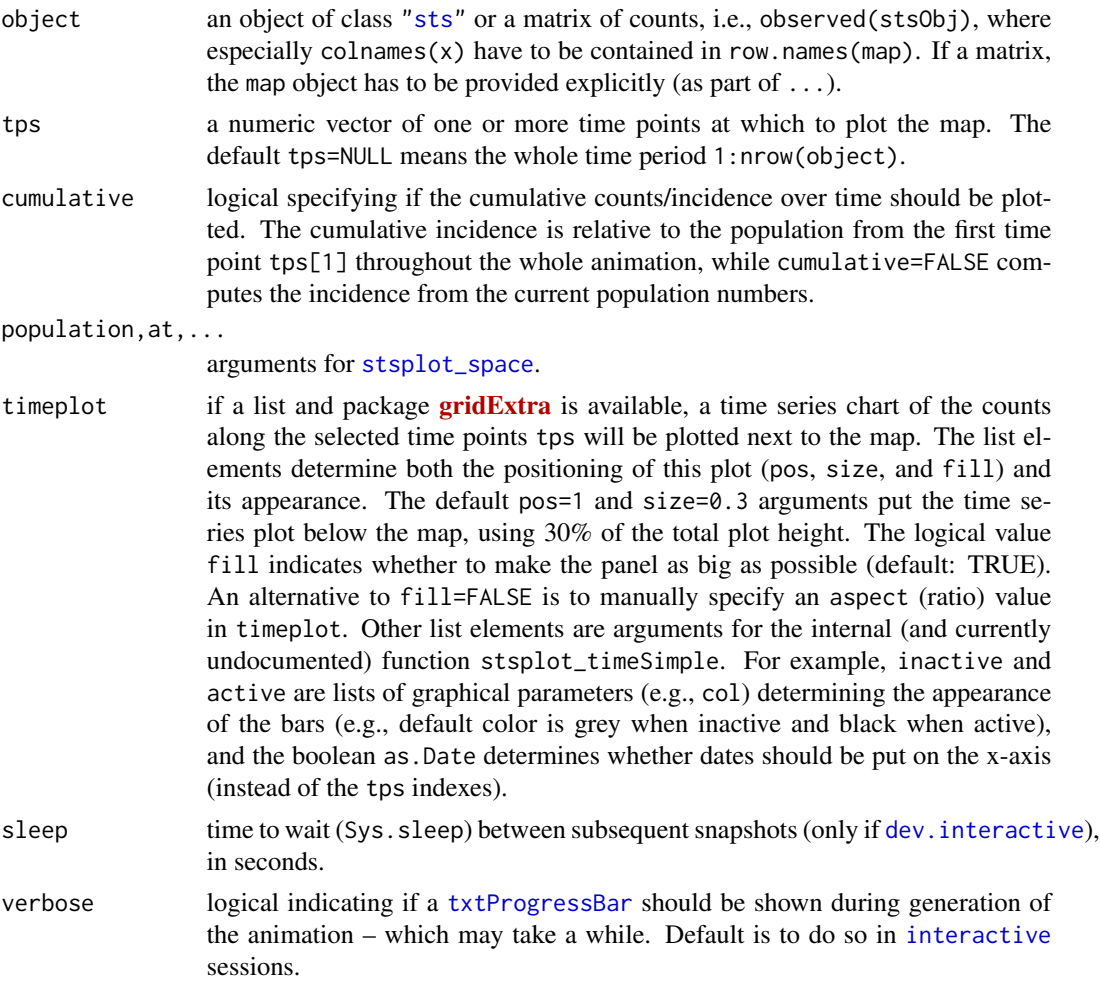

draw logical indicating if the produced plots at each time point should be drawn directly (the default) or not. The setting draw = FALSE is useful if one would like to manually arrange the plots, which are always returned invisibly in a list of length length(tps).

#### Value

(invisibly) a list of the length(tps) sequential plot objects. These are of class "gtable" (from [gtable](https://CRAN.R-project.org/package=gtable)) if the timeplot is included, otherwise of class "\code[{trellis"](#page-0-0).

### Author(s)

Sebastian Meyer

## References

Meyer, S. and Held, L. (2014): Power-law models for infectious disease spread. *The Annals of Applied Statistics*, 8 (3), 1612-1639. [doi:10.1214/14AOAS743.](https://doi.org/10.1214/14-AOAS743) Supplement A is available from <https://www.biostat.uzh.ch/static/powerlaw/>.

#### See Also

the other plot types documented in [stsplot](#page-226-1) for static time series plots and maps.

#### Examples

```
data("measlesWeserEms")
## animate the weekly counts of measles (during weeks 12-16 only, for speed)
if (require("animation")) {
    oldwd <- setwd(tempdir()) # to not clutter up the current working dir
    saveHTML(animate(measlesWeserEms, tps=12:16),
             title="Evolution of the measles epidemic in the Weser-Ems region",
             ani.width=500, ani.height=600)
    setwd(oldwd)
}
## Not run:
## animate the weekly incidence of measles (per 100'000 inhabitants),
## and label the time series plot with dates in a specified format
animate(measlesWeserEms, tps=12:16,
       population = measlesWeserEms@map$POPULATION / 100000,
        timeplot = list(as.Date = TRUE,
                        scales = list(x = list(fromat = "%G/*V"))))
```
## End(Not run)

#### Description

Function for simulating a time series and creating an [sts](#page-219-0) object. As the counts are generated using a negative binomial distribution one also gets the (1-alpha) quantile for each timepoint (can be interpreted as an in-control upperbound for in-control values). The baseline and outbreaks are created as in Noufaily et al. (2012).

#### Usage

```
sts_creation(theta, beta, gamma1, gamma2, m, overdispersion, dates,
  sizesOutbreak, datesOutbreak, delayMax, alpha, densityDelay)
```
#### Arguments

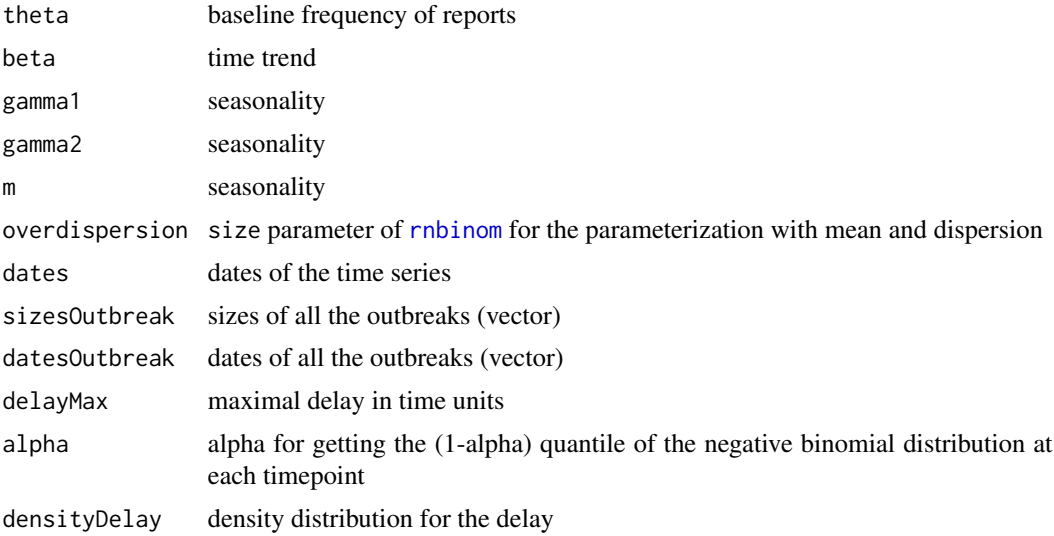

#### References

Noufaily, A., Enki, D.G., Farrington, C.P., Garthwaite, P., Andrews, N.J., Charlett, A. (2012): An improved algorithm for outbreak detection in multiple surveillance systems. Statistics in Medicine, 32 (7), 1206-1222.

## Examples

```
set.seed(12345)
# Time series parameters
scenario4 <- c(1.6,0,0.4,0.5,2)
theta <-1.6beta <- 0
```

```
gamma1 < -0.4gamma2 < -0.5overdispersion <- 1
m < -1# Dates
firstDate <- "2006-01-01"
lengthT=350
dates \leq as.Date(firstDate) + 7 * 0:(lengthT - 1)
# Maximal delay in weeks
D=10# Dates and sizes of the outbreaks
datesOutbreak <- as.Date(c("2008-03-30","2011-09-25"))
sizesOutbreak <- c(2,5)
# Delay distribution
data("salmAllOnset")
in2011 <- which(isoWeekYear(epoch(salmAllOnset))$ISOYear == 2011)
rT2011 <- salmAllOnset@control$reportingTriangle$n[in2011,]
densityDelay <- apply(rT2011,2,sum, na.rm=TRUE)/sum(rT2011, na.rm=TRUE)
# alpha for the upperbound
alpha <- 0.05
# Create the sts with the full time series
stsSim <- sts_creation(theta=theta,beta=beta,gamma1=gamma1,gamma2=gamma2,m=m,
                       overdispersion=overdispersion,
                       dates=dates,
                       sizesOutbreak=sizesOutbreak,datesOutbreak=datesOutbreak,
                       delayMax=D,densityDelay=densityDelay,
                       alpha=alpha)
plot(stsSim)
```
sts\_ggplot *Time-Series Plots for* "sts" *Objects Using* ggplot2

#### <span id="page-239-0"></span>**Description**

A simple [ggplot2](https://CRAN.R-project.org/package=ggplot2) variant of [stsplot\\_time](#page-231-1), based on a "tidy" version of the "sts" object via [tidy.sts](#page-243-0). It uses a date axis and thus only works for time series indexed by dates or with a standard frequency (daily, (bi-)weekly, or monthly).

#### Usage

```
autoplot.sts(object, population = FALSE, units = NULL,
            as.one = FALSE, scales = "fixed", width = NULL, ...)
```
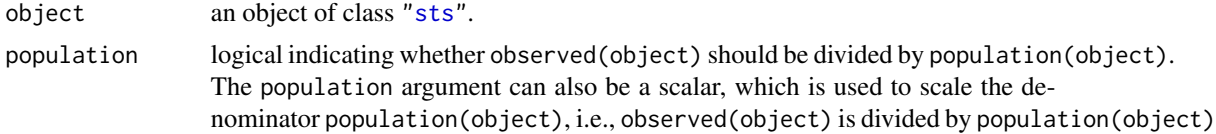

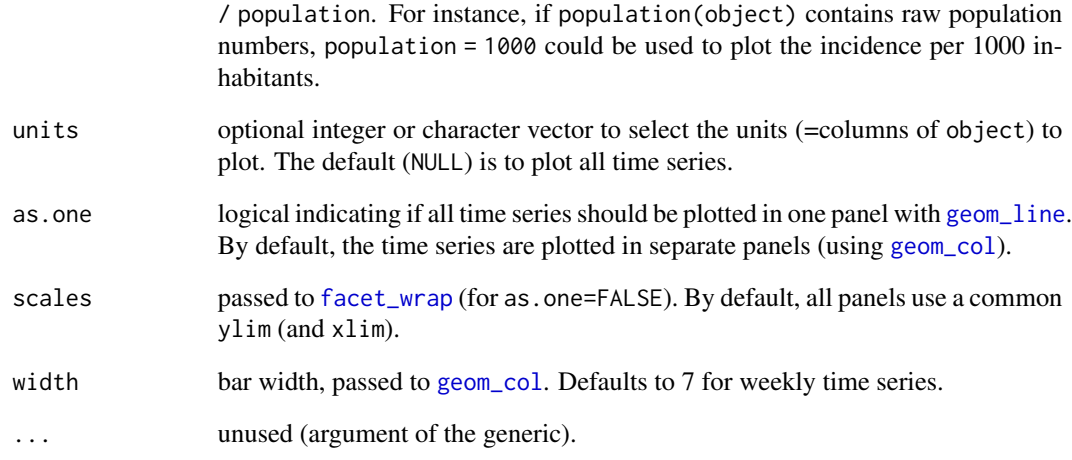

## Value

a "ggplot" object.

# Author(s)

Sebastian Meyer

## See Also

[stsplot\\_time](#page-231-1) for the traditional plots.

## Examples

```
## compare traditional plot() with ggplot2-based autoplot.sts()
if (requireNamespace("ggplot2")) {
   data("measlesDE")
   plot(measlesDE)
    autoplot.sts(measlesDE)
}
## weekly incidence: population(measlesDE) gives population fractions,
## which we need to multiply by the total population
if (require("ggplot2")) {
    autoplot.sts(measlesDE, population = 1000000/82314906) +
       ylab("Weekly incidence [per 1'000'000 inhabitants]")
}
```
## Description

Function for creating an [sts](#page-219-0) object with a given observation date.

#### Usage

```
sts_observation(sts, dateObservation, cut = TRUE)
```
## Arguments

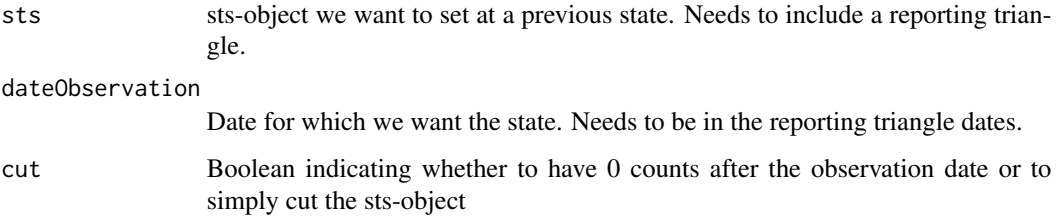

## Examples

```
data("salmAllOnset")
salmAllOnsety2013m01d20 <- sts_observation(salmAllOnset,
dateObservation="2014-01-20",cut=FALSE)
plot(salmAllOnset)
lines(salmAllOnsety2013m01d20@observed,t="h",col="red")
```
surveillance.options *Options of the* surveillance *Package*

## Description

Query, set or reset options specific to the surveillance package, similar to what [options](#page-0-0) does for global settings.

## Usage

```
surveillance.options(...)
reset.surveillance.options()
```
#### Arguments

... Either empty, or a sequence of option names (as strings), or a sequence of name=value pairs, or a named list of options. Available options are:

> gpclib: Logical flag indicating whether gpclib, the General Polygon Clipping Library for R, which has a restricted license (commercial use prohibited), may be used. This is no longer required since package **surveillance** has switched to alternatives such as **polyclip** and **rgeos** for generating "epidataCS" objects by as.epidataCS or simEpidataCS. However, for [unionSpatialPolygons](#page-302-0) and [intersectPolyCircle.gpc.poly](#page-155-0), using gpclib is still an option (mainly for backwards compatibility). The default setting is FALSE.

stsTickFactors: A named vector containing tick sizes for the "sts" x-axis relative to [par\(](#page-0-0)"tcl"). Each entry contains the size at [strptime](#page-0-0) formatting strings. See the help on [stsplot\\_time1](#page-231-0) for details.

- "%d"
- "%W"
- "%V"
- "%m"
- "%Q"
- "%Y"
- "%G"

colors: A named list containing plotting color defaults.

nowSymbol Color of the "now" symbol in stsNC plots. Default: "springgreen4". piBars Color of the prediction interval bars in stsNC plots. Default: "orange".

allExamples: Logical flag queried before running cumbersome computations in help file examples. For interactive() sessions, this option defaults to TRUE. Otherwise, long examples will only be run if the environment variable \_R\_SURVEILLANCE\_ALL\_EXAMPLES\_ is set (to any value different from "") when attaching the surveillance package. This is to avoid long computations during (daily) CRAN checks.

## Value

reset.surveillance.options reverts all options to their default values and (invisibly) returns these in a list.

For surveillance.options, the following holds:

- If no arguments are given, the current values of all package options are returned in a list.
- If one option name is given, the current value of this option is returned (*not* in a list, just the value).
- If several option names are given, the current values of these options are returned in a list.
- If name=value pairs are given, the named options are set to the given values, and the *previous* values of these options are returned in a list.

#### Examples

surveillance.options()

<span id="page-243-0"></span>

## Description

The resulting data frame will have a row for each time point and observational unit, and columns corresponding to the slots of the ["sts"](#page-219-0) object (except for populationFrac, which is named population). Some time variables are added for convenience: year, epochInYear, epochInPeriod, date (the latter gives NA dates if epoch(x, as.Date=TRUE) fails, i.e., for non-standard x@freq if not x@epochAsDate).

## Usage

tidy.sts $(x, \ldots)$ 

## Arguments

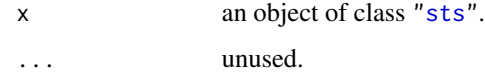

## Author(s)

Sebastian Meyer

## See Also

[as.data.frame.sts](#page-219-1)

#### Examples

```
data("momo")
momodat <- tidy.sts(momo)
head(momodat)
## tidy.sts(stsObj) is the same as as.data.frame(stsObj, tidy = TRUE)
stopifnot(identical(as.data.frame(momo, tidy = TRUE), momodat))
```
<span id="page-243-1"></span>toLatex.sts toLatex*-Method for* "sts" *Objects*

### Description

Convert ["sts"](#page-219-0) objects to a character vector with LaTeX markup.

#### toLatex.sts 245

## Usage

```
## S4 method for signature 'sts'
toLatex(object, caption = "",label=" ", columnLabels = NULL,
       subset = NULL,
       alarmPrefix = "\\textbf{\\textcolor{red}{",
       alarmSuffix = "}}", ubColumnLabel = "UB", ...)
```
# Arguments

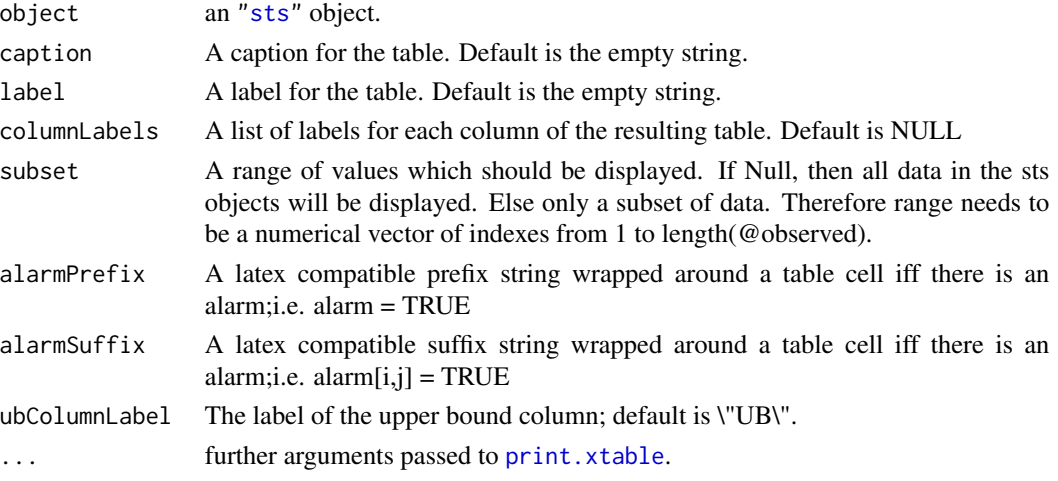

# Value

An object of class ["Latex"](#page-0-0).

## Author(s)

Dirk Schumacher

## Examples

```
# Create a test object
data("salmonella.agona")
```
# Create the corresponding sts object from the old disProg object salm <- disProg2sts(salmonella.agona)

```
control <- list(range=(260:312),
                noPeriods=1,populationOffset=FALSE,
                fitFun="algo.farrington.fitGLM.flexible",
                b=4,w=3,weightsThreshold=1,
                pastWeeksNotIncluded=3,
                pThresholdTrend=0.05,trend=TRUE,
                thresholdMethod="delta",alpha=0.1)
salm <- farringtonFlexible(salm,control=control)
toLatex(salm)
```
## <span id="page-245-0"></span>Description

twinSIR is used to fit additive-multiplicative intensity models for epidemics as described in Höhle (2009). Estimation is driven by (penalized) maximum likelihood in the point process frame work. Optimization (maximization) of the (penalized) likelihood function is performed by means of [optim](#page-0-0). The implementation is illustrated in Meyer et al. (2017, Section 4), see vignette("twinSIR").

## Usage

```
twinSIR(formula, data, weights, subset,
       knots = NULL, nIntervals = 1, lambda.smooth = 0, penalty = 1,
       optim.args = list(), model = TRUE, keep.data = FALSE)
```
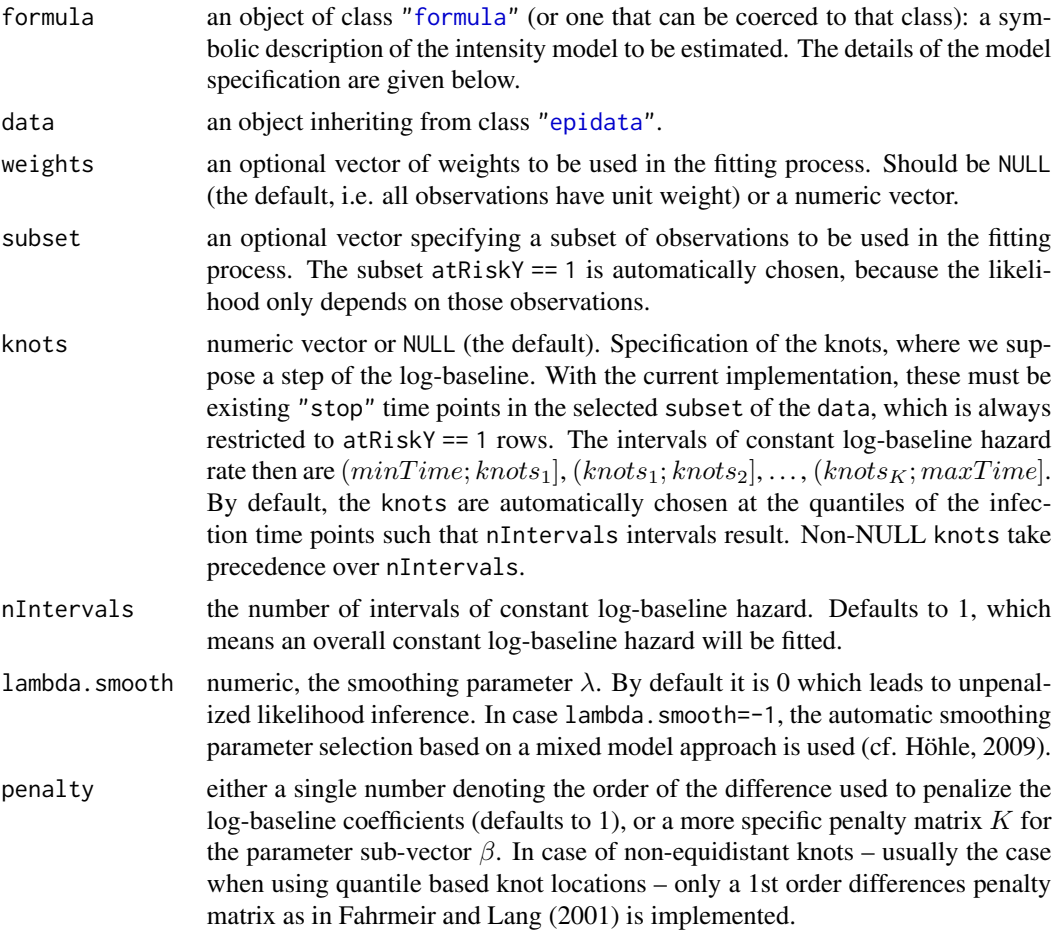

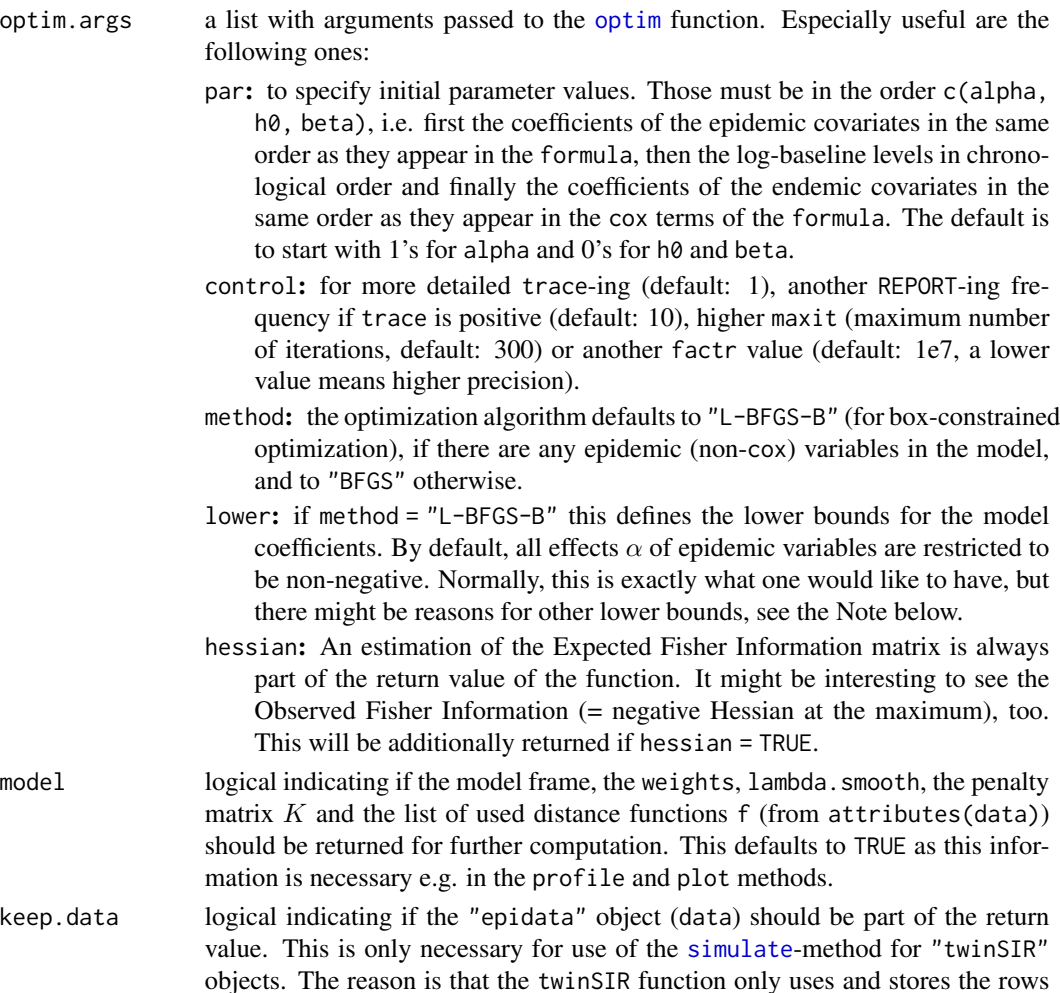

## Details

A model is specified through the formula, which has the form

to set this to TRUE.

~ epidemicTerm1 + epidemicTerm2 + cox(endemicVar1) \* cox(endemicVar2),

i.e. the right hand side has the usual form as in  $\text{lm}$  $\text{lm}$  $\text{lm}$  with some variables marked as being endemic by the special function [cox](#page-0-0). The left hand side of the formula is empty and will be set internally to cbind(start, stop, event), which is similar to Surv(start, stop, event, type="counting") in package survival.

with atRiskY == 1 in the model component, but for the simulation of new epidemic data one needs the whole data set with all individuals in every time block. The default value is FALSE, so if you intent to use simulate.twinSIR, you have

Basically, the additive-multiplicative model for the infection intensity  $\lambda_i(t)$  for individual i is

$$
\lambda_i(t) = Y_i(t) * (e_i(t) + h_i(t))
$$

where

- $Y_i(t)$  is the at-risk indicator, indicating if individual i is "at risk" of becoming infected at time point  $t$ . This variable is part of the event history data.
- $e$   $i(t)$  is the epidemic component of the infection intensity, defined as

$$
e_i(t) = \sum_{j \in I(t)} f(||s_i - s_j||)
$$

where  $I(t)$  is the set of infectious individuals just before time point t,  $s_i$  is the coordinate vector of individual  $i$  and the function  $f$  is defined as

$$
f(u) = \sum_{m=1}^{p} \alpha_m B_m(u)
$$

with unknown transmission parameters  $\alpha$  and known distance functions  $B_m$ . This set of distance functions results in the set of epidemic variables normally calculated by the converter function [as.epidata](#page-69-1), considering the equality

$$
e_i(t) = \sum_{m=1}^{p} \alpha_m x_{im}(t)
$$

with  $x_{im}(t) = \sum_{j \in I(t)} B_m(||s_i - s_j||)$  being the m'th epidemic variable for individual i.

h\_i(t) is the endemic (cox) component of the infection intensity, defined as

$$
h_i(t) = \exp(h_0(t) + z_i(t)'\beta)
$$

where  $h_0(t)$  is the log-baseline hazard function,  $z_i(t)$  is the vector of endemic covariates of individual i and  $\beta$  is the vector of unknown coefficients. To fit the model, the log-baseline hazard function is approximated by a piecewise constant function with known knots, but unknown levels, which will be estimated. The approximation is specified by the arguments knots or nIntervals.

If a big number of knots (or nIntervals) is chosen, the corresponding log-baseline parameters can be rendered identifiable by the use of penalized likelihood inference. At present, it is the job of the user to choose an adequate value of the smoothing parameter lambda. smooth. Alternatively, a data driven lambda. smooth smoothing parameter selection based on a mixed model representation of an equivalent truncated power spline is offered (see reference for further details). The following two steps are iterated until convergence:

- 1. Given fixed smoothing parameter, the penalized likelihood is optimized for the regression components using a L-BFGS-B approach
- 2. Given fixed regression parameters, a Laplace approximation of the marginal likelihood for the smoothing parameter is numerically optimized.

Depending on the data, convergence might take a couple of iterations.

Note also that it is unwise to include endemic covariates with huge values, as they affect the intensities on the exponential scale (after multiplication by the parameter vector  $\beta$ ). With large covariate values, the optim method "L-BFGS-B" will likely terminate due to an infinite log-likelihood or score function in some iteration.

#### twinSIR 249

## Value

twinSIR returns an object of class "twinSIR", which is a list containing the following components:

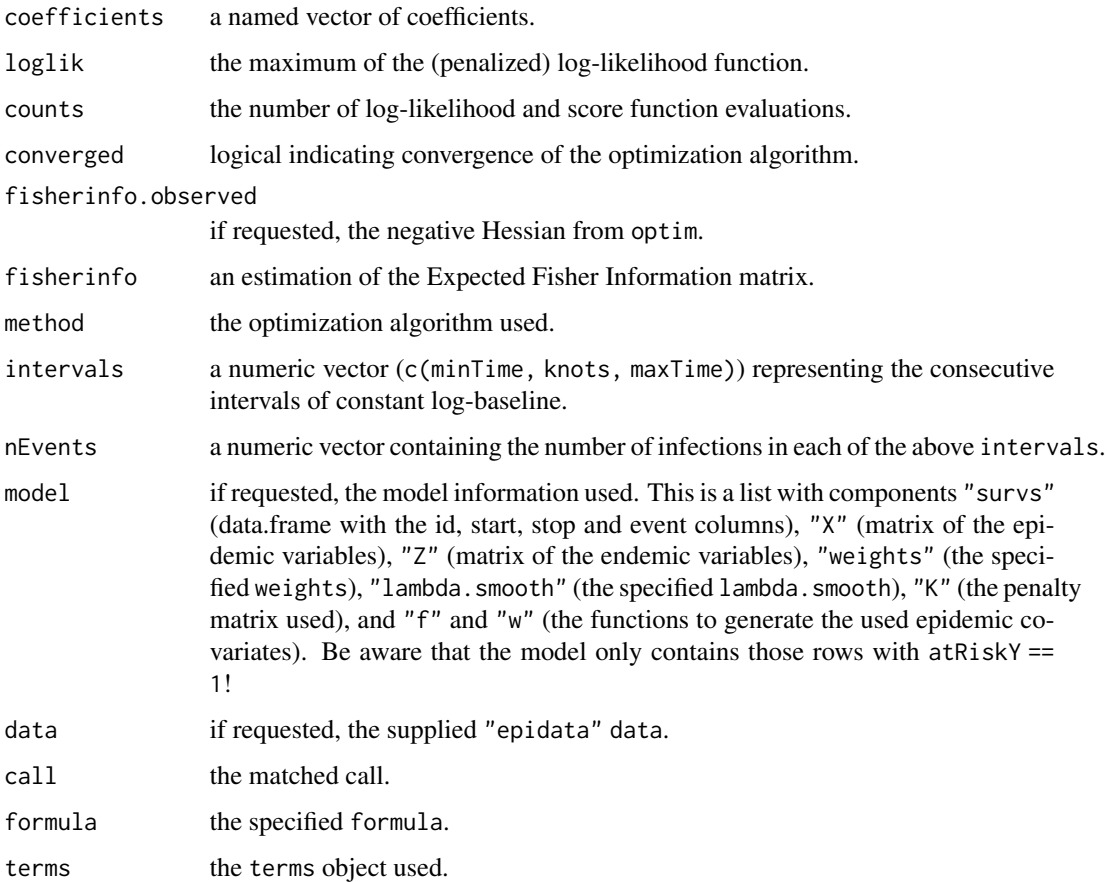

#### Note

There are some restrictions to modelling the infection intensity without a baseline hazard rate, i.e. without an intercept in the formula. Reason: At some point, the optimization algorithm L-BFGS-B tries to set all transmission parameters  $\alpha$  to the boundary value 0 and to calculate the (penalized) score function with this set of parameters (all 0). The problem then is that the values of the infection intensities  $lambda_i(t)$  are 0 for all i and t and especially at observed event times, which is impossible. Without a baseline, it is not allowed to have all alpha's set to 0, because then we would not observe any infections. Unfortunately, L-BFGS-B can not consider this restriction. Thus, if one wants to fit a model without baseline hazard, the control parameter lower must be specified in optim.args so that some alpha is strictly positive, e.g. optim.args = list(lower =  $c(0, 0.001, 0.001, 0)$  and the initial parameter vector par must not be the zero vector.

### Author(s)

Michael Höhle and Sebastian Meyer

## References

Höhle, M. (2009), Additive-multiplicative regression models for spatio-temporal epidemics, *Biometrical Journal*, 51 (6), 961-978.

Meyer, S., Held, L. and Höhle, M. (2017): Spatio-temporal analysis of epidemic phenomena using the R package surveillance. *Journal of Statistical Software*, 77 (11), 1-55. [doi:10.18637/](https://doi.org/10.18637/jss.v077.i11) [jss.v077.i11](https://doi.org/10.18637/jss.v077.i11)

## See Also

as. epidata for the necessary data input structure, plot. twinSIR for plotting the path of the infection intensity, [profile.twinSIR](#page-255-0) for profile likelihood estimation. and [simulate.twinSIR](#page-256-0) for the simulation of epidemics following the fitted model.

Furthermore, the standard extraction methods [vcov](#page-252-0), [logLik](#page-252-0), [AIC](#page-252-0) and [extractAIC](#page-252-0) are implemented for objects of class "twinSIR".

#### Examples

```
data("hagelloch")
summary(hagelloch)
```

```
# simple model with an overall constant baseline hazard rate
fit1 <- twinSIR(\sim household + cox(AGE), data = hagelloch)
fit<sub>1</sub>
summary(fit1) # see also help("summary.twinSIR")
plot(fit1) # see also help("plot.twinSIR")
```

```
checkResidualProcess(fit1) # could be better
```

```
# fit a piecewise constant baseline hazard rate with 3 intervals using
# _un_penalized ML and estimated coefs from fit1 as starting values
fit2 <- twinSIR(\sim household, data = hagelloch, nIntervals = 3,
                optim.args = list(par = coef(fit1)[c(1,2,2,2)]))
```

```
summary(fit2)
```

```
# fit a piecewise constant baseline hazard rate with 7 intervals
# using _penalized_ ML
fit3 <- twinSIR(\sim household, data = hagelloch, nIntervals = 7,
                lambda.s mooth = 0.1, penalty = 1)
summary(fit3)
```

```
checkResidualProcess(fit3)
```

```
# plot the estimated log-baseline levels
plot(x=fit2$intervals, y=coef(fit2)[c(2,2:4)], type="S", ylim=c(-6, -1))
lines(x=fit3$intervals, y=coef(fit3)[c(2,2:8)], type="S", col=2)
legend("right", legend=c("unpenalized 3", "penalized 7"), lty=1, col=1:2, bty="n")
```

```
## special use case: fit the model to a subset of the events only,
## while preserving epidemic contributions from the remainder
## (maybe some buffer area nodes)
fit_subset <- twinSIR(~ household, data = hagelloch, subset = CL=="preschool")
summary(fit_subset)
```
twinSIR\_intensityplot *Plotting Paths of Infection Intensities for* twinSIR *Models*

### <span id="page-250-0"></span>Description

[intensityplot](#page-154-0) methods to plot the evolution of the total infection intensity, its epidemic proportion or its endemic proportion over time. The default plot method for objects of class "twinSIR" is just a wrapper for the intensityplot method. The implementation is illustrated in Meyer et al. (2017, Section 4), see vignette("twinSIR").

## Usage

```
## S3 method for class 'twinSIR'
plot(x, which = c("epidemic proportion", "endemic proportion","total intensity"), ...)
## S3 method for class 'twinSIR'
intensityplot(x, which = c("epidemic proportion", "endemic proportion",
              "total intensity"), aggregate = TRUE, theta = NULL,
             plot = TRUE, add = FALSE, rug.opts = list(), ...)## S3 method for class 'simEpidata'
intensityplot(x, which = c("epidemic proportion", "endemic proportion",
              "total intensity"), aggregate = TRUE, theta = NULL,
             plot = TRUE, add = FALSE, rug.opts = list(), ...)
```
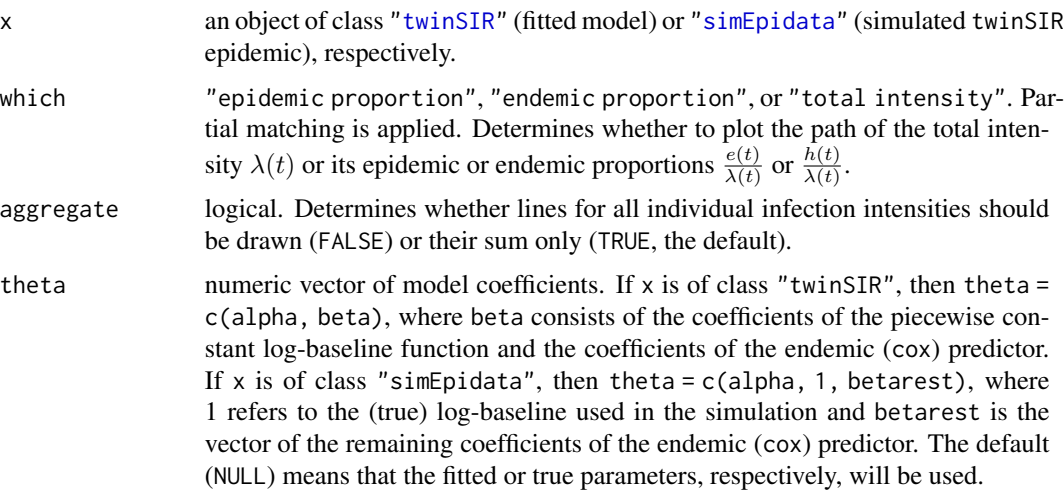

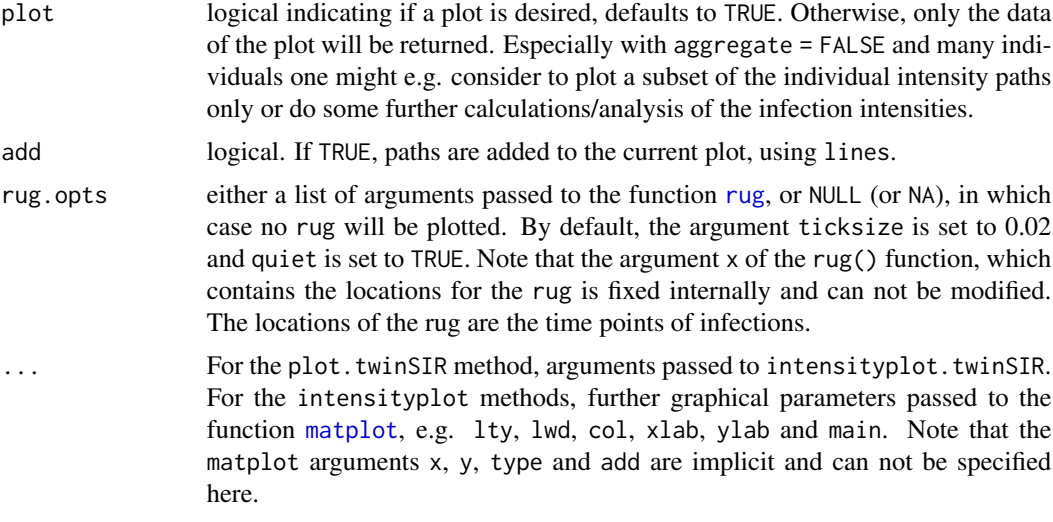

## Value

numeric matrix with the first column "stop" and as many rows as there are "stop" time points in the event history x. The other columns depend on the argument aggregate: if TRUE, there is only one other column named which, which contains the values of which at the respective "stop" time points. Otherwise, if aggregate = FALSE, there is one column for each individual, each of them containing the individual which at the respective "stop" time points.

## Author(s)

Sebastian Meyer

#### References

Meyer, S., Held, L. and Höhle, M. (2017): Spatio-temporal analysis of epidemic phenomena using the R package surveillance. *Journal of Statistical Software*, 77 (11), 1-55. [doi:10.18637/](https://doi.org/10.18637/jss.v077.i11) [jss.v077.i11](https://doi.org/10.18637/jss.v077.i11)

## See Also

[twinSIR](#page-245-0) for a description of the intensity model, and [simulate.twinSIR](#page-256-0) for the simulation of epidemic data according to a twinSIR specification.

## Examples

```
data("hagelloch")
plot(hagelloch)
# a simplistic twinSIR model
fit <- twinSIR(~ household, data = hagelloch)
# overall total intensity
plot(fit, which = "total")
```
```
# overall epidemic proportion
epi \le plot(fit, which = "epidemic", ylim = c(0, 1))
head(epi)
# add overall endemic proportion = 1 - epidemic proportion
ende \le plot(fit, which = "endemic", add = TRUE, col = 2)
legend("topleft", legend = "endemic proportion", lty = 1, col = 2, bty = "n")
# individual intensities
tmp <- plot(fit, which = "total", aggregate = FALSE,
    col = rgb(0, 0, 0, alpha = 0.1),main = expression("Individual infection intensities " *
        lambda[i](t) = Y[i](t) %. % (e[i](t) + h[i](t)))# return value: matrix of individual intensity paths
str(tmp)
# plot intensity path only for individuals 3 and 99
\text{matplot}(x = \text{tmp[,1]}, y = \text{tmp[,1+c(3,99)}], \text{type} = "S",ylab = "Force of infection", xlab = "time",
        main = expression("Paths of the infection intensities " *
                           lambda[3](t) * " and " * lambda[99](t)))legend("topright", legend = paste("Individual", c(3,99)),
       col = 1:2, 1ty = 1:2)
```
twinSIR\_methods *Print, Summary and Extraction Methods for* "twinSIR" *Objects*

#### <span id="page-252-0"></span>Description

Besides print and summary methods there are also some standard extraction methods defined for objects of class "twinSIR": vcov, logLik and especially AIC and extractAIC, which extract Akaike's Information Criterion. Note that special care is needed, when fitting models with parameter constraints such as the epidemic effects  $\alpha$  in twinSIR models. Parameter constraints reduce the average increase in the maximized loglikelihood - thus the penalty for constrained parameters should be smaller than the factor 2 used in the ordinary definition of AIC. To this end, these two methods offer the calculation of the so-called one-sided AIC (OSAIC).

### Usage

```
## S3 method for class 'twinSIR'
print(x, digits = max(3, getOption("digits") - 3), ...)
## S3 method for class 'twinSIR'
summary(object,
        correlation = FALSE, symbolic.cor = FALSE, ...)## S3 method for class 'twinSIR'
AIC(object, \dots, k = 2, one.sided = NULL, nsim = 1e3)
## S3 method for class 'twinSIR'
extractAIC(fit, scale = 0, k = 2, one.sided = NULL,
```

```
nsim = 1e3, ...## S3 method for class 'twinSIR'
vcov(object, ...)
## S3 method for class 'twinSIR'
logLik(object, ...)
## S3 method for class 'summary.twinSIR'
print(x,
     digits = max(3, getOption("digits") - 3), symbolic.cor = x$symbolic.cor,
     signif.stars = getOption("show.signif.stars"), ...)
```
### Arguments

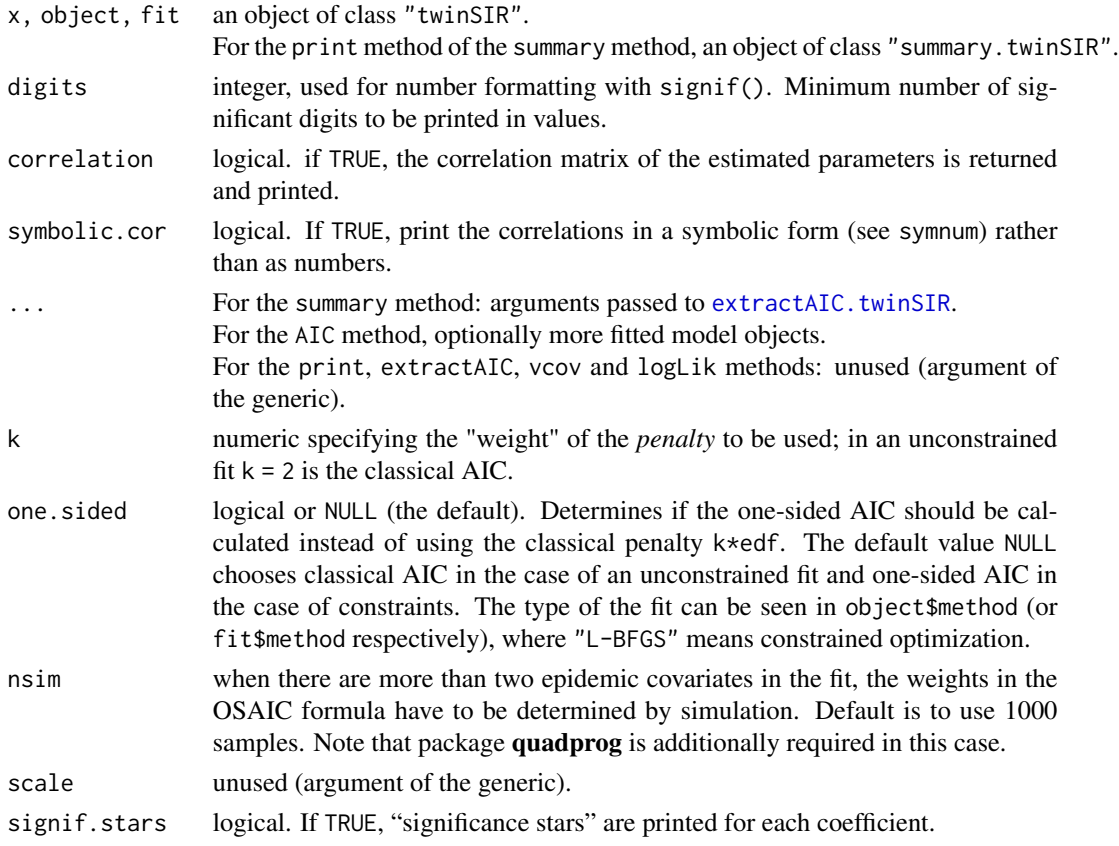

# Details

The print and summary methods allow the compact or comprehensive representation of the fitting results, respectively. The former only prints the original function call, the estimated coefficients and the maximum log-likelihood value. The latter prints the whole coefficient matrix with standard errors, z- and p-values (see [printCoefmat](#page-0-0)), and additionally the number of infections per logbaseline interval, the (one-sided) AIC and the number of log-likelihood evaluations. They both append a big "WARNING", if the optimization algorithm did not converge.

The estimated coefficients may be extracted by using the default coef-method from package stats.

The two AIC functions differ only in that AIC can take more than one fitted model object and that extractAIC always returns the number of parameters in the model (AIC only does with more than one fitted model object).

Concerning the choice of one-sided AIC: parameter constraints – such as the non-negative constraints for the epidemic effects alpha in twinSIR models – reduce the average increase in the maximized loglikelihood. Thus, the penalty for constrained parameters should be smaller than the factor 2 used in the ordinary definition of AIC. One-sided AIC (OSAIC) suggested by Hughes and King (2003) is such a proposal when p out of  $k = p + q$  parameters have non-negative constraints:

$$
OSAIC = -2l(\theta, \tau) + 2\sum_{g=0}^{p} w(p, g)(k - p + g)
$$

where  $w(p, q)$  are p-specific weights. For more details see Section 5.2 in Höhle (2009).

### Value

The print methods return their first argument, invisibly, as they always should. The vcov and logLik methods return the estimated variance-covariance matrix of the parameters (here, the inverse of the estimate of the expected Fisher information matrix), and the maximum log-likelihood value of the model, respectively. The summary method returns a list containing some summary statistics of the fitted model, which is nicely printed by the corresponding print method. For the [AIC](#page-0-0) and [extractAIC](#page-0-0) methods, see the documentation of the corresponding generic functions.

#### Author(s)

Michael Höhle and Sebastian Meyer

# References

Hughes A, King M (2003) Model selection using AIC in the presence of one-sided information. *Journal of Statistical Planning and Inference* 115, pp. 397–411.

Höhle, M. (2009), Additive-Multiplicative Regression Models for Spatio-Temporal Epidemics, Biometrical Journal, 51(6):961-978.

#### Examples

```
data("hagelloch")
# a simplistic twinSIR model
fit <- twinSIR(~ household + cox(AGE), data = hagelloch)
coef(fit)
vcov(fit)
logLik(fit)
summary(fit, correlation = TRUE, symbolic.cor = TRUE)
# AIC or OSAIC
```

```
AIC(fit)
AIC(fit, one.sided = FALSE)
extractAIC(fit)
extractAIC(fit, one.sided = FALSE)
# comparing models via AIC
fit2 <- update(fit, nIntervals = 2)
AIC(fit, fit2) # the 2nd column should be named "OSAIC" here
```
twinSIR\_profile *Profile Likelihood Computation and Confidence Intervals*

# Description

Function to compute estimated and profile likelihood based confidence intervals. Computations might be cumbersome! There is a simple plot-method for the result.

#### Usage

```
## S3 method for class 'twinSIR'
profile(fitted, profile, alpha = 0.05,
       control = list(fnscale = -1, factr = 10, maxit = 100), ...)
```
#### Arguments

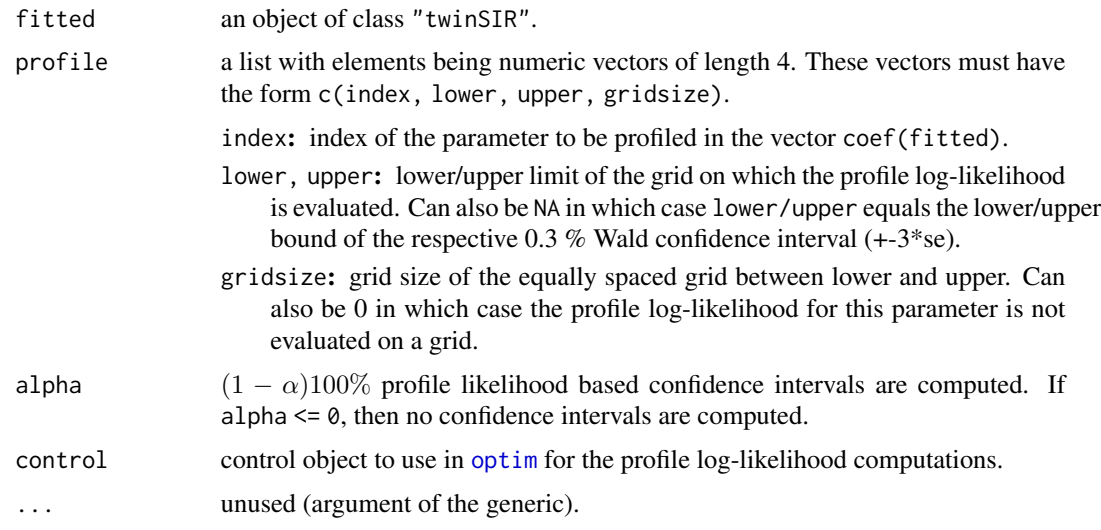

# Value

a list with profile log-likelihood evaluations on the grid and highest likelihood and Wald confidence intervals. The argument profile is also returned. The result has class "profile.twinSIR", for which a simple (undocumented) plot-method is available.

twinSIR\_simulation 257

### Author(s)

Michael Höhle and Sebastian Meyer

#### Examples

```
data("hagelloch")
fit <- twinSIR(~ household, data = hagelloch)
gridsize <- if (interactive()) 35 else 5 # for fast tests
prof <- profile(fit, list(c(1, NA, NA, gridsize)))
prof$ci.hl
plot(prof)
```
twinSIR\_simulation *Simulation of Epidemic Data*

### Description

This function simulates the infection (and removal) times of an epidemic. Besides the classical SIR type of epidemic, also SI, SIRS and SIS epidemics are supported. Simulation works via the conditional intensity of infection of an individual, given some (time varying) endemic covariates and/or some distance functions (epidemic components) as well as the fixed positions of the individuals. The lengths of the infectious and removed periods are generated following a pre-specified function (can be deterministic).

The [simulate](#page-0-0) method for objects of class ["twinSIR"](#page-245-0) simulates new epidemic data using the model and the parameter estimates of the fitted object.

### Usage

```
simEpidata(formula, data, id.col, I0.col, coords.cols, subset,
           beta, h\emptyset, f = list(), w = list(), alpha, infPeriod,
           remPeriod = function(ids) rep(Inf, length(ids)),
           end = Inf, trace = FALSE, .allocate = NULL)
## S3 method for class 'twinSIR'
simulate(object, nsim = 1, seed = 1,infPeriod = NULL, remPeriod = NULL,
         end = diff(range(object$intervals)), trace = FALSE, .allocate = NULL,
         data = object$data, ...)
```
### Arguments

formula an object of class ["formula"](#page-0-0) (or one that can be coerced to that class): a symbolic description of the intensity model to be estimated. The details of model specification are given under Details.

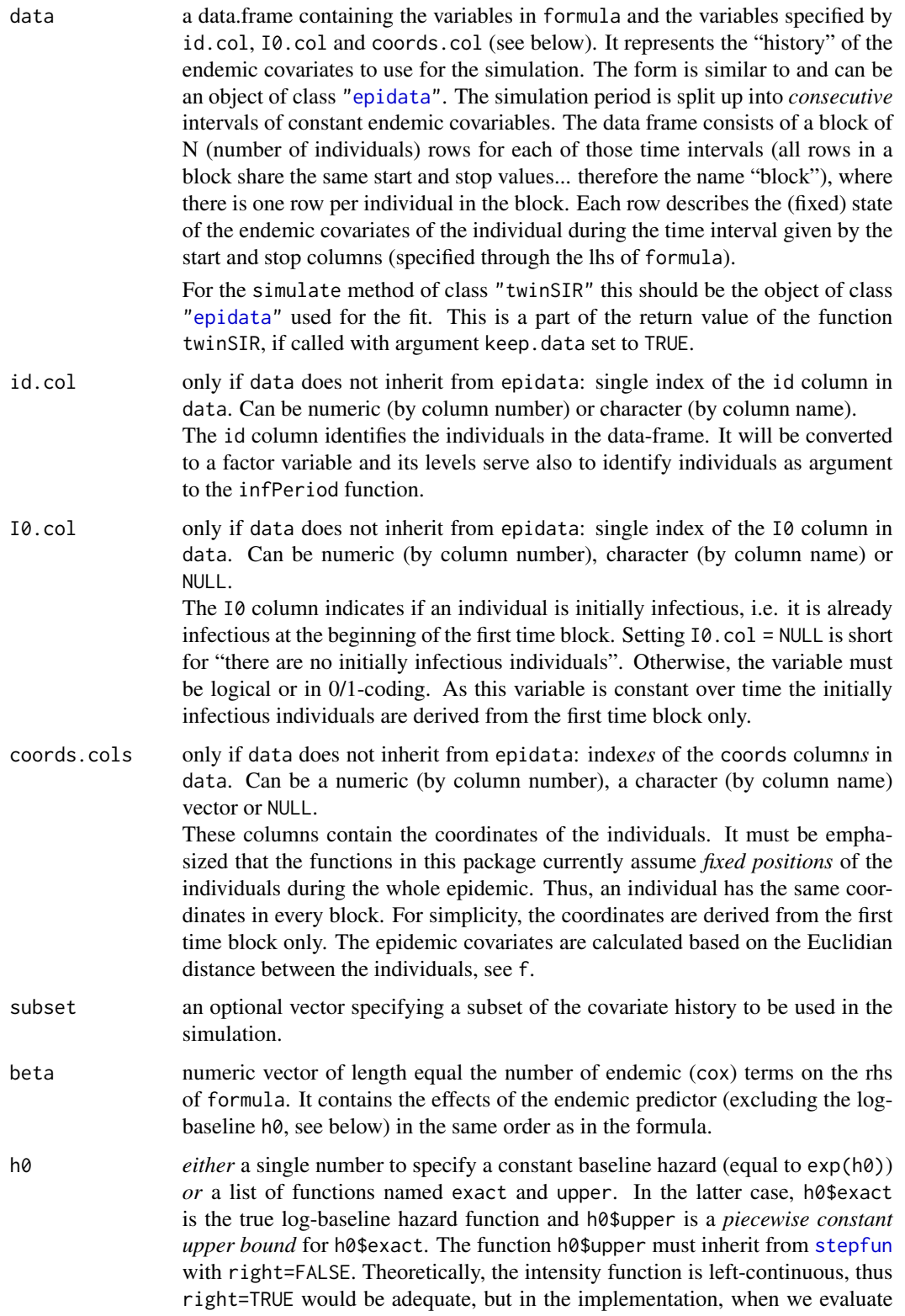

the intensity at the [knots](#page-0-0) (change points) of h0\$upper we need its value for the subsequent interval.

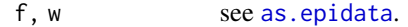

- alpha a named numeric vector of coefficients for the epidemic covariates generated by f and w. The names are matched against names(f) and names(w). Remember that alpha  $>= 0$ .
- infPeriod a function generating lengths of infectious periods. It should take one parameter (e.g. ids), which is a character vector of id's of individuals, and return appropriate infection periods for those individuals. Therefore, the value of the function should be of length length(ids). For example, for independent and identically distributed infection periods following  $Exp(1)$ , the generating function is function(ids) rexp(length(ids), rate=1). For a constant infectious period of length c, it is sufficient to set function  $(x)$  {c}. For the simulate method of class "twinSIR" only, this can also be NULL (the

default), which means that the observed infectious periods of infected individuals are re-used when simulating a new epidemic and individuals with missing infectious periods (i.e. infection and recovery was not observed) are attributed to the mean observed infectious period.

Note that it is even possible to simulate an SI-epidemic by setting

 $infPeriod = function (x) {Inf}$ 

In other words: once an individual became infected it spreads the disease forever, i.e. it will never be removed.

- remPeriod a function generating lengths of removal periods. Per default, once an individual was removed it will stay in this state forever (Inf). Therefore, it will not become at-risk (S) again and re-infections are not possible. Alternatively, always returning 0 as length of the removal period corresponds to a SIS epidemic. Any other values correspond to SIRS. Note that end should be set to a finite value in these cases.
- end a single positive numeric value specifying the time point at which the simulation should be forced to end. By default, this is Inf, i.e. the simulation continues until there is no susceptible individual left.
	- For the simulate method of class "twinSIR" the default is to have equal simulation and observation periods.
- trace logical (or integer) indicating if (or how often) the sets of susceptible and infected individuals as well as the rejection indicator (of the rejection sampling step) should be cated. Defaults to FALSE.
- .allocate number of blocks to initially allocate for the event history (i.e. .allocate\*N rows). By default (NULL), this number is set to max (500, ceiling (nBlocks/100) \* 100), i.e. 500 but at least the number of blocks in data (rounded to the next multiple of 100). Each time the simulated epidemic exceeds the allocated space, the event history will be enlarged by .allocate blocks.
- object an object of class "twinSIR". This must contain the original data used for the fit (see data).
- nsim number of epidemics to simulate. Defaults to 1.
- seed an integer that will be used in the call to [set.seed](#page-0-0) before simulating the epidemics.

... unused (argument of the generic).

#### Details

A model is specified through the formula, which has the form

cbind(start, stop) ~ cox(endemicVar1) \* cox(endemicVar2),

i.e. the right hand side has the usual form as in  $\text{lm}$  $\text{lm}$  $\text{lm}$ , but all variables are marked as being endemic by the special function [cox](#page-0-0). The effects of those predictor terms are specified by beta. The left hand side of the formula denotes the start and stop columns in data. This can be omitted, if data inherits from class "epidata" in which case cbind(start, stop) will be used. The epidemic model component is specified by the arguments f and w (and the associated coefficients alpha).

If the epidemic model component is empty and infPeriod always returns Inf, then one actually simulates from a pure Cox model.

The simulation algorithm used is *Ogata's modified thinning*. For details, see Höhle (2009), Section 4.

# Value

An object of class "simEpidata", which is a data.frame with the columns "id", "start", "stop", "atRiskY", "event", "Revent" and the coordinate columns (with the original names from data), which are all obligatory. These columns are followed by all the variables appearing on the rhs of the formula. Last but not least, the generated columns with epidemic covariates corresponding to the functions in the lists f and w are appended.

Note that objects of class "simEpidata" also inherit from class ["epidata"](#page-69-0), thus all ["epidata"](#page-69-0) methods can be applied.

The data.frame is given the additional *attributes*

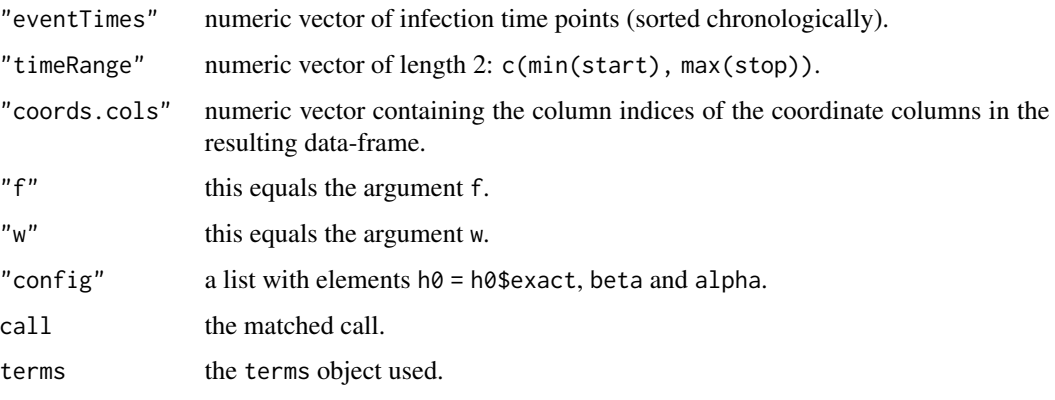

If nsim > 1 epidemics are simulated by the simulate-method for fitted "twinSIR" models, these are returned in a list.

### Author(s)

Sebastian Meyer and Michael Höhle

### References

Höhle, M. (2009), Additive-Multiplicative Regression Models for Spatio-Temporal Epidemics, Biometrical Journal, 51(6):961-978.

### See Also

The [plot.epidata](#page-94-0) and [animate.epidata](#page-90-0) methods for plotting and animating (simulated) epidemic data, respectively. The [intensityplot.simEpidata](#page-250-0) method for plotting paths of infection intensities.

Function [twinSIR](#page-245-0) for fitting spatio-temporal epidemic intensity models to epidemic data.

### Examples

```
## Generate a data frame containing a hypothetic population with 100 individuals
set.seed(1234)
n < -100pos <- matrix(rnorm(n*2), ncol=2, dimnames=list(NULL, c("x", "y")))
pop <- data.frame(id=1:n, x=pos[,1], y=pos[,2],
                  gender=sample(0:1, n, replace=TRUE),
                  I0col=c(rep(1,3),rep(0,n-3)), # 3 initially infectious
                  start=rep(0,n), stop=rep(Inf,n))
## Simulate an SIR epidemic in this population
set.seed(123)
infPeriods <- setNames(c(1:3/10, rexp(n-3, rate=1)), 1:n)
epi <- simEpidata(
    cbind(start,stop) \sim Cox(gender), data = pop,
    id.col = "id", Io.col = "I0col", coords.cols = c("x", "y"),beta = c(-2), h\theta = -1, alpha = c(B1=0.1), f = list(B1=function(u) u<=1),
    infPeriod = function(ids) infPeriods[ids],
    ##remPeriod = function(ids) rexp(length(ids), rate=0.1), end = 30 # -> SIRS
)
## extract event times by id
head(summary(epi)$byID)
## Plot the numbers of susceptible, infectious and removed individuals
plot(epi)
## load the 1861 Hagelloch measles epidemic
data("hagelloch")
summary(hagelloch)
plot(hagelloch)
## fit a simplistic twinSIR model
fit \le twinSIR(\sim household, data = hagelloch)
## simulate a new epidemic from the above model
## with simulation period = observation period, re-using observed infPeriods
sim1 <- simulate(fit, data = hagelloch)
```

```
plot(sim1)
## check if we find similar parameters in the simulated epidemic
fitsim1 \leq update(fit, data = sim1)
cbind(base = coef(fit), new = coef(fitsim1))## simulate only 10 days, using random infPeriods ~ Exp(0.1)
sim2 <- simulate(fit, data = hagelloch, seed = 2, end = 10,
    infPeriod = function(ids) \text{ } resp(length(ids), rate = 0.1))plot(sim2)
## simulate from a different model with manually specified parameters
set.seed(321)
simepi <- simEpidata(~ cox(AGE), data = hagelloch,
    beta = c(0.1), h0 = -4, alpha = c(household = 0.05),
    f = list(household = function(u) u == 0),infPeriod = function(ids) rexp(length(ids), rate=1/8))
plot(simepi)
intensityplot(simepi)
## see if we correctly estimate the parameters
fitsimepi <- twinSIR(~ cox(AGE) + household, data = simepi)
```
 $cbind(true = c(0.05, -4, 0.1), est = coef(fitsimepi), confint(fitsimepi))$ 

<span id="page-261-0"></span>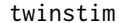

Fit a Two-Component Spatio-Temporal Point Process Model

#### **Description**

A twinstim model as described in Meyer et al. (2012) is fitted to marked spatio-temporal point process data. This constitutes a regression approach for conditional intensity function modelling. The implementation is illustrated in Meyer et al. (2017, Section 3), see vignette("twinstim").

#### Usage

```
twinstim(endemic, epidemic, siaf, tiaf, qmatrix = data$qmatrix, data,
         subset, t0 = data$stgrid$start[1], T = tail(data$stgrid$stop,1),
         na. action = na.fail, start = NULL, partial = FALSE,
         epilink = "log", control.siaf = list(F = list(), Deriv = list()),
         optim.args = list(), finetune = FALSE,
        model = FALSE, cumCIF = FALSE, cumCIF.pb = interactive(),
        cores = 1, verbose = TRUE)
```
#### Arguments

endemic right-hand side formula for the exponential (Cox-like multiplicative) endemic component. May contain offsets (to be marked by the special function offset).

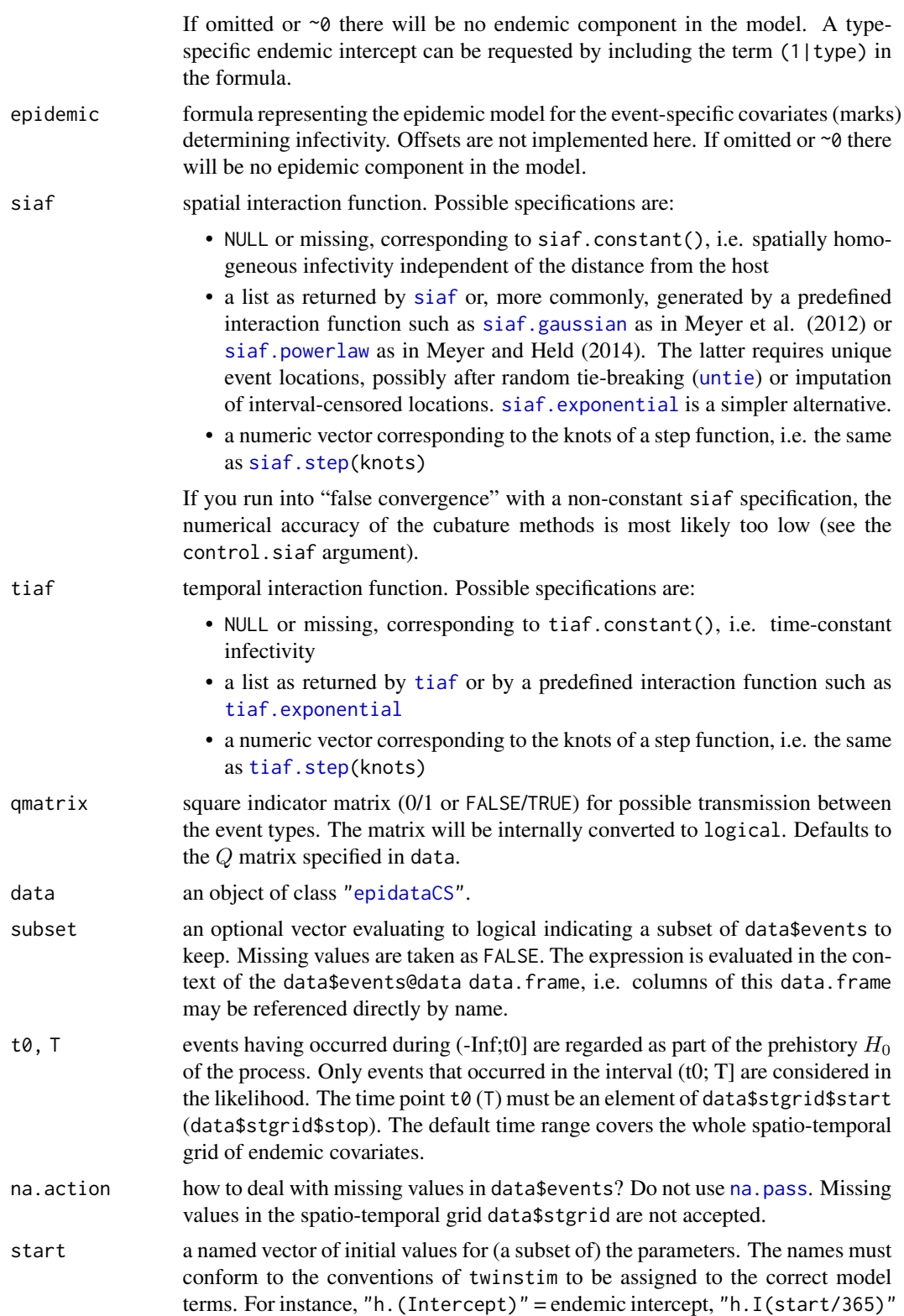

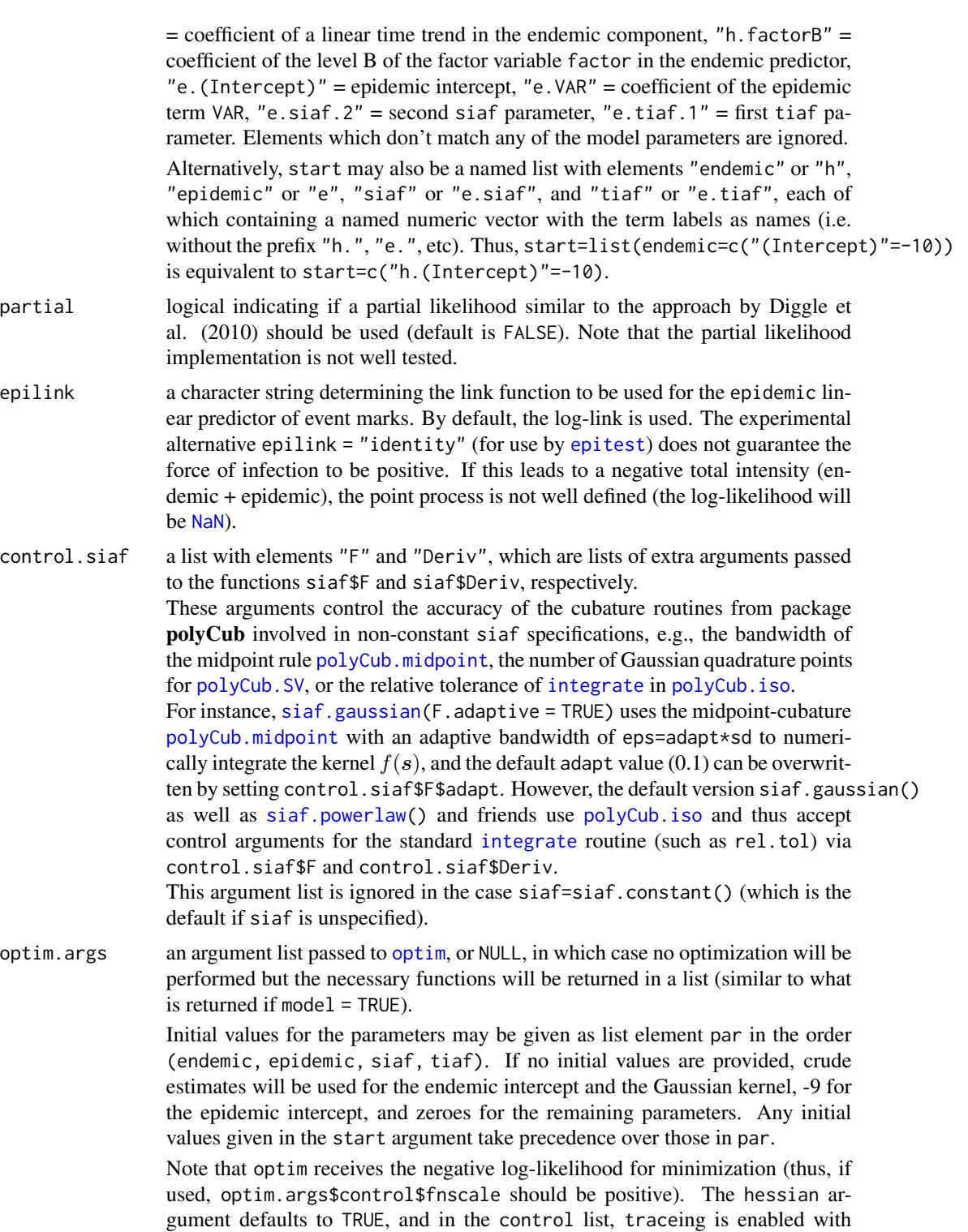

REPORT=1 by default. By setting optim.args\$control\$trace = 0, all output

from the optimization routine is suppressed.

For the partial likelihood, the analytic score function and the Fisher information are not implemented and the default is to use robust method="Nelder-Mead" optimization.

There may be an extra component fixed in the optim.args list, which determines which parameters should stick to their initial values. This can be specified by a logical vector of the same length as the par component, by an integer vector indexing par or by a character vector following the twinstim naming conventions. Furthermore, if isTRUE(fixed), then all parameters are fixed at their initial values and no optimization is performed.

Importantly, the method argument in the optim.args list may also be "nlminb", in which case the [nlminb](#page-0-0) optimizer is used. This is also the default for full likelihood inference. In this case, not only the score function but also the *expected* Fisher information can be used during optimization (as estimated by what Martinussen and Scheike (2006, p. 64) call the "optional variation process", or see Rathbun (1996, equation (4.7))). In our experience this gives better convergence than optim's methods. For method="nlminb", the following parameters of the optim.args\$control list may be named like for optim and are renamed appropriately: maxit (-> iter.max), REPORT (-> trace, default: 1), abstol (-> abs.tol), and reltol (-> rel.tol, default: 1e-6). For nlminb, a logical hessian argument (default: TRUE) indicates if the negative *expected* Fisher information matrix should be used as the Hessian during optimization (otherwise a numerical approximation is used).

Similarly, method="nlm" should also work but is not recommended here.

- finetune logical indicating if a second maximisation should be performed with robust Nelder-Mead optim using the resulting parameters from the first maximisation as starting point. This argument is only considered if partial = FALSE and the default is to not conduct a second maximization (in most cases this does not improve upon the MLE).
- model logical indicating if the model environment should be kept with the result, which is required for [intensityplot](#page-280-0)s and  $R\emptyset(\ldots, t$ rimmed = FALSE). Specifically, if model=TRUE, the return value will have the evaluation environment set as its [environment](#page-0-0), and the returned functions element will contain the loglikelihood function (or partial log-likelihood function, if partial = TRUE), and optionally the score and the expected Fisher information functions (not for the partial likelihood, and only if siaf and tiaf provide the necessary derivatives). Note that fitted objects with a model environment might consume quiet a lot of memory since they contain the data.

cumCIF logical (default: FALSE) indicating whether to calculate the fitted cumulative ground intensity at event times. This is the residual process, see [residuals.twinstim](#page-206-0).

cumCIF.pb logical indicating if a progress bar should be shown during the calculation of cumCIF. Defaults to do so in an interactive R session, and will be FALSE if cores  $!= 1.$ 

cores number of processes to use in parallel operation. By default twinstim runs in single-CPU mode. Currently, only the multicore-type of parallel computing via forking is supported, which is not available on Windows, see [mclapply](#page-0-0) in package **parallel**. Note that for a **memoised** siaf. step kernel, cores=1 is fixed internally since parallelization would slow down model fitting significantly.

verbose logical indicating if information should be printed during execution. Defaults to TRUE.

# Details

The function performs maximum likelihood inference for the additive-multiplicative spatio-temporal intensity model described in Meyer et al. (2012). It uses [nlminb](#page-0-0) as the default optimizer and returns an object of class twinstim. Such objects have print, [plot](#page-286-0) and [summary](#page-283-0) methods. The output of the summary can be processed by the [toLatex](#page-283-0) function. Furthermore, the usual model fit methods such as coef, vcov, logLik, [residuals](#page-206-0), and update are implemented. A specific add-on is the use of the functions [R0](#page-201-1) and [simulate](#page-292-0).

# Value

Returns an S3 object of class "twinstim", which is a list with the following components:

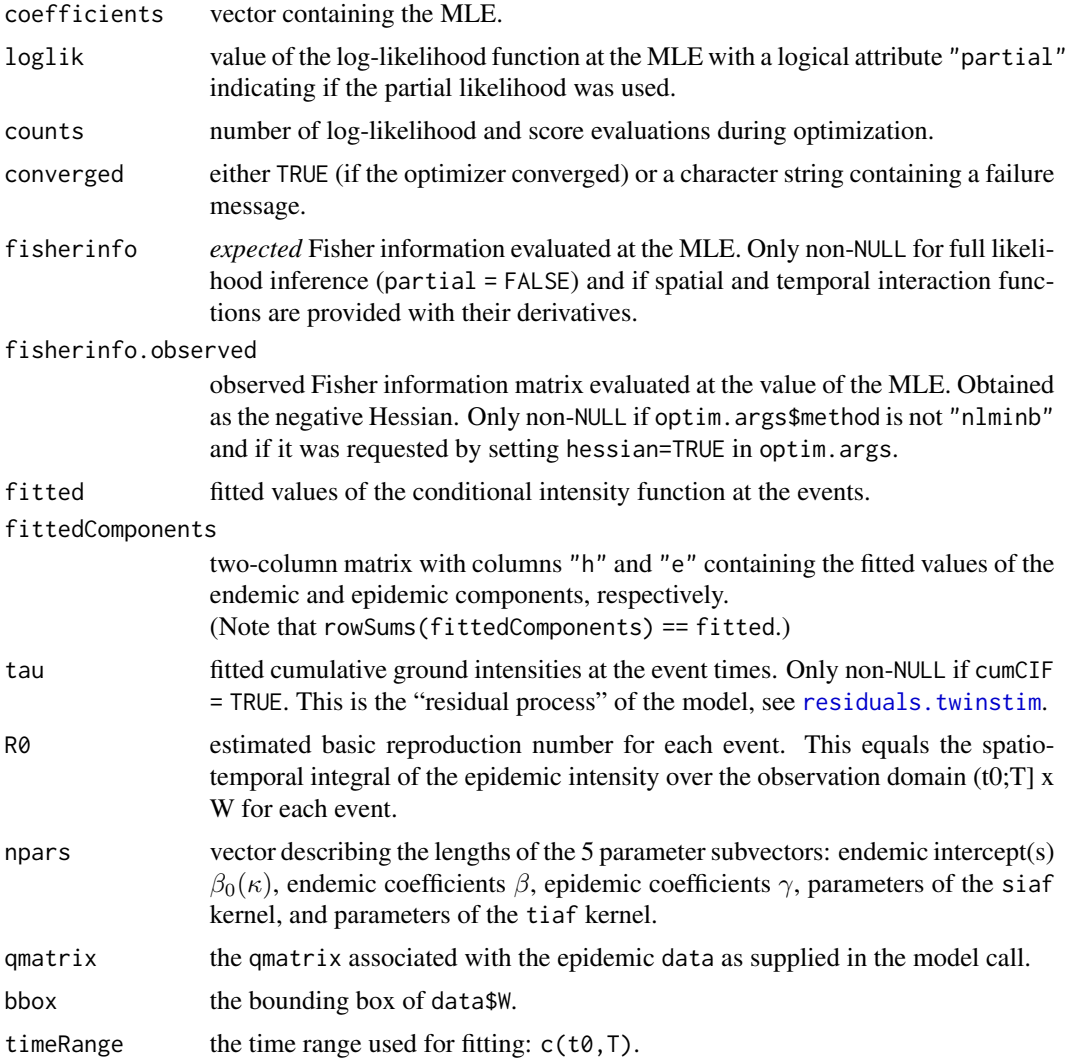

#### twinstim 267

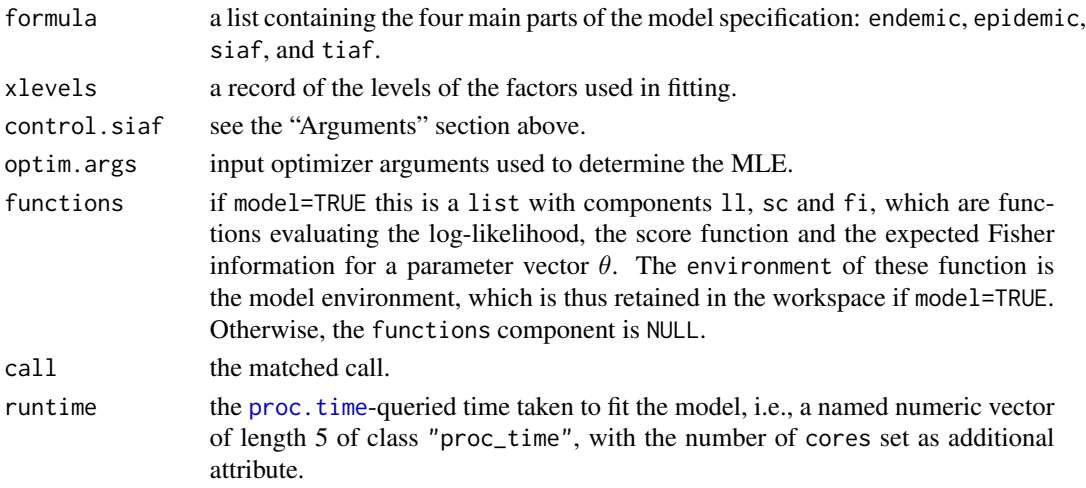

If model=TRUE, the model evaluation environment is assigned to this list and can thus be queried by calling environment() on the result.

#### Note

twinstim makes use of the **memoise** package if it is available – and that is highly recommended for non-constant siaf specifications to speed up calculations. Specifically, the necessary numerical integrations of the spatial interaction function will be cached such that they are only calculated once for every state of the siaf parameters during optimization.

### Author(s)

Sebastian Meyer

Contributions to this documentation by Michael Höhle and Mayeul Kauffmann.

#### References

Diggle, P. J., Kaimi, I. & Abellana, R. (2010): Partial-likelihood analysis of spatio-temporal pointprocess data. *Biometrics*, 66, 347-354.

Martinussen, T. and Scheike, T. H. (2006): Dynamic Regression Models for Survival Data. Springer.

Meyer, S. (2010): Spatio-Temporal Infectious Disease Epidemiology based on Point Processes. Master's Thesis, Ludwig-Maximilians-Universität München.

Available as <https://epub.ub.uni-muenchen.de/11703/>

Meyer, S., Elias, J. and Höhle, M. (2012): A space-time conditional intensity model for invasive meningococcal disease occurrence. *Biometrics*, 68, 607-616. [doi:10.1111/j.15410420.2011.01684.x](https://doi.org/10.1111/j.1541-0420.2011.01684.x)

Meyer, S. and Held, L. (2014): Power-law models for infectious disease spread. *The Annals of Applied Statistics*, 8 (3), 1612-1639. [doi:10.1214/14AOAS743](https://doi.org/10.1214/14-AOAS743)

Meyer, S., Held, L. and Höhle, M. (2017): Spatio-temporal analysis of epidemic phenomena using the R package surveillance. *Journal of Statistical Software*, 77 (11), 1-55. [doi:10.18637/](https://doi.org/10.18637/jss.v077.i11) [jss.v077.i11](https://doi.org/10.18637/jss.v077.i11)

Rathbun, S. L. (1996): Asymptotic properties of the maximum likelihood estimator for spatiotemporal point processes. *Journal of Statistical Planning and Inference*, 51, 55-74.

### See Also

vignette("twinstim").

There is a [simulate.twinstim](#page-292-0) method, which simulates the point process based on the fitted twinstim.

A discrete-space alternative is offered by the [twinSIR](#page-245-0) modelling framework.

# Examples

```
# Load invasive meningococcal disease data
data("imdepi")
```

```
### first, fit a simple endemic-only model
```

```
m_noepi <- twinstim(
    endemic = addSeason2formula(~ offset(log(popdensity)) + I(start/365-3.5),
                                S=1, period=365, timevar="start"),
    data = imdepi, subset = !is.na(agegrp)
)
```

```
## look at the model summary
summary(m_noepi)
```

```
## there is no evidence for a type-dependent endemic intercept (LR test)
m_noepi_type <- update(m_noepi, endemic = \sim(1|type) + .)
pchisq(2*c(logLik(m_noepi_type)-logLik(m_noepi)), df=1, lower.tail=FALSE)
```

```
### add an epidemic component with just the intercept, i.e.
### assuming uniform dispersal in time and space up to a distance of
### eps.s = 200 km and eps.t = 30 days (see summary(imdepi))
```

```
m0 <- update(m_noepi, epidemic=~1, model=TRUE)
```

```
## summarize the model fit
s <- summary(m0, correlation = TRUE, symbolic.cor = TRUE)
s
# output the table of coefficients as LaTeX code
toLatex(s, digits=2)
# or, to report rate ratios
xtable(s)
```

```
## the default confint-method can be used for Wald-CI's
confint(m0, level=0.95)
```

```
## same "untrimmed" R0 for every event (simple epidemic intercept model)
summary(R0(m0, trimmed=FALSE))
```

```
## plot the path of the fitted total intensity
plot(m0, "total intensity", tgrid=500)
```
#### twinstim 269

```
## extract "residual process" integrating over space (takes some seconds)
res <- residuals(m0)
# if the model describes the true CIF well _in the temporal dimension_,
# then this residual process should behave like a stationary Poisson
# process with intensity 1
plot(res, type="l"); abline(h=c(0, length(res)), lty=2)
# easier, with CI and serial correlation -> checkResidualProcess()
checkResidualProcess(m0)
## Not run:
 ## NB: in contrast to nlminb(), optim's BFGS would miss the
 ## likelihood maximum wrt the epidemic intercept
 m0_BFGS <- update(m_noepi, epidemic=~1, optim.args = list(method="BFGS"))
 format(cbind(nlminb=coef(m0), BFGS=coef(m0_BFGS)), digits=3, scientific=FALSE)
 m0_BFGS$fisherinfo # singular Fisher information matrix here
 m0$fisherinfo
 logLik(m0_BFGS)
 logLik(m0)
 ## nlminb is more powerful since we make use of the analytical fisherinfo
 ## as estimated by the model during optimization, which optim cannot
## End(Not run)
### an epidemic-only model?
## for a purely epidemic model, all events must have potential source events
## (otherwise the intensity at the observed event would be 0)
## let's focus on the C-type for this example
imdepiC <- subset(imdepi, type == "C")
table(summary(imdepiC)$nSources)
## 106 events have no prior, close events (in terms of eps.s and eps.t)
try(twinstim(epidemic = \sim1, data = imdepiC)) # detects this problem
## let's assume spatially unbounded interaction
imdepiC_infeps <- update(imdepiC, eps.s = Inf)
(s <- summary(imdepiC_infeps))
table(s$nSources)
## for 11 events, there is no prior event within eps.t = 30 days
## (which is certainly true for the first event)
plot(s$counter, main = "Number of infectious individuals over time (eps.t = 30)")
rug(imdepiC_infeps$events$time)
rug(imdepiC_infeps$events$time[s$nSources == 0], col = 2, lwd = 3)
## An endemic component would catch such events (from unobserved sources),
## otherwise a longer infectious period would need to be assumed and
## for the first event to happen, a prehistory is required (e.g., t\theta = 31).
## As an example, we fit the data only until T = 638 (all events have ancestors)
m_epi <- twinstim(epidemic = ~1, data = imdepiC_infeps, t0 = 31, T = 638)
summary(m_epi)
```
### full model with interaction functions (time-consuming)

```
## estimate an exponential temporal decay of infectivity
m1_tiaf <- update(m0, tiaf=tiaf.exponential())
plot(m1_tiaf, "tiaf", scaled=FALSE)
## estimate a step function for spatial interaction
summary(sourceDists <- getSourceDists(imdepi, "space"))
(knots <- quantile(sourceDists, c(5,10,20,40)/100))
m1_fstep <- update(m0, siaf=knots)
plot(m1_fstep, "siaf", scaled=FALSE)
rug(sourceDists, ticksize=0.02)
## estimate a continuously decreasing spatial interaction function,
## here we use the kernel of an isotropic bivariate Gaussian
m1 < - update(m0, siaf = siaf.gaussian())
AIC(m_noepi, m0, m1_fstep, m1)
summary(m1) # e.siaf.1 is log(sigma), no test for H0: log(sigma) = 0exp(confint(m1, "e.siaf.1")) # a confidence interval for sigma
plot(m1, "siaf", scaled=FALSE)
## alternative: siaf.powerlaw() with eps.s=Inf and untie()d data,
## see vignette("twinstim")
## add epidemic covariates
m2 \le - update(m1, epidemic = \sim 1 + type + agegrp)
AIC(m1, m2) # further improvement
summary(m2)
## look at estimated R0 values by event type
tapply(R0(m2), imdepi$events@data[names(R0(m2)), "type"], summary)
```
twinstim\_epitest *Permutation Test for Space-Time Interaction in* "twinstim"

# <span id="page-269-0"></span>Description

The function epitest takes a "twinstim" model and tests if the spatio-temporal interaction invoked by the epidemic model component is statistically significant. The test only works for simple epidemic models, where epidemic  $= \sim 1$  (no additional parameters for event-specific infectivity), and requires the non-canonical epilink="identity" (see [twinstim](#page-261-0)). A permutation test is performed by default, which is only valid if the endemic intensity is space-time separable. The approach is described in detail in Meyer et al. (2016), where it is also compared to alternative global tests for clustering such as the [knox](#page-157-0) test.

### Usage

```
epitest(model, data, tiles, method = "time", B = 199,
       eps.s = NULL, eps.t = NULL, fixed = NULL,
       verbose = TRUE, compress = FALSE, ...)
```

```
## S3 method for class 'epitest'
coef(object, which = c("m1", "m0"), ...)## S3 method for class 'epitest'
plot(x, teststat = c("simpleR0", "D"), ...)
```
# Arguments

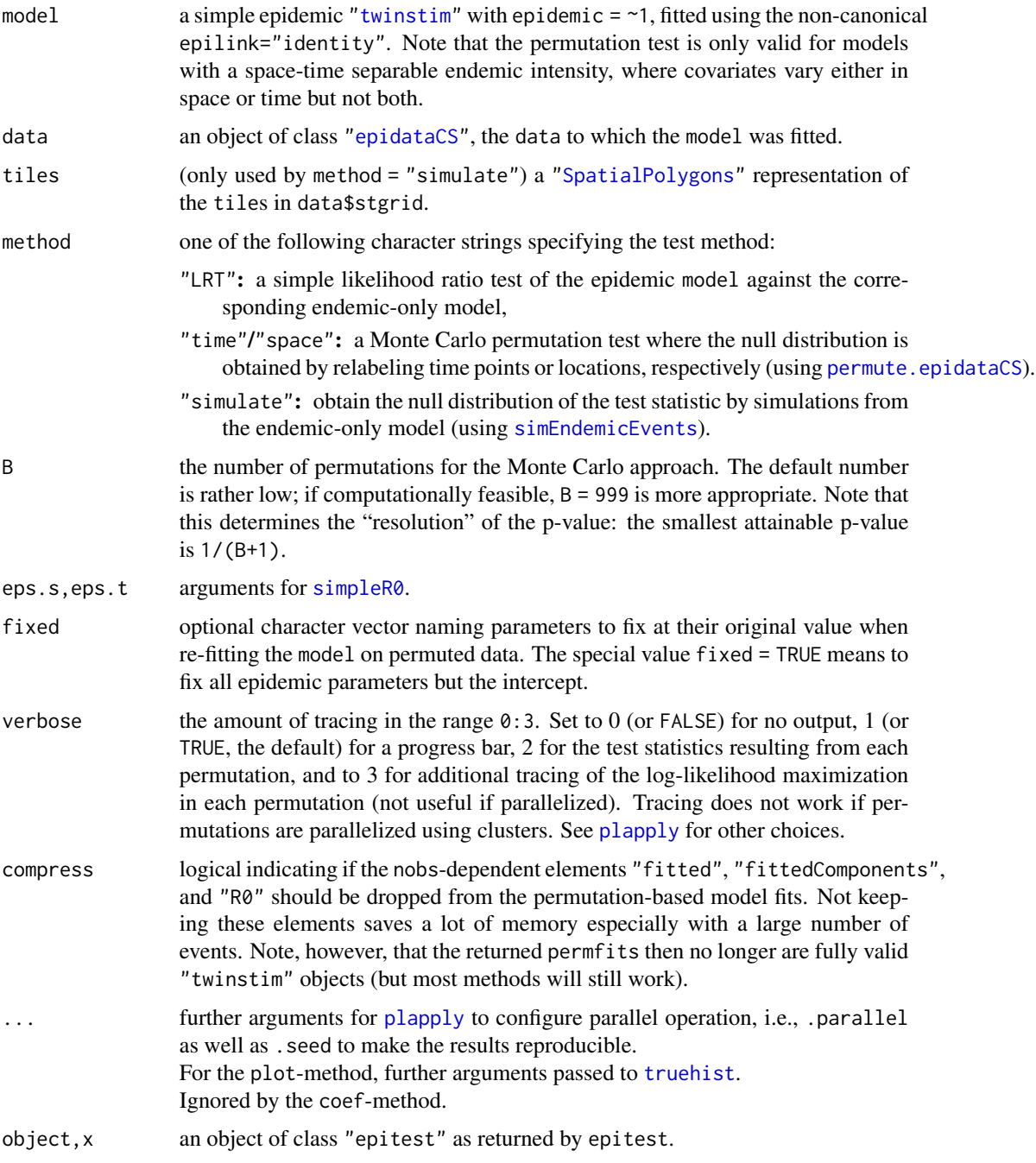

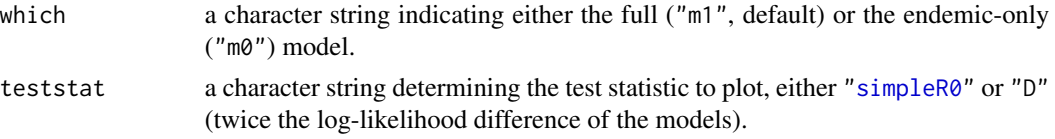

# Details

This space-time interaction test is limited to models with epidemic  $= \sim 1$ , since covariate effects are not identifiable under the null hypothesis of no space-time interaction. Estimating a rich epidemic model based on permuted data will most likely result in singular convergence. A similar issue might arise when the model employs parametric interaction functions, in which case fixed=TRUE can be used. For further details see Meyer et al. (2016).

The test statistic is the reproduction number [simpleR0](#page-201-0). A likelihood ratio test of the supplied epidemic model against the corresponding endemic-only model is also available. By default, the null distribution of the test statistic under no space-time interaction is obtained by a Monte Carlo permutation approach (via [permute.epidataCS](#page-85-0)) and therefore relies on a space-time separable endemic model component.

The plot-method shows a [truehist](#page-0-0) of the simulated null distribution together with the observed value. The coef-method extracts the parameter estimates from the B permfits (by default for the full model which =  $"m1"$ ).

#### Value

a list (inheriting from "htest") with the following components:

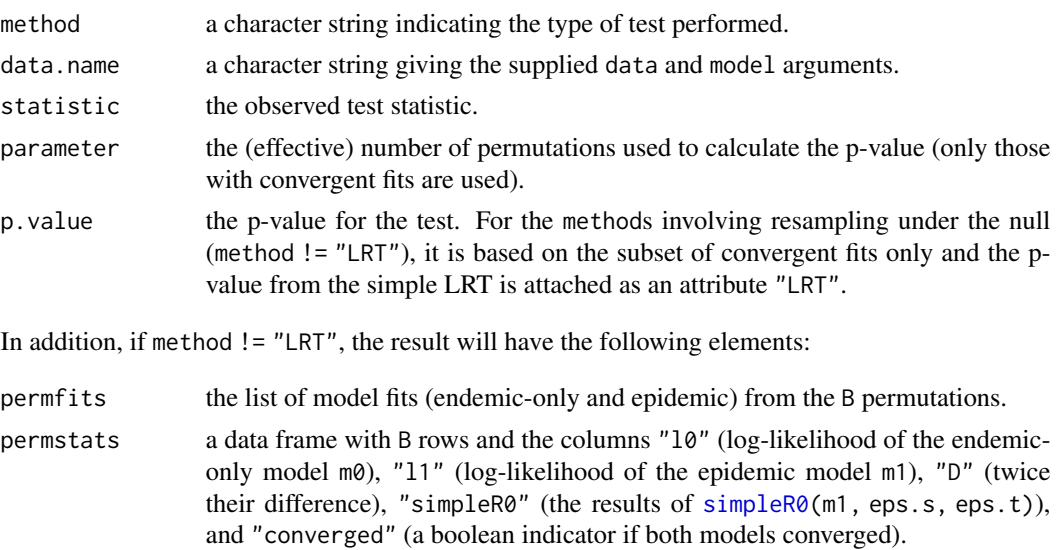

The plot-method invisibly returns NULL. The coef-method returns the B x length(coef(model)) matrix of parameter estimates.

### Author(s)

Sebastian Meyer

#### twinstim\_iaf 273

### References

Meyer, S., Warnke, I., Rössler, W. and Held, L. (2016): Model-based testing for space-time interaction using point processes: An application to psychiatric hospital admissions in an urban area. *Spatial and Spatio-temporal Epidemiology*, 17, 15-25. [doi:10.1016/j.sste.2016.03.002.](https://doi.org/10.1016/j.sste.2016.03.002) Eprint: <https://arxiv.org/abs/1512.09052>.

#### See Also

[permute.epidataCS](#page-85-0), [knox](#page-157-0)

#### Examples

```
data("imdepi", "imdepifit")
## test for space-time interaction of the B-cases
## assuming spatial interaction to be constant within 50 km
imdepiB50 <- update(subset(imdepi, type == "B"), eps.s = 50)
imdfitB50 <- update(imdepifit, data = imdepiB50,
                    epidemic = \sim1, epilink = "identity", siaf = NULL,
                    start = c("e.(Intercept)" = 0))## simple likelihood ratio test
epitest(imdfitB50, imdepiB50, method = "LRT")
## permutation test
et <- epitest(imdfitB50, imdepiB50,
             B = 9, \# limited here for speed
             verbose = 2, # (tracing does not work on Windows)
              seed = 1, parallel = 2et
plot(et)
## summary of parameter estimates under permutation
summary(coef(et, which = "m1"))
```
twinstim\_iaf *Temporal and Spatial Interaction Functions for* twinstim

### <span id="page-272-0"></span>Description

A twinstim model as described in Meyer et al. (2012) requires the specification of the spatial and temporal interaction functions (f and q, respectively), i.e. how infectivity decays with increasing spatial and temporal distance from the source of infection. Own such functions can be specified (see [siaf](#page-289-0) and [tiaf](#page-299-0), respectively), but the package already predefines some common dispersal kernels returned by the constructor functions documented here. See Meyer and Held (2014) for various spatial interaction functions, and Meyer et al. (2017, Section 3, available as vignette("twinstim")) for an illustration of the implementation.

# Usage

```
# predefined spatial interaction functions
siaf.constant()
siaf.step(knots, maxRange = Inf, nTypes = 1, validpars = NULL)
siaf.gaussian(nTypes = 1, logsd = TRUE, density = FALSE,
             F.adaptive = FALSE, F.method = "iso",
              effRangeMult = 6, validpars = NULL)
siaf.exponential(nTypes = 1, validpars = NULL, engine = C'')
siaf.powerlaw(nTypes = 1, validpars = NULL, engine = "C")
siaf.powerlaw1(nTypes = 1, validpars = NULL, sigma = 1)
siaf.powerlawL(nTypes = 1, validpars = NULL, engine = "C")
siaf.student(nTypes = 1, validpars = NULL, engine = C'')
# predefined temporal interaction functions
tiaf.constant()
tiaf.step(knots, maxRange = Inf, nTypes = 1, validpars = NULL)
tiaf.exponential(nTypes = 1, validpars = NULL)
```
### Arguments

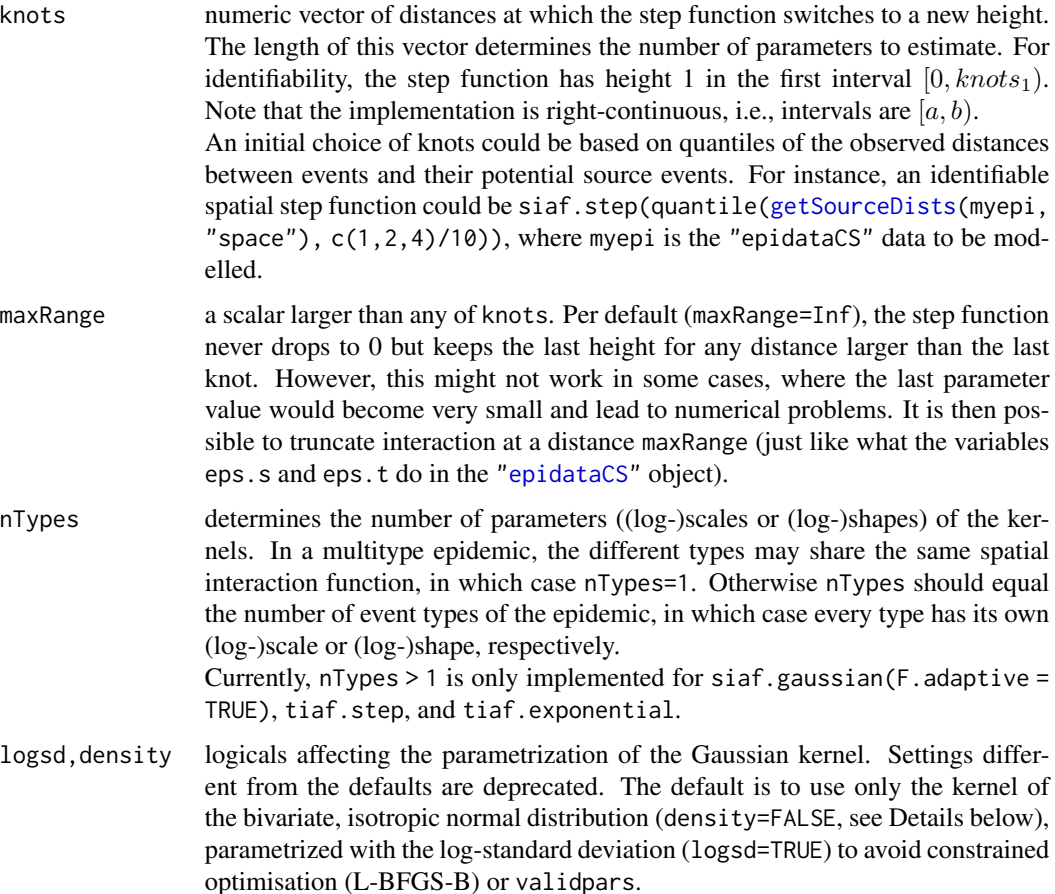

The power-law kernels always employ the log-scale for their scale and shape parameters.

F.adaptive,F.method

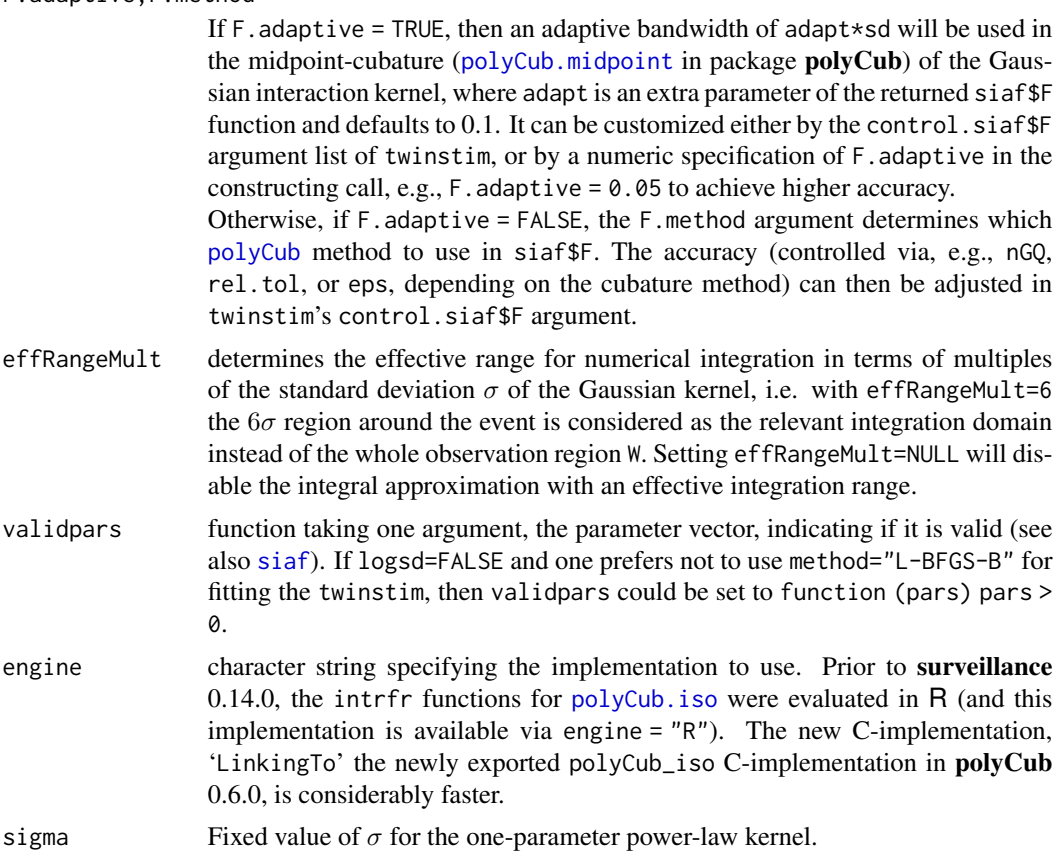

# Details

Evaluation of twinstim's likelihood involves cubature of the spatial interaction function over polygonal domains. Various approaches have been compared by Meyer (2010, Section 3.2) and a new efficient method, which takes advantage of the assumed isotropy, has been proposed by Meyer and Held (2014, Supplement B, Section 2) for evaluation of the power-law kernels. These cubature methods are available in the dedicated R package polyCub and used by the kernels implemented in surveillance.

The readily available spatial interaction functions are defined as follows:

siaf.constant:  $f(s) = 1$ 

siaf.step:  $f(s) = \sum_{k=0}^{K} \exp(\alpha_k) I_k(||s||),$ 

where  $\alpha_0 = 0$ , and  $\alpha_1, \ldots, \alpha_K$  are the parameters (heights) to estimate.  $I_k(||s||)$  indicates if distance ||s|| belongs to the kth interval according to  $c(0,$  knots, maxRange), where  $k = 0$ indicates the interval  $c(\emptyset, knots[1])$ .

Note that siaf. step makes use of the **memoise** package if it is available – and that is highly recommended to speed up calculations. Specifically, the areas of the intersection of a polygonal domain (influence region) with the "rings" of the two-dimensional step function will be

cached such that they are only calculated once for every polydomain (in the first iteration of the twinstim optimization). They are used in the integration components F and Deriv. See Meyer and Held (2014) for a use case and further details.

siaf.gaussian:  $f(s|\kappa) = \exp(-||s||/2/\sigma_{\kappa}^2)$ 

If nTypes=1 (single-type epidemic or type-invariant siaf in multi-type epidemic), then  $\sigma_{\kappa}$  = σ for all types  $κ$ . If density=TRUE (deprecated), then the kernel formula above is additionally divided by  $2\pi\sigma_{\kappa}^2$ , yielding the density of the bivariate, isotropic Gaussian distribution with zero mean and covariance matrix  $\sigma_{\kappa}^2 I_2$ . The standard deviation is optimized on the log-scale (logsd = TRUE, not doing so is deprecated).

siaf.exponential:  $f(s) = exp(-||s||/sigma)$ 

The scale parameter sigma is estimated on the log-scale, i.e.,  $\sigma = \exp(\tilde{\sigma})$ , and  $\tilde{\sigma}$  is the actual model parameter.

siaf.powerlaw:  $f(s) = (||s|| + \sigma)^{-d}$ 

The parameters are optimized on the log-scale to ensure positivity, i.e.,  $\sigma = \exp(\tilde{\sigma})$  and  $d = \exp(d)$ , where  $(\tilde{\sigma}, d)$  is the parameter vector. If a power-law kernel is not identifiable for the dataset at hand, the exponential kernel or a lagged power law are useful alternatives.

siaf.powerlaw1:  $f(s) = (||s|| + 1)^{-d}$ ,

i.e., siaf.powerlaw with fixed  $\sigma = 1$ . A different fixed value for sigma can be specified via the sigma argument of siaf.powerlaw1. The decay parameter  $d$  is estimated on the log-scale.

siaf.powerlawL:  $f(s) = (||s||/\sigma)^{-d}$ , for  $||s|| \ge \sigma$ , and  $f(s) = 1$  otherwise,

which is a *L*agged power-law kernel featuring uniform short-range dispersal (up to distance σ) and a power-law decay (Pareto-style) from distance  $\sigma$  onwards. The parameters are optimized on the log-scale to ensure positivity, i.e.  $\sigma = \exp(\tilde{\sigma})$  and  $d = \exp(d)$ , where  $(\tilde{\sigma}, d)$  is the parameter vector. However, there is a caveat associated with this kernel: Its derivative wrt  $\tilde{\sigma}$ is mathematically undefined at the threshold  $||s|| = \sigma$ . This local non-differentiability makes twinstim's likelihood maximization sensitive wrt parameter start values, and is likely to cause false convergence warnings by [nlminb](#page-0-0). Possible workarounds are to use the slow and robust method="Nelder-Mead", or to just ignore the warning and verify the result by sets of different start values.

siaf.student:  $f(s) = (||s||^2 + \sigma^2)^{-d}$ ,

which is a reparametrized t-kernel. For  $d = 1$ , this is the kernel of the Cauchy density with scale sigma. In Geostatistics, a correlation function of this kind is known as the Cauchy model.

The parameters are optimized on the log-scale to ensure positivity, i.e.  $\sigma = \exp(\tilde{\sigma})$  and  $d = \exp(d)$ , where  $(\tilde{\sigma}, d)$  is the parameter vector.

The predefined temporal interaction functions are defined as follows:

tiaf.constant:  $g(t) = 1$ 

tiaf.step:  $g(t) = \sum_{k=0}^{K} \exp(\alpha_k) I_k(t)$ ,

where  $\alpha_0 = 0$ , and  $\alpha_1, \ldots, \alpha_K$  are the parameters (heights) to estimate.  $I_k(t)$  indicates if t belongs to the kth interval according to  $c(0,$  knots, maxRange), where  $k = 0$  indicates the interval c(0,knots[1]).

tiaf.exponential:  $g(t|\kappa) = \exp(-\alpha_{\kappa}t)$ ,

which is the kernel of the exponential distribution. If nTypes=1 (single-type epidemic or type-invariant tiaf in multi-type epidemic), then  $\alpha_{\kappa} = \alpha$  for all types  $\kappa$ .

### twinstim\_iaf 277

# Value

The specification of an interaction function, which is a list. See [siaf](#page-289-0) and [tiaf](#page-299-0), respectively, for a description of its components.

#### Author(s)

Sebastian Meyer

#### References

Meyer, S. (2010): Spatio-Temporal Infectious Disease Epidemiology based on Point Processes. Master's Thesis, Ludwig-Maximilians-Universität München. Available as <https://epub.ub.uni-muenchen.de/11703/>

Meyer, S., Elias, J. and Höhle, M. (2012): A space-time conditional intensity model for invasive meningococcal disease occurrence. *Biometrics*, 68, 607-616. [doi:10.1111/j.15410420.2011.01684.x](https://doi.org/10.1111/j.1541-0420.2011.01684.x)

Meyer, S. and Held, L. (2014): Power-law models for infectious disease spread. *The Annals of Applied Statistics*, 8 (3), 1612-1639. [doi:10.1214/14AOAS743](https://doi.org/10.1214/14-AOAS743)

Meyer, S., Held, L. and Höhle, M. (2017): Spatio-temporal analysis of epidemic phenomena using the R package surveillance. *Journal of Statistical Software*, 77 (11), 1-55. [doi:10.18637/](https://doi.org/10.18637/jss.v077.i11) [jss.v077.i11](https://doi.org/10.18637/jss.v077.i11)

#### See Also

[twinstim](#page-261-0), [siaf](#page-289-0), [tiaf](#page-299-0), and package **polyCub** for the involved cubature methods.

### Examples

```
# constant temporal dispersal
tiaf.constant()
# step function kernel
tiaf.step(c(3,7), maxRange=14, nTypes=2)
# exponential temporal decay
tiaf.exponential()
```
# Type-dependent Gaussian spatial interaction function using an adaptive # two-dimensional midpoint-rule to integrate it over polygonal domains siaf.gaussian(2, F.adaptive=TRUE)

```
# Single-type Gaussian spatial interaction function (using polyCub.iso)
siaf.gaussian()
```

```
# Exponential kernel
siaf.exponential()
```

```
# Power-law kernel
siaf.powerlaw()
```

```
# Power-law kernel with fixed sigma = 1
siaf.powerlaw1()
```

```
# "lagged" power-law
siaf.powerlawL()
# (reparametrized) t-kernel
siaf.student()
# step function kernel
siaf.step(c(10,20,50), maxRange=100)
```
twinstim\_iafplot *Plot the Spatial or Temporal Interaction Function of a* twimstim

### <span id="page-277-0"></span>Description

The function plots the fitted temporal or (isotropic) spatial interaction function of a twinstim object. The implementation is illustrated in Meyer et al. (2017, Section 3), see vignette("twinstim").

#### Usage

```
iafplot(object, which = c("siaf", "tiaf"), types = NULL,
        scaled = c("intercept", "standardized", "no"), truncated = FALSE,
       log = "", conf.type = if (length(pars) > 1) "MC" else "parbounds",
       conf.level = 0.95, conf.B = 999, xgrid = 101,
       col.estimate = rainbow(length(types)), col.conf = col.estimate,
       alpha.B = 0.15, lwd = c(3,1), lty = c(1,2),
       verticals = FALSE, do.points = FALSE,
       add = FALSE, xlim = NULL, ylim = NULL, xlab = NULL, ylab = NULL,
       legend = !add && (length(types) > 1), \dots)
```
#### Arguments

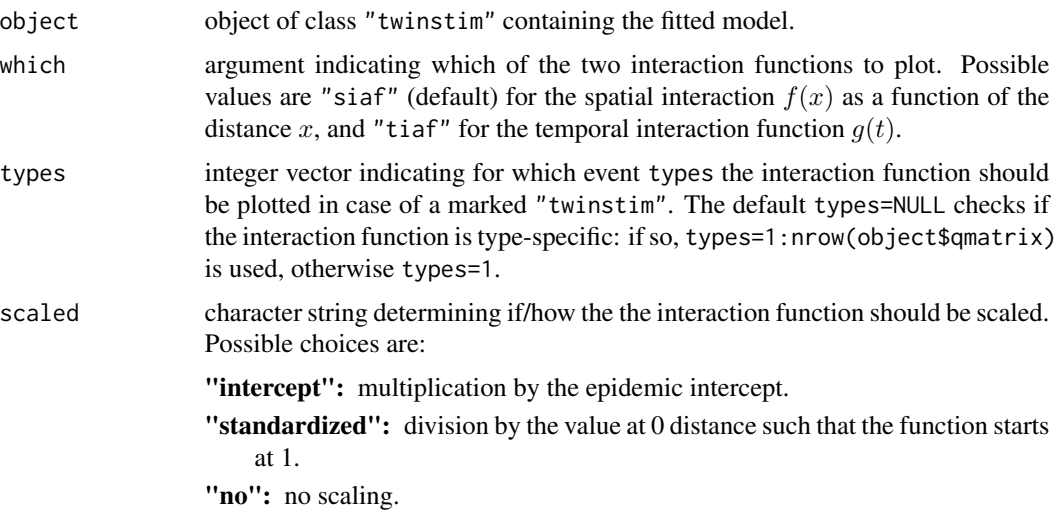

The first one is the default and required for the comparison of estimated interaction functions from different models. For backward compatibility, scaled can also be a boolean, where TRUE refers to "intercept" scaling and FALSE to "no" scaling.

- truncated logical indicating if the plotted interaction function should take the maximum range of interaction (eps. t/eps. s) into account, i.e., drop to zero at that point (if it is finite after all). If there is no common range of interaction, a [rug](#page-0-0) indicating the various ranges will be added to the plot if truncated=TRUE. If truncated is a scalar, this value is used as the point eps where the function drops to 0.
- log a character string passed to [plot.default](#page-0-0) indicating which axes should be logarithmic. If add=TRUE, log is set according to par("xlog") and par("ylog").
- conf.type type of confidence interval to produce.

If conf.type="MC" (or "bootstrap"), conf.B parameter vectors are sampled from the asymptotic (multivariate) normal distribution of the ML estimate of the interaction function parameters; the interaction function is then evaluated on the xgrid (i.e. temporal or spatial distances from the host) for each parameter realization to obtain a conf.level confidence interval at each point of the xgrid (or to plot the interaction functions of all Monte-Carlo samples if conf.level=NA). Note that the resulting plot is [.Random.seed](#page-0-0)-dependent for the Monte-Carlo type of confidence interval.

If conf.type="parbounds", the conf.level Wald confidence intervals for the interaction function parameters are calculated and the interaction function is evaluated on the xgrid (distances from the host) for all combinations of the bounds of the parameters and the point-wise extremes of those functions are plotted. This type of confidence interval is only valid in case of a single parameter, i.e. scaled + nsiafpars == 1, but could also be used as a rough indication if the Monte-Carlo approach takes too long. A warning is thrown if the "parbounds" type is used for multiple parameters.

If conf.type="none" or NA or NULL, no confidence interval will be calculated.

- conf. level the confidence level required. For conf. type = " $MC"$ " it may also be specified as NA, in which case all conf. B sampled functions will be plotted with transparency value given by alpha.B.
- conf.B number of samples for the "MC" (Monte Carlo) confidence interval.

xgrid either a numeric vector of x-values (distances from the host) where to evaluate which, or a scalar representing the desired number of evaluation points in the interval c(0,xlim[2]). If the interaction function is a step function ([siaf.step](#page-272-0) or [tiaf.step](#page-272-0)), xgrid is ignored and internally set to  $c(0, knots)$ .

- col.estimate vector of colours to use for the function point estimates of the different types.
- col.conf vector of colours to use for the confidence intervals of the different types.
- alpha.B alpha transparency value (as relative opacity) used for the conf.B sampled interaction functions in case conf.level = NA
- lwd, lty numeric vectors of length two specifying the line width and type of point estimates (first element) and confidence limits (second element), respectively.

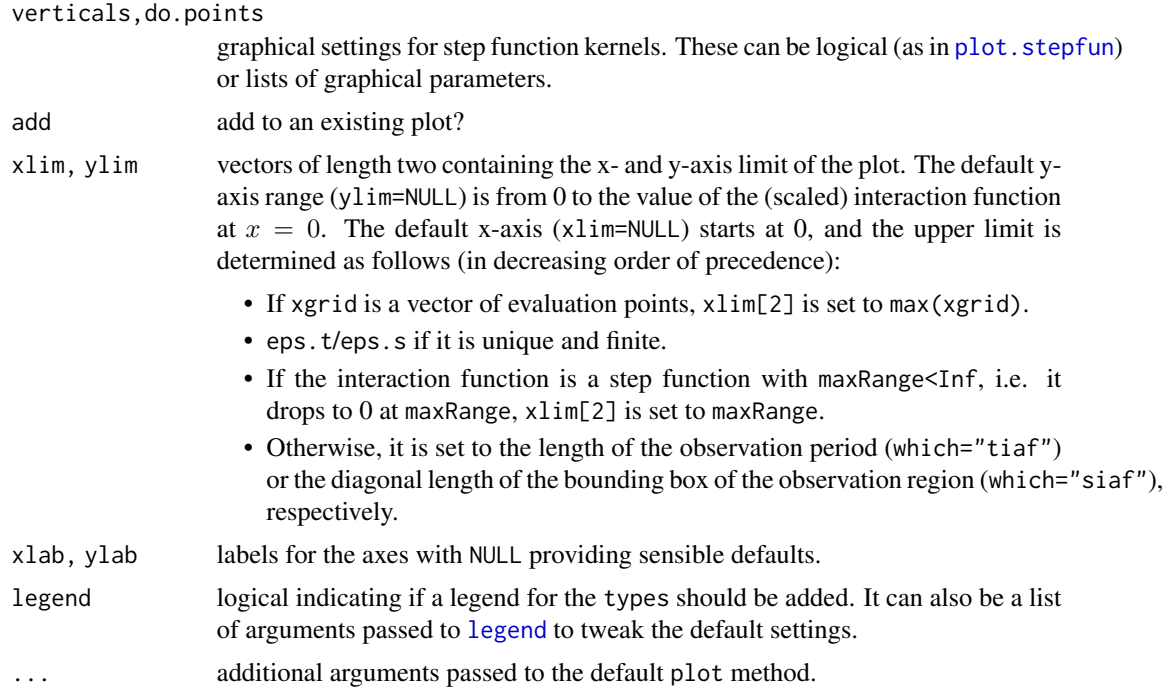

### Value

A plot is created – see e.g. Figure 3(b) in Meyer et al. (2012).

The function invisibly returns a matrix of the plotted values of the interaction function (evaluated on xgrid, by type). The first column of the matrix contains the distance  $x$ , and the remaining length(types) columns contain the (scaled) function values for each type.

The pointwise confidence intervals of the interaction functions are returned in similar matrices as attributes: if length(types)==1, there is a single attribute "CI", whereas for multiple types, the attributes are named paste0("CI.", typeNames) (where the typeNames are retrieved from object\$qmatrix).

#### Author(s)

Sebastian Meyer

### References

Meyer, S., Elias, J. and Höhle, M. (2012): A space-time conditional intensity model for invasive meningococcal disease occurrence. *Biometrics*, 68, 607-616. [doi:10.1111/j.15410420.2011.01684.x](https://doi.org/10.1111/j.1541-0420.2011.01684.x)

Meyer, S., Held, L. and Höhle, M. (2017): Spatio-temporal analysis of epidemic phenomena using the R package surveillance. *Journal of Statistical Software*, 77 (11), 1-55. [doi:10.18637/](https://doi.org/10.18637/jss.v077.i11) [jss.v077.i11](https://doi.org/10.18637/jss.v077.i11)

# See Also

[plot.twinstim](#page-286-0), which calls this function.

## twinstim\_intensity 281

### Examples

```
data("imdepifit")
iafplot(imdepifit, "tiaf", scaled=FALSE) # tiaf.constant(), not very exciting
iafplot(imdepifit, "siaf", scaled=FALSE)
# scaled version uses a Monte-Carlo-CI
set.seed(1) # result depends on .Random.seed
iafplot(imdepifit, "siaf", scaled=TRUE, conf.type="MC", conf.B=199,
       col.conf=gray(0.4), conf.level=NA) # show MC samples
```
twinstim\_intensity *Plotting Intensities of Infection over Time or Space*

### <span id="page-280-0"></span>Description

[intensityplot](#page-154-0) method to plot the evolution of the total infection intensity, its epidemic proportion or its endemic proportion over time or space (integrated over the other dimension) of fitted [twinstim](#page-261-0) models (or [simEpidataCS](#page-292-0)). The "simEpidataCS"-method is just a wrapper around intensityplot.twinstim by making the "simEpidataCS" object "twinstim"-compatible, i.e. enriching it by the required model components and environment.

The intensity.twinstim auxiliary function returns functions which calculate the endemic or epidemic intensity at a specific time point or location (integrated over the other dimension).

#### Usage

```
## S3 method for class 'twinstim'
intensityplot(x,
   which = c("epidemic proportion", "endemic proportion", "total intensity"),
   aggregate = c("time", "space"), types = 1:nrow(x$qmatrix),
   tiles, tiles.idcol = NULL, plot = TRUE, add = FALSE,
    tgrid = 101, rug.opts = list(),sgrid = 128, polygons.args = list(), points.args = list(),
   cex.fun = sqrt, ...)## S3 method for class 'simEpidataCS'
intensityplot(x, ...)
intensity.twinstim(x,
   aggregate = c("time", "space"), types = 1:nrow(x$qmatrix),
    tiles, tiles.idcol = NULL)
```
#### Arguments

x an object of class "twinstim" or "simEpidataCS", respectively.

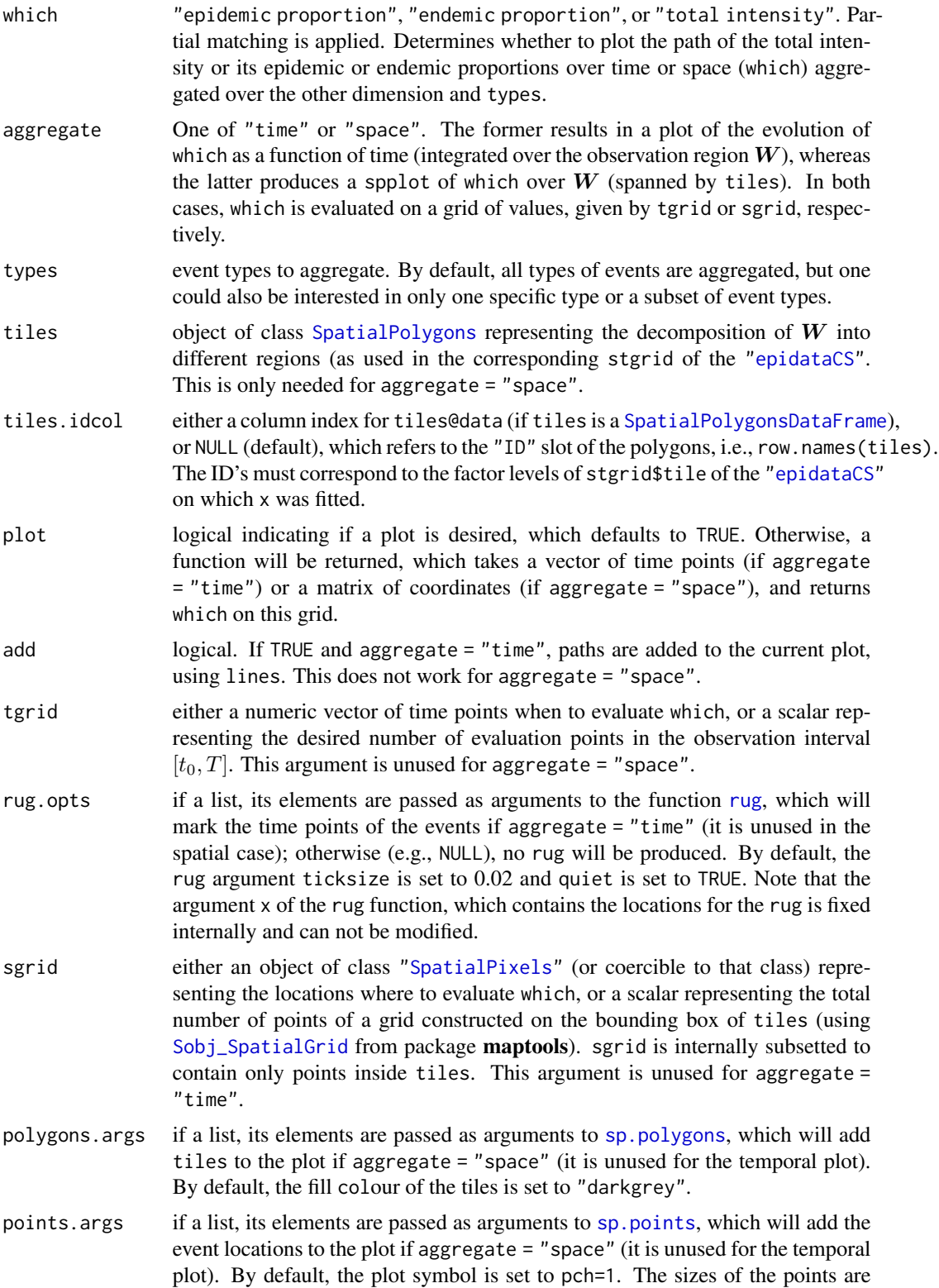

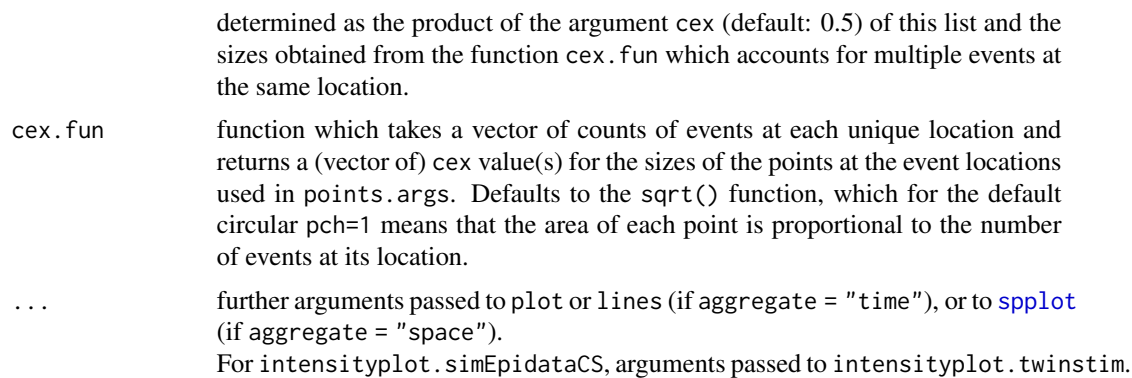

### Value

If plot = FALSE or aggregate = "time", a function is returned, which takes a vector of time points (if aggregate = "time") or a matrix of coordinates (if aggregate = "space"), and returns which on this grid. intensity.twinstim returns a list containing such functions for the endemic and epidemic intensity (but these are not vectorized).

If plot = TRUE and aggregate = "space", the [trellis.object](#page-0-0) of the spatial plot is returned.

### Author(s)

Sebastian Meyer

#### See Also

[plot.twinstim](#page-286-0), which calls intensityplot.twinstim.

### Examples

```
data("imdepi", "imdepifit")
```

```
# for the intensityplot we need the model environment, which can be
# easily added by the intelligent update method (no need to refit the model)
imdepifit <- update(imdepifit, model=TRUE)
```

```
## path of the total intensity
opar \leq par(mfrow=c(2,1))
intensityplot(imdepifit, which="total intensity",
              aggregate="time", tgrid=500)
plot(imdepi, "time", breaks=100)
par(opar)
```

```
## time course of the epidemic proportion by event
intensityplot(imdepifit, which="epidemic proportion",
              aggregate="time", tgrid=500, types=1)
intensityplot(imdepifit, which="epidemic proportion",
             aggregate="time", tgrid=500, types=2, add=TRUE, col=2)
legend("topright", legend=levels(imdepi$events$type), lty=1, col=1:2,
      title = "event type")
```

```
## endemic and total intensity in one plot
intensity_endprop <- intensityplot(imdepifit, which="endemic proportion",
                                   aggregate="time", plot=FALSE)
intensity_total <- intensityplot(imdepifit, which="total intensity",
                                 aggregate="time", tgrid=501, lwd=2)
curve(intensity\_endprop(x) * intensity\_total(x), add=TRUE, col=2, lw=2, n=501)text(2500, 0.36, labels="total", col=1, pos=2, font=2)
text(2500, 0.08, labels="endemic", col=2, pos=2, font=2)
## spatial shape of the intensity (aggregated over time)
if (requireNamespace("maptools"))
{
 ## load borders of Germany's districts
 load(system.file("shapes", "districtsD.RData", package="surveillance"))
 # total intensity (using a rather sparse 'sgrid' for speed)
  intensityplot(imdepifit, which="total intensity",
                aggregate="space", tiles=districtsD, sgrid=500,
                col.regions=rev(heat.colors(100)))
 # epidemic proportion by type
 maps_epiprop <- lapply(1:2, function (type) {
      intensityplot(imdepifit, which="epidemic", aggregate="space",
                    types=type, tiles=districtsD, sgrid=1000,
                    main=rownames(imdepifit$qmatrix)[type],
                    scales=list(draw=FALSE), at=seq(0,1,by=0.1),
                    col.regions=rev(hcl.colors(10,"YlOrRd")),
                    colorkey=list(title=list("Epidemic proportion", cex=1)))
 })
 plot(maps_epiprop[[1]], split=c(1,1,2,1), more=TRUE)
 plot(maps_epiprop[[2]], split=c(2,1,2,1))
}
```
twinstim\_methods *Print, Summary and Extraction Methods for* "twinstim" *Objects*

### <span id="page-283-0"></span>Description

Besides [print](#page-0-0) and [summary](#page-0-0) methods there are also some standard extraction methods defined for objects of class "twinstim": [vcov](#page-0-0), [logLik](#page-0-0), and [nobs](#page-0-0). This also enables the use of, e.g., [confint](#page-0-0) and [AIC](#page-0-0). The model summary can be exported to LaTeX by the corresponding [toLatex](#page-0-0) or [xtable](#page-0-0) methods.

#### Usage

```
## S3 method for class 'twinstim'
print(x, digits = max(3, getOption("digits") - 3), ...)
```

```
## S3 method for class 'twinstim'
summary(object, test.iaf = FALSE,
        correlation = FALSE, symbolic.cor = FALSE, runtime = FALSE, ...)
## S3 method for class 'twinstim'
coeflist(x, ...)
## S3 method for class 'twinstim'
vcov(object, ...)
## S3 method for class 'twinstim'
logLik(object, ...)
## S3 method for class 'twinstim'
nobs(object, ...)
## S3 method for class 'summary.twinstim'
print(x,
      digits = max(3, getOption("digits") - 3), symbolic.cor = x$symbolic.cor,
      signif.stars = getOption("show.signif.stars"), ...)
## S3 method for class 'summary.twinstim'
toLatex(object,
        digits = max(3, getOption("digits") - 3), eps. Pvalue = 1e-4,
        align = "lrrrr", booktabs = getOption("xtable.booktabs", FALSE),
        withAIC = FALSE, ...)## S3 method for class 'summary.twinstim'
xtable(x, caption = NULL, label = NULL,align = c("l", "r", "r", "r"), digits = 3,display = c("s", "f", "s", "s"), ...,ci.level = 0.95, ci.fmt = "%4.2f", ci.to = "--",eps.Pvalue = 1e-4)
```
#### Arguments

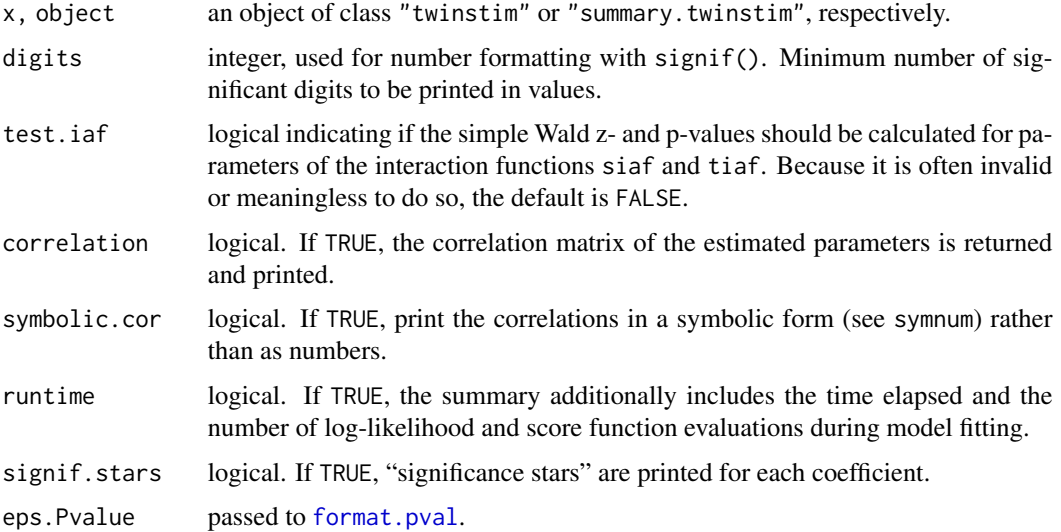

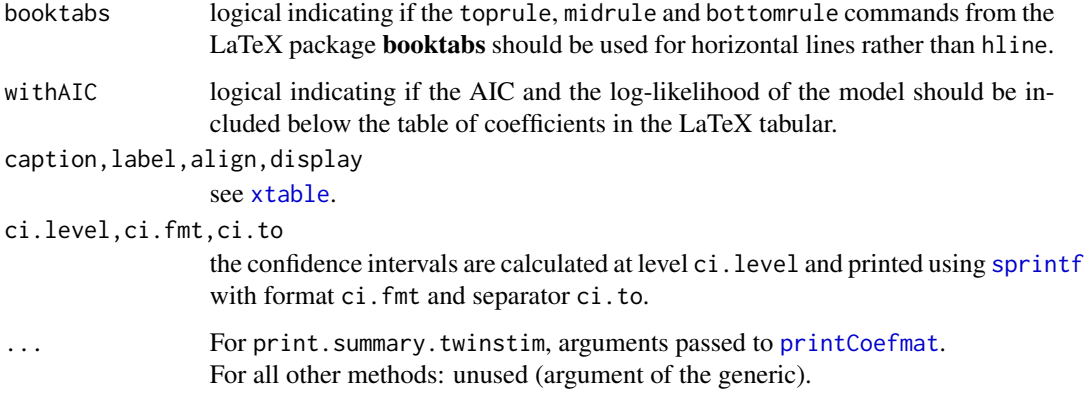

## Details

The estimated coefficients and standard Wald-type confidence intervals can be extracted using the default [coef](#page-0-0) and [confint](#page-0-0) methods from package stats. Note, however, that there is the useful [coeflist](#page-62-0) method to list the coefficients by model component.

The print and summary methods allow the compact or comprehensive representation of the fitting results, respectively. The former only prints the original function call, the estimated coefficients and the maximum log-likelihood value. The latter prints the whole coefficient matrix with standard errors, z- and p-values (see [printCoefmat](#page-0-0)) – separately for the endemic and the epidemic component – and additionally the AIC, the achieved log-likelihood, the number of log-likelihood and score evaluations, and the runtime. They both append a big "WARNING", if the optimization algorithm did not converge.

The toLatex method is essentially a translation of the printed summary table of coefficients to LaTeX code (using xtable). However, the xtable method does a different job in that it first converts coefficients to rate ratios (RR, i.e., the exp-transformation) and gives confidence intervals for those instead of standard errors and z-values. Intercepts and interaction function parameters are ignored by the xtable method.

### Value

The print methods return their first argument, invisibly, as they always should. The vcov method returns the estimated variance-covariance matrix of the parameters, which is the inverse of object\$fisherinfo (estimate of the *expected* Fisher information matrix). This "fisherinfo" is not always available (see [twinstim](#page-261-0)), in which case object\$fisherinfo.observed is used if available or an error is returned otherwise. The logLik and nobs methods return the maximum log-likelihood value of the model, and the number of events (excluding events of the prehistory), respectively.

The summary method returns a list containing some summary statistics of the model, which is nicely printed by the corresponding print method.

The toLatex method returns a character vector of class "Latex", each element containing one line of LaTeX code (see [print.Latex](#page-0-0)). The xtable method returns an object of class ["xtable"](#page-0-0). Note that the column name of the confidence interval, e.g. "95% CI", contains the percent symbol that may need to be escaped when printing the "xtable" in the output format (see sanitize.text.function in [print.xtable](#page-0-0)). This may also hold for row names.

### twinstim\_plot 287

### Author(s)

Sebastian Meyer

### Examples

```
# load a fit of the 'imdepi' data, see the example in ?twinstim
data("imdepifit")
# print method
imdepifit
# extract point estimates (in a single vector or listed by model component)
coef(imdepifit)
coeflist(imdepifit)
# variance-covariance matrix of endemic parameters
# (inverse of expected Fisher information)
unname(vcov(imdepifit)[1:4,1:4])
# the default confint() method may be used for Wald CI's
confint(imdepifit, parm="e.typeC", level=0.95)
# log-likelihood and AIC of the fitted model
logLik(imdepifit)
AIC(imdepifit)
nobs(imdepifit)
# produce a summary with parameter correlations and runtime information
(s <- summary(imdepifit, correlation=TRUE, symbolic.cor=TRUE, runtime=TRUE))
# create LaTeX code of coefficient table
toLatex(s, withAIC=FALSE)
# or using the xtable-method (which produces rate ratios)
xtable(s)
```
twinstim\_plot *Plot methods for fitted* twinstim*'s*

# <span id="page-286-0"></span>Description

The fitted conditional intensity function from [twinstim](#page-261-0) may be visualized in at least two ways: [iafplot](#page-277-0) plots the fitted interaction functions (as a function of the distance from the host), and [intensityplot.twinstim](#page-280-0) plots the fitted intensity either aggregated over space (evolution over time) or aggregated over time (spatial surface of the cumulated intensity). The plot method for class "twinstim" is just a wrapper for these two functions.

# Usage

```
## S3 method for class 'twinstim'
plot(x, which, ...)
```
### Arguments

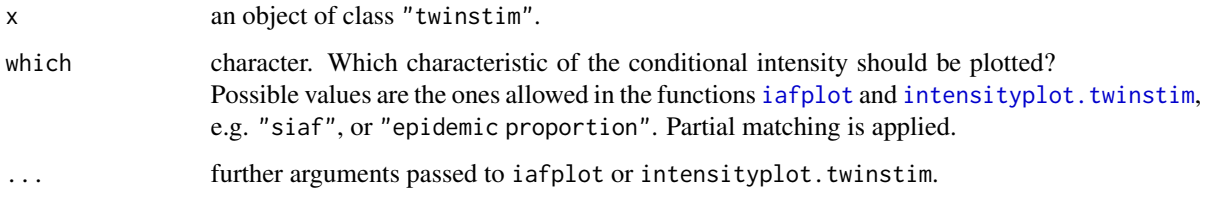

# Value

See the documentation of the respective plot functions, [iafplot](#page-277-0) or [intensityplot.twinstim](#page-280-0).

#### Author(s)

Sebastian Meyer

### Examples

# see the examples for iafplot() and intensityplot.twinstim()

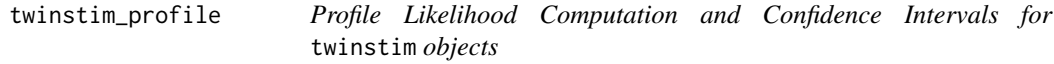

# Description

Function to compute estimated and profile likelihood based confidence intervals for twinstim objects. Computations might be cumbersome!

WARNING: the implementation is not well tested, simply uses optim (ignoring optimizer settings from the original fit), and does not return the complete set of coefficients at each grid point.

### Usage

```
## S3 method for class 'twinstim'
profile(fitted, profile, alpha = 0.05,
        control = list(fnscale = -1, maxit = 100, trace = 1),
        do.ltildeprofile=FALSE, ...)
```
#### <span id="page-288-0"></span>Arguments

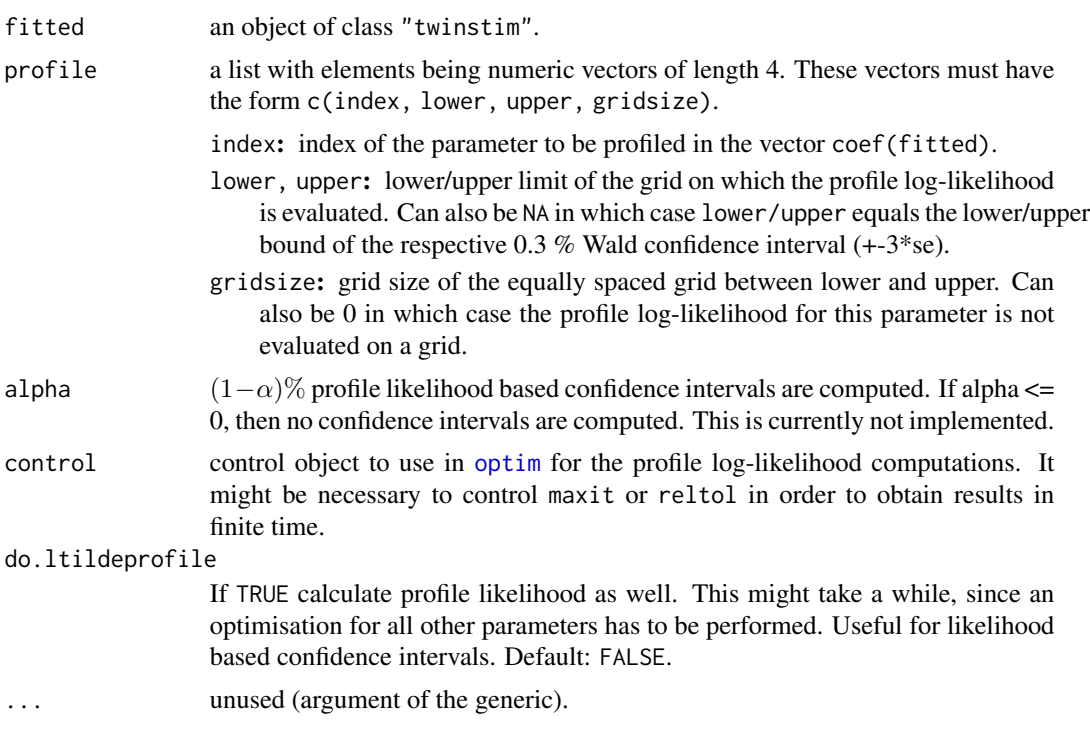

#### Value

list with profile log-likelihood evaluations on the grid, and – not implemented yet – highest likelihood and Wald confidence intervals. The argument profile is also returned.

#### Author(s)

Michael Höhle

# Examples

```
# profiling takes a while
## Not run:
#Load the twinstim model fitted to the IMD data
data("imdepi", "imdepifit")
# for profiling we need the model environment
imdepifit <- update(imdepifit, model=TRUE)
#Generate profiling object for a list of parameters for the new model
names <- c("h.(Intercept)","e.typeC")
coefList <- lapply(names, function(name) {
  c(pmatch(name,names(coef(imdepifit))),NA,NA,11)
})
#Profile object (necessary to specify a more loose convergence
```
#criterion). Speed things up by using do.ltildeprofile=FALSE (the default)

### <span id="page-289-1"></span>290 twinstim\_siaf

```
prof <- profile(imdepifit, coefList,
 control=list(reltol=0.1, REPORT=1), do.ltildeprofile=TRUE)
#Plot result for one variable
par(mfrow=c(1,2))
for (name in names) {
 with(as.data.frame(prof$lp[[name]]),
      matplot(grid,cbind(profile,estimated,wald),
               type="l",xlab=name,ylab="loglik"))
 legend(x="bottomleft",c("profile","estimated","wald"),lty=1:3,col=1:3)
}
## End(Not run)
```
twinstim\_siaf *Spatial Interaction Function Objects*

# <span id="page-289-0"></span>Description

A spatial interaction function for use in [twinstim](#page-261-0) can be constructed via the siaf function. It checks the supplied function elements, assigns defaults for missing arguments, and returns all checked arguments in a list. However, for standard applications it is much easier to use one of the pre-defined spatial interaction functions, e.g., [siaf.gaussian](#page-272-0).

### Usage

siaf(f, F, Fcircle, effRange, deriv, Deriv, simulate, npars, validpars = NULL)

### Arguments

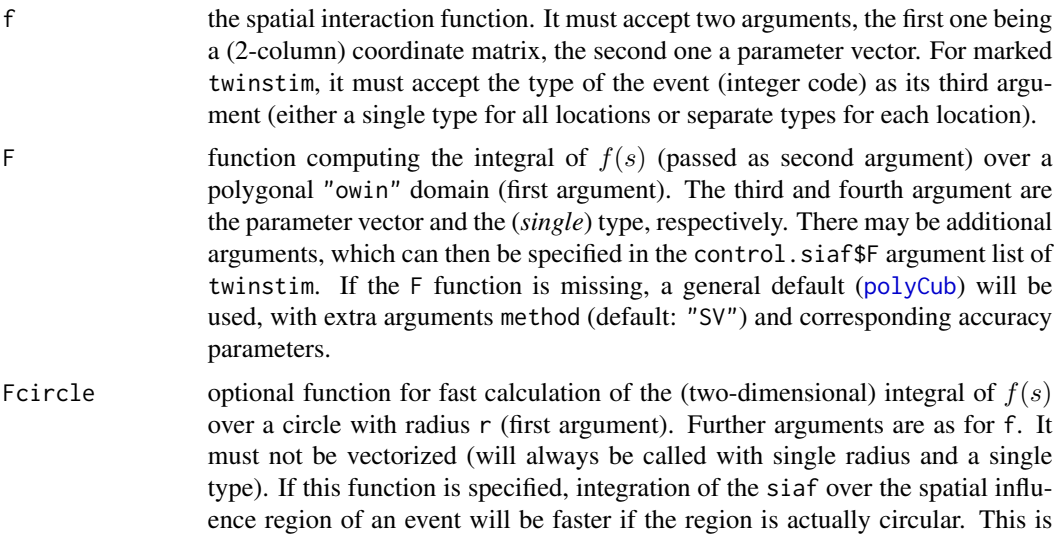

the case if the event is located at least a distance eps.s from the border of the observation region W, or if the distance to the border is larger than the effective integration range (if specified, see effRange below).

- <span id="page-290-0"></span>effrange optional function returning the "effective" range of  $f(s)$  for the given set of parameters (the first and only argument) such that the circle with radius effRange contains the numerically essential proportion of the integral mass. For the Gaussian kernel the default is function (logsd) 6\*exp(logsd). The return value must be a vector of length nTypes (effective range for each type). This function is only used if Fcircle is also specified.
- deriv optional derivative of  $f(s)$  *with respect to the parameters*. It takes the same arguments as f but returns a matrix with as many rows as there were coordinates in the input and npars columns. This derivative is necessary for the calculation of the score function in twinstim(), which is advantageous for the numerical log-likelihood maximization.
- Deriv function computing the integral of deriv (passed as second argument) over a polygonal "owin" domain (first argument). The return value is thus a vector of length npars. The third argument is the parameter vector and the fourth argument is a (*single*) type and must be named type. There may be additional arguments, which can then be specified in the control.siaf\$Deriv argument list of twinstim. If the Deriv function is missing, a general default ([polyCub](#page-0-0)) will be used, with extra arguments method (default: "SV") and corresponding accuracy parameters.
- simulate optional function returning a sample drawn from the spatial kernel (only required for the simulation of twinstim models). Its first argument is the size of the sample to generate, next the parameter vector, an optional single event type, and an optional upper bound for the radius within which to simulate points. The function must return a two-column *matrix* of the sampled locations. Note that the simulation method actually samples only one location at a time, thus it is sufficient to have a working function(n=1, pars, type, ub).
- npars the number of parameters of the spatial interaction function f (i.e. the length of its second argument).
- validpars optional function taking one argument, the parameter vector, indicating if it is valid. This approach to specify parameter constraints is rarely needed, because usual box-constrained parameters can be taken into account by using L-BFGS-B as the optimization method in twinstim (with arguments lower and upper), and positivity constraints by using log-parametrizations. This component is not necessary (and ignored) if npars  $== 0$ .

# Value

list of checked arguments.

#### Author(s)

Sebastian Meyer

# See Also

[siaf.gaussian](#page-272-0) for a pre-defined spatial interaction function, and [tiaf](#page-299-0) for the temporal interaction function.

twinstim\_simEndemicEvents

*Quick Simulation from an Endemic-Only* twinstim

#### <span id="page-291-0"></span>Description

In *endemic-only* [twinstim](#page-261-0) models, the conditional intensity is a piecewise constant function independent from the history of the process. This allows for a much more efficient simulation algorithm than via Ogata's modified thinning as in the general [simulate.twinstim](#page-292-0) method.

#### Usage

simEndemicEvents(object, tiles)

# Arguments

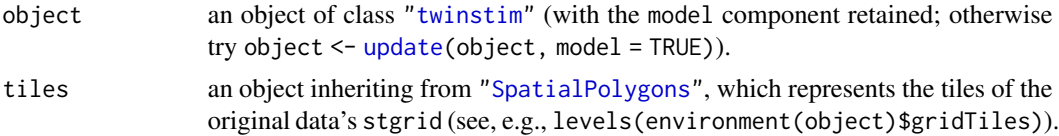

### Value

a [SpatialPointsDataFrame](#page-0-0)

#### Author(s)

Sebastian Meyer

#### See Also

the general simulation method [simulate.twinstim](#page-292-0)

#### Examples

```
data("imdepi", "imdepifit")
load(system.file("shapes", "districtsD.RData", package="surveillance"))
## Fit an endemic-only twinstim()
m_noepi <- update(imdepifit, epidemic = ~0, siaf = NULL, model = TRUE)
## Simulate events from the above endemic model
set.seed(1)
s1 <- simEndemicEvents(m_noepi, tiles = districtsD)
```
<span id="page-291-1"></span>

```
class(s1) # just a "SpatialPointsDataFrame"
summary(s1)
plot(s1, col = s1$type, cex = 0.5); plot(imdepi$W, lwd = 2, add = TRUE)
## Not run:
## the general simulation method takes several seconds
s0 \leq s imulate(m_noepi, seed = 1, data = imdepi, tiles = districtsD)
class(s0) # gives a full "simEpidataCS" with several methods applicable
methods(class = "epidataCS")
plot(s0, "time")
plot(s0, "space", points.args = list(pch = 3), lwd = 2)
## End(Not run)
```
twinstim\_simulation *Simulation of a Self-Exciting Spatio-Temporal Point Process*

#### <span id="page-292-0"></span>**Description**

The function simEpidataCS simulates events of a self-exciting spatio-temporal point process of the ["twinstim"](#page-261-0) class. Simulation works via Ogata's modified thinning of the conditional intensity as described in Meyer et al. (2012). Note that simulation is limited to the spatial and temporal range of stgrid.

The [simulate](#page-0-0) method for objects of class ["twinstim"](#page-261-0) simulates new epidemic data using the model and the parameter estimates of the fitted object.

#### Usage

```
simEpidataCS(endemic, epidemic, siaf, tiaf, qmatrix, rmarks,
   events, stgrid, tiles, beta0, beta, gamma, siafpars, tiafpars,
   epilink = "log", t0 = stgrid$start[1], T = tail(stgrid$stop,1),
   nEvents = 1e5, control.siaf = list(F=list(), Deriv=list()),
   W = NULL, trace = 5, nCircle2Poly = 32, gmax = NULL, .allocate = 500,
    .skipChecks = FALSE, .onlyEvents = FALSE)
## S3 method for class 'twinstim'
simulate(object, nsim = 1, seed = NULL, data, tiles,
   newcoef = NULL, rmarks = NULL, t0 = NULL, T = NULL, nEvents = 1e5,
   control.siaf = object$control.siaf,
```

```
W = data$W, trace = FALSE, nCircle2Poly = NULL, gmax = NULL,
allocate = 500, simplify = TRUE, \dots)
```
#### Arguments

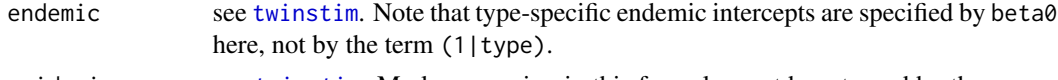

```
epidemic see twinstim. Marks appearing in this formula must be returned by the gener-
                ating function rmarks.
```
<span id="page-293-0"></span>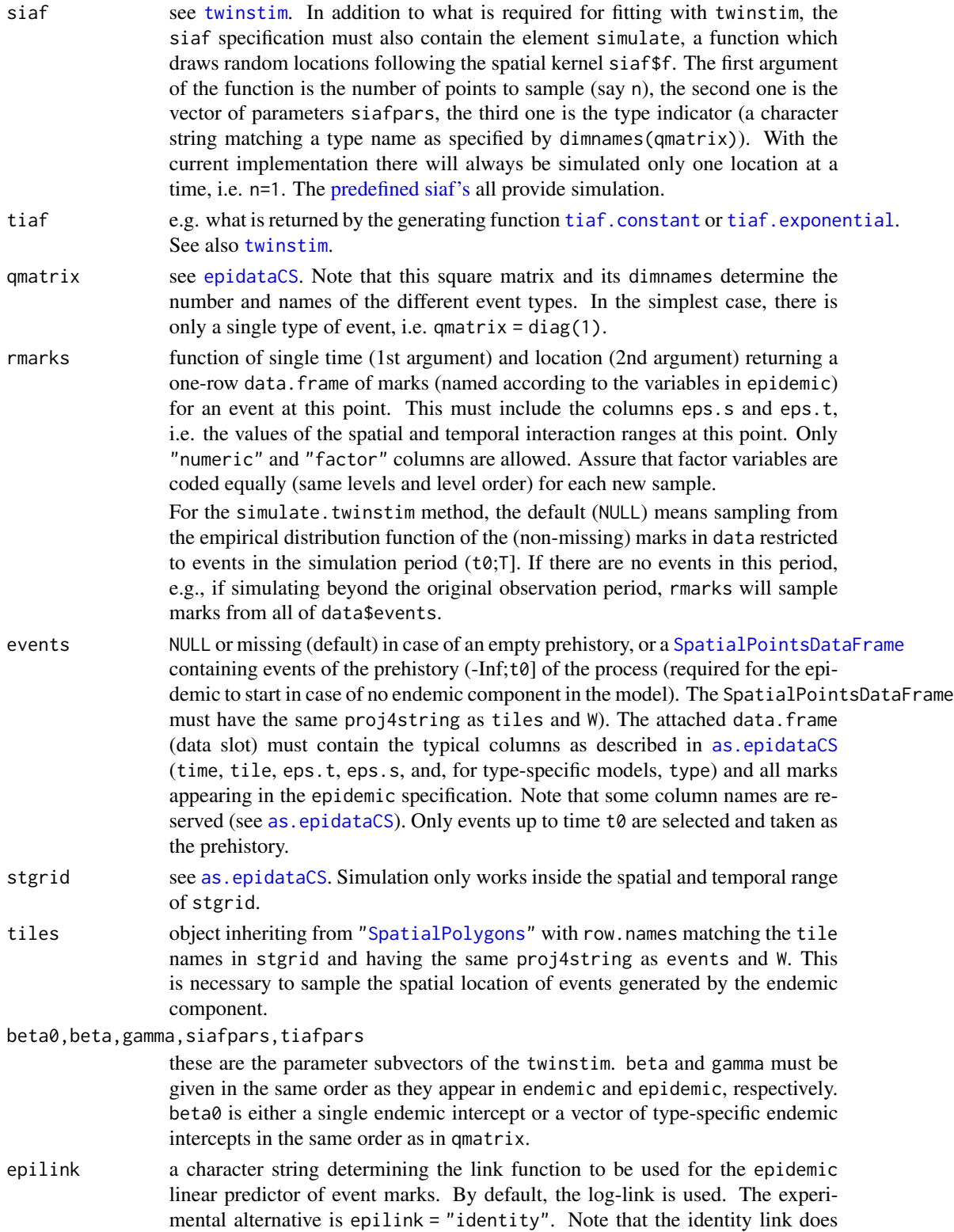

not guarantee the force of infection to be positive. If this leads to a negative total intensity (endemic + epidemic), the point process is not well defined and simulation cannot proceed.

- <span id="page-294-0"></span>t0 events having occurred during (-Inf;t0] are regarded as part of the prehistory  $H_0$  of the process. For simEpidataCS, by default and also if t0=NULL, the beginning of stgrid is used as t0. For the simulate.twinstim method, NULL means to use the fitted time range of the "twinstim" object.
- T, nEvents simulate a maximum of nEvents events up to time T, then stop. For simEpidataCS, by default, and also if T=NULL, T equals the last stop time in stgrid (it cannot be greater) and nEvents is bounded above by 10000. For the simulate.twinstim method, T=NULL means to use the same same time range as for the fitting of the "twinstim" object.
- W see [as.epidataCS](#page-74-1). When simulating from twinstim-fits, W is by default taken from the original data\$W. If specified as NULL, W is generated automatically via [unionSpatialPolygons\(](#page-302-0)tiles). However, since the result of such a polygon operation should always be verified, it is recommended to do that in advance. It is important that W and tiles cover the same region: on the one hand direct offspring is sampled in the spatial influence region of the parent event, i.e., in the intersection of W and a circle of radius the eps.s of the parent event, after which the corresponding tile is determined by overlay with tiles. On the other hand endemic events are sampled from tiles.
- trace logical (or integer) indicating if (or how often) the current simulation status should be cated. For the simulate.twinstim method, trace currently only applies to the first of the nsim simulations.
- .allocate number of rows (events) to initially allocate for the event history; defaults to 500. Each time the simulated epidemic exceeds the allocated space, the event data.frame will be enlarged by .allocate rows.

.skipChecks,.onlyEvents

these logical arguments are not meant to be set by the user. They are used by the simulate-method for "twinstim" objects.

object an object of class ["twinstim"](#page-261-0).

- nsim number of epidemics (i.e. spatio-temporal point patterns inheriting from class "epidataCS") to simulate. Defaults to 1 when the result is a simple object inheriting from class "simEpidataCS" (as if simEpidataCS would have been called directly). If nsim > 1, the result will be a list the structure of which depends on the argument simplify.
- seed an object specifying how the random number generator should be initialized for simulation (via [set.seed](#page-0-0)). The initial state will also be stored as an attribute "seed" of the result. The original state of the [.Random.seed](#page-0-0) will be restored at the end of the simulation. By default (NULL), neither initialization nor recovery will be done. This behaviour is copied from the [simulate.](#page-0-0) Im method.
- data an object of class "epidataCS", usually the one to which the "twinstim" object was fitted. It carries the stgrid of the endemic component, but also events for use as the prehistory, and defaults for rmarks and nCircle2Poly.

newcoef an optional named numeric vector of (a subset of) parameters to replace the original point estimates in coef(object). Elements which do not match any model

<span id="page-295-0"></span>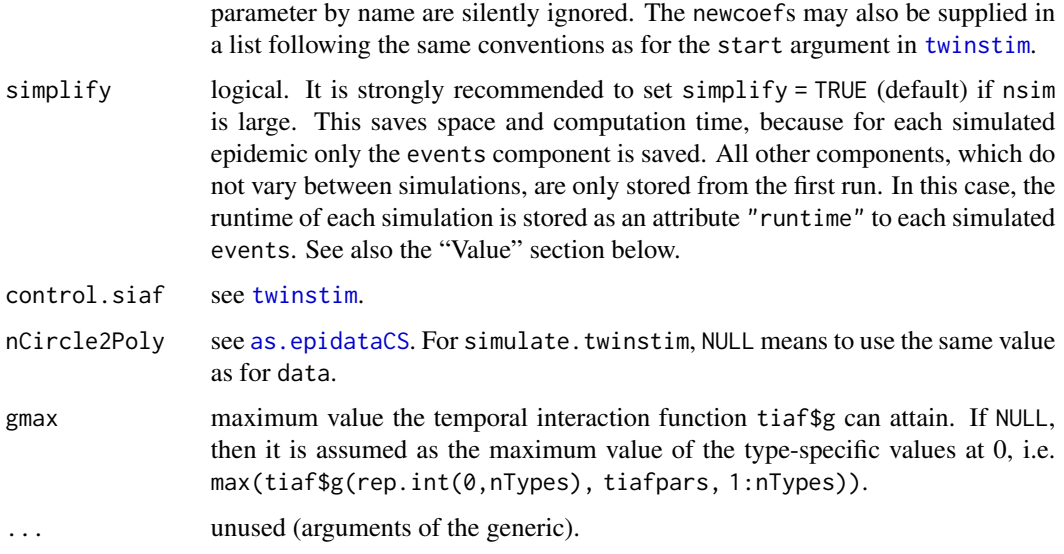

#### Value

The function simEpidataCS returns a simulated epidemic of class "simEpidataCS", which enhances the class "epidataCS" by the following additional components known from objects of class ["twinstim"](#page-261-0): bbox, timeRange, formula, coefficients, npars, control.siaf, call, runtime. It has corresponding [coeflist](#page-62-0), [residuals](#page-206-0), [R0](#page-201-0), and [intensityplot](#page-280-0) methods.

The simulate.twinstim method has some additional *attributes* set on its result: call, seed, and runtime. If nsim > 1, it returns an object of class "simEpidataCSlist", the form of which depends on the value of simplify (which is stored as an attribute simplified): if simplify = FALSE, then the return value is just a list of sequential simulations, each of class "simEpidataCS". However, if  $simplify = TRUE$ , then the sequential simulations share all components but the simulated events, i.e. the result is a list with the same components as a single object of class "simEpidataCS", but with events replaced by an eventsList containing the events returned by each of the simulations.

The stgrid component of the returned "simEpidataCS" will be truncated to the actual end of the simulation, which might be  $\lt T$ , if the upper bound nEvents is reached during simulation.

CAVE: Currently, simplify=TRUE in simulate.twinstim ignores that multiple simulated epidemics (nsim > 1) may have different stgrid time ranges. In a "simEpidataCSlist", the stgrid shared by all of the simulated epidemics is just the stgrid returned by the *first* simulation.

#### Note

The more detailed the polygons in tiles are the slower is the algorithm. You are advised to sacrifice some shape details for speed by reducing the polygon complexity, for example via the mapshaper JavaScript library wrapped by the R package **[rmapshaper](https://CRAN.R-project.org/package=rmapshaper)**. Alternative tools are provided by the packages [maptools](https://CRAN.R-project.org/package=maptools) ([thinnedSpatialPoly](#page-0-0)) and [spatstat.geom](https://CRAN.R-project.org/package=spatstat.geom) ([simplify.owin](#page-0-0)).

### Author(s)

Sebastian Meyer, with contributions by Michael Höhle

#### <span id="page-296-0"></span>References

Douglas, D. H. and Peucker, T. K. (1973): Algorithms for the reduction of the number of points required to represent a digitized line or its caricature. *Cartographica: The International Journal for Geographic Information and Geovisualization*, 10, 112-122

Meyer, S., Elias, J. and Höhle, M. (2012): A space-time conditional intensity model for invasive meningococcal disease occurrence. *Biometrics*, 68, 607-616. [doi:10.1111/j.15410420.2011.01684.x](https://doi.org/10.1111/j.1541-0420.2011.01684.x)

#### See Also

The function [simEndemicEvents](#page-291-0) is a faster alternative for endemic-only models, only returning a ["SpatialPointsDataFrame"](#page-0-0) of simulated events.

The [plot.epidataCS](#page-86-0) and [animate.epidataCS](#page-83-0) methods for plotting and animating continuousspace epidemic data, respectively, also work for simulated epidemics (by inheritance), and [twinstim](#page-261-0) can be used to fit spatio-temporal conditional intensity models also to simulated data.

#### Examples

```
data("imdepi", "imdepifit")
```

```
## load borders of Germany's districts (originally obtained from
## the German Federal Agency for Cartography and Geodesy,
## https://gdz.bkg.bund.de/), simplified by the "modified Visvalingam"
## algorithm (level=6.6%) using MapShaper.org (v. 0.1.17):
load(system.file("shapes", "districtsD.RData", package="surveillance"))
plot(districtsD)
plot(stateD, add=TRUE, border=2, lwd=2)
# 'stateD' was obtained as 'rgeos::gUnaryUnion(districtsD)'
## simulate 2 realizations (over a short period, for speed)
## considering events from data(imdepi) before t=31 as prehistory
mysims <- simulate(imdepifit, nsim=2, seed=1, data=imdepi,
                   tiles=districtsD, newcoef=c("e.typeC"=-1),
                   t0=31, T=if (interactive()) 180 else 45, # for CRAN
                   simplify=TRUE)
## plot both simulations using the plot-method for simEpidataCSlist's
mysims
```

```
plot(mysims, aggregate="time")
```

```
## extract the second realization -> object of class simEpidataCS
mysim2 <- mysims[[2]]
summary(mysim2)
plot(mysim2, aggregate="space")
```

```
### compare the observed _cumulative_ number of cases during the
### first 90 days to 20 simulations from the fitted model
```

```
sims <- simulate(imdepifit, nsim=20, seed=1, data=imdepi, t0=0, T=90,
                tiles=districtsD, simplify=TRUE)
```

```
## extract cusums
getcsums <- function (events) {
    tapply(events$time, events@data["type"],
           function (t) cumsum(table(t)), simplify=FALSE)
}
csums_observed <- getcsums(imdepi$events)
csums_simulated <- lapply(sims$eventsList, getcsums)
## plot it
plotcsums <- function (csums, ...) {
    mapply(function (csum, ...) lines(as.numeric(names(csum)), csum, ...),
           csums, ...)
    invisible()
}
plot(c(0,90), c(0,35), type="n", xlab="Time [days]",
     ylab="Cumulative number of cases")
plotcsums(csums_observed, col=c(2,4), lwd=3)
legend("topleft", legend=levels(imdepi$events$type), col=c(2,4), lwd=1)
invisible(lapply(csums_simulated, plotcsums,
                 col=adjustcolor(c(2,4), alpha=0.5)))
```
## Not run:

```
### Experimental code to generate 'nsim' simulations of 'nm2add' months
### beyond the observed time period:
nm2add <- 24
nsim < -5### The events still infective by the end of imdepi$stgrid will be used
### as the prehistory for the continued process.
origT <- tail(imdepi$stgrid$stop, 1)
## create a time-extended version of imdepi
imdepiext <- local({
   ## first we have to expand stgrid (assuming constant "popdensity")
   g <- imdepi$stgrid
   g$stop <- g$BLOCK <- NULL
   gadd <- data.frame(start=rep(seq(origT, by=30, length.out=nm2add),
                                 each=nlevels(g$tile)),
                       g[rep(seq_len(nlevels(g$tile)), nm2add), -1])
    ## now create an "epidataCS" using this time-extended stgrid
    as.epidataCS(events=imdepi$events, # the replacement warnings are ok
                 W=imdepi$W, qmatrix=imdepi$qmatrix,
                 stgrid=rbind(g, gadd), T=max(gadd$start) + 30)
})
newT <- tail(imdepiext$stgrid$stop, 1)
## simulate beyond the original period
simsext <- simulate(imdepifit, nsim=nsim, seed=1, t0=origT, T=newT,
                    data=imdepiext, tiles=districtsD, simplify=TRUE)
```

```
## Aside to understand the note from checking events and tiles:
# marks(imdepi)["636",] # tile 09662 is attributed to this event, but:
# plot(districtsD[c("09678","09662"),], border=1:2, lwd=2, axes=TRUE)
# points(imdepi$events["636",])
## this mismatch is due to polygon simplification
## plot the observed and simulated event numbers over time
plot(imdepiext, breaks=c(unique(imdepi$stgrid$start),origT),
     cumulative=list(maxat=330))
for (i in seq_along(simsext$eventsList))
   plot(simsext[[i]], add=TRUE, legend.types=FALSE,
         breaks=c(unique(simsext$stgrid$start),newT),
         subset=!is.na(source), # have to exclude the events of the prehistory
         cumulative=list(offset=c(table(imdepi$events$type)), maxat=330, axis=FALSE),
         border=NA, density=0) # no histogram
abline(v=origT, lty=2, lwd=2)
## End(Not run)
```
twinstim\_step *Stepwise Model Selection by AIC*

#### Description

stepComponent is a wrapper around [step](#page-0-0) to select a ["twinstim"](#page-261-0) component's model based on an information criterion in a stepwise algorithm.

There are also stand-alone single-step methods of [add1](#page-0-0) and [drop1](#page-0-0).

#### Usage

```
stepComponent(object, component = c("endemic", "epidemic"),
              scope = list(upper = object$formula[[component]]),
              direction = "both", trace = 2, verbose = FALKF, ...)
## S3 method for class 'twinstim'
add1(object, scope, component = c("endemic", "epidemic"),
    trace = 2, ...)
## S3 method for class 'twinstim'
drop1(object, scope, component = c("endemic", "epidemic"),
     trace = 2, \ldots)
```
#### **Arguments**

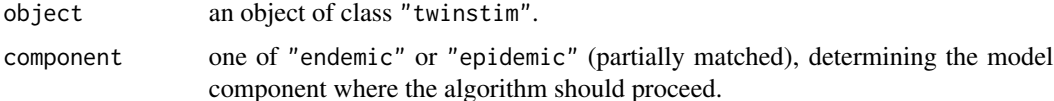

<span id="page-299-1"></span>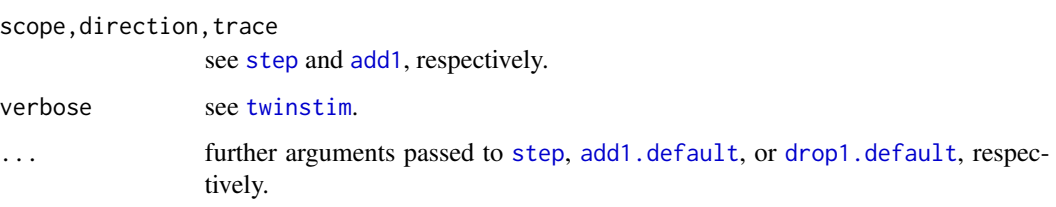

#### Value

See [step](#page-0-0) and [add1](#page-0-0), respectively.

#### Author(s)

(of this wrapper around [step](#page-0-0)) Sebastian Meyer

# See Also

[step](#page-0-0), [add1](#page-0-0), [drop1](#page-0-0)

#### Examples

```
data("imdepi", "imdepifit")
## simple baseline model
m0 <- update(imdepifit, epidemic=~1, siaf=NULL)
## AIC-based step-wise backward selection of the endemic component
m0_step <- stepComponent(m0, "endemic", scope=list(lower=~I(start/365-3.5)))
## nothing is dropped from the model
```
twinstim\_tiaf *Temporal Interaction Function Objects*

#### <span id="page-299-0"></span>Description

A temporal interaction function for use in [twinstim](#page-261-0) can be constructed via the tiaf function. It checks the supplied function elements, assigns defaults for missing arguments, and returns all checked arguments in a list. However, for standard applications it is much easier to use one of the pre-defined temporal interaction functions, e.g., [tiaf.exponential](#page-272-0).

#### Usage

tiaf(g, G, deriv, Deriv, npars, validpars = NULL)

# <span id="page-300-1"></span>Arguments

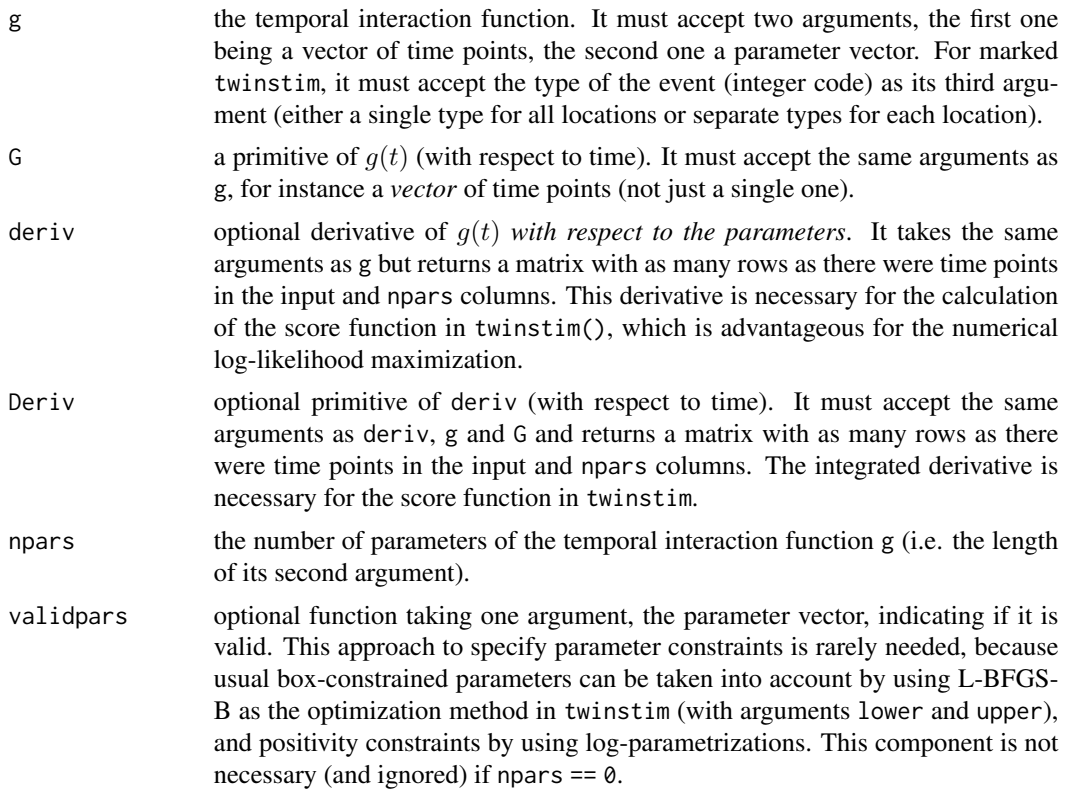

# Value

list of checked arguments.

# Author(s)

Sebastian Meyer

# See Also

[tiaf.exponential](#page-272-0) for a pre-defined temporal interaction function, and [siaf](#page-289-0) for the spatial interaction function.

twinstim\_update update*-method for* "twinstim"

# <span id="page-300-0"></span>Description

Update and (by default) re-fit a "twinstim". This method is especially useful if one wants to add the model environment (which is required for some methods) to a fitted model object a posteriori.

# <span id="page-301-0"></span>Usage

```
## S3 method for class 'twinstim'
update(object, endemic, epidemic,
       control.siaf, optim.args, model,
       ..., use.estimates = TRUE, evaluate = TRUE)
```
# Arguments

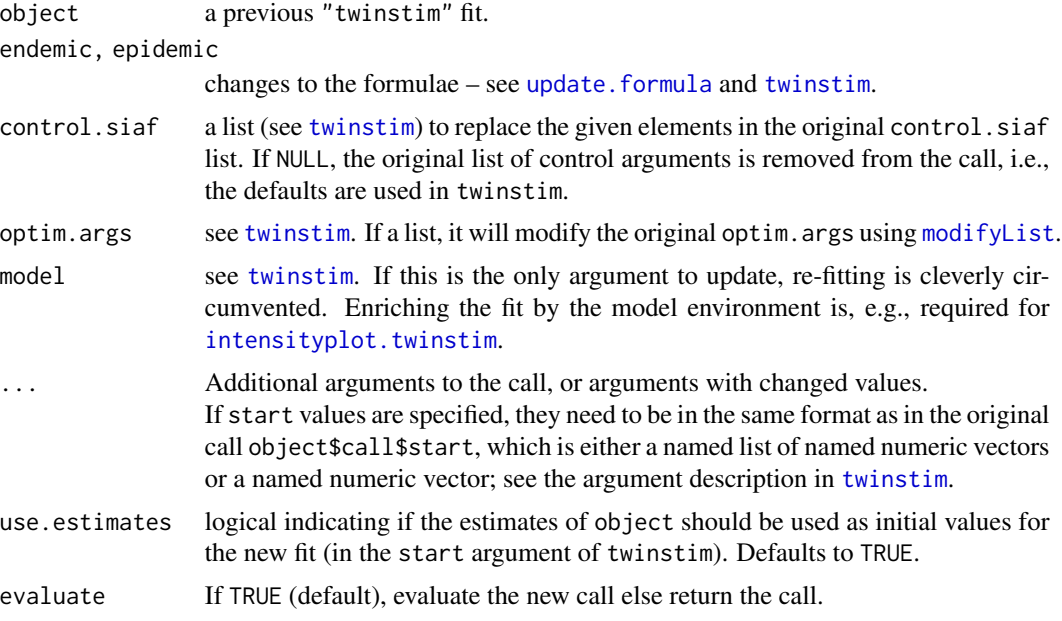

# Value

If evaluate = TRUE the re-fitted object, otherwise the updated call.

# Author(s)

Sebastian Meyer

Inspiration and some pieces of code originate from [update.default](#page-0-0) by the R Core Team.

# See Also

# [update.default](#page-0-0)

# Examples

```
data("imdepi", "imdepifit")
## add another epidemic covariate
## (but fix siaf-parameter so that this example runs quickly)
imdepifit2 \leq under (imdepifit, epidemic = ~. + log(popdensity),optim.args = list(fixed="e.siaf.1"))
```
<span id="page-302-1"></span>## compare by AIC AIC(imdepifit, imdepifit2)

<span id="page-302-0"></span>unionSpatialPolygons *Compute the Unary Union of* "SpatialPolygons"

#### Description

Union all subpolygons of a ["SpatialPolygons"](#page-0-0) object. This is a wrapper for the polygon clipping engines implemented by packages rgeos, polyclip, or gpclib.

#### Usage

```
unionSpatialPolygons(SpP, method = c("rgeos", "polyclip", "gpclib"), ...)
```
#### Arguments

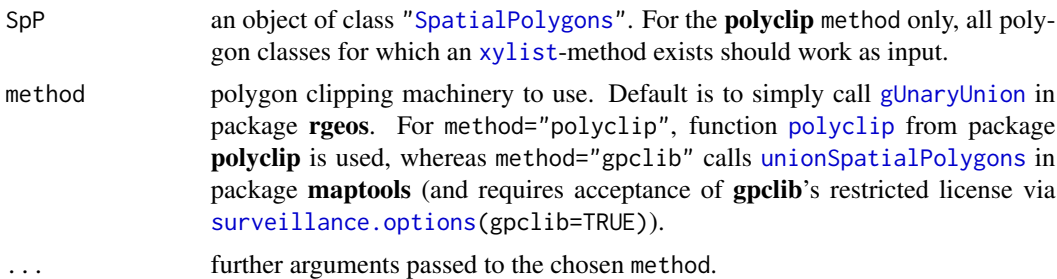

#### Value

an object of class ["SpatialPolygons"](#page-0-0) representing the union of all subpolygons.

#### Author(s)

Sebastian Meyer

### See Also

[gUnaryUnion](#page-0-0) in package rgeos, [polyclip](#page-0-0) in package polyclip, [unionSpatialPolygons](#page-302-0) in package maptools (for using [union](#page-0-0) of package gpclib).

#### Examples

```
## Load districts of Germany
load(system.file("shapes", "districtsD.RData", package = "surveillance"))
plot(districtsD, border = "gray")
## Union these districts using either "rgeos" or "polyclip"
if (requireNamespace("rgeos")) {
```
304 untie

```
stateD <- unionSpatialPolygons(districtsD, method = "rgeos")
    plot(stateD, add = TRUE, border = 2, lwd = 2)}
if (requireNamespace("polyclip")) {
    stateD_pc <- unionSpatialPolygons(districtsD, method = "polyclip")
    plot(stateD_pc, add = TRUE, border = 1, lwd = 2, lty = 2)}
```
#### untie *Randomly Break Ties in Data*

#### Description

This is a generic function intended to randomly break tied data in a way similar to what [jitter](#page-0-0) does: tie-breaking is performed by shifting *all* data points by a random amount. The surveillance package defines methods for matrices, "epidataCS", and a default method for numeric vectors.

#### Usage

```
untie(x, amount, ...)
## S3 method for class 'epidataCS'
untie(x, amount = list(t=NULL, s=NULL),minsep = list(t=0, s=0), direction = "left", keep.sources = FALSE,
      ..., verbose = FALSE)
## S3 method for class 'matrix'
untie(x, amount = NULL, minsep = 0,
      constraint = NULL, giveup = 1000, ...)
## Default S3 method:
untie(x, amount = NULL, minsep = 0,
      direction = c("symmetric", "left", "right"), sort = NULL,
      given = 1000, ...)
```
#### Arguments

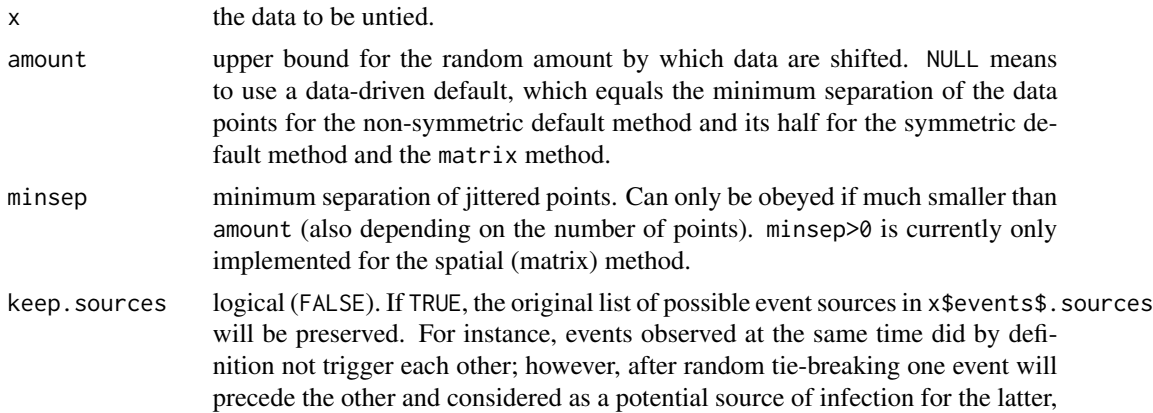

<span id="page-303-0"></span>

<span id="page-304-0"></span>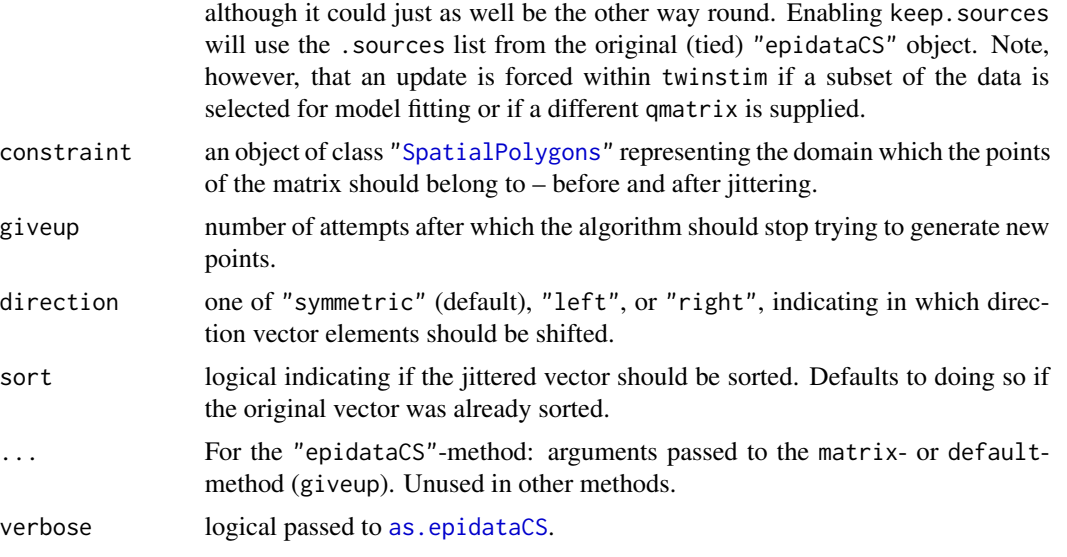

# Details

For numeric vectors (default method), the jittered version is the same as for  $jitter(x, amount=amount)$  $jitter(x, amount=amount)$ , if direction="symmetric" (and amount is non-NULL), and otherwise uses  $x$  "+-" runif(length(x), 0, amount).

For matrices, a vector uniformly drawn from the disc with radius amount is added to each point (row).

For "epidataCS", amount is a list stating the amounts for the temporal and/or spatial dimension, respectively. It then uses the specific methods with arguments constraint=x\$W, direction, and sort=TRUE. Note that this implements a simplistic approach of tie-breaking where all events are assumed to be subject to the same amounts of censoring, and the default amounts may not be sensible choices.

# Value

the untied (jittered) data.

# Author(s)

Sebastian Meyer

#### See Also

[jitter](#page-0-0)

# Examples

```
# vector example
set.seed(123)
untie(c(rep(1,3), rep(1.2, 4), rep(3,3)), direction="left", sort=FALSE)
```

```
# spatial example
data(imdepi)
coords <- coordinates(imdepi$events)
table(duplicated(coords))
plot(coords, cex=sqrt(multiplicity(coords)))
set.seed(1)
coords_untied <- untie(coords)
stopifnot(!anyDuplicated(coords_untied))
points(coords_untied, col=2) # shifted by very small amount in this case
```
wrap.algo *Multivariate Surveillance through independent univariate algorithms*

#### Description

This function takes an [sts](#page-219-0) object and applies an univariate surveillance algorithm to the time series of each observational unit.

### Usage

```
wrap.algo(sts, algo, control,control.hook=function(k, control)
         return(control),verbose=TRUE,...)
```

```
bayes(sts, control = list(range = range, b = 0, w = 6,
         actY = TRUE, alpha=0.05), \ldotsrki(sts, control = list(range = range, b = 2, w = 4,
        actY = FALSE,...)
cusum(sts, control = list(range=range, k=1.04, h=2.26,
        m=NULL, trans="standard",alpha=NULL),...)
glrpois(sts, control = list(range=range,c.ARL=5, S=1,beta=NULL,
        Mtilde=1, M=-1, change="intercept",theta=NULL),...)
glrnb(sts, control = list(range=range,c.ARL=5, mu0=NULL, alpha=0,
        Mtilde=1, M=-1, change="intercept",
         theta=NULL,dir=c("inc","dec"),
         ret=c("cases","value")),...)
outbreakP(sts, control=list(range = range, k=100,
         ret=c("cases","value"),maxUpperboundCases=1e5),...)
```
#### Arguments

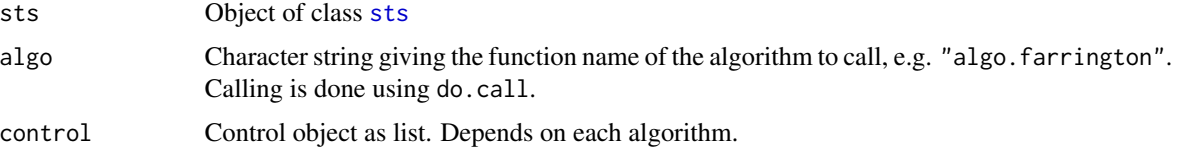

<span id="page-306-0"></span>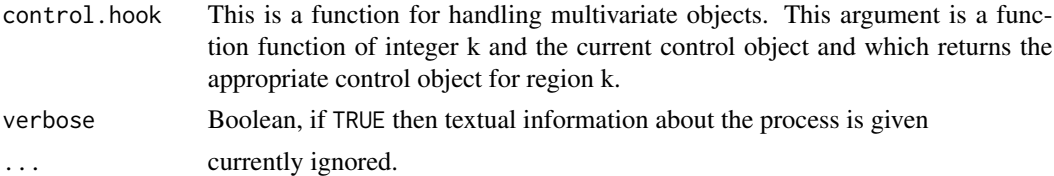

#### Value

An sts object with the alarm, upperbound, etc. slots filled with the results of independent and univariate surveillance algorithm.

# Author(s)

M. Höhle

# See Also

[algo.rki](#page-34-0), [algo.farrington](#page-19-0), [algo.cusum](#page-17-0), [algo.glrpois](#page-24-0), [algo.glrnb](#page-24-1), [algo.outbreakP](#page-31-0) for the exact form of the control object.

xtable.algoQV *Xtable quality value object*

# Description

xtable a single quality value object in a nicely formatted way

# Usage

```
## S3 method for class 'algoQV'
xtable(x,caption = NULL, label = NULL,
      align = NULL, digits = NULL, display = NULL, ...)
```
### Arguments

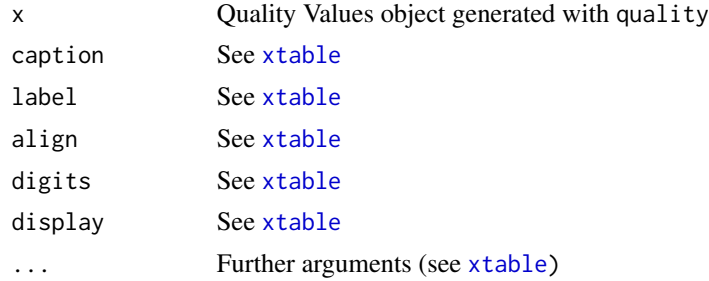

# See Also

[xtable](#page-0-0)

#### Examples

```
# Create a test object
disProgObj <- sim.pointSource(p = 0.99, r = 0.5, length = 200, A = 1,
                              alpha = 1, beta = 0, phi = 0,
                              frequency = 1, state = NULL, K = 1.7)# Let this object be tested from rki1
survResObj <- algo.rki1(disProgObj, control = list(range = 50:200))
# Compute the quality values in a nice formatted way
xtable(algo.quality(survResObj))
```
zetaweights *Power-Law Weights According to Neighbourhood Order*

# Description

Compute power-law weights with decay parameter d based on a matrix of neighbourhood orders nbmat (e.g., as obtained via nb0rder). Without normalization and truncation, this is just  $o^{-d}$  (where  $o$  is a neighbourhood order). This function is mainly used internally for  $W_p$  powerlaw weights in [hhh4](#page-116-0) models.

#### Usage

```
zetaweights(nbmat, d = 1, maxlag = max(nbmat), normalize = FALSE)
```
# **Arguments**

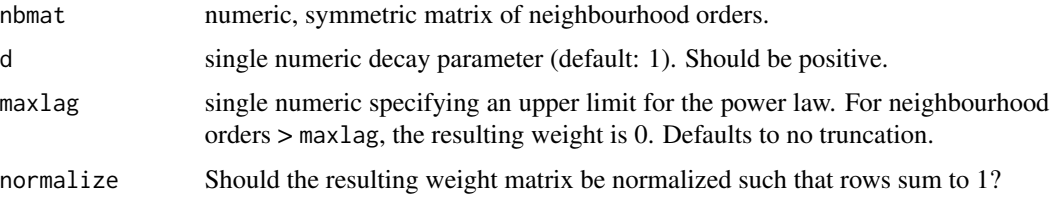

### Value

a numeric matrix with same dimensions and names as the input matrix.

### Author(s)

Sebastian Meyer

#### See Also

[W\\_powerlaw](#page-144-0)

<span id="page-307-0"></span>

# zetaweights 309

# Examples

```
nbnat < - matrix(c(0,1,2,2,1,0,1,1,
                 2,1,0,2,
                  2,1,2,0), 4, 4, byrow=TRUE)
zetaweights(nbmat, d=1, normalize=FALSE) # harmonic: o^-1
zetaweights(nbmat, d=1, normalize=TRUE) # rowSums=1
zetaweights(nbmat, maxlag=1, normalize=FALSE) # results in adjacency matrix
```
# Index

∗ aplot addFormattedXAxis, [9](#page-8-0) layout.labels, [162](#page-161-0) twinSIR\_intensityplot, [251](#page-250-0) twinstim\_iafplot, [278](#page-277-0) twinstim\_intensity, [281](#page-280-1) ∗ chron formatDate, [109](#page-108-0) isoWeekYear, [157](#page-156-0) refvalIdxByDate, [206](#page-205-0) ∗ classes epidata, [70](#page-69-0) epidataCS, [75](#page-74-2) sts-class, [220](#page-219-1) stsBP-class, [224](#page-223-0) stsNC-class, [224](#page-223-0) ∗ classif algo.bayes, [12](#page-11-0) algo.call, [14](#page-13-0) algo.cdc, [15](#page-14-0) algo.compare, [17](#page-16-0) algo.cusum, [18](#page-17-1) algo.farrington, [20](#page-19-1) algo.glrnb, [25](#page-24-2) algo.hmm, [29](#page-28-0) algo.outbreakP, [32](#page-31-1) algo.rki, [35](#page-34-1) algo.rogerson, [37](#page-36-0) boda, [50](#page-49-0) earsC, [67](#page-66-0) farringtonFlexible, [101](#page-100-0) wrap.algo, [306](#page-305-0) ∗ cluster stcd, [216](#page-215-0) ∗ datagen discpoly, [65](#page-64-0) hhh4\_simulate, [130](#page-129-0) sim.pointSource, [213](#page-212-0) sim.seasonalNoise, [215](#page-214-0)

twinSIR\_simulation, [257](#page-256-0) twinstim\_simEndemicEvents, [292](#page-291-1) twinstim\_simulation, [293](#page-292-1) ∗ datasets abattoir, [8](#page-7-0) campyDE, [57](#page-56-0) deleval, [64](#page-63-0) fluBYBW, [108](#page-107-0) ha, [112](#page-111-0) hagelloch, [113](#page-112-0) hepatitisA, [116](#page-115-0) husO104Hosp, [148](#page-147-0) imdepi, [150](#page-149-0) imdepifit, [153](#page-152-0) influMen, [154](#page-153-0) m1, [168](#page-167-0) measles.weser, [171](#page-170-0) measlesDE, [172](#page-171-0) meningo.age, [173](#page-172-0) MMRcoverageDE, [174](#page-173-0) momo, [175](#page-174-0) rotaBB, [208](#page-207-0) salmAllOnset, [208](#page-207-0) salmHospitalized, [209](#page-208-0) salmNewport, [209](#page-208-0) salmonella.agona, [210](#page-209-0) shadar, [213](#page-212-0) stsNewport, [226](#page-225-0) ∗ distribution fanplot, [99](#page-98-0) ∗ dplot bestCombination, [50](#page-49-0) checkResidualProcess, [61](#page-60-0) hhh4\_validation, [140](#page-139-0) layout.labels, [162](#page-161-0) magic.dim, [169](#page-168-0) pit, [188](#page-187-0) twinSIR\_intensityplot, [251](#page-250-0) twinSIR\_profile, [256](#page-255-0)

twinstim\_intensity, [281](#page-280-1) twinstim\_profile, [288](#page-287-0) untie, [304](#page-303-0) ∗ dynamic animate, [43](#page-42-0) epidata\_animate, [91](#page-90-0) epidataCS\_animate, [84](#page-83-1) sts animate, [236](#page-235-0) stsplot\_spacetime, [230](#page-229-0) ∗ environment surveillance.options, [242](#page-241-1) ∗ graphs poly2adjmat, [199](#page-198-0) ∗ hplot animate, [43](#page-42-0) epidata\_animate, [91](#page-90-0) epidata\_plot, [95](#page-94-0) epidataCS\_animate, [84](#page-83-1) epidataCS\_plot, [87](#page-86-1) fanplot, [99](#page-98-0) hhh4\_simulate\_plot, [133](#page-132-0) intensityplot, [155](#page-154-0) ks.plot.unif, [160](#page-159-0) plot.atwins, [191](#page-190-0) plot.hhh4, [193](#page-192-0) sts\_animate, [236](#page-235-0) sts\_ggplot, [240](#page-239-0) stsNClist\_animate, [225](#page-224-0) stsplot, [227](#page-226-0) stsplot\_space, [228](#page-227-0) stsplot\_spacetime, [230](#page-229-0) stsplot\_time, [232](#page-231-0) twinSIR\_intensityplot, [251](#page-250-0) twinstim\_iafplot, [278](#page-277-0) twinstim\_intensity, [281](#page-280-1) twinstim\_plot, [287](#page-286-0) ∗ htest calibrationTest, [55](#page-54-0) checkResidualProcess, [61](#page-60-0) hhh4\_validation, [140](#page-139-0) knox, [158](#page-157-0) ks.plot.unif, [160](#page-159-0) permutationTest, [187](#page-186-0) stK, [218](#page-217-0) twinSIR\_methods, [253](#page-252-0) twinSIR\_profile, [256](#page-255-0) twinstim\_epitest, [270](#page-269-0) twinstim\_methods, [284](#page-283-0)

twinstim\_profile, [288](#page-287-0) ∗ iteration clapply, [63](#page-62-1) plapply, [190](#page-189-0) ∗ list clapply, [63](#page-62-1) plapply, [190](#page-189-0) ∗ manip epidata, [70](#page-69-0) epidata\_intersperse, [94](#page-93-0) epidataCS, [75](#page-74-2) epidataCS\_aggregate, [81](#page-80-0) epidataCS\_permute, [86](#page-85-0) epidataCS\_update, [90](#page-89-0) intersectPolyCircle, [156](#page-155-0) scale.gpc.poly, [210](#page-209-0) tidy.sts, [244](#page-243-0) untie, [304](#page-303-0) ∗ math primeFactors, [201](#page-200-0) ∗ methods aggregate-methods, [11](#page-10-0) epidata\_plot, [95](#page-94-0) epidata\_summary, [97](#page-96-0) epidataCS\_aggregate, [81](#page-80-0) epidataCS\_plot, [87](#page-86-1) epidataCS\_update, [90](#page-89-0) hhh4\_methods, [127](#page-126-0) hhh4\_predict, [129](#page-128-0) hhh4\_update, [138](#page-137-0) R0, [202](#page-201-1) residualsCT, [207](#page-206-1) scale.gpc.poly, [210](#page-209-0) sts-class, [220](#page-219-1) stsplot, [227](#page-226-0) stsSlot-generics, [235](#page-234-0) stsXtrct, [235](#page-234-0) twinSIR\_intensityplot, [251](#page-250-0) twinSIR\_methods, [253](#page-252-0) twinSIR\_profile, [256](#page-255-0) twinstim\_intensity, [281](#page-280-1) twinstim\_methods, [284](#page-283-0) twinstim\_profile, [288](#page-287-0) twinstim\_step, [299](#page-298-0) twinstim\_update, [301](#page-300-1) ∗ misc algo.quality, [34](#page-33-0) ∗ models

arlCusum, [44](#page-43-0) backprojNP, [45](#page-44-0) coeflist, [63](#page-62-1) find.kh, [105](#page-104-0) findH, [106](#page-105-0) findK, [107](#page-106-0) glm\_epidataCS, [110](#page-109-0) hhh4\_predict, [129](#page-128-0) hhh4\_update, [138](#page-137-0) hhh4\_W, [145](#page-144-1) linelist2sts, [163](#page-162-0) nowcast, [179](#page-178-0) twinSIR, [246](#page-245-0) twinSIR\_simulation, [257](#page-256-0) twinstim, [262](#page-261-1) twinstim\_iaf, [273](#page-272-1) twinstim\_simEndemicEvents, [292](#page-291-1) twinstim\_simulation, [293](#page-292-1) twinstim\_step, [299](#page-298-0) twinstim\_update, [301](#page-300-1) ∗ optimize backprojNP, [45](#page-44-0) linelist2sts, [163](#page-162-0) twinSIR, [246](#page-245-0) twinSIR\_profile, [256](#page-255-0) twinstim, [262](#page-261-1) twinstim\_profile, [288](#page-287-0) ∗ package surveillance-package, [6](#page-5-0) ∗ print algo.summary, [39](#page-38-0) formatPval, [110](#page-109-0) hhh4\_methods, [127](#page-126-0) print.algoQV, [202](#page-201-1) toLatex.sts, [244](#page-243-0) twinSIR\_methods, [253](#page-252-0) twinstim\_methods, [284](#page-283-0) xtable.algoQV, [307](#page-306-0) ∗ regression algo.farrington.assign.weights, [23](#page-22-0) algo.farrington.fitGLM, [23](#page-22-0) algo.farrington.threshold, [25](#page-24-2) algo.twins, [40](#page-39-0) anscombe.residuals, [44](#page-43-0) categoricalCUSUM, [58](#page-57-0) hhh4, [117](#page-116-1) hhh4\_formula, [125](#page-124-0) LRCUSUM.runlength, [165](#page-164-0)

pairedbinCUSUM, [184](#page-183-0) ∗ spatial animate, [43](#page-42-0) discpoly, [65](#page-64-0) epidata, [70](#page-69-0) epidata\_animate, [91](#page-90-0) epidata\_intersperse, [94](#page-93-0) epidata\_plot, [95](#page-94-0) epidataCS, [75](#page-74-2) epidataCS\_aggregate, [81](#page-80-0) epidataCS\_animate, [84](#page-83-1) epidataCS\_plot, [87](#page-86-1) hhh4\_W, [145](#page-144-1) inside.gpc.poly, [154](#page-153-0) intersectPolyCircle, [156](#page-155-0) multiplicity.Spatial, [176](#page-175-0) nbOrder, [177](#page-176-1) poly2adjmat, [199](#page-198-0) polyAtBorder, [200](#page-199-0) sts\_animate, [236](#page-235-0) stsplot, [227](#page-226-0) stsplot\_space, [228](#page-227-0) stsplot\_spacetime, [230](#page-229-0) unionSpatialPolygons, [303](#page-302-1) zetaweights, [308](#page-307-0) ∗ ts algo.twins, [40](#page-39-0) hhh4, [117](#page-116-1) hhh4\_validation, [140](#page-139-0) sts-class, [220](#page-219-1) sts\_ggplot, [240](#page-239-0) stsplot, [227](#page-226-0) stsplot\_time, [232](#page-231-0) ∗ univar hhh4\_simulate\_scores, [136](#page-135-0) hhh4\_validation, [140](#page-139-0) R0, [202](#page-201-1) scores, [211](#page-210-0) ∗ utilities all.equal, [42](#page-41-0) coeflist, [63](#page-62-1) disProg2sts, [66](#page-65-0) epidataCS\_update, [90](#page-89-0) hhh4\_W, [145](#page-144-1) hhh4\_W\_utils, [148](#page-147-0) inside.gpc.poly, [154](#page-153-0) magic.dim, [169](#page-168-0) multiplicity.Spatial, [176](#page-175-0)

nbOrder, [177](#page-176-1) twinstim\_iaf, [273](#page-272-1) twinstim\_siaf, [290](#page-289-1) twinstim\_tiaf, [300](#page-299-1) untie, [304](#page-303-0) zetaweights, [308](#page-307-0) .GlobalEnv, *[11](#page-10-0)* .Random.seed, *[130](#page-129-0)*, *[158](#page-157-0)*, *[187](#page-186-0)*, *[190](#page-189-0)*, *[279](#page-278-0)*, *[295](#page-294-0)* [,sts,ANY,ANY,ANY-method *(*stsXtrct*)*, [235](#page-234-0) [,sts-method *(*stsXtrct*)*, [235](#page-234-0) [.data.frame, *[73](#page-72-0)* [.epidata *(*epidata*)*, [70](#page-69-0) [.epidataCS *(*epidataCS*)*, [75](#page-74-2) abattoir, [8](#page-7-0) abline, *[196](#page-195-0)* add1, *[299,](#page-298-0) [300](#page-299-1)* add1.default, *[300](#page-299-1)* add1.twinstim *(*twinstim\_step*)*, [299](#page-298-0) addFormattedXAxis, [9,](#page-8-0) *[134](#page-133-0)*, *[195](#page-194-0)*, *[233](#page-232-0)* addSeason2formula, [10,](#page-9-0) *[119](#page-118-0)*, *[127,](#page-126-0) [128](#page-127-0)*, *[138](#page-137-0)*, *[170](#page-169-0)* aggregate,sts-method *(*aggregate-methods*)*, [11](#page-10-0) aggregate-methods, [11](#page-10-0) aggregate.hhh4sims *(*hhh4\_simulate\_plot*)*, [133](#page-132-0) aggregate.hhh4simslist *(*hhh4\_simulate\_plot*)*, [133](#page-132-0) aggregate.sts, *[222](#page-221-0)* aggregate.sts *(*aggregate-methods*)*, [11](#page-10-0) aggregate.ts, *[11](#page-10-0)* aggregated, *[227](#page-226-0)* AIC, *[129](#page-128-0)*, *[250](#page-249-0)*, *[255](#page-254-0)*, *[284](#page-283-0)* AIC.twinSIR *(*twinSIR\_methods*)*, [253](#page-252-0) alarms *(*stsSlot-generics*)*, [235](#page-234-0) alarms,sts-method *(*sts-class*)*, [220](#page-219-1) alarms<- *(*stsSlot-generics*)*, [235](#page-234-0) alarms<-,sts-method *(*sts-class*)*, [220](#page-219-1) algo.bayes, [12,](#page-11-0) *[15,](#page-14-0) [16](#page-15-0)*, *[36](#page-35-0)* algo.bayes1 *(*algo.bayes*)*, [12](#page-11-0) algo.bayes2 *(*algo.bayes*)*, [12](#page-11-0) algo.bayes3 *(*algo.bayes*)*, [12](#page-11-0) algo.bayesLatestTimepoint, *[16](#page-15-0)*, *[36](#page-35-0)* algo.bayesLatestTimepoint *(*algo.bayes*)*, [12](#page-11-0) algo.call, *[14](#page-13-0)*, [14](#page-13-0) algo.cdc, [15](#page-14-0) algo.cdcLatestTimepoint *(*algo.cdc*)*, [15](#page-14-0)

algo.compare, [17,](#page-16-0) *[35](#page-34-1)*, *[39](#page-38-0)* algo.cusum, [18,](#page-17-1) *[307](#page-306-0)* algo.farrington, *[15](#page-14-0)*, [20,](#page-19-1) *[24](#page-23-0)*, *[307](#page-306-0)* algo.farrington.assign.weights, [23](#page-22-0) algo.farrington.fitGLM, *[21,](#page-20-0) [22](#page-21-0)*, [23,](#page-22-0) *[104](#page-103-0)* algo.farrington.threshold, *[22](#page-21-0)*, [25,](#page-24-2) *[104](#page-103-0)* algo.glrnb, [25,](#page-24-2) *[307](#page-306-0)* algo.glrpois, *[307](#page-306-0)* algo.glrpois *(*algo.glrnb*)*, [25](#page-24-2) algo.hmm, [29](#page-28-0) algo.outbreakP, [32,](#page-31-1) *[307](#page-306-0)* algo.quality, *[17](#page-16-0)*, [34,](#page-33-0) *[39](#page-38-0)* algo.rki, *[14,](#page-13-0) [15](#page-14-0)*, [35,](#page-34-1) *[307](#page-306-0)* algo.rki1 *(*algo.rki*)*, [35](#page-34-1) algo.rki2 *(*algo.rki*)*, [35](#page-34-1) algo.rki3 *(*algo.rki*)*, [35](#page-34-1) algo.rkiLatestTimepoint, *[14](#page-13-0)*, *[16](#page-15-0)* algo.rkiLatestTimepoint *(*algo.rki*)*, [35](#page-34-1) algo.rogerson, [37](#page-36-0) algo.summary, [39](#page-38-0) algo.twins, *[7](#page-6-0)*, [40,](#page-39-0) *[192](#page-191-0)* all.equal, *[42](#page-41-0)*, [42,](#page-41-0) *[43](#page-42-0)* ani.options, *[93](#page-92-0)* animate, [43,](#page-42-0) *[72](#page-71-0)* animate.epidata, *[43](#page-42-0)*, *[74](#page-73-0)*, *[97](#page-96-0)*, *[261](#page-260-0)* animate.epidata *(*epidata\_animate*)*, [91](#page-90-0) animate.epidataCS, *[43](#page-42-0)*, *[80](#page-79-0)*, *[89](#page-88-0)*, *[297](#page-296-0)* animate.epidataCS *(*epidataCS\_animate*)*, [84](#page-83-1) animate.sts, *[43](#page-42-0)*, *[223](#page-222-0)*, *[227](#page-226-0)[–229](#page-228-0)*, *[231](#page-230-0)* animate.sts *(*sts\_animate*)*, [236](#page-235-0) animate.summary.epidata *(*epidata\_animate*)*, [91](#page-90-0) animate\_nowcasts *(*stsNClist\_animate*)*, [225](#page-224-0) anscombe.residuals, *[23,](#page-22-0) [24](#page-23-0)*, [44](#page-43-0) arlCusum, [44](#page-43-0) as.data.frame,sts-method *(*sts-class*)*, [220](#page-219-1) as.data.frame.sts, *[244](#page-243-0)* as.data.frame.sts *(*sts-class*)*, [220](#page-219-1) as.epidata, *[83](#page-82-0)*, *[99](#page-98-0)*, *[113,](#page-112-0) [114](#page-113-0)*, *[248](#page-247-0)*, *[250](#page-249-0)*, *[259](#page-258-0)* as.epidata *(*epidata*)*, [70](#page-69-0) as.epidata.epidataCS, *[80](#page-79-0)*, *[95](#page-94-0)* as.epidata.epidataCS *(*epidataCS\_aggregate*)*, [81](#page-80-0) as.epidataCS, *[294](#page-293-0)[–296](#page-295-0)*, *[305](#page-304-0)* as.epidataCS *(*epidataCS*)*, [75](#page-74-2)

```
as.factor, 135
as.hhh4simslist (hhh4_simulate_plot),
        133
as.matrix, 73
as.stepfun, 79
as.stepfun.epidataCS (epidataCS), 75
as.ts.sts (sts-class), 220
as.xts.sts (sts-class), 220
at2ndChange (addFormattedXAxis), 9
atChange (addFormattedXAxis), 9
atMedian (addFormattedXAxis), 9
autoplot, 227, 234
autoplot.sts, 223
autoplot.sts (sts_ggplot), 240
axis, 9
axisTicks, 196
backprojNP, 45
bayes (wrap.algo), 306
bestCombination, 50, 169
BIC, 129
boda, 50
bodaDelay, 53
boxplot, 197
calc.outbreakP.statistic
        (algo.outbreakP), 32
calibrationTest, 55, 140, 143
calibrationTest.default, 142
calibrationTest.hhh4 (hhh4_validation),
        140
calibrationTest.oneStepAhead
        (hhh4_validation), 140
campyDE, 57
catcusum.LLRcompute (categoricalCUSUM),
        58
categoricalCUSUM, 6, 8, 58, 167, 185
checkResidualProcess, 61, 161, 208
clapply, 63
class, 95, 98
clusterSetRNGStream, 190
coef, 128, 286
coef.epitest (twinstim_epitest), 270
coef.hhh4, 11
coef.hhh4 (hhh4_methods), 127
coeflist, 63, 286, 296
coeflist.hhh4 (hhh4_methods), 127
coeflist.twinstim (twinstim_methods),
        284
```

```
coefW, 147
coefW (hhh4_W_utils), 148
coerce,epidataCS,SpatialPointsDataFrame-method
         (epidataCS), 75
coerce,sts,stsBP-method (stsBP-class),
         224
coerce,sts,stsNC-method (stsNC-class),
        224
coerce,sts,ts-method (sts-class), 220
coerce,ts,sts-method (sts-class), 220
colorRampPalette, 99, 134
confint, 129, 284, 286
confint.hhh4 (hhh4_methods), 127
confint.oneStepAhead (hhh4_validation),
         140
control (stsSlot-generics), 235
control,sts-method (sts-class), 220
control<- (stsSlot-generics), 235
control<-,sts-method (sts-class), 220
coordinates, 177
cox, 247, 260
cusum (wrap.algo), 306
data.frame, 71, 73, 77
Date, 88, 109, 157, 221
delayCDF (stsNC-class), 224
delayCDF,stsNC-method (stsNC-class), 224
deleval, 64
dev.interactive, 85, 92, 237
dev.print, 93, 231
dim,sts-method (sts-class), 220
dimnames, 222
dimnames,sts-method (sts-class), 220
disc, 65
discpoly, 65, 77, 156
disProg2sts, 66, 112, 220
dist, 73, 158
dnbinom, 56, 211
drop1, 299, 300
drop1.default, 300
drop1.twinstim (twinstim_step), 299
dss, 142
dss (scores), 211
earsC, 67
ecdf, 160
environment, 265
epidata, 70, 80, 81, 83, 95, 98, 115, 246, 258,
```
epidata\_animate, [91](#page-90-0) epidata\_intersperse, [94](#page-93-0) epidata\_plot, [95](#page-94-0) epidata\_summary, [97](#page-96-0) epidataCS, [75,](#page-74-2) *[81,](#page-80-0) [82](#page-81-0)*, *[86](#page-85-0)*, *[88](#page-87-0)*, *[90,](#page-89-0) [91](#page-90-0)*, *[111](#page-110-0)*, *[150,](#page-149-0) [151](#page-150-0)*, *[263](#page-262-0)*, *[271](#page-270-0)*, *[274](#page-273-0)*, *[282](#page-281-0)*, *[294](#page-293-0)* epidataCS2sts, *[80](#page-79-0)* epidataCS2sts *(*epidataCS\_aggregate*)*, [81](#page-80-0) epidataCS\_aggregate, [81](#page-80-0) epidataCS\_animate, [84](#page-83-1) epidataCS\_permute, [86](#page-85-0) epidataCS\_plot, [87](#page-86-1) epidataCS\_update, [90](#page-89-0) epidataCSplot\_space *(*epidataCS\_plot*)*, [87](#page-86-1) epidataCSplot\_time *(*epidataCS\_plot*)*, [87](#page-86-1) epitest, *[86,](#page-85-0) [87](#page-86-1)*, *[160](#page-159-0)*, *[204](#page-203-0)*, *[219](#page-218-0)*, *[264](#page-263-0)* epitest *(*twinstim\_epitest*)*, [270](#page-269-0) epoch *(*stsSlot-generics*)*, [235](#page-234-0) epoch,sts-method *(*sts-class*)*, [220](#page-219-1) epoch<- *(*stsSlot-generics*)*, [235](#page-234-0) epoch<-,sts-method *(*sts-class*)*, [220](#page-219-1) epochInYear *(*sts-class*)*, [220](#page-219-1) epochInYear,sts-method *(*sts-class*)*, [220](#page-219-1) extractAIC, *[250](#page-249-0)*, *[255](#page-254-0)* extractAIC.twinSIR, *[254](#page-253-0)* extractAIC.twinSIR *(*twinSIR\_methods*)*, [253](#page-252-0) facet\_wrap, *[241](#page-240-0)* factor, *[72](#page-71-0)*, *[197](#page-196-0)* fan, *[99,](#page-98-0) [100](#page-99-0)*, *[134](#page-133-0)* fanplot, [99,](#page-98-0) *[142](#page-141-0)* farrington *(*algo.farrington*)*, [20](#page-19-1) farringtonFlexible, *[22](#page-21-0)*, [101](#page-100-0) fe, *[11](#page-10-0)*, *[119](#page-118-0)*, *[121](#page-120-0)* fe *(*hhh4\_formula*)*, [125](#page-124-0) find.kh, [105](#page-104-0) findH, *[37](#page-36-0)*, [106](#page-105-0) findK, [107](#page-106-0) fixef *(*ranef*)*, [205](#page-204-0) fixef.hhh4, *[206](#page-205-0)* fixef.hhh4 *(*hhh4\_methods*)*, [127](#page-126-0) fluBYBW, [108,](#page-107-0) *[237](#page-236-0)* format, *[110](#page-109-0)* format.Date, *[109](#page-108-0)* format.pval, *[110](#page-109-0)*, *[285](#page-284-0)* formatDate, [109,](#page-108-0) *[164,](#page-163-0) [165](#page-164-0)* formatPval, [110](#page-109-0) formula, *[10,](#page-9-0) [11](#page-10-0)*, *[128](#page-127-0)*, *[246](#page-245-0)*, *[257](#page-256-0)*

formula.hhh4 *(*hhh4\_methods*)*, [127](#page-126-0) geom\_col, *[241](#page-240-0)* geom\_line, *[241](#page-240-0)* getMaxEV *(*plot.hhh4*)*, [193](#page-192-0) getMaxEV\_season *(*plot.hhh4*)*, [193](#page-192-0) getNEweights, *[147](#page-146-0)* getNEweights *(*hhh4\_W\_utils*)*, [148](#page-147-0) getSourceDists, *[274](#page-273-0)* getSourceDists *(*epidataCS*)*, [75](#page-74-2) gIntersection, *[156](#page-155-0)* glm, *[44](#page-43-0)*, *[110,](#page-109-0) [111](#page-110-0)* glm.nb, *[26](#page-25-0)*, *[119](#page-118-0)* glm\_epidataCS, [110](#page-109-0) glrnb, *[26](#page-25-0)* glrnb *(*wrap.algo*)*, [306](#page-305-0) glrpois *(*wrap.algo*)*, [306](#page-305-0) gpc.poly, *[65](#page-64-0)* grid, *[100](#page-99-0)* grid.arrange, *[197](#page-196-0)* grid.text, *[229](#page-228-0)* gUnaryUnion, *[303](#page-302-1)* h1\_nrwrp *(*m1*)*, [168](#page-167-0) ha, [112](#page-111-0) hagelloch, *[74](#page-73-0)*, [113,](#page-112-0) *[177](#page-176-1)* head.epidataCS *(*epidataCS*)*, [75](#page-74-2) hepatitisA, [116](#page-115-0) hhh4, *[7](#page-6-0)*, *[10,](#page-9-0) [11](#page-10-0)*, *[81](#page-80-0)*, *[83](#page-82-0)*, [117,](#page-116-1) *[126](#page-125-0)[–130](#page-129-0)*, *[133](#page-132-0)*, *[137](#page-136-0)[–141](#page-140-0)*, *[145,](#page-144-1) [146](#page-145-0)*, *[148](#page-147-0)*, *[170](#page-169-0)*, *[193,](#page-192-0) [194](#page-193-0)*, *[206](#page-205-0)*, *[308](#page-307-0)* hhh4\_formula, [125](#page-124-0) hhh4\_methods, [127](#page-126-0) hhh4\_predict, [129](#page-128-0) hhh4\_simulate, [130](#page-129-0) hhh4\_simulate\_plot, [133](#page-132-0) hhh4\_simulate\_scores, [136](#page-135-0) hhh4\_update, [138](#page-137-0) hhh4\_validation, [140](#page-139-0) hhh4\_W, [145](#page-144-1) hhh4\_W\_utils, [148](#page-147-0) hist, *[88,](#page-87-0) [89](#page-88-0)*, *[189](#page-188-0)* hist.Date, *[88](#page-87-0)* husO104Hosp, [148](#page-147-0) hValues, *[38](#page-37-0)* hValues *(*findH*)*, [106](#page-105-0)

iafplot, *[287,](#page-286-0) [288](#page-287-0)* iafplot *(*twinstim\_iafplot*)*, [278](#page-277-0) imdepi, [150,](#page-149-0) *[153](#page-152-0)* imdepifit, [153](#page-152-0) influMen, [154](#page-153-0) inside.gpc.poly, [154](#page-153-0) inside.owin, *[154](#page-153-0)* integrate, *[264](#page-263-0)* intensity.twinstim *(*twinstim\_intensity*)*, [281](#page-280-1) intensityplot, [155,](#page-154-0) *[251](#page-250-0)*, *[265](#page-264-0)*, *[281](#page-280-1)*, *[296](#page-295-0)* intensityplot.simEpidata, *[261](#page-260-0)* intensityplot.simEpidata *(*twinSIR\_intensityplot*)*, [251](#page-250-0) intensityplot.simEpidataCS *(*twinstim\_intensity*)*, [281](#page-280-1) intensityplot.twinSIR, *[156](#page-155-0)* intensityplot.twinSIR *(*twinSIR\_intensityplot*)*, [251](#page-250-0) intensityplot.twinstim, *[156](#page-155-0)*, *[287,](#page-286-0) [288](#page-287-0)*, *[302](#page-301-0)* intensityplot.twinstim *(*twinstim\_intensity*)*, [281](#page-280-1) interactive, *[190](#page-189-0)*, *[237](#page-236-0)* intersect.owin, *[77](#page-76-0)* intersectPolyCircle, [156](#page-155-0) intersectPolyCircle.gpc.poly, *[243](#page-242-0)* intersperse *(*epidata\_intersperse*)*, [94](#page-93-0) is.projected, *[162](#page-161-0)* isoWeekYear, [157,](#page-156-0) *[220](#page-219-1)*

jitter, *[304,](#page-303-0) [305](#page-304-0)*

k1 *(*m1*)*, [168](#page-167-0) knots, *[259](#page-258-0)* knox, [158,](#page-157-0) *[219](#page-218-0)*, *[270](#page-269-0)*, *[273](#page-272-1)* ks.plot.unif, *[61,](#page-60-0) [62](#page-61-0)*, [160](#page-159-0) ks.test, *[160,](#page-159-0) [161](#page-160-0)*

```
lapply, 63, 190
layout.labels, 162, 197, 229
layout.scale.bar, 162
layout.scalebar (layout.labels), 162
legend, 85, 89, 92, 93, 96, 134, 195, 234, 280
levelplot, 196, 197, 229
linelist2sts, 109, 163, 180
lines, 99, 100, 134, 141
lm, 247, 260
log_breaks, 196
logLik, 129, 250, 284
logLik.hhh4 (hhh4_methods), 127
```
logLik.twinSIR *(*twinSIR\_methods*)*, [253](#page-252-0) logLik.twinstim *(*twinstim\_methods*)*, [284](#page-283-0) logs *(*scores*)*, [211](#page-210-0) LRCUSUM.runlength, *[60](#page-59-0)*, [165](#page-164-0) m1, [168](#page-167-0) m2 *(*m1*)*, [168](#page-167-0) m3 *(*m1*)*, [168](#page-167-0) m4 *(*m1*)*, [168](#page-167-0) m5 *(*m1*)*, [168](#page-167-0) magic.dim, *[50](#page-49-0)*, [169](#page-168-0) makeCluster, *[190](#page-189-0)* makeControl, *[119](#page-118-0)*, [170](#page-169-0) mapply, *[170](#page-169-0)*, *[189](#page-188-0)* marks, *[79](#page-78-0)*, [170](#page-169-0) marks.epidataCS, *[170](#page-169-0)* marks.epidataCS *(*epidataCS*)*, [75](#page-74-2) matlines, *[134](#page-133-0)* matplot, *[196](#page-195-0)*, *[233](#page-232-0)*, *[252](#page-251-0)* Matrix, *[73](#page-72-0)* matrix, *[71](#page-70-0)* mclapply, *[141](#page-140-0)*, *[190,](#page-189-0) [191](#page-190-0)*, *[265](#page-264-0)* measles.weser, [171](#page-170-0) measlesDE, [172,](#page-171-0) *[175](#page-174-0)* measlesWeserEms *(*measles.weser*)*, [171](#page-170-0) meningo.age, [173](#page-172-0) message, *[178](#page-177-0)* missing, *[234](#page-233-0)* MMRcoverageDE, *[173](#page-172-0)*, [174](#page-173-0) modifyList, *[138](#page-137-0)*, *[229](#page-228-0)*, *[302](#page-301-0)* momo, [175](#page-174-0) msm, *[29–](#page-28-0)[31](#page-30-0)* multinomialTS *(*stsSlot-generics*)*, [235](#page-234-0) multinomialTS,sts-method *(*sts-class*)*, [220](#page-219-1) multinomialTS<- *(*stsSlot-generics*)*, [235](#page-234-0) multinomialTS<-,sts-method *(*sts-class*)*, [220](#page-219-1) multiplicity, [176,](#page-175-0) *[177](#page-176-1)* multiplicity.Spatial, *[176](#page-175-0)*, [176](#page-175-0) n1 *(*m1*)*, [168](#page-167-0) n2 *(*m1*)*, [168](#page-167-0) n2mfrow, *[169](#page-168-0)* na.pass, *[263](#page-262-0)* NaN, *[264](#page-263-0)* nb2mat, *[199,](#page-198-0) [200](#page-199-0)*

nblag, *[177,](#page-176-1) [178](#page-177-0)*

nbOrder, *[146,](#page-145-0) [147](#page-146-0)*, [177,](#page-176-1) *[197](#page-196-0)*, *[308](#page-307-0)*

negative.binomial, *[26](#page-25-0)* neighbourhood *(*stsSlot-generics*)*, [235](#page-234-0) neighbourhood,sts-method *(*sts-class*)*,  $220$ neighbourhood<- *(*stsSlot-generics*)*, [235](#page-234-0) neighbourhood<-,sts-method *(*sts-class*)*, [220](#page-219-1) nlm, *[118](#page-117-0)* nlme::ranef, *[206](#page-205-0)* nlminb, *[120](#page-119-0)*, *[265,](#page-264-0) [266](#page-265-0)*, *[276](#page-275-0)* nobs, *[128](#page-127-0)*, *[284](#page-283-0)* nobs.epidataCS *(*epidataCS*)*, [75](#page-74-2) nobs.hhh4 *(*hhh4\_methods*)*, [127](#page-126-0) nobs.twinstim *(*twinstim\_methods*)*, [284](#page-283-0) nowcast, [179](#page-178-0) observed *(*stsSlot-generics*)*, [235](#page-234-0) observed,sts-method *(*sts-class*)*, [220](#page-219-1) observed<- *(*stsSlot-generics*)*, [235](#page-234-0) observed<-,sts-method *(*sts-class*)*, [220](#page-219-1) on.exit, *[190](#page-189-0)* oneStepAhead, *[139](#page-138-0)* oneStepAhead *(*hhh4\_validation*)*, [140](#page-139-0) optim, *[105](#page-104-0)*, *[118](#page-117-0)*, *[246,](#page-245-0) [247](#page-246-0)*, *[256](#page-255-0)*, *[264](#page-263-0)*, *[289](#page-288-0)* options, *[242](#page-241-1)* outbreakP *(*wrap.algo*)*, [306](#page-305-0) owin, *[65](#page-64-0)* pairedbinCUSUM, *[7](#page-6-0)*, *[64](#page-63-0)*, [184](#page-183-0) panel.text, *[162](#page-161-0)* par, *[62](#page-61-0)*, *[88](#page-87-0)*, *[92](#page-91-0)*, *[96](#page-95-0)*, *[134](#page-133-0)*, *[195](#page-194-0)*, *[219](#page-218-0)*, *[233](#page-232-0)*, *[243](#page-242-0)* parLapply, *[190,](#page-189-0) [191](#page-190-0)* permutationTest, [187](#page-186-0) permute.epidataCS, *[271–](#page-270-0)[273](#page-272-1)* permute.epidataCS *(*epidataCS\_permute*)*, [86](#page-85-0) persp, *[219](#page-218-0)* pit, *[140](#page-139-0)*, *[143](#page-142-0)*, [188](#page-187-0) pit.default, *[142](#page-141-0)* pit.hhh4 *(*hhh4\_validation*)*, [140](#page-139-0) pit.oneStepAhead *(*hhh4\_validation*)*, [140](#page-139-0) plapply, *[158](#page-157-0)*, [190,](#page-189-0) *[218](#page-217-0)*, *[271](#page-270-0)* plot, *[74](#page-73-0)*, *[95](#page-94-0)*, *[129](#page-128-0)*, *[232](#page-231-0)*, *[266](#page-265-0)* plot,sts,missing-method *(*stsplot*)*, [227](#page-226-0) plot,stsNC,missing-method *(*stsplot*)*, [227](#page-226-0) plot.atwins, [191](#page-190-0) plot.default, *[100](#page-99-0)*, *[219](#page-218-0)*, *[279](#page-278-0)* plot.epidata, *[93](#page-92-0)*, *[261](#page-260-0)* plot.epidata *(*epidata\_plot*)*, [95](#page-94-0)

plot.epidataCS, *[80](#page-79-0)*, *[85](#page-84-0)*, *[297](#page-296-0)* plot.epidataCS *(*epidataCS\_plot*)*, [87](#page-86-1) plot.epitest *(*twinstim\_epitest*)*, [270](#page-269-0) plot.function, *[97](#page-96-0)* plot.hhh4, [193](#page-192-0) plot.hhh4sims, *[100](#page-99-0)*, *[131](#page-130-0)* plot.hhh4sims *(*hhh4\_simulate\_plot*)*, [133](#page-132-0) plot.hhh4simslist *(*hhh4\_simulate\_plot*)*, [133](#page-132-0) plot.histogram, *[189](#page-188-0)* plot.knox *(*knox*)*, [158](#page-157-0) plot.oneStepAhead, *[100](#page-99-0)* plot.oneStepAhead *(*hhh4\_validation*)*, [140](#page-139-0) plot.profile.twinSIR *(*twinSIR\_profile*)*, [256](#page-255-0) plot.stepfun, *[97](#page-96-0)*, *[280](#page-279-0)* plot.stKtest *(*stK*)*, [218](#page-217-0) plot.sts, *[222](#page-221-0)* plot.sts *(*stsplot*)*, [227](#page-226-0) plot.summary.epidata *(*epidata\_plot*)*, [95](#page-94-0) plot.survRes, *[228](#page-227-0)*, *[234](#page-233-0)* plot.twinSIR, *[250](#page-249-0)* plot.twinSIR *(*twinSIR\_intensityplot*)*, [251](#page-250-0) plot.twinstim, *[153](#page-152-0)*, *[280](#page-279-0)*, *[283](#page-282-0)* plot.twinstim *(*twinstim\_plot*)*, [287](#page-286-0) plotHHH4\_fitted *(*plot.hhh4*)*, [193](#page-192-0) plotHHH4\_fitted1, *[9,](#page-8-0) [10](#page-9-0)* plotHHH4\_fitted1 *(*plot.hhh4*)*, [193](#page-192-0) plotHHH4\_maps *(*plot.hhh4*)*, [193](#page-192-0) plotHHH4\_maxEV *(*plot.hhh4*)*, [193](#page-192-0) plotHHH4\_neweights *(*plot.hhh4*)*, [193](#page-192-0) plotHHH4\_ri *(*plot.hhh4*)*, [193](#page-192-0) plotHHH4\_season *(*plot.hhh4*)*, [193](#page-192-0) plotHHH4sims\_fan *(*hhh4\_simulate\_plot*)*, [133](#page-132-0) plotHHH4sims\_size *(*hhh4\_simulate\_plot*)*, [133](#page-132-0) plotHHH4sims\_time *(*hhh4\_simulate\_plot*)*, [133](#page-132-0) point.in.polygon, *[154,](#page-153-0) [155](#page-154-0)* points, *[89](#page-88-0)*, *[92](#page-91-0)* poly2adjmat, *[82](#page-81-0)*, [199](#page-198-0) poly2nb, *[199,](#page-198-0) [200](#page-199-0)* polyAtBorder, [200](#page-199-0) polyclip, *[303](#page-302-1)* polyCub, *[275](#page-274-0)*, *[290,](#page-289-1) [291](#page-290-0)* polyCub.iso, *[264](#page-263-0)*, *[275](#page-274-0)*

```
polyCub.midpoint, 264, 275
polyCub.SV, 264
Polygon, 65
population (stsSlot-generics), 235
population,sts-method (sts-class), 220
population<- (stsSlot-generics), 235
population<-,sts-method (sts-class), 220
predefined siaf's, 294
predict.hhh4 (hhh4_predict), 129
predint (stsNC-class), 224
predint,stsNC-method (stsNC-class), 224
pretty, 229
primeFactors, 169, 201
print, 98, 284
print.algoQV, 202
print.data.frame, 73, 78
print.epidata (epidata), 70
print.epidataCS (epidataCS), 75
print.hhh4 (hhh4_methods), 127
print.Latex, 286
print.summary.epidata
        (epidata_summary), 97
print.summary.epidataCS (epidataCS), 75
print.summary.twinSIR
        (twinSIR_methods), 253
print.summary.twinstim
        (twinstim_methods), 284
print.table, 78
print.twinSIR (twinSIR_methods), 253
print.twinstim (twinstim_methods), 284
print.xtable, 245, 286
printCoefmat, 254, 286
proc.time, 121, 267
profile.twinSIR, 250
profile.twinSIR (twinSIR_profile), 256
profile.twinstim (twinstim_profile), 288
proj4string, 77, 162
```
q1\_nrwh *(*m1*)*, [168](#page-167-0) q2 *(*m1*)*, [168](#page-167-0) quantile.oneStepAhead *(*hhh4\_validation*)*, [140](#page-139-0)

R0, [202,](#page-201-1) *[265,](#page-264-0) [266](#page-265-0)*, *[296](#page-295-0)* rainbow, *[88](#page-87-0)* ranef, [205](#page-204-0) ranef.hhh4, *[206](#page-205-0)* ranef.hhh4 *(*hhh4\_methods*)*, [127](#page-126-0) refvalIdxByDate, [206](#page-205-0)

reportingTriangle *(*stsNC-class*)*, [224](#page-223-0) reportingTriangle,stsNC-method *(*stsNC-class*)*, [224](#page-223-0) reset.surveillance.options *(*surveillance.options*)*, [242](#page-241-1) residuals, *[61,](#page-60-0) [62](#page-61-0)*, *[129](#page-128-0)*, *[266](#page-265-0)*, *[296](#page-295-0)* residuals.glm, *[129](#page-128-0)* residuals.hhh4 *(*hhh4\_methods*)*, [127](#page-126-0) residuals.simEpidataCS *(*residualsCT*)*, [207](#page-206-1) residuals.twinSIR *(*residualsCT*)*, [207](#page-206-1) residuals.twinstim, *[265,](#page-264-0) [266](#page-265-0)* residuals.twinstim *(*residualsCT*)*, [207](#page-206-1) residualsCT, [207](#page-206-1) ri, *[11](#page-10-0)*, *[119](#page-118-0)*, *[121](#page-120-0)* ri *(*hhh4\_formula*)*, [125](#page-124-0) rki *(*wrap.algo*)*, [306](#page-305-0) rnbinom, *[130](#page-129-0)*, *[239](#page-238-0)* RNGkind, *[190](#page-189-0)* rotaBB, [208](#page-207-0) rps *(*scores*)*, [211](#page-210-0) rug, *[96](#page-95-0)*, *[252](#page-251-0)*, *[279](#page-278-0)*, *[282](#page-281-0)* run.jags, *[181,](#page-180-0) [182](#page-181-0)* s1 *(*m1*)*, [168](#page-167-0) s2 *(*m1*)*, [168](#page-167-0) s3 *(*m1*)*, [168](#page-167-0) salmAllOnset, [208](#page-207-0) salmHospitalized, [209](#page-208-0) salmNewport, [209](#page-208-0) salmonella.agona, [210](#page-209-0) saveHTML, *[84,](#page-83-1) [85](#page-84-0)*, *[237](#page-236-0)* scale.gpc.poly, [210](#page-209-0) score *(*stsNC-class*)*, [224](#page-223-0) score,stsNC-method *(*stsNC-class*)*, [224](#page-223-0) scores, *[140](#page-139-0)*, *[187](#page-186-0)*, [211](#page-210-0) scores.hhh4 *(*hhh4\_validation*)*, [140](#page-139-0) scores.hhh4sims, *[131](#page-130-0)* scores.hhh4sims *(*hhh4\_simulate\_scores*)*, [136](#page-135-0) scores.hhh4simslist *(*hhh4\_simulate\_scores*)*, [136](#page-135-0) scores.oneStepAhead *(*hhh4\_validation*)*, [140](#page-139-0) seq.Date, *[164,](#page-163-0) [165](#page-164-0)*, *[180](#page-179-0)* ses *(*scores*)*, [211](#page-210-0) set.seed, *[51](#page-50-0)*, *[130](#page-129-0)*, *[190](#page-189-0)*, *[218](#page-217-0)*, *[259](#page-258-0)*, *[295](#page-294-0)* shadar, [213](#page-212-0) siaf, *[263](#page-262-0)*, *[273](#page-272-1)*, *[275](#page-274-0)*, *[277](#page-276-0)*, *[301](#page-300-1)*

siaf *(*twinstim\_siaf*)*, [290](#page-289-1) siaf.constant *(*twinstim\_iaf*)*, [273](#page-272-1) siaf.exponential, *[263](#page-262-0)* siaf.exponential *(*twinstim\_iaf*)*, [273](#page-272-1) siaf.gaussian, *[263,](#page-262-0) [264](#page-263-0)*, *[290](#page-289-1)*, *[292](#page-291-1)* siaf.gaussian *(*twinstim\_iaf*)*, [273](#page-272-1) siaf.powerlaw, *[263,](#page-262-0) [264](#page-263-0)* siaf.powerlaw *(*twinstim\_iaf*)*, [273](#page-272-1) siaf.powerlaw1 *(*twinstim\_iaf*)*, [273](#page-272-1) siaf.powerlawL *(*twinstim\_iaf*)*, [273](#page-272-1) siaf.step, *[263](#page-262-0)*, *[265](#page-264-0)*, *[279](#page-278-0)* siaf.step *(*twinstim\_iaf*)*, [273](#page-272-1) siaf.student *(*twinstim\_iaf*)*, [273](#page-272-1) sim.pointSource, [213,](#page-212-0) *[216](#page-215-0)* sim.seasonalNoise, *[213,](#page-212-0) [214](#page-213-0)*, [215](#page-214-0) simEndemicEvents, *[271](#page-270-0)*, *[297](#page-296-0)* simEndemicEvents *(*twinstim\_simEndemicEvents*)*, [292](#page-291-1) simEpidata, *[74](#page-73-0)*, *[251](#page-250-0)* simEpidata *(*twinSIR\_simulation*)*, [257](#page-256-0) simEpidataCS, *[207](#page-206-1)*, *[281](#page-280-1)* simEpidataCS *(*twinstim\_simulation*)*, [293](#page-292-1) simpleR0, *[271,](#page-270-0) [272](#page-271-0)* simpleR0 *(*R0*)*, [202](#page-201-1) simplify.owin, *[79](#page-78-0)*, *[296](#page-295-0)* simplify2array, *[212](#page-211-0)* simulate, *[130](#page-129-0)*, *[133](#page-132-0)*, *[137](#page-136-0)*, *[247](#page-246-0)*, *[257](#page-256-0)*, *[266](#page-265-0)*, *[293](#page-292-1)*, *[295](#page-294-0)* simulate.hhh4, *[133](#page-132-0)*, *[228](#page-227-0)* simulate.hhh4 *(*hhh4\_simulate*)*, [130](#page-129-0) simulate.twinSIR, *[250](#page-249-0)*, *[252](#page-251-0)* simulate.twinSIR *(*twinSIR\_simulation*)*, [257](#page-256-0) simulate.twinstim, *[153](#page-152-0)*, *[268](#page-267-0)*, *[292](#page-291-1)* simulate.twinstim *(*twinstim\_simulation*)*, [293](#page-292-1) Sobj\_SpatialGrid, *[282](#page-281-0)* sp.points, *[282](#page-281-0)* sp.polygons, *[197](#page-196-0)*, *[229](#page-228-0)*, *[282](#page-281-0)* Spatial, *[162](#page-161-0)*, *[176,](#page-175-0) [177](#page-176-1)* SpatialPixels, *[282](#page-281-0)* SpatialPoints, *[177](#page-176-1)* SpatialPointsDataFrame, *[76](#page-75-0)*, *[78](#page-77-0)*, *[150](#page-149-0)*, *[292](#page-291-1)*, *[294](#page-293-0)*, *[297](#page-296-0)* SpatialPolygons, *[77](#page-76-0)*, *[79](#page-78-0)*, *[82](#page-81-0)*, *[88,](#page-87-0) [89](#page-88-0)*, *[151](#page-150-0)*, *[197](#page-196-0)*, *[199](#page-198-0)[–201](#page-200-0)*, *[221](#page-220-0)*, *[228](#page-227-0)*, *[271](#page-270-0)*, *[282](#page-281-0)*, *[292](#page-291-1)*, *[294](#page-293-0)*, *[303](#page-302-1)*, *[305](#page-304-0)*

SpatialPolygonsDataFrame, *[89](#page-88-0)*, *[108](#page-107-0)*, *[171](#page-170-0)*, *[221](#page-220-0)*, *[282](#page-281-0)* spatstat.geom::marks, *[170](#page-169-0)* spatstat.geom::multiplicity, *[176](#page-175-0)* split, *[63](#page-62-1)* spplot, *[87](#page-86-1)[–89](#page-88-0)*, *[162](#page-161-0)*, *[195](#page-194-0)*, *[197](#page-196-0)*, *[228,](#page-227-0) [229](#page-228-0)*, *[283](#page-282-0)* sprintf, *[286](#page-285-0)* sqrt\_trans, *[134](#page-133-0)*, *[229](#page-228-0)* stateplot *(*epidata\_plot*)*, [95](#page-94-0) stcd, [216](#page-215-0) stdiagn, *[219](#page-218-0)* step, *[299,](#page-298-0) [300](#page-299-1)* stepComponent *(*twinstim\_step*)*, [299](#page-298-0) stepfun, *[258](#page-257-0)* stK, [218](#page-217-0) stkhat, *[219](#page-218-0)* stKtest, *[160](#page-159-0)* stKtest *(*stK*)*, [218](#page-217-0) stmctest, *[219](#page-218-0)* storage.mode, *[79](#page-78-0)* strftime, *[9,](#page-8-0) [10](#page-9-0)*, *[109](#page-108-0)*, *[157](#page-156-0)* stripplot, *[197](#page-196-0)* strptime, *[164,](#page-163-0) [165](#page-164-0)*, *[243](#page-242-0)* sts, *[7](#page-6-0)*, *[9](#page-8-0)*, *[11,](#page-10-0) [12](#page-11-0)*, *[21,](#page-20-0) [22](#page-21-0)*, *[26](#page-25-0)*, *[46](#page-45-0)*, *[64](#page-63-0)*, *[80](#page-79-0)[–83](#page-82-0)*, *[101](#page-100-0)*, *[108](#page-107-0)*, *[117](#page-116-1)*, *[131](#page-130-0)*, *[164](#page-163-0)*, *[171,](#page-170-0) [172](#page-171-0)*, *[175](#page-174-0)*, *[193](#page-192-0)*, *[195](#page-194-0)*, *[209](#page-208-0)*, *[224,](#page-223-0) [225](#page-224-0)*, *[227,](#page-226-0) [228](#page-227-0)*, *[230](#page-229-0)*, *[232,](#page-231-0) [233](#page-232-0)*, *[235](#page-234-0)[–237](#page-236-0)*, *[239,](#page-238-0) [240](#page-239-0)*, *[242](#page-241-1)*, *[244,](#page-243-0) [245](#page-244-0)*, *[306](#page-305-0)* sts *(*sts-class*)*, [220](#page-219-1) sts-class, [220](#page-219-1) sts2disProg, *[26](#page-25-0)* sts2disProg *(*disProg2sts*)*, [66](#page-65-0) sts\_animate, [236](#page-235-0) sts\_creation, [239](#page-238-0) sts\_ggplot, [240](#page-239-0) sts\_observation, [242](#page-241-1) stsBP, *[47](#page-46-0)* stsBP-class, [224](#page-223-0) stsecal, *[219](#page-218-0)* stsNC, *[182](#page-181-0)* stsNC-class, [224](#page-223-0) stsNClist\_animate, [225](#page-224-0) stsNewport, [226](#page-225-0) stsplot, [227,](#page-226-0) *[229](#page-228-0)[–231](#page-230-0)*, *[234](#page-233-0)*, *[237,](#page-236-0) [238](#page-237-0)* stsplot\_alarm *(*stsplot\_time*)*, [232](#page-231-0) stsplot\_space, *[227,](#page-226-0) [228](#page-227-0)*, [228,](#page-227-0) *[237](#page-236-0)* stsplot\_spacetime, *[227,](#page-226-0) [228](#page-227-0)*, [230,](#page-229-0) *[237](#page-236-0)* stsplot\_time, *[192](#page-191-0)*, *[195](#page-194-0)*, *[227,](#page-226-0) [228](#page-227-0)*, [232,](#page-231-0) *[240,](#page-239-0)*

#### *[241](#page-240-0)*

```
stsplot_time1, 9, 10, 227, 243
stsplot_time1 (stsplot_time), 232
stsSlot-generics, 235
stsXtrct, 235
subset.data.frame, 78, 88
subset.epidataCS (epidataCS), 75
summary, 74, 98, 266, 284
summary.epidata, 73, 93, 97
summary.epidata (epidata_summary), 97
summary.epidataCS (epidataCS), 75
summary.hhh4, 198
summary.hhh4 (hhh4_methods), 127
summary.twinSIR (twinSIR_methods), 253
summary.twinstim, 153
summary.twinstim (twinstim_methods), 284
surveillance (surveillance-package), 6
surveillance-package, 6
surveillance.options, 156, 242, 303
Sys.sleep, 84, 92
```

```
t.test, 188
tail.epidataCS (epidataCS), 75
terms, 119
text, 162
thinnedSpatialPoly, 79, 296
tiaf, 263, 273, 277, 292
tiaf (twinstim_tiaf), 300
tiaf.constant, 294
tiaf.constant (twinstim_iaf), 273
tiaf.exponential, 263, 294, 300, 301
tiaf.exponential (twinstim_iaf), 273
tiaf.step, 263, 279
tiaf.step (twinstim_iaf), 273
tidy.sts, 222, 240, 244
title, 92
toLatex, 266, 284
toLatex,sts-method (toLatex.sts), 244
toLatex.knox (knox), 158
toLatex.sts, 223, 244
toLatex.summary.twinstim
        (twinstim_methods), 284
trans, 229
trellis, 229, 238
trellis.object, 89, 197, 283
truehist, 158, 187, 219, 271, 272
ts, 220
twinSIR, 7, 62, 70, 72, 74, 81–83, 113, 115,
        207, 246, 251, 252, 257, 261, 268
```
twinSIR\_intensityplot, [251](#page-250-0) twinSIR\_methods, [253](#page-252-0) twinSIR\_profile, [256](#page-255-0) twinSIR\_simulation, [257](#page-256-0) twinstim, *[7](#page-6-0)*, *[62](#page-61-0)*, *[75](#page-74-2)*, *[77](#page-76-0)[–79](#page-78-0)*, *[110](#page-109-0)*, *[150,](#page-149-0) [151](#page-150-0)*, *[153](#page-152-0)*, *[160](#page-159-0)*, *[202](#page-201-1)*, *[204](#page-203-0)*, *[207](#page-206-1)*, *[219](#page-218-0)*, [262,](#page-261-1) *[270,](#page-269-0) [271](#page-270-0)*, *[277](#page-276-0)*, *[281](#page-280-1)*, *[286,](#page-285-0) [287](#page-286-0)*, *[290](#page-289-1)*, *[292](#page-291-1)[–297](#page-296-0)*, *[299,](#page-298-0) [300](#page-299-1)*, *[302](#page-301-0)* twinstim\_epitest, [270](#page-269-0) twinstim\_iaf, [273](#page-272-1) twinstim\_iafplot, [278](#page-277-0) twinstim\_intensity, [281](#page-280-1) twinstim\_methods, [284](#page-283-0) twinstim\_plot, [287](#page-286-0) twinstim\_profile, [288](#page-287-0) twinstim\_siaf, [290](#page-289-1) twinstim\_simEndemicEvents, [292](#page-291-1) twinstim\_simulation, [293](#page-292-1) twinstim\_step, [299](#page-298-0) twinstim\_tiaf, [300](#page-299-1) twinstim\_update, [301](#page-300-1) txtProgressBar, *[94](#page-93-0)*, *[190](#page-189-0)*, *[237](#page-236-0)* union, *[303](#page-302-1)* unionSpatialPolygons, *[200,](#page-199-0) [201](#page-200-0)*, *[243](#page-242-0)*, *[295](#page-294-0)*, *[303](#page-302-1)*, [303](#page-302-1) untie, *[76](#page-75-0)*, *[150](#page-149-0)*, *[263](#page-262-0)*, [304](#page-303-0) update, *[80](#page-79-0)*, *[90](#page-89-0)*, *[114](#page-113-0)*, *[129](#page-128-0)*, *[292](#page-291-1)* update.default, *[302](#page-301-0)* update.epidata *(*epidata*)*, [70](#page-69-0) update.epidataCS *(*epidataCS\_update*)*, [90](#page-89-0) update.formula, *[302](#page-301-0)* update.hhh4 *(*hhh4\_update*)*, [138](#page-137-0) update.twinstim *(*twinstim\_update*)*, [301](#page-300-1) upperbound *(*stsSlot-generics*)*, [235](#page-234-0) upperbound,sts-method *(*sts-class*)*, [220](#page-219-1) upperbound<- *(*stsSlot-generics*)*, [235](#page-234-0) upperbound<-,sts-method *(*sts-class*)*, [220](#page-219-1) vcov, *[129](#page-128-0)*, *[250](#page-249-0)*, *[284](#page-283-0)* vcov.hhh4 *(*hhh4\_methods*)*, [127](#page-126-0) vcov.twinSIR *(*twinSIR\_methods*)*, [253](#page-252-0) vcov.twinstim *(*twinstim\_methods*)*, [284](#page-283-0) W\_np *(*hhh4\_W*)*, [145](#page-144-1)

W\_powerlaw, *[118](#page-117-0)*, *[120](#page-119-0)*, *[148](#page-147-0)*, *[308](#page-307-0)* W\_powerlaw *(*hhh4\_W*)*, [145](#page-144-1) wrap.algo, *[6](#page-5-0)*, *[21](#page-20-0)*, [306](#page-305-0)

xtable, *[284](#page-283-0)*, *[286](#page-285-0)*, *[307](#page-306-0)*

xtable.algoQV, [307](#page-306-0) xtable.summary.twinstim *(*twinstim\_methods *)* , [284](#page-283-0) xtable.twinstim *(*twinstim\_methods *)* , [284](#page-283-0) xy.coords , *[155](#page-154-0)* xylist , *[218](#page-217-0)* , *[303](#page-302-1)*

year *(*sts-class *)* , [220](#page-219-1) year,sts-method *(*sts-class *)* , [220](#page-219-1)

zetaweights, [308](#page-307-0)